<span id="page-0-0"></span>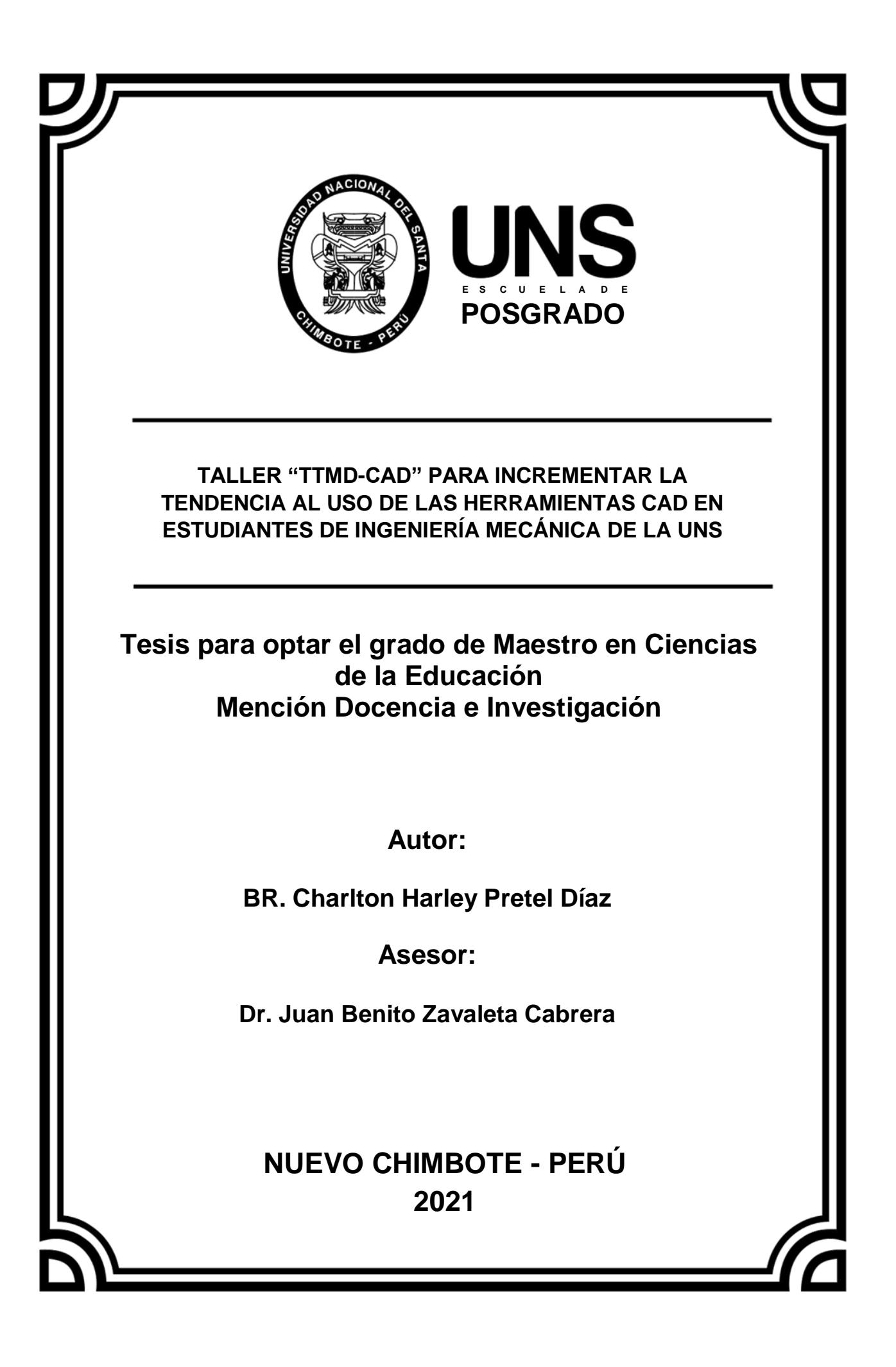

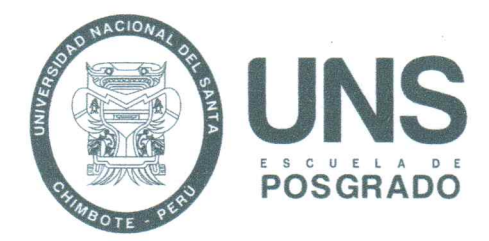

#### **CONSTANCIA DE ASESORAMIENTO DE LA TESIS**

Yo, Juan Benito Zavaleta Cabrera, mediante la presente certifico mi asesoramiento de la Tesis de Maestría titulada: "TALLER "TTMD-CAD" PARA INCREMENTAR LA TENDENCIA AL USO DE LAS HERRAMIENTAS CAD EN ESTUDIANTES DE INGENIERÍA MECÁNICA DE LA UNS", elaborada por el bachiller Charlton Harley Pretel Díaz, para obtener el Grado Académico de Maestro en Ciencias de la Educación mención Docencia e Investigación en la Escuela de Posgrado de la Universidad Nacional del Santa.

Nuevo Chimbote, noviembre del 2021

Dr. Juan Benito Zavaleta Cabrera

**ASESOR** 

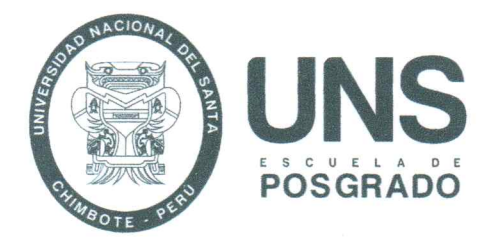

#### **CONFORMIDAD DEL JURADO EVALUADOR**

"TALLER "TTMD-CAD" PARA INCREMENTAR LA TEÑDENCIA AL USO DE LAS HERRAMIENTAS CAD EN ESTUDIANTES DE INGENIERÍA MECÁNICA DE LA UNS"

#### TESIS PARA OPTAR EL GRADO DE MAESTRO EN CIENCIAS DE LA EDUCACIÓN

**MENCION DOCENCIA E INVESTIGACIÓN** 

Revisado y Aprobado por el Jurado Evaluador:

Dr. Luis Dionicio Esteves Pairazamán

**PRESIDENTE** 

 $\alpha$ 'San

Mg. Silvana América Sánchez Pereda

**SECRETARIA** 

Dr. Juan Benito Zavaleta Cabrera

**VOCAL** 

# turnitin' $\bigcirc$

# Recibo digital

Este recibo confirma quesu trabajo ha sido recibido por Turnitin. A continuación podrá ver la información del recibo con respecto a su entrega.

La primera página de tus entregas se muestra abajo.

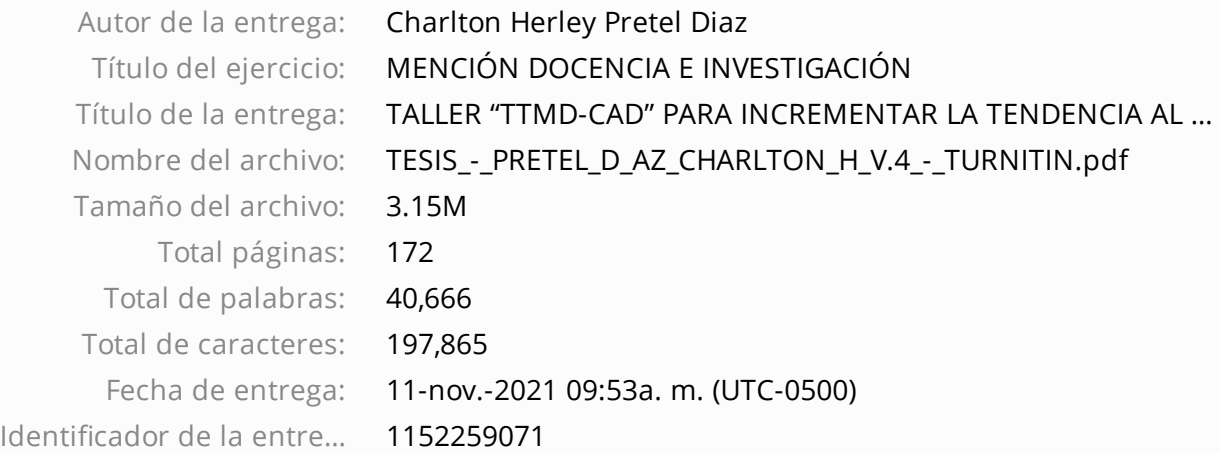

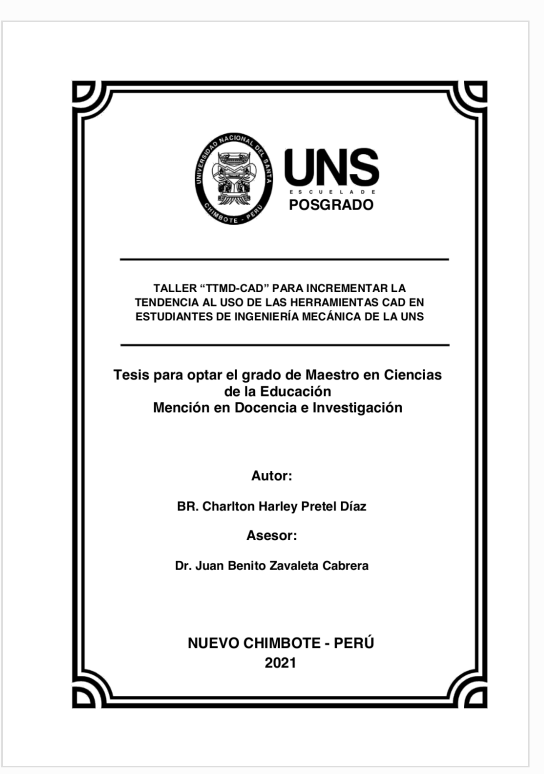

Derechos de autor 2021 Turnitin. Todos los derechos reservados.

#### **AGRADECIMIENTO**

<span id="page-4-0"></span>A Dios, por guiar cada paso que doy y ser mi fortaleza en los momentos de adversidad.

A mis padres Norma y Rildo, y a mi hermano Agustín, quienes siempre han apoyado mis esfuerzos en la labor académica.

A mi asesor Dr. Benito Zavaleta y a mis compañeros de clase por todo el apoyo brindado en la elaboración de esta investigación.

Charlton H. Pretel Díaz

#### <span id="page-5-0"></span>**INDICE GENERAL**

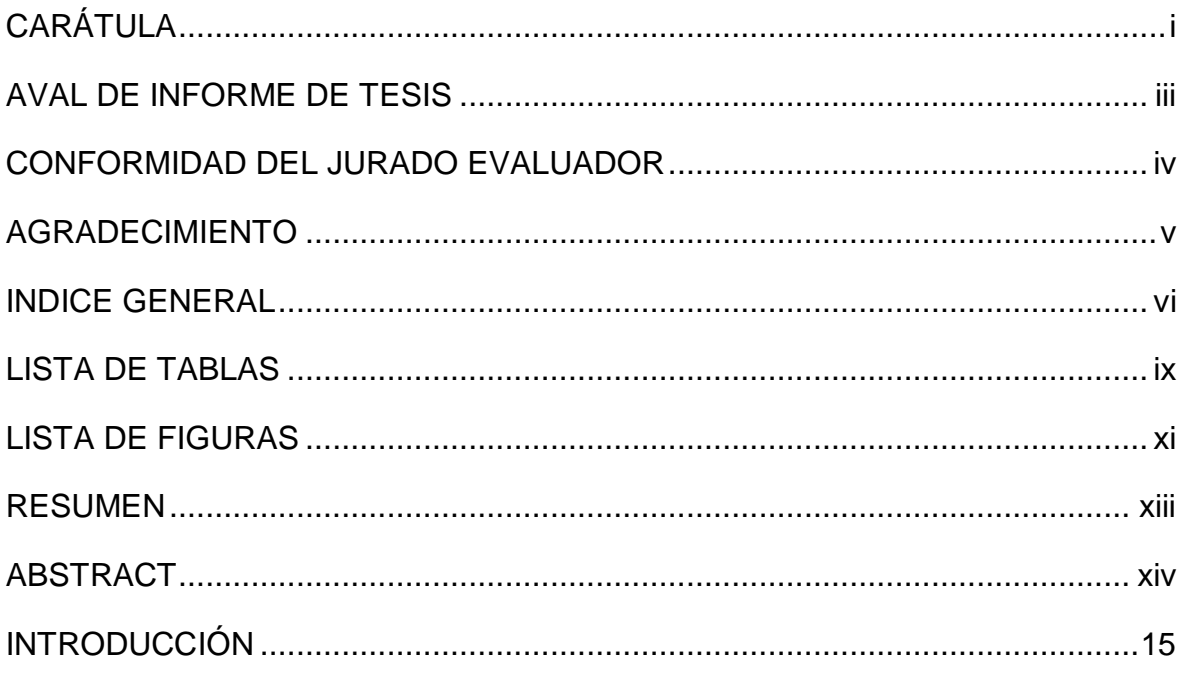

#### **CAPITULO I** PROBLEMA DE INVESTIGACIÓN

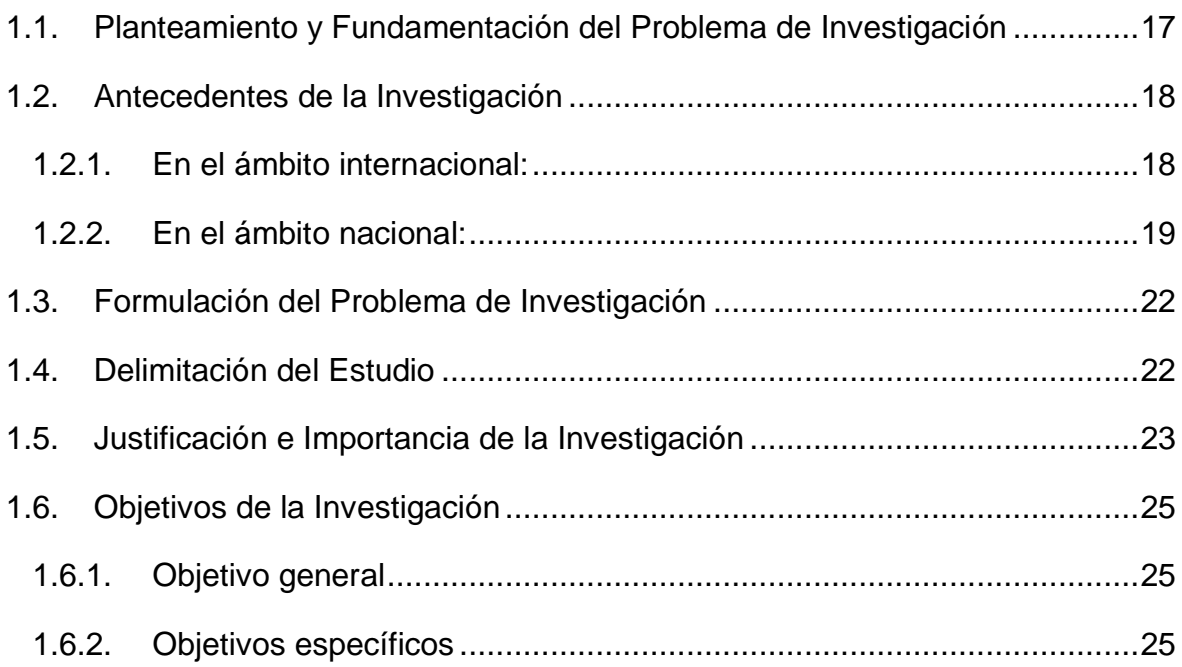

#### CAPITULO II MARCO TEÓRICO

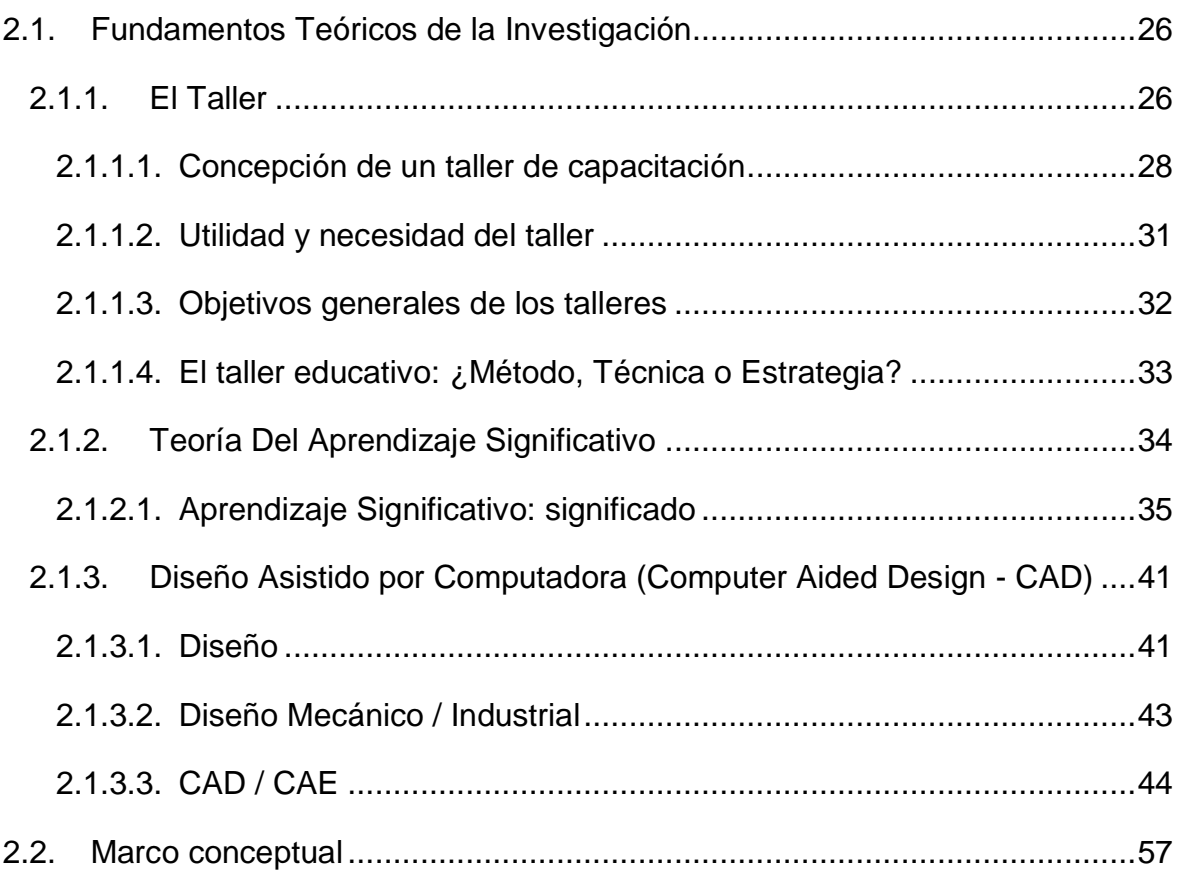

#### CAPITULO III MARCO METODOLÓGICO

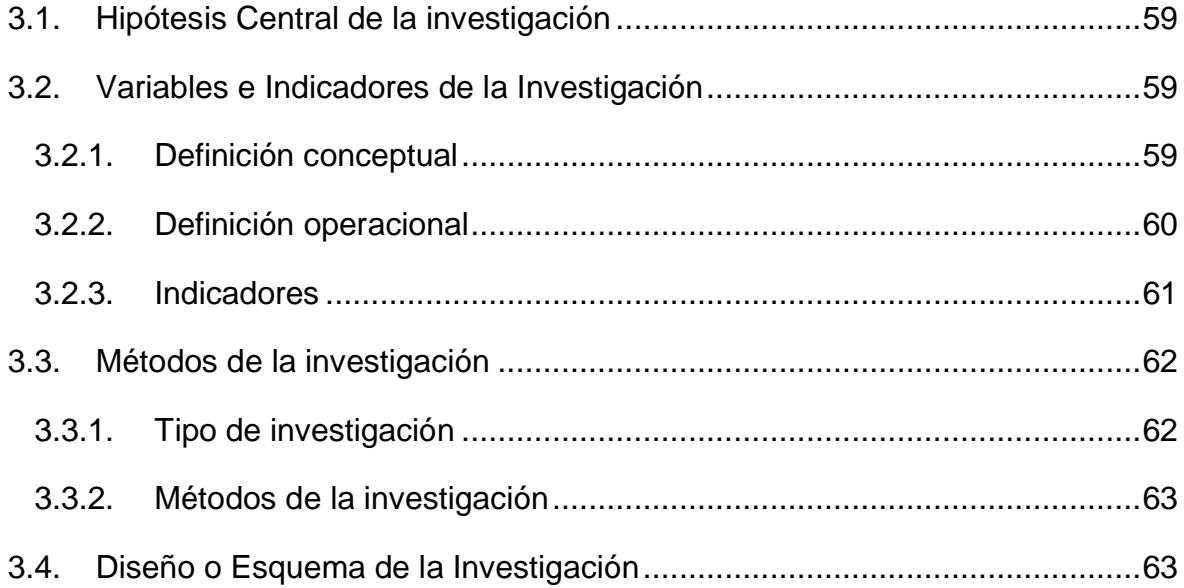

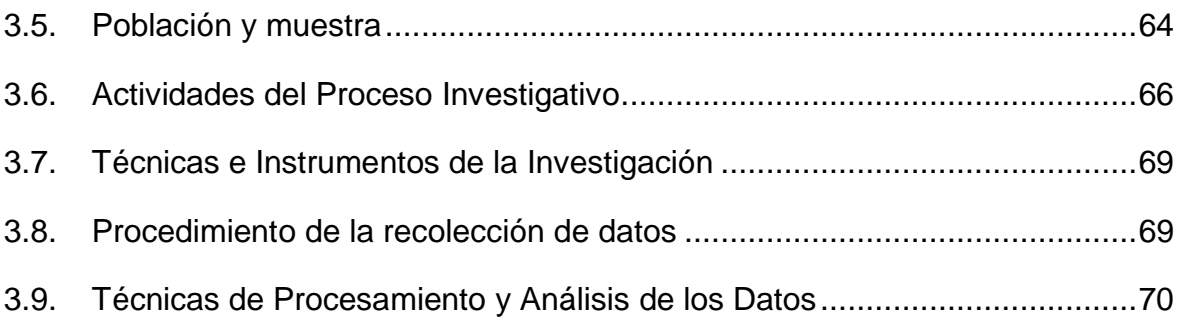

### **CAPITULO IV** RESULTADOS Y DISCUCIÓN

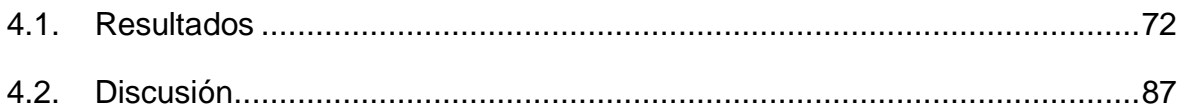

#### CAPITULO V CONCLUSIONES Y RECOMENDACIONES

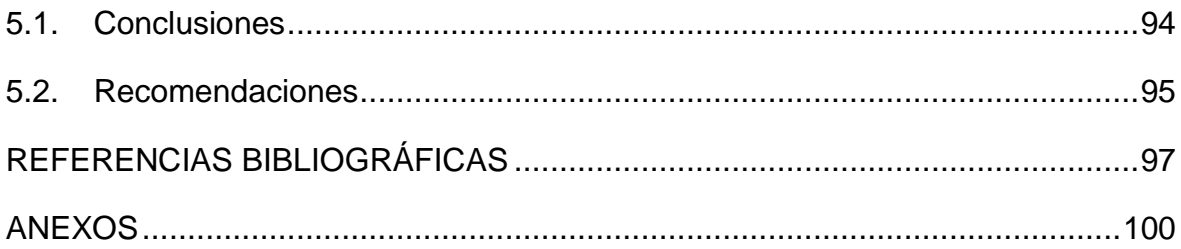

#### **LISTA DE TABLAS**

<span id="page-8-0"></span>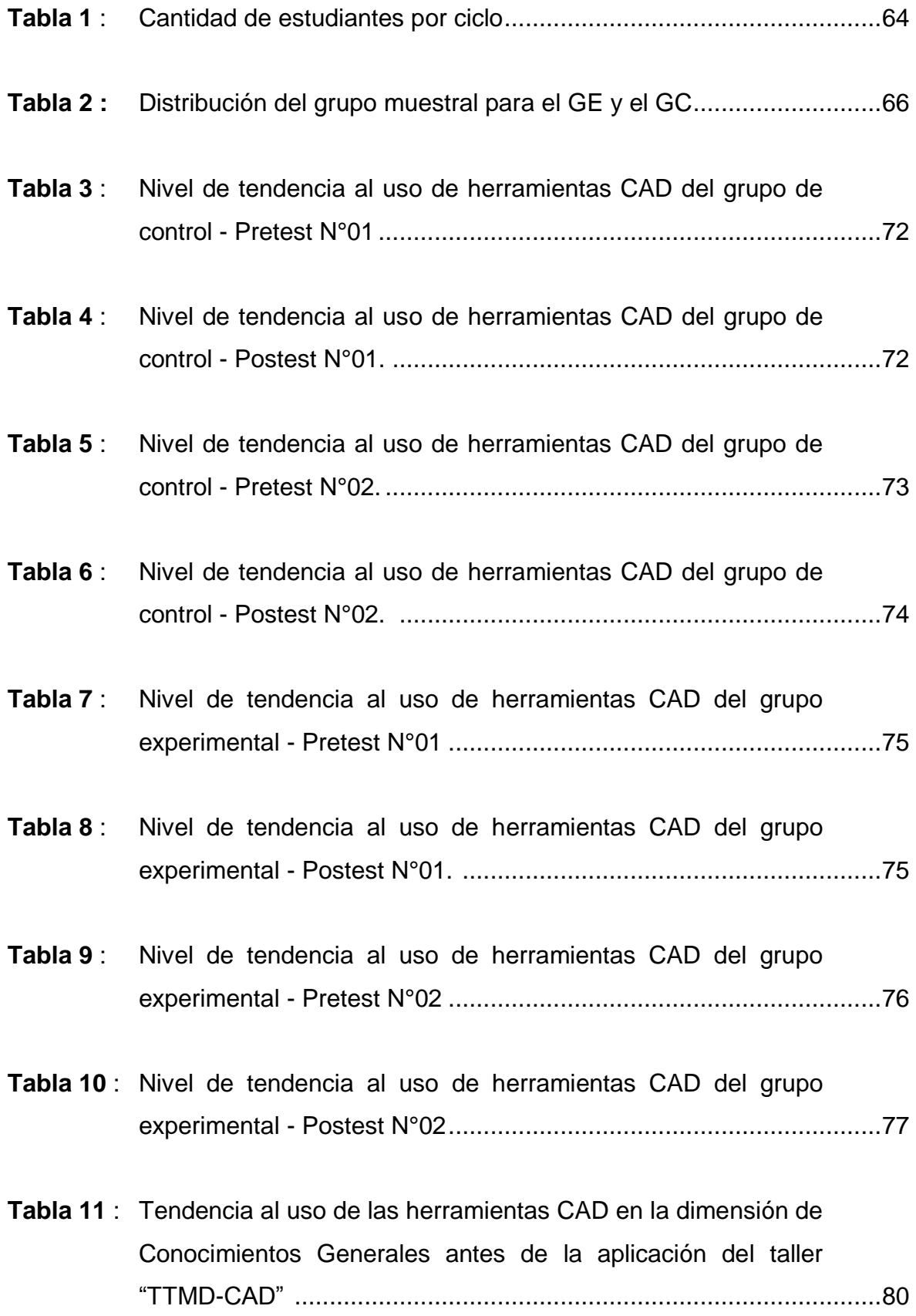

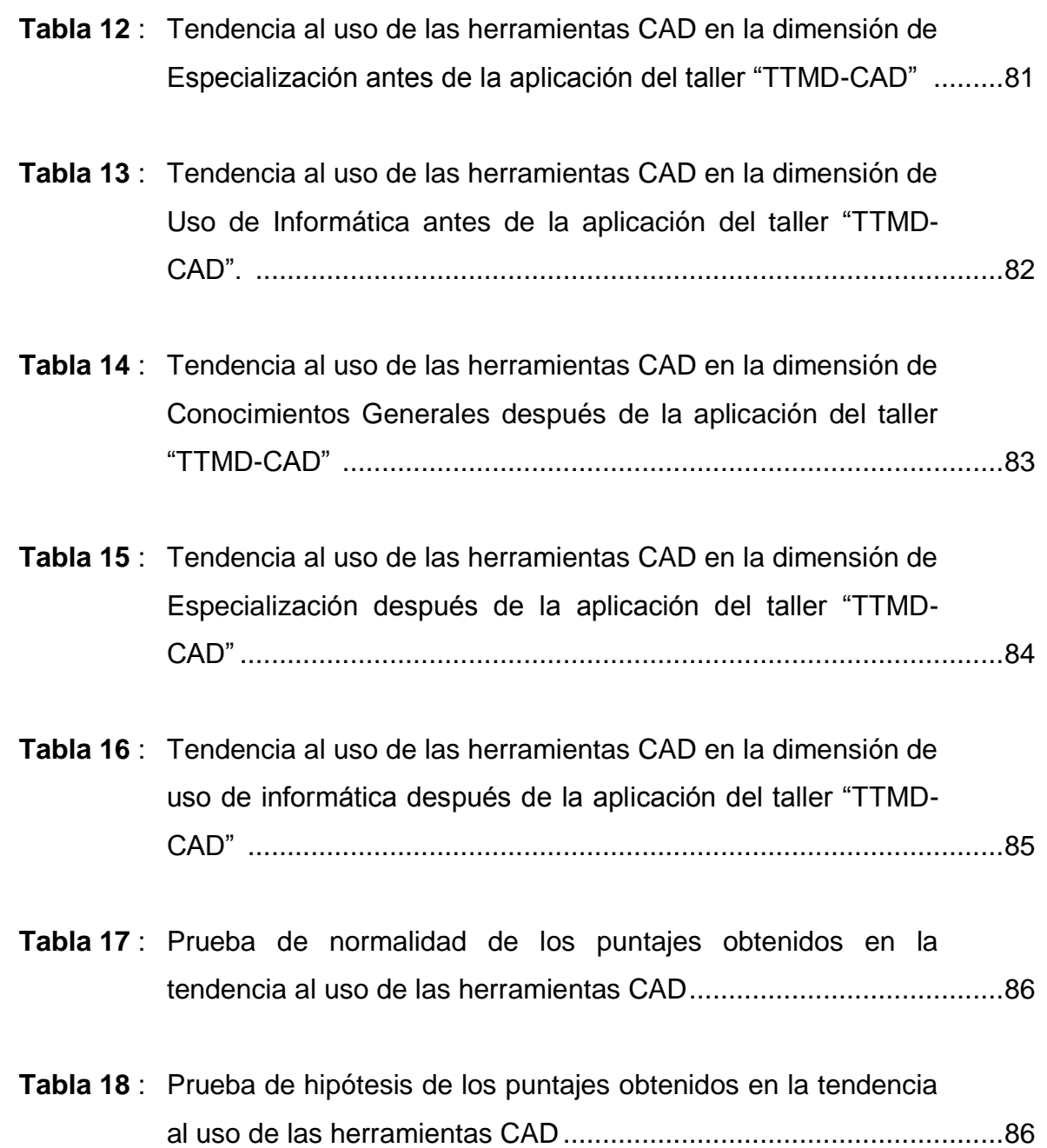

## **LISTA DE FIGURAS**

<span id="page-10-0"></span>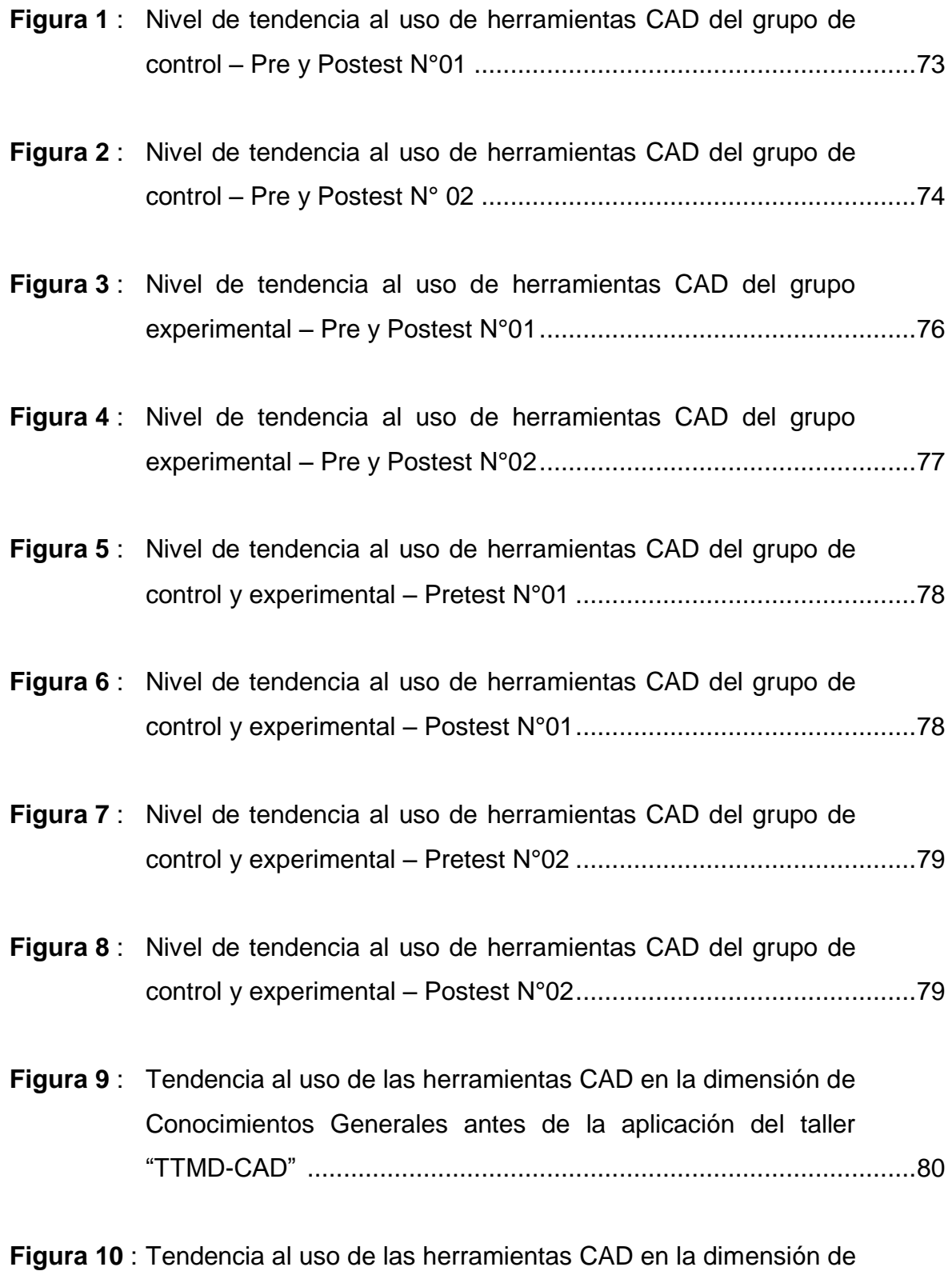

Especialización antes de la aplicación del taller "TTMD-CAD" .........81

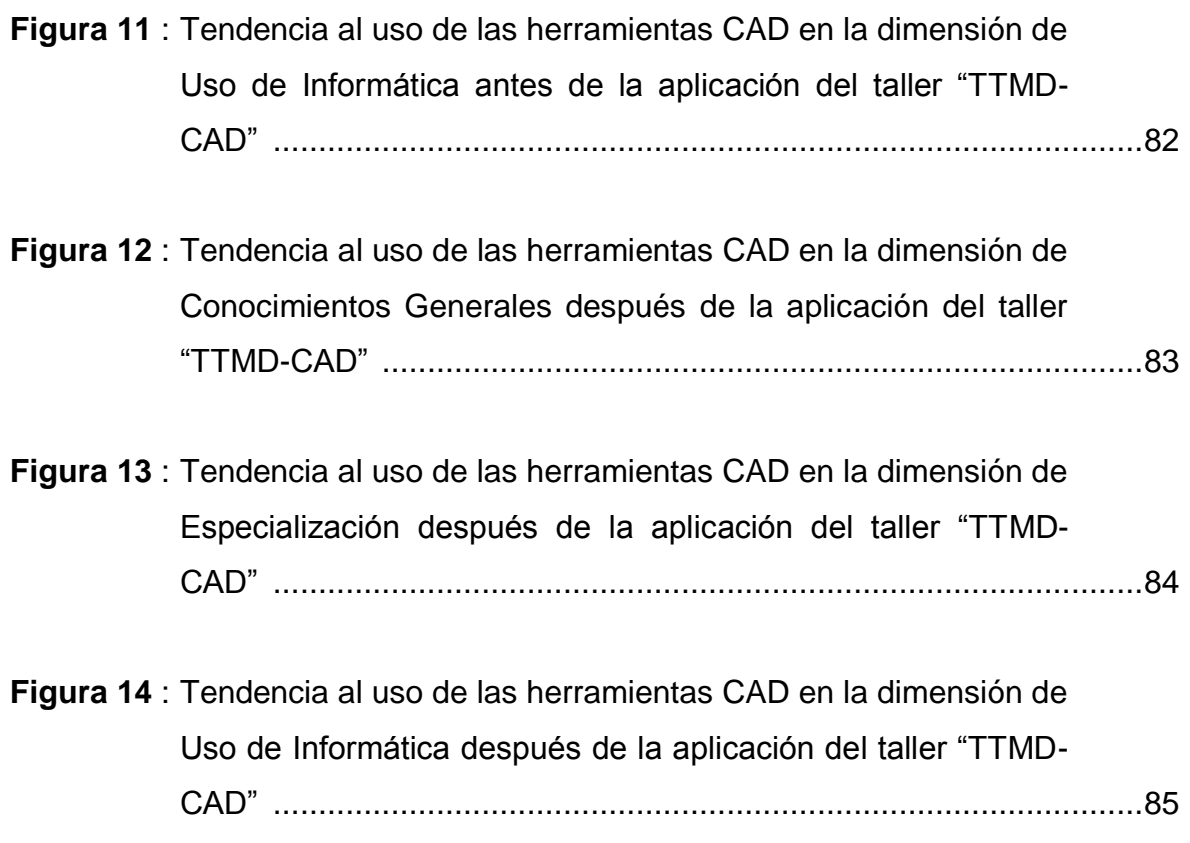

#### **RESUMEN**

<span id="page-12-0"></span>El presente informe de investigación titulado "Taller "TTMD-CAD" para incrementar la tendencia al uso de las herramientas CAD en estudiantes de Ingeniería Mecánica de la UNS", se realizó con el objetivo principal de demostrar que la aplicación de un programa en formato de taller incentiva de manera significativa a que los estudiantes utilicen y conozcan más sobre los distintos tipos de herramientas CAD que se utilizan el sector industrial actual. La investigación fue realizada teniendo como población a los estudiantes de la carrera profesional de Ingeniería Mecánica de la Universidad Nacional del Santa que cursaban los ciclos IV, VI y VIII en el año 2019, habiéndose seleccionado una muestra dirigida de 68 alumnos.

La recolección de datos fue realizada con dos instrumentos de tipo encuesta. El primer instrumento fue una prueba de conocimiento generales que constaba de 20 ítems y un Alfa de Cronbach α = 0,834 en la prueba de confiabilidad inicial. El segundo instrumento fue una escala valorativa que constaba de 10 ítems y un Alfa de Cronbach α = 0,848 en la prueba de confiabilidad inicial. Ambos instrumentos fueron validados por juicio de expertos, dentro del cual se encontraba un experto metodólogo y un ingeniero mecánico de renombrada experiencia. El diseño de investigación fue de tipo cuasiexperimental, con un grupo de control y un grupo experimental, con los cuáles se aplicó un pretest y un postest.

El análisis de los datos fue realizado utilizando dos programas: MS Excel y SPSS 24. El primero se utilizó para la estadística descriptiva básica y el segundo para estadística inferencial. La prueba de normalidad fue realizada utilizando el estadígrafo de Kolmogórov-Smirnov, dando como resultado que la muestra no se acercaba una distribución normal, por lo que la contrastación de la hipótesis tubo que desarrollarse utilizando el estadígrafo U de Mann-Whitney. Con resultado final  $(p = 0,000 < q$ ue 0,05) se concluye que hay evidencias suficientes para afirmar con una probabilidad de confianza del 95% que la aplicación del taller "TTMD-CAD", incrementó significativamente la tendencia al uso de las herramientas CAD en los estudiantes de IV, VI y VIII, ciclo de la E.P. de Ingeniería Mecánica.

#### **ABSTRACT**

<span id="page-13-0"></span>This research report entitled "Workshop "TTMD-CAD" to increase the tendency to use CAD tools in Mechanical Engineering students of the UNS", was carried out with the main objective of demonstrating that the application of a program in the format of workshop significantly encourages students to use and learn more about the different types of CAD tools used in today's industrial sector. The research was carried out having as a population the students of the mechanical engineering career of the National University of Santa who were studying cycles IV, VI and VIII in 2019, having selected a directed sample of 64 students.

Data collection was carried out with two survey-type instruments. The first instrument was a general knowledge test that consisted of 20 items and a Cronbach's Alpha  $\alpha$  = 0.834 in the initial reliability test. The second instrument was a rating scale consisting of 10 items and a Cronbach's Alpha  $\alpha$  = 0.848 in the initial reliability test. Both instruments were validated by expert judgment, including an expert methodologist and a renowned mechanical engineer. The research design was quasi-experimental, with a control group and an experimental group, with which a pretest and a posttest were applied.

Data analysis was performed using two programs: MS Excel and SPSS 24. The first was used for basic descriptive statistics and the second for inferential statistics. The normality test was performed using the Kolmogorov-Smirnov statistic, resulting in that the sample did not approach a normal distribution, so the hypothesis test had to be developed using the Mann-Whitney U statistic. With the final result ( $p = 0.000$ ) <than 0.05) it is concluded that there is sufficient evidence to affirm with a 95% confidence probability that the application of the "TTMD-CAD" workshop significantly increased the tendency to use CAD tools in students of IV, VI and VIII, cycle of the E.P. of Mechanical Engineering.

The author

#### **INTRODUCCIÓN**

<span id="page-14-0"></span>El presente informe de investigación titulado "Taller "TTMD-CAD" para incrementar la tendencia al uso de las herramientas CAD en estudiantes de Ingeniería Mecánica de la UNS", se efectuó con el objetivo principal de demostrar que la aplicación de un programa en formato de taller incentiva de manera significativa a que los estudiantes de la carrera profesional de Ingeniería Mecánica de la Universidad Nacional Del Santa en el año 2019, manejen y conozcan más sobre los distintos tipos de herramientas CAD que se utilizan el sector industrial actual.

El contenido de este informe está dividido en cinco capítulos, los que se describen a continuación:

Capítulo I: Problema de Investigación. Comprende el planteamiento y la fundamentación del problema, en el que se especifica los motivos y el sentido por el que se llevará a cabo esta investigación, centrándose en la carencia de herramientas tecnológicas digitales que la universidad brinda a los estudiantes de ingeniería mecánica. Asimismo, se exponen los antecedentes del problema investigado, referenciando dos tesis internacionales y cinco tesis nacionales; la justificación e importancia, que responde al por qué y al para qué fue elegido el tema; las limitaciones que se presentaron a lo largo del trabajo, se formula el problema de la investigación y los objetivos, general y específicos, que sirven como guía para todos los procedimientos posteriores.

Capítulo II: Marco Teórico. Se fundamenta el trabajo de investigación y se adopta una perspectiva teórica, señalando las variables de la presente tesis. El marco teórico de esta investigación se centra en tres pilares fundamentales: Talleres, Teoría del Aprendizaje Significativo y Diseño CAD. Los tres temas son abordados considerando los postulados y bases conceptuales de diversos y reconocidos autores. Además, se presenta un marco conceptual con los significados puntuales de los conceptos claves mencionados a lo largo del todo el proceso.

Capítulo III: Marco Metodológico. Presenta la hipótesis de la investigación que resultó ser verdadera porque se logró demostrar que el taller "TTMD-CAD" aumenta significativamente la tendencia al uso de herramientas CAD; asimismo, se especifican las dos variables: la independiente (taller "TTMD-CAD") y la dependiente (tendencia al uso de herramientas CAD), de las cuales se desarrolla sus respectivas definiciones conceptual y operacional; se especifica que el diseño de investigación es cuasiexperimental; la muestra fue de 68 estudiantes; las actividades llevadas a cabo durante el proceso de investigación, las técnicas e instrumentos que se emplearon (dos cuestionarios); el procedimiento de recolección de datos y las técnicas de procesamiento que se emplearon.

Capítulo IV: Resultados y Discusión. Se da un informe detallado de toda la estadística descriptiva y los resultados de la estadística inferencial, que consistió en la prueba de Kolmogórov-Smirnov, dando como resultado que la muestra no se acercaba una distribución normal, por lo que la contrastación de la hipótesis tubo que desarrollarse utilizando el estadígrafo U de Mann-Whitney (p = 0,000 < que 0,05) y aceptando la hipótesis planteada. Al final del capítulo se hayan las discusiones donde se contrastan los resultados de la parte estadística y los conceptos con los resultados de las investigaciones de antecedentes y los conceptos teóricos.

Capítulo V: Conclusiones y Recomendaciones. En la primera parte, se responde a los objetivos de la investigación, tanto al principal como a los específicos, y se toma a la hipótesis por verdadera. En la segunda parte se brindan algunas recomendaciones sobre las posibles mejoras que podrían considerarse para replicar esta investigación, o similares, así como los posibles usos de la información que brinda este informe a los involucrados tanto directa como indirectamente.

Al final del informe se presentan las referencias bibliográficas y los anexos, donde se presentan los instrumentos utilizados, las pruebas de confiabilidad, archivos fotográficos y otros archivos relacionados a la investigación.

El autor

# **CAPÍTULO I PROBLEMA DE INVESTIGACIÓN**

#### <span id="page-16-0"></span>**1.1.Planteamiento y Fundamentación del Problema de Investigación**

Es muy conocido, por experiencia propia de cada profesional, que todos los conocimientos que adquirimos en la universidad no se van a utilizar durante la vida profesional, sin embargo tampoco se puede negar que cuando se termina la universidad una persona nunca sabe dónde podría terminar realizando prácticas o trabajando, es así que se tiene muy presente que mientras más cosas se hayan estudiado durante el periodo de preparación mejor será la adaptación a cualquier ambiente laboral y se abrirán más oportunidades. Sin embargo, colocándose en un contexto nacional, la educación en el país no es especialmente desarrollada en tecnología, por lo que las universidades, esencialmente las nacionales, en la mayoría de casos, no ofrecen las mejores herramientas para el mundo actual, particularmente hablando de las carreras naturalmente tecnológicas como las ingenierías. Si bien la idea no es cambiar todos los cursos por un estudio de software, pues sostener una fuerte base teórica es fundamental para todo fin, sería un gran avance que las casas de estudios expendieran la suficiente información como para buscar por medios propios la obtención de esos conocimientos y aumentar la predisposición a aplicarlos durante el periodo de preparación y futura vida profesional.

La Universidad Nacional del Santa, se creó mediante la Ley N° 24035 el 20 de diciembre de 1984 y una de las carreras que promociona es la carrera profesional de Ingeniería Mecánica. Esta carrera educa a los profesionales en la ciencia, en la técnica y en los modernos sistemas de ingeniería desde una perspectiva humana acorde al mundo actual. El egresado de esta carrera, está apto para fabricar y montar máquinas, estructuras y equipo de variada clasificación industrial, del mismo modo, programar su mantenimiento o llevar a cabo su reparación.

Sin embargo, dentro de los planes de formación la carrera no está muy fortalecida a nivel tecnológico, al tener menos de 10 años de creación y no contar con un edificio propio ni laboratorios especializados. A pesar de esto y

comprender las deficiencias que puedan existir en una carrera joven hay cosas en las que, sí se podría aportar sin necesidad de muchos medios físicos y para ser más específicos en el apartado de herramientas de diseño CAD, pues desde que se creó la carrera, sólo se imparten 2 opciones que son los programas AutoCAD y SolidWorks. Estas herramientas, aunque muy útiles en el plano laboral, no son las únicas opciones que se tienen y en la mayoría de veces cuando un estudiante egresado se encuentra realizando sus prácticas o trabajando conoce otras opciones que son mejores o más convenientes de acuerdo al trabajo que está realizando. Cuando un egresado se encuentra en esta situación le es difícil adaptarse por el mismo ritmo de trabajo del segmento industrial. En este mismo contexto, la otra situación particular es que las empresas suelen requerir ciertos conocimientos específicos en cuanto a determinado software por lo que los egresados interesados al ver esta información desisten de postular a una plaza por la falta de este conocimiento. Ante esta problemática se propone esta investigación con la finalidad de aumentar la tendencia de los estudiantes de ciclos intermedios, que ya pasaron por los cursos básicos, se adaptaron al ritmo universitario y se inician en conocimientos más técnicos del quehacer de un ingeniero mecánico, a conocer y utilizar más programas CAD durante su periodo de preparación y tener más herramientas y oportunidades en su futura vida laboral.

#### <span id="page-17-1"></span><span id="page-17-0"></span>**1.2. Antecedentes de la Investigación**

#### **1.2.1. En el ámbito internacional:**

Ramírez Márquez (2016): En su tesis "El software libre como alternativa para la enseñanza de la asignatura dibujo asistido por computador" para obtener el grado de maestro en Ciencias de la Educación se pudo conocer la existencia de un programa gratuito (LibreCAD) utilizado para el Diseño Asistido por Computador que puede ser empleado para la enseñanzaaprendizaje de la asignatura Dibujo Asistido por Computadora, de la carrera de Ingeniería Mecánica de la Universidad Técnica "Luis Vargas Torres" de Esmeraldas. En el desarrollo del proyecto se empleó una investigación aplicada. Se utilizaron técnicas de investigación como la entrevista y la encuesta con sus respectivos instrumentos. Las encuestas fueron dirigidas a los estudiantes del 4° al 10° ciclo, cuya muestra fue de 103 participantes en el 2do período del 2014. Los resultados dan a conocer que, el uso del software libre es una buena alternativa para el dictado de la asignatura Dibujo Asistido por Computador, a través del programa LibreCAD.

Guerra Michilena (2011): En su tesis "Utilización de las TIC's en el proceso de enseñanza y aprendizaje" para obtener el grado de maestro en Educación y Desarrollo Social, encontró que sí existe una gran preocupación de los alumnos en el uso de las Tecnologías de Información y Comunicación, principalmente cuando se tratan de los ordenadores, además, los resultados de los profesores indican el arraigado hábito del uso de recursos tradicionales y su resistencia al uso de nuevas tecnologías, fundamentalmente por el desconocimiento de su funcionamiento. Esta investigación se llevó a cabo con 210 escolares, de primer y segundo año de secundaria, y 13 profesores de 3 colegios diferentes del cantón Cotacachi. Para la recolección de la información se utilizaron diversos instrumentos como las entrevistas a los participantes, encuestas y aplicación de fichas de observación para las clases y finalmente grupos focales.

#### <span id="page-18-0"></span>**1.2.2. En el ámbito nacional:**

Cárdenas Jesús (2015): En su tesis "Aplicación del software AutoCAD sobre el aprendizaje de la expresión gráfica en dibujo técnico de los estudiantes del primer ciclo de Ingeniería Industrial de la Universidad Ricardo Palma –2014" para obtener el grado de Magíster en Ciencias de la Educación concluye en pruebas contundentes de que la expresión gráfica en el curso de "Dibujo Técnico" mejora considerablemente al obtener resultados de 17.85 para el grupo experimental frente a los 9.65 del grupo de control, sin embargo se acuña que los resultados del aprendizaje del dibujo en tres dimensiones (3D) se ve más favorecido que el de dos dimensiones (2D). Hay que mencionar que esta investigación se llevó a cabo con 80 estudiantes de la Universidad Ricardo Palma, Facultad de Ingeniería Industrial, y que cursan el primer ciclo de la carrera. Los estudiantes fueron divididos en los grupos experimental y de control de manera equitativa (40 c/u). La investigación fue de tipo experimental, con un diseño cuasi experimental, donde se aplicó un pre y un pos test que contó con 20 ítems. En el apartado estadístico se utilizaron dos técnicas de prueba de hipótesis: la T de Wilcoxon y la U de Mann Whitney. La primera se empleó con las "muestras relacionadas" y la segunda con las "muestras independientes".

Cachi Eugenio (2018): En su tesis "Impacto de un aula virtual en el rendimiento académico del curso de Física I del ciclo 2017 – I de la facultad de Ingeniería Civil de la UNI" para obtener el grado de maestro en Educación determinó la importancia de un aula virtual, en el curso de Física I, en el rendimiento académico de los alumnos de la Facultad de Ingeniería Civil en el ciclo 2017 – I. El aula virtual se empleó como aditamento de las clases presenciales para favorecer el trabajo individual y el trabajo grupal. El diseño que se utilizó fue un pre y pos test con grupo de control, además como variable principal se tomó el rendimiento académico; otras medidas, fueron obtenidas a través de una encuesta de valoración de la implementación y uso del aula virtual (con alfa de Cronbach α = 0,829) y una rúbrica de medición de comportamiento del trabajo en equipo (con alfa de Cronbach  $\alpha$  = 0,940). Para las comparaciones se utilizó la prueba t – Student, la cual evidenció un impacto positivo y significativo del aula virtual sobre el rendimiento académico a un nivel de p < 0,05. Este estudio es una contribución en aras de obtener tecnologías en el aula para el desarrollo de las competencias que recientemente se viene estructurando para el nuevo sílabo por competencias por exigencia de la Certificación Internacional ABET para la Facultad de Ingeniería Civil de la UNI. Finalmente se concluye que el aula virtual implementada, utilizada como complemento, impulsó las clases presenciales y benefició el rendimiento académico.

Revolledo Velarde (2016): En su tesis "Programa de nivelación en el manejo de la tecnología digital y gráfica para mejorar el aprendizaje de los estudiantes de la asignatura de Arquitectura en la escuela profesional de Ingeniería Civil de la UPAO, 2016" para obtener el grado de maestro en Educación, llegó a la importante conclusión de que el programa de nivelación impactó de manera relevante en el aprendizaje de los alumnos. Cabe añadir que esta investigación se llevó a cabo con 112 alumnos de la carrera de Ingeniería Civil de la Universidad Privada Antenor Orrego (UPAO) del ciclo V que cursan la materia de Arquitectura, durante el año 2016. El total de participantes se dividió en dos grupos: de control y experimental (56 c/u). El tipo de diseño de investigación fue cuasi experimental y se utilizaron diversas herramientas de recolección de datos originales, aplicándose un pre y un pos test, antes de llevar a cabo el análisis.

Huerta Azabache (2018): En su tesis "Taller como estrategia didáctica en el conocimiento del proceso Diseño Arquitectónico de los estudiantes universitarios" para obtener el grado de maestro en Docencia Universitaria, llegó a la conclusión de que mientras mejor sea la metodología didáctica que se aplique mejores resultarán los constructos sobre el desarrollo del diseño en arquitectura. Esta investigación se llevó a cabo con 64 alumnos universitarios de la Universidad Privada del Norte del ciclo VI, que cursan la asignatura de Arquitectura y Urbanismo, durante el año 2017. El tipo de investigación fue aplicada y su diseño fue experimental, además de nivel descriptivo y teniendo un corte transversal. Para la recolección de datos se aplicó un cuestionario que contó con 46 ítems. El apartado estadístico fue trabajado con el método de la U de Man Whitney, obteniéndose como resultado una rho = 0,260, además de una significancia mucho menor a la estimación teórica de  $p = 0.011$  (teórica  $p = 0.05$ ).

Pérez Estrella (2013): En su tesis "El método de talleres en el rendimiento académico de los alumnos de la facultad de Ingeniería Química - UNI" para obtener el grado de maestro en Ciencias de la Educación concluye que efectivamente el método de talleres influye de manera positiva en el rendimiento académico de los estudiantes. Además, se menciona que esta investigación fue realizada con 120 alumno del ciclo seis que cursan la materia de "Investigación de Operaciones" de la carrera de Ingeniería Química de la Universidad Nacional de Ingeniería (UNI). Después de ser evaluados los alumnos (con una práctica calificada en forma de taller grupal), los resultados se compararon con resultados estándar. Para el análisis se utilizó el programa SPSS 17. El análisis del rendimiento académico se calificó en cuatro aspectos: Aprendizaje y trabajo colaborativo, condiciones del aprendizaje colaborativo, el rol del tutor y actividades de equipo.

#### <span id="page-21-0"></span>**1.3. Formulación del Problema de Investigación**

¿En qué medida el taller "TTMD-CAD" (Technological Tools for Mechanical Design – CAD) incrementa la tendencia al uso de las herramientas CAD en los estudiantes de los ciclos IV, VI y VIII de la EP de Ingeniería Mecánica de la FI-UNS en el año 2019?

#### <span id="page-21-1"></span>**1.4. Delimitación del Estudio**

Dentro de la delimitación espacial-geográfica, la investigación se ejecutó en la escuela de Ingeniería Mecánica de la universidad Nacional del Santa, ubicada en Nuevo Chimbote, provincia de Santa, región Ancash, Perú.

Dentro de la delimitación temporal, el proyecto se desarrolló a lo largo de dos meses, octubre y noviembre, dentro el semestre académico 2019-II de la Universidad Nacional del Santa.

Dentro de la delimitación muestral, este estudio fue realizado tomando como objeto de estudio a los estudiantes de la escuela profesional de Ingeniería Mecánica de la Universidad Nacional del Santa que cursaban los ciclos académicos IV, VI y VIII.

#### <span id="page-22-0"></span>**1.5. Justificación e Importancia de la Investigación**

De acuerdo con datos revisados, la compañía comercial "BOEING" (fabricante de aviones) usa computadoras en todas las fases de la producción de sus aviones, desafortunadamente muchas compañías no pueden beneficiarse de la implantación de un sistema CAD/CAM de porque no conocen los beneficios de estos (Martínez Arroyo & Cárdenas y Espinosa, 2006). Podemos observar entonces que los sistemas CAD/CAM, son utilizados por gran cantidad de empresas del mundo moderno, especialmente las de envergadura grande y mediana, pues usarlos es tener una ventaja sobre los competidores y abarcar mayores sectores del mercado. Esta última consideración no sólo debemos tenerla en presente para las empresas sino también para los profesionales, que siempre se están actualizando en las nuevas tecnologías.

Así mismo, los softwares permiten realizar todo tipo de verificación en los gráficos de 3 dimensiones que están presentes en todas las partes del desarrollo del diseño, así se puede ahorrar mucho tiempo destinado a la ingeniería, eludir confusiones, repeticiones o cambios de trabajo con costos adicionales (Del Caño, De La Cruz, & Solano, 2007). La compañía "INTEGRAPH" (empresa de software) estima que la utilidad de los programas aminora aproximadamente el 50-75% de las alteraciones repentinas y repeticiones de trabajo en la práctica, en comparación con los proyectos en dónde no se usa. Lo cual significa que una herramienta CAD ayuda no solo a ahorrar recursos económicos, sino que permite una consulta constante, un mejoramiento continuo más eficiente y control casi total del desarrollo del proyecto inicial y los posteriores, al generarse una base de datos digital.

En algunos estudios se encontró, mediante una encuesta realizada a los estudiantes de ingeniería de la Universidad de Sevilla, que el 66.3% de los estudiantes le dan una importancia "Muy Alta" a aprender CAD dentro de su formación como ingenieros (Sánchez Jiménez, Mateo Carballo, Reina Valle, & Fernández de la Puente Sarriá, 1998). Considerando el despliegue tecnológico de la última década y la importancia de las TIC´s, se podría estimar un aumento considerable de esta cifra.

En este contexto, la investigación propuesta ayudó en dos aspectos fundamentales a raíz del planteamiento mismo. Primero, recabó información sobre los conocimientos que los estudiantes tienen sobre las herramientas tecnológicas CAD y su tendencia a usarlas durante el curso de sus estudios y futura vida profesional, esta información se otorgó a la EPIM (Escuela Profesional de Ingeniería Mecánica) para el uso que crea conveniente, como añadir la enseñanza de otros sistemas CAD dentro del plan de estudios de la carrera, considerar la realización de más talleres de esta temática o conferencias con especialistas de diversas empresas. Segundo, como consecuencia directa a partir del taller "TTMD-CAD", se brindó información a los estudiantes sobre los sistemas CAD más usados actualmente y los beneficios de aprenderlos desde una etapa temprana atendiendo a las futuras exigencias de su vida profesional.

La investigación planteada también tuvo un impacto, aunque de manera indirecta, en la sociedad, pues al brindar recursos a los estudiantes estos podrán acceder a una mayor cantidad de puestos de trabajo y permanecer en ella desplegando las habilidades adquiridas en su formación, lo que a su vez permitirá una mayor estabilidad económica en las familias y el desarrollo a nivel local, regional y nacional. También aportó a la escasa investigación existente a nivel nacional que relaciona la ingeniería, los sistemas CAD y la educación, así como sirvió de base para otras investigaciones y apoyar las teorías sobre el desarrollo tecnológico, el rumbo de la sociedad hacia un mundo informático y el desarrollo económico a partir del uso de tecnología y la educación. Finalmente, a nivel metodológico, la investigación ayudó a desarrollar nuevos instrumentos para la recolección y análisis de datos, y a la definición de las variables y la relación que existe entre ellas.

#### <span id="page-24-0"></span>**1.6.Objetivos de la Investigación**

#### <span id="page-24-1"></span>**1.6.1. Objetivo general**

Se propone el siguiente objetivo general:

- Demostrar que la aplicación del taller "TTMD-CAD" incrementa significativamente la tendencia el uso de las herramientas CAD de los estudiantes de IV, VI y VIII ciclo de la Escuela Profesional de Ingeniería Mecánica de la FI-UNS en el año 2019.

#### <span id="page-24-2"></span>**1.6.2. Objetivos específicos**

Se proponen los siguientes objetivos específicos:

- a) Identificar la tendencia al uso de las herramientas CAD en la dimensión de Conocimientos Generales antes y después de la aplicación del taller "TTMD-CAD".
- b) Identificar la tendencia al uso de las herramientas CAD en la dimensión de Especialización antes y después de la aplicación del taller "TTMD-CAD".
- c) Identificar la tendencia al uso de las herramientas CAD en la dimensión de Uso de informática antes y después de la aplicación del taller "TTMD-CAD".

# **CAPÍTULO II MARCO TEÓRICO**

#### <span id="page-25-0"></span>**2.1. Fundamentos Teóricos de la Investigación**

#### <span id="page-25-1"></span>**2.1.1. El Taller**

El concepto de taller no es ajeno al dominio público, sin embargo, su connotación casi siempre está ligada a un lugar dónde se fabrica o compone alguna cosa. Es así que caemos en las referencias populares de un taller metalmecánico, un taller automotriz, un taller de carpintería, un taller de aparatos eléctricos, etc.

Sin embargo, del Diccionario de la Lengua Española (Real Academia Española, 2018) podemos extraer tres significados. El primero: "Lugar en que se trabaja una obra de manos", correspondiente al concepto popular ya mencionado. El segundo: "Escuela o seminario de ciencias o de artes", que es el concepto al que se aboca este texto. Finalmente, el tercero: "Conjunto de colaboradores de un maestro", es un concepto de apoyo al segundo.

Así, de nuestro propio entendimiento, el primer concepto que extrapolamos de taller es: un espacio donde se comparte conocimientos de manera metódica, práctica y de diverso nivel (científico o artístico) entre personas experimentadas o interesadas sobre un tema en particular dirigido por uno o varios expertos.

Por otro lado, Candelo Reina, Ortiz R. y Unger (2003) en el libro *Hacer Talleres* se menciona este concepto de taller: "Es un espacio de construcción colectiva que combina teoría y práctica alrededor de un tema, aprovechando la experiencia de los participantes y sus necesidades de capacitación" (p.33). Este concepto es muy similar al propuesto, pero agrega algo interesante al final, que es el objetivo de capacitación y, es más, menciona que este objetivo nace a partir de una necesidad.

Entonces, una capacitación se fundamenta en la necesidad de buscar soluciones frente a una problemática que se plantea como el tema principal del evento. El taller puede tener varios niveles de complejidad y duración, que van desde pequeñas capacitaciones de una o dos horas, hasta exposiciones que pueden durar varios días o semanas. Elegir el tipo de capacitación, en este caso taller, va a depender de dos cuestiones fundamentales: la primera es la complejidad del tema a tratar y la segunda es el tipo de personas que participarán del evento, pues no es lo mismo enseñar cómo llenar una encuesta y como construir un armario, así como no es lo mismo enseñar a niños, que a jóvenes o adultos. Es decir, debemos averiguar: el "qué", "por qué" y "para quién". Sus elementos son:

- Exigencias de preparación anticipadas al evento.
- Desarrollo del evento con una controlada metodología.
- Una persona (o varias) para dirigir el desarrollo del evento.

El número de personas que concurren en el taller, es limitado, pues siempre se debe tener en cuenta la cantidad de recursos. Estas personas participan de manera individual y grupal pero siempre activamente, además de siempre apuntando a nuevos procesos creativos pero concretos y sistemáticos. Además, durante los trabajos en grupo debe primar un intercambio fluido de las experiencias de vida respecto al tema de cada participante, las discusiones, necesarias para el análisis y fundamentalmente la proposición de nuevas soluciones.

El objetivo primordial de un taller es que los asistentes tomen todos los conocimientos que puedan y se adueñen de estos, dependiendo de las necesidades que tengan, todo esto debido al trabajo de discutir y reflexionar sobre las ideas y métodos expuestos en el desarrollo. Este objetivo sólo se podrá alcanzar si es que la persona o el grupo de personas a cargo del evento sabe conducir correctamente el taller, de tal manera que oriente la metodología utilizada al logro del aprendizaje esperado.

Una de las principales ventajas con las que cuenta esta capacitación es que se puede llevar a cabo tanto de manera individual como grupal, lo que favorece potencialmente el intercambio de experiencias y un flujo constantes de nuevas ideas. A pesar de todo, debe existir un compromiso fuerte para lograr el objetivo tanto por parte de los organizadores como de los participantes.

Finalmente, la cantidad de personas que asistan al taller y la duración de éste tendrá que ser sujeto necesariamente a un correcto análisis, de acuerdo a los objetivos planteados y a los recursos disponibles.

#### <span id="page-27-0"></span>**2.1.1.1. Concepción de un taller de capacitación**

Es preciso conocer los requisitos básicos para establecer los lineamientos de un taller adecuado y que logre cumplir con los objetivos planteados. La preparación y diseño de un taller necesita lo siguiente para funcionar correctamente:

#### **A. Análisis previo de necesidades:**

La primera idea que se debe tener en mente para el diseño del taller debe ser acerca de las necesidades de las personas a las que va dirigido. Hay que señalar que, dentro de este grupo inicial, no solo se encuentran los potenciales asistentes, sino que también todos aquellos que demuestren un interés en el tema a tratar o tengan la necesidad de solucionar un problema.

El otro punto clave es identificar correctamente el problema, pues como ejemplo, a veces pensamos que el problema es "la falta de tiempo" o el "exceso de trabajo" cuando lo que realmente se presenta es la "falta de organización". Entonces, es necesario examinar y razonar cuidadosamente cobre la realidad y de esta manera poder plantear un contenido y una metodología que sirva realmente a la solución del problema que tiene el grupo de personas que asistirá. Esta capacitación servirá para que los asistentes amplíen sus conocimientos y potencien su capacidad de resolver problemas de acuerdo a la capacidad que posean.

#### **B. Preguntas clave para la planificación:**

Mediante el punto anterior, podemos tener los lineamientos básicos para diseñar y dirigir el taller. Pero es necesario un análisis más profundo de acuerdo a las respuestas que se puedan obtener de las preguntas siguientes: "¿Por qué se realiza el taller? ¿Cuál es la situación actual y la deseada? ¿A quién se dirige el taller? ¿Para qué se realiza el taller? ¿Cuáles son los resultados deseados? ¿Cuál es el contenido del taller? ¿Cuáles son la metodología y las herramientas adecuadas? ¿Qué conocimientos se desea transmitir? ¿Cómo se realiza el taller? ¿Qué instituciones realizan o patrocinan el taller? ¿Con quién se realiza el taller? ¿Cuándo y por cuánto tiempo se realiza el taller? ¿Quiénes componen el equipo de capacitación? ¿Cuántos recursos requiere el taller? ¿En qué fechas? ¿Con cuántos recursos cuenta? ¿Cuánto tiempo de preparación requiere el taller? ¿En qué lugar y sitio específicos? ¿Dónde se realiza el taller?"

#### **C. Composición del grupo de participantes:**

Los participantes del taller deben tener un perfil y este debe ser definido con anticipación, ya sea que este perfil sea obtenido o propuesto. Dependiendo de esto el programa y la estructura seguirán determinada dinámica y metodología. Un ejemplo del perfil obtenido puede ser un taller sobre seguridad industrial a los trabajadores de una terminada planta pesquera.

Un ejemplo del segundo caso podría ser un taller sobre cálculos de vigas transversales para los encargados de los diseños de una determinada empresa de proyectos metalmecánicos. Existen varias pautas que deben seguirse para establecer el perfil de los asistentes y son:

- $\checkmark$  El cargo que ostenta el participante
- $\checkmark$  La institución a la representa el asistente
- $\checkmark$  Los conocimientos previos con los que cuenta y la experiencia del asistente en relación al tema a tratar y los problemas a resolver.
- $\checkmark$  Toda la actitud y motivación que posea el asistente en relación al tema y el método a emplearse en el taller
- El género
- $\checkmark$  La edad del participante
- $\checkmark$  El aspecto cultural del asistente
- $\checkmark$  Cantidad de asistentes

#### **D. Diseño del programa:**

La organización y dirección del taller se trata sobre la combinación optima de todos los puntos hasta ahora mencionados, con la subsiguiente consecuencia que resuelva la necesidad del asistente. Cabe añadir que la principal motivación que una persona adulta puede encontrar en un taller está en la o las formas en que esta puede aplicar lo aprendido en la solución de sus problemas. En base a esto se puede sugerir un taller que se desarrolle con los pasos siguientes:

- a) Definir el tema y la metodología del taller para elaborar el primer borrador de la Agenda de taller.
- b) Elaborar el primer diseño del programa.
- c) Diseñar la secuencia de los temas y la metodología.
- d) Definir el tipo de evaluación.
- e) Definir el horario.
- f) Otros aspectos

#### **E. Diseño del seguimiento:**

Aunque ciertamente la presentación de los contenidos y las discusiones son muy importantes en el desarrollo del taller, también lo es el seguimiento que se debe hacer, para asegurarse de que realmente se halla alcanzado el objetivo e ir de la mano con los asistentes cuando ellos apliquen los conocimientos obtenidos en el taller y conocer sus experiencias en pro de mejorar la calidad de futuros eventos que puedan llevarse a cabo.

Cuando el taller finaliza, generalmente se proponen dos compromisos: hacer un informe sobre lo tratado y enviar esta documentación. Se propone que desde la esta etapa inicial de diseño se consideren algunas opciones para el seguimiento o una mezcla de varias de ellas:

- $\checkmark$  Evaluación pos taller por escrito
- $\checkmark$  Contacto esporádico
- $\checkmark$  Contacto permanente programado
- $\checkmark$  Asesoría
- $\checkmark$  Asesoría por internet
- $\checkmark$  Taller o encuentro de sequimiento

#### <span id="page-30-0"></span>**2.1.1.2. Utilidad y necesidad del taller**

En este apartado Pérez Estrella (2013) considera que la metodología del taller implica un acercamiento más próximo a la realidad, lo cual podríamos considerar verdadero, ya que la experiencia que se comparte entre los participantes son verídicas y reales. Además, con este método, no sólo aprenden los alumnos sino también la persona (o personas) que dirige la sesión, lo que se traduce en un proceso de aprendizaje apropiado y auténtico, en otras palabras: bidireccional.

Lo que significa "saber hacer" es sólo toda acción que se realice debe tener un motivo bien fundamentado (un por qué), teniendo claro el objetivo productivo del taller. En el desarrollo del taller los participantes están sometidos a un proceso estructurado y graduado, de tal manera que las asimilaciones de las partes más pequeñas sumen a la compresión del problema y a su solución. El taller debe ser una combinación entre los aportes teóricos y los prácticos, creando así una realidad "compleja", sin embargo, debe unir tres aspectos importantes:

- $\checkmark$  Un servicio de terreno
- $\checkmark$  Un proceso pedagógico
- $\checkmark$  Una instancia teórico práctica

El primer aspecto involucra una preparación profesional sobre el tema a tratar, especialmente en vista de la solución de problemas y las necesidades implicadas. El segundo aspecto se centra en el asistente y su desarrollo como consecuencia de la participación del "terreno" y la acción que realiza, cuando pone en práctica los conocimientos adquiridos.

El tercer aspecto, es el que trata de mejorar la relación entre la teoría explicada y la práctica hecha, interactuando con los conocimientos nuevos presentados rozando el terreno de la tecnología. Estos tres aspectos necesitan de un análisis profundo de todo el contenido, la práctica y la organización del taller.

#### <span id="page-31-0"></span>**2.1.1.3. Objetivos generales de los talleres**

- 1. Fomentar y favorecer una educación integral e involucrarse al mismo tiempo en el proceso de aprendizaje del: "Aprender a aprender", el "Hacer" y el "Ser".
- 2. Llevar a cabo un labor pedagógica y educativa de la mano con los profesores, alumnos, institución y la comunidad.
- 3. Mejorar la relación entre los procesos de la teoría y la práctica.
- 4. Progresar frente a la educación tradicional, dónde el alumno no actúa de manera activa.
- 5. Facilitar proceso de aprendizaje de los asistentes al taller, haciendo que ellos descubran su propio camino.
- 6. Involucrarse en la creación de tecnología social.
- 7. Confrontar los conocimientos científicos frente a los conocimientos populares y de la experiencia.
- 8. Generar un vínculo más fuerte entre el estudiante y la comunidad y esta a su vez con el profesional.
- 9. Involucrar a los participantes en la familiarización con la ciencia y la tecnología y hacerlos participes de que ellos también la pueden crear y utilizar.
- 10.Desmitificar y desalienar la concientización.
- 11.Posibilitar la integración interdisciplinaria.
- 12.Propinar situaciones donde los participantes puedan desarrollar sus propias capacidades o adquirir nuevas de ellas, mediante la reflexión y el análisis.
- 13.Fomentar espacios para los canales de comunicación y lugares propicios para la participación.

#### <span id="page-32-0"></span>**2.1.1.4. El taller educativo: ¿Método, Técnica o Estrategia?**

Cuando se habla de "estrategia pedagógica" se refiere a los objetivos, los métodos y las técnicas; y por tanto a todo este conjunto se le denomina estrategia, y puede entenderse como la unidad de aprendizaje y enseñanza. Además, la "La epistemología", o Filosofía de la ciencia (ciencia de la ciencia) se define como la rama de la filosofía que estudia la investigación científica y su producto, el conocimiento científico. Entonces, estos tres aspectos (Educación, pedagogía y epistemología) son el núcleo del saber pedagógico. Además, se debe considerar a las estrategias pedagógicas y la epistemología como dos aspectos que deben desarrollarse juntos.

El taller educativo, considerando una perspectiva desde la epistemología, propone lo siguiente:

- 1. Integrar la teoría con la práctica en los procesos de aprendizaje y enseñanza.
- 2. Hacer posible que las personas vivan el aprendizaje con plenitud y en todas sus dimensiones (emocional, cognitiva y experimental).
- 3. Promover una inteligencia social y una creatividad colectiva.
- 4. Todos los saberes que se generan en el taller pasan por un proceso de acción, reflexión y nuevamente acción.

#### <span id="page-33-0"></span>**2.1.2. Teoría Del Aprendizaje Significativo**

En los talleres las vivencias y experiencias llevan a los participantes a adquirir conocimiento de una manera muy diferente a las tradicionales clases recibidas en la universidad o el colegio, por lo que cada momento del desarrollo es fundamental para que los asistentes asimilen el contenido a partir de los constructos propios que ellos se van formando, de manera que no sólo sea algo de relleno a todo el conocimiento que ya tiene, sino que tenga una connotación más significativa. Para fundamentar este precepto revisaremos brevemente lo que significa aprendizaje significativo.

Rodríguez Palmero, Moreira, Callero Sahelices, & Greca (2008) nos dicen que esta teoría es sobre el aprendizaje porque precisamente esa es su finalidad. Además, afirman que esta teoría es completa, pues proporciona todos los medios (factores y condiciones) necesarios para que se garantice que una institución educativa, específicamente los docentes, haga retener y asimilar los contenidos enseñados a los alumnos, de tal forma que sean significativos para él.

Para Ausubel la psicología educativa necesita potenciar esfuerzos en dos aspectos claves, una es la naturaleza del aprendizaje y el otro es la facilidad con que este es dado, obviamente referido a un tema o materia específico. Precisamente este es el motivo por el que se considera que la psicología educativa se considera una ciencia aplicada, pues está embebida en toda esta teoría del aprendizaje significativo. Además, se destaca por tomar mucha importancia a todas las cosas que suceden dentro del aula y también por preocuparse de cómo se está facilitando el aprendizaje. Por este motivo, esta teoría es muy considera, y podríamos decir hasta querida, por los docentes, pues dentro del lenguaje educativo es muy común la expresión de: "buscar un aprendizaje significativo en el alumno". Aunque en la práctica no siempre se apliquen todos los principios de la teoría, si orientan en líneas generales todas las prácticas educativas actuales.

Pozo (1989) estima a la teoría del aprendizaje significativo como una teoría cognitiva de reestructuración. Es decir, que como teoría psicológica se enfoca en la organización de los constructos del alumno y que está centrada netamente en un contexto académico de relación profesor-alumno. Esta es una teoría que se centra en el proceso de enseñanza – aprendizaje, dónde se intenta enseñar una materia tomando como base todas las ideas y conceptos que el alumno trae de su realidad previa (conocimientos previos), de su vida diaria. David Ausubel creo su teoría con fundamentos instruccionistas y que se sintetizan en la asimilación. Se estima también que la teoría del aprendizaje significativo es una teoría constructivista pues el mismo aprendiz es el que va desarrollando y fortaleciendo su aprendizaje. Según Pozo (1989) Ausubel revela en su teoría que el conocimiento se estructura y se reestructura en función de que los conocimientos previos interaccionan con los nuevos que se van generando en la experiencia diaria, cotidiana o en un ambiente establecido para que se generen estas interacciones (colegios, universidades, etc.).

#### <span id="page-34-0"></span>**2.1.2.1. Aprendizaje Significativo: significado**

El "Aprendizaje significativo" es el concepto principal del que habla la teoría del "aprendizaje verbal significativo" y de la teoría de la "asimilación" sugeridas por David Ausubel (1973).

#### **a) Caracterización**

La teoría del "aprendizaje significativo" se menciona como el proceso en el que un ser humano relaciona la adquisición de un nuevo conocimiento o nueva información con su estructura cognitiva existente y este proceso se presenta de manera consiente y no literal. Esta influencia recíproca con la estructura cognitiva no trabaja de manera general o global, sino con los puntos más importantes. Esta interacción es llamada "ideas de anclaje" o "subsumidores". Todo el conocimiento que el educando posee, es la base que le da significado a todas las nuevas ideas que recibe, esa es la característica

fundamental del "aprendizaje significativo". Sin embargo, todo el proceso no solo se trata de la unión de ideas y conceptos, sino que la nueva información evoluciona los conceptos previos para fortalecerlos y diferenciarlos de manera más estable y clara.

El mundo moderno es conocido como la sociedad del conocimiento debido a la gran cantidad de información que está disponible, en este contexto nuestra mente se ve forzada a evolucionar nuestras estructuras mentales de manera mucho más veloz. Se debe señalar que este fenómeno se presenta tanto en la vida diaria como en los colegios y universidades. Uno de los planteamientos de David Ausubel (1976) era que es imposible procesar toda esta información sino no es mediante un "aprendizaje significativo". Finalmente, la meta no solo es fortalecer los constructos que ya se poseen, sino descartar aquellos que van quedando disfuncionales.

David Ausubel (1976) explica una idea o proceso contrario al aprendizaje significativo, que denomina "aprendizaje mecánico", el cual no supone una interacción con nuestra estructura cognitiva existente, por lo que el resultado deriva en contenido literal y sin significado. Se confluye al final que el aprendizaje significativo y el aprendizaje mecánico son las dos partes de una dualidad, pues en el proceso de enseñanza aprendizaje siempre estamos entre uno y otro.

#### **b) Condiciones**

Existen dos requisitos básicos para el proceso de "aprendizaje significativo" se lleve a cabo:

- Fuerte inclinación para aprender de forma significativa por parte del educando.
- Contar con elementos y materiales con alta capacidad de ser significativos. Se necesita:
	- $\checkmark$  Que los elementos y materiales estén estrechamente relacionados con los constructos del que va a aprender.
	- $\checkmark$  Y que el aprendiz tenga la "estructura cognitiva" necesaria para poder asimilar los nuevos elementos.
Es clave señalar una componente emocional y afectiva para el aprendizaje significativo, pues si el aprendiz no demuestra las intenciones o disposiciones para la interacción, entonces el aprendizaje no será significativo, aunque estén presentes las dos condiciones anteriores.

La característica de tener "significado lógico" indica la capacidad de los elementos o material que se le da al aprendiz para acoplarse a los constructos de este.

#### **c) Tipos de aprendizaje significativo**

Dependiendo del "objeto aprendido", puede clasificarse como: representacional, de conceptos o proposicional.

Cuando se habla de un aprendizaje de tipo "representacional", se refiere al que tiene la función de "identificación", es decir, crea una relación entre un "símbolo" (palabra) y significado referente. Este tipo de aprendizaje se desarrolla mediante el descubrimiento y la repetición e inicia principalmente en la etapa infantil de la persona. Se caracteriza por ser nominal, figurada o representativa. Podemos mencionar un ejemplo como un infante cuando toma el sonido "mesa" y le atribuye a una mesa en específico que él distingue en ese momento.

En segundo lugar, tenemos el aprendizaje "de conceptos" que se refiere al que tiene una función "simbólica" que resulta de una equivalencia que se forma entre propio símbolo y las características, atributos y propiedades que definen al referente que posee naturaleza singular (unitaria). Es importante resaltar la importancia del aprendizaje de conceptos para el aprendizaje significativo, pues éste se deriva del aprendizaje representacional y es el soporte para el aprendizaje proposicional. Conforme la persona va creciendo y desarrollando su intelecto, va añadiendo nuevos significados a los "símbolos" que ya eran familiares, lo cual va acotando el significado estricto de estos. El principio fundamental de este aprendizaje es

llegar a la "generalización" y asimilar conceptos para posteriormente añadir material nuevo como "ideas de anclaje".

Finalmente, el aprendizaje "proposicional" es el que tiene una función de "comunicación" de una generalización. La meta principal de este aprendizaje es comprender ideas manifestadas en "símbolos" (palabras de manera verbal) que tienen diversos conceptos y significados compuestos. Se puede mencionar un ejemplo: una persona, no podrá comprender cabalmente el significado de la expresión "el perro ladra en la noche cuando entra alguien a la casa" si es que no se conocen previamente los conceptos de "casa", "ladra", "noche" y "alguien".

Existe, también, otra forma de clasificar el aprendizaje significativo mediante una estructura jerárquica cognitiva, y estos se pueden asumir como: aprendizaje subordinado, súper-ordenado y combinatorio.

La idea del aprendizaje "subordinado" es muy sencilla y explica que el aprendizaje conceptual y aprendizaje proposicional se llevan a cabo porque los nuevos conocimientos que se van integrando a nuestra psique, se "subordinan" a los conceptos e ideas previas que nosotros tengamos de ellos, debido a que éstos resultan ser más generales y tienen un sentido más amplio e inclusivo. Se puede mencionar un ejemplo: las personas que entienden el significado de "juego" podrán generar rápidamente el significado de "juego de mesa", "juego de roles" o "juegos de concentración".

Por el lado contrario tenemos el aprendizaje "súper-ordenado" que al contrario del aprendizaje "subordinado", los nuevos conceptos subordinan a los previamente establecidos debido a que estos son mucho más generales. Un ejemplo sencillo es que un niño conoce primeramente los conceptos, de "pato", "gallina", "vaca", "perro", "gato", etc. y luego el concepto de "animal", el cual al ser más inclusivo subordina a todos los conceptos anteriores.

Finalmente tenemos el aprendizaje "combinatorio", en el que no se dan relaciones como las anteriores, sino que en su lugar establecen "conexiones" de tipo general entre dos conceptos, ya sean nuevos, uno nuevo y uno antiguo (y viceversa) o dos antiguos. Se pueden mencionar algunos ejemplos como: masa-energía, presión-volumen, oferta-demanda.

#### **d) Asimilación**

Este es el proceso que desarrollamos durante toda la etapa escolar posteriormente la adulta. Es decir, se van generando varias combinaciones entre las ideas pre-fijadas en nuestra mente y las ideas nuevas que vamos descubriendo, los conceptos se van ampliando y se va beneficiando nuestra estructura cognitiva.

David Ausubel en 1976 en la "teoría de la asimilación", define la asimilación de conceptos. Esta teoría explica que un aprendiz asimila nuevo concepto altamente significativo debido a que este se transforma en otro más general e inclusivo y modifica su potencial para reformarse en una nueva "idea de anclaje".

#### **e) Lenguaje**

El lenguaje es uno de los más importantes proveedores para que se dé la asimilación en el aprendizaje significativo. A partir de este precepto, se debe rescatar el fundamento de la comunicación entre las personas como base de las propiedades representacionales del aprendizaje significativo. Eso significa que "las palabras" juegan un rol importante en el desarrollo que tenemos hasta ser capaces de hilar ideas cada vez más complejas.

La conexión entre el aprendizaje significativo y el lenguaje se califica como crítico debido a dos puntos muy importantes. El primero es que el lenguaje aumenta la competencia para operar conceptos y propensiones. La segunda se deriva de la primera, pues el cerebro desarrolla sus procesos en términos lingüísticos, es decir, que se basa en los significados que conocemos para hilar las diferentes ideas que creamos. Así, mientras más estructuras lingüísticas conozcamos,

mayor será nuestra capacidad para manipular estos conceptos y estas proposiciones. Eso quiere decir que si desde un principio, en la etapa infantil, se fracasa en la obtención de las estructuras lingüísticas adecuadas, mayor será la dificultad en el procesamiento de información posterior o la resolución de problemas.

#### **f) Facilitación**

Después de conocer de qué trata el aprendizaje significativo, su clasificación y las condiciones en las que debe darse, se procede a relatar cómo se puede lograr. Para explorar este aspecto, se debe analizar dos matices muy importantes: Las "estructuras cognitivas" de los aprendices y el "contenido" que se brinda. Mencionado lo anterior, se hace hincapié en la función de los profesores de conocer la organización cognitiva del alumno, observar si es la correcta para aceptar los nuevos conocimientos, o en su defecto, afianzar las ideas previas para favorecer las nuevas ideas y conceptos.

Continuando con el argumento del anterior párrafo, para que el profesor programe el contenido de una determinada materia (matemática, comunicación, análisis estructural, bioquímica, etc.) que esté dirigida a un aprendizaje significativo, debe trabajar bajo el umbral de estas cuatro bases: diferenciación progresiva, reconciliación integradora, organización secuencial y consolidación. Las dos últimas se desprenden de las dos primeras puesto que las primeras son fundamentos definitorios.

Cuando hablamos de la primera de las cuatro bases, la diferenciación progresiva, sostenemos el proceso del aprendizaje significativo de tipo subordinado y por lo tanto se debe trabajar siguiendo esos lineamientos.

La segunda base, la reconciliación integradora, es el proceso que se emplea cuando los conocimientos que se brindan a los aprendices son nuevas se debe seguir los lineamientos de los aprendizajes de tipo súper-ordenados y combinatorios, pues involucran procesos cognitivos más complejos. Las enseñanzas deben orientarse de tal

manera que se pueden discriminar las ideas y poder hallar fácilmente las diferencias o similitudes con ideas previas ya establecidas.

La tercera base que se desprende de las dos previas, la organización secuencial, es el proceso que se utilizan como fundamento las ideas previas que posee el aprendiz. Es decir, el contenido estudiado en un primer momento es el soporte para la nueva información, de esta manera se constituye una secuencia lógica y propositiva que facilite la asimilación de conceptos cada vez más complejos.

Finalmente, la última base, la consolidación, no involucra al aprendizaje mecánico como opción previa, por el contrario, señala la importancia de ratificar el dominio de la información, la práctica lingüística de los conceptos en diferentes contextos, de tal manera que se resulte verdaderamente una generalización, interiorización y aprendizaje efectivo y significativo.

## **2.1.3. Diseño Asistido por Computadora (Computer Aided Design - CAD)**

Antes de adentrarnos en el mundo CAD, debemos conocer el concepto básico de diseño o más precisamente en este caso diseño mecánico y de CAD.

#### **2.1.3.1. Diseño**

Según la RAE, diseñar es hacer un diseño y dentro de los conceptos de diseño que más nos interesan, propone: "Traza o delineación de un edificio o de una figura; proyecto, plan que configura algo; concepción original de un objeto u obra destinados a la producción en serie y descripción o bosquejo verbal de algo" (Real Academia Española, 2018). Estos conceptos nos dan una noción de lo que significa diseño en términos generales, es decir aplicables a cualquier campo y tienen validez dependiendo del contexto en el que se aplique.

Budynas & Nisbett (2012) considera que diseñar es plantear una estrategia adecuada y específica para atender un problema o necesidad existente en la realidad. Obviamente, un diseño debe estar sujeto a ciertas características intrínsecas de llegarse a materializar como por ejemplo ser auténticamente funcional, útil y seguro, luego asegurar su confiabilidad, competitividad y factibilidad. Se destaca además que diseñar es un proceso, dentro de lo que cabe, innovador, y que está sujeto a una constante toma de decisiones e iteraciones, necesariamente involucrado con un alto perfil y sustento científico.

Así mismo Norton (2011) intenta dar respuesta a la interrogante: ¿Qué es el diseño? Para esto nos pone como ejemplo los siguiente: La ropa y los automóviles se diseñan, que lo único que trata de explicar es que el término "diseño" puede adoptar diversos significados de acuerdo al contexto en el que se utilice. En los dos ejemplos anteriores solo se utiliza el significado para denotar la parte estética del objeto, es decir la apariencia, sin embargo, hay elementos internos propios dentro de la ropa y del automóvil que también necesitan ser diseñados, como por ejemplo la tela y los hilos, así como el motor, frenos y asientos. La palabra "diseño" se origina del vocablo latín "designare", que significa "designar o delimitar". El diccionario Webster brinda diferentes significados de la palabra "diseño", como las siguientes: "esbozar, trazar o planear como acción o trabajo […] para concebir, inventar, idear". Finalmente, lo que más resalta en últimos términos es el diseño en ingeniería.

Los conceptos dados anteriormente, sin duda nos acerca más a los términos reales de ingeniería, sin embargo, debemos saber que el diseño es una tarea en la cual se necesita una íntima relación entre los medios verbales (escritos y orales) y los medios gráficos (imágenes, figuras, etc.).

En el mundo moderno, la definición de "diseño" es muy amplia, por tal motivo siempre se especifica junto a este el campo o el área en el que actúa. Así por ejemplo se considera: diseño mecánico, diseño de asentamientos humanos, diseño industrial, diseño de proceso, diseño textil, diseño arquitectónico, diseño artesanal, diseño gráfico, diseño estructural, diseño de plantas industriales, etc.

#### **2.1.3.2. Diseño Mecánico / Industrial**

El diseño en ingeniería lo podemos definir como una serie de procedimientos en los cuales se aplican diversos principios científicos (físicos, químicos, matemáticos, etc.) y métodos (de fabricación) con la finalidad de detallar las características necesarias para que un sistema, proceso o dispositivo pueda realizarse. El diseño en ingeniería involucra varias áreas, como diseño de máquinas o diseño industrial.

Budynas & Nisbett (2012) dejan que el diseño en ingeniería mecánica está presente en todos los aspectos de nuestra vida, desde el sistema de ventilación o calefacción de nuestras casas hasta en los medios de transporte que utilizamos, como autos, barcos y aviones, hasta en las herramientas de uso común como un simple lápiz. El gran detalle es que las personas tienden a desligar estos objetos ya que funcionan en diferentes aspectos de nuestra vida, pues no notan que todo forma parte de un solo concepto. Por ejemplo: para los diseños de los sistemas de ventilación y calefacción se utilizan los criterios de selección de materiales, flujo de calor y dinámica de fluidos, en los medios de trasporte existen un sin número de elementos mecánicos, desde el tamaño de una tuerca hasta el diseño de las alas de un avión, y en un lápiz, las máquinas que los fabrican también están dotados de variados elementos mecánicos. Todos los aspectos se refieren a un solo concepto, diseño en ingeniería mecánica.

Del mismo modo Norton (2011) apunta que el diseño de máquinas supone elementos que cumplan 3 requisitos fundamentales: que sean seguros en su uso, que sean confiables en su función y que estén lo suficientemente optimizados para el trabajo. La definición de "máquina" del diccionario Random House tiene 12 acepciones, sin embargo, sólo 2 son las que se recatan. La primera es: "aparato que

consiste en unidades interrelacionadas", y la segunda: "dispositivo que modifica la fuerza o el movimiento". En el contexto de la ingeniería a las "unidades relacionadas" que dispone el primer concepto, también se les conocen como "elementos de máquinas". Otro concepto importante y fundamental dentro del mundo de la ingeniería y el diseño, es el de "trabajo útil", pues este se refiere a transferencias de energía, que es en todo lo que se basa la física, dependiendo de estas interacciones de energía, los ingenieros calculan (diseñan) todas las características necesarias de una pieza o elemento para que cumpla su función específica dentro de un conjunto mayor. Ésta es la naturaleza del diseño de máquinas.

También Castillo Luna (2006) apunta que el diseñador industrial debe estar atento a una gran variedad de aspectos de los diseños. Entre los más importantes tenemos: los aspectos económicos (al que las empresas le dan la máxima importancia), los aspectos funcionales (la misión que debe cumplir), los aspectos estéticos (debe lucir bien en la medida de lo posible) y las necesidades efectivas (que tienen que ver más con el aspecto ético). Dentro del ámbito teórico la definición más aceptada es la de Tomás Maldonado. Él no dice que el diseño industrial debe manejarse como un proyecto y que debe consistir en calcular las propiedades de formación de los elementos (piezas y objetos) para poder ser manufacturados. Hay que aclarar que cuando se refiere a "propiedades de formación" no solo se refiere a las características geométricas (de dimensionamientos) sino también a las estructuras internas (material). Cuando solo se preocupan por las características externas del objeto, lo único que se busca es que la pieza final se vea bien, sin embargo, las características externas son las que le dan los rasgos funcionales.

#### **2.1.3.3. CAD / CAE**

Antes de empezar a analizar y comprender estos conceptos, para los lectores que no están relacionados con el tema revisaremos un poco de contexto y de historia.

#### **A. Antecedentes históricos y los comienzos del CAD:**

Para recorrer un poco de la historia de estas herramientas, tomamos algunas anotaciones de Del Caño et al. (2007) que en su trabajo lo resumen muy bien.

Los primeros indicios que se tienen del diseño o expresión gráfica se remontan a dibujos y maquetas que por supuesto son mucho más antiguas que el papel. Luego se tiene conocimiento que los primeros indicios de la ingeniería moderna se remontan a los tiempos de la primera revolución industrial, dónde los técnicos y los ingenieros realizaban sus diseños todo a mano y usaban como soporte tableros, aunque a veces, dependiendo de la complejidad del diseño era necesario también hacer una maqueta. Esta forma de trabajo se mantiene hasta los aproximadamente los años 1950 – 1960, pero con un mayor desarrollo de la técnica de marquetería a escala, sobre todo para los proyectos más complicados y de gran envergadura. Luego los ordenadores comenzaron a utilizarse entre los años 1940 y 1960, pero como eran muy poco potentes solo se empleaban para calculo y dimensionamiento. A pesar del avance en la tecnología informática para los años 1970 y 1980 la marquetería seguía dominando la expresión gráfica, pues los diseños por ordenador en formato 3D aún no era posibles.

El dibujo y diseño asistidos por computadora empezaron a desarrollarse a partir de los años 1940 junto a las primeras computadoras digitales. Los primeros trabajos consistían en el uso de curvas y su aplicación era en el sector de la aeronáutica en USA. En la década de 1950 las computadoras se vuelven comerciales y se desarrollan trabajos importantes en sistemas gráficos, superficies y curvas polinómicas para las décadas de 1960 y 1970. Estos progresos fueron aprovechados por diversos sectores industriales en auge como el rubro automovilístico (empresas como Ford, Renault, Chrysler, Citröen y General Motors), del rubro aeronáutico (empresas como Lockheed y Boeing) e instituciones de investigación (como la Universidad Carnegie-Mellon o el MIT).

Entre los años 1964 y 1971 aparecen las primeras aplicaciones comerciales, sin embargo, solo las empresas más grandes pueden adquirir las computadoras más potentes para usar estos softwares, hasta que la tecnología fue haciéndose cada vez más económica y se pudo extender su uso. En la década de 1970 las limitaciones de la época solo permitías realizar planos en 2D (dos dimensiones) utilizando proyección análogamente a como se hacía a mano.

En esta misma década (1970) aparece una de las primeras y más importantes empresas que desarrollan CAD, su nombre en esa época era M&S Computing, pero luego cambió su nombre a Intergraph. A finales de la década los requerimientos de los sistemas CAD para su correcto funcionamiento era una computadora con un sistema de 32 bits, 512 kb de memoria RAM y entre 20 a 300 Mb de almacenamiento de disco duro. El increíble precio para un ordenador de esas características en ese tiempo rondaba los 125 mil dólares.

En la década de 1980 ocurren hechos bastante importantes. En 1981 se funda la compañía Dassault Systèmes (del grupo Avions Marcel Dassault) y en 1982 se funda Autodesk, la cual lanza al mercado la primera versión de su software de dibujo en dos dimensiones más popular conocido hoy como AutoCAD. En esta década hubo grandes avances en el mundo del hardware de computadora y en la programación del software, lo que permitió a la empresa francesa Dassault Systèmes, por ejemplo, crea su paquete de modelado solido conocido Catia.

Durante las décadas de 1980 y 1990 las exigencias de hardware se iban reduciendo y así varios otros programas de diseño fueron lanzados al mercado. Entre los que más se destacan están: Pro/Engineer (1988) de la empresa PTC, SolidWorks (1995) de la empresa Dassault Systèmes, y SolidEdge (1996) de la empresa UGS y Revit (1997) de la empresa Revit Technology Corporation. Este último, fue el primero en utilizar sistemas paramétricos para el rubro de la construcción. Posteriormente, a partir de finales de la década de

1990 los esfuerzos de las empresas se centraron en llevar sus programas al formato de computadoras PC (Personal Computer).

#### **B. Definición de CAD/CAE:**

De los antecedentes históricos podemos notar dos cosas muy importantes respecto a las herramientas CAD/CAE: La primera es que son software de aplicación en ingeniería y la segunda es que son tecnología moderna y vanguardista que es utilizada por grandes compañías del mundo moderno y cuyo uso se ha expandido rápidamente a través de estos años. Además, Budynas & Nisbett (2012) nos dicen algo interesante a tener en cuanta: "El término Ingeniería Asistida por Computadora (CAE) describe todas las aplicaciones de ingeniería relacionadas con la computadora. Con esta definición, el Diseño Asistido por Computadora (CAD) puede considerarse como un subconjunto de la CAE" (p.8).

Los autores Budynas & Nisbett (2012) mencionan que el diseño asistido por computadora (CAD) produce modelos en tres dimensiones con los cuales pueden generarse diferentes tipos de vista son muy útiles en ingeniería, además de la facilidad que se brinda para la generación de planos profesionales. Otra gran ventaja de estos sistemas por computadora es la posibilidad de tener bases de datos de modelos tridimensionales, los cuales pueden editarse y redimensionarse de manera rápida, así como parametrizarse para adaptar su forma a cualquier tipo de requerimiento. Por si no fuera suficiente, estos programas pueden brindar la información física de los componentes que se modelan, como son el peso, la masa, la superficie, el volumen, entre otras propiedades geométricas y físicas, gracias a sus algoritmos de análisis y sus bases de datos en la configuración de materiales y constantes físicas de ingeniería. En el mercado existen ya muchos programas CAD, entre los cuales destacan: AutoCAD, SOLIDWORKS e Inventor, así como otros que se detallaran más adelante.

Norton (2011) añade también que ya la mayoría de los programas CAD/CAE cuentan con módulos especiales para hacer un análisis de elementos finitos (FEA), ya que de manera sencilla estos programas pueden exportar los detalles geométricos y físicos de sus respectivos módulos de diseño. El análisis FEA puede analizar el comportamiento de una pieza ante ciertas situaciones especiales de funcionamiento, por ejemplo, si estará sometido a temperaturas altas o bajas, puede hacer un análisis de transferencia de calor, si la pieza en cuestión trabajará en un sistema dinámico, se pude hacer un análisis de vibraciones o si estará sometido a cargas (pesos) o fuerzas, se puede hacer un análisis de esfuerzos. Para llevar a cabo el análisis de elementos finitos, el paquete traza una geometría especial que se conoce como "mallado", mientras más pequeñas sean estas geometrías (generalmente triángulos) mejores serán los resultados, pero más recursos necesitará el programa para analizarlos, por lo tanto, se necesitan computadores de alto rendimiento y capacidad.

Como podemos concluir las herramientas CAD/CAE tienen muchos beneficios para el diseño, especialmente hablando en esta oportunidad sobre los diseños en ingeniería. Ya sea por la visualización que nos ofrece o por los exhaustivos análisis que podemos llevar a cabo con sus módulos o paquetes complementarios son de gran utilidad para las empresas y profesionales dentro del sector y por ello vale la pena y el esfuerzo dominar varios o al menos una de éstas.

#### **C. Principales características de los sistemas CAD actuales:**

Se proponen las siguientes características (Del Caño, De La Cruz, & Solano, 2007):

- Generación de modelos 3D reales, para realizar varios tipos de simulaciones.
- Soporte desde el planteamiento inicial hasta el final del proyecto.
- Proposición de alternativas cuando se distribuye los sectores de una planta industrial análisis de eficiencia y optimización de la distribución.
- Inspección, optimización y prevención de colisiones de objetos en movimiento.
- Inspección de interferencias estructurales o de equipos.
- Cálculo de ratios geométricos y de costes de construcción y de operación.
- Visualización 3D de las construcciones proyectadas.
- Inspección del impacto visual de la nueva instalación.
- La posibilidad de añadir bases de datos de elementos individuales como objetos y máquinas.
- Adición de bases de datos de elementos o sistemas constructivos para generarlos por medio de una sola orden.
- Sistemas paramétricos.
- Adición de sub-sistemas para la participación de usuarios que se encuentren en diferentes ubicaciones.
- $-$  Interconexión con otro tipo de programas.

### **D. Procesos que se pueden simular con software de ayuda:**

- Procesos de manufactura con máquinas-herramienta de control numérico y ensamblajes a mano o mediante robots.
- Procesos de transporte de diversos tipos de material, desde arena y piedras hasta gas y petróleo mediante tuberías u otros medios:
	- $\checkmark$  Sistemas de cintas y rodillos.
	- $\checkmark$  Sistemas de almacenamiento.
	- $\checkmark$  Carretillas elevadoras.
	- Vehículos guiados automáticamente.
	- $\checkmark$  Robots de transporte.
	- $\checkmark$  Personas moviéndose por rutas predefinidas.
	- $\checkmark$  Grúas y puentes-grúa.

### **E. Principales softwares utilizados:**

Estos son los principales softwares utilizados en el ámbito local, nacional e internacional:

### **a) AUTOCAD**

Pertenece a la compañía AUTODESK. Es el software más popular de CAD 2D y 3D y ofrece diversas funciones para la organización del trabajo profesional. Permite:

- Crear y editar figuras geométricas en dos y tres dimensiones 2D y modelos 3D (líneas, superficies y sólidos).
- Crear dibujos con cotas, texto, tablas y anotaciones.
- Optimizar las herramientas de acuerdo a la conveniencia del dibujante.
- Extender su capacidad con aplicaciones complementarias.
- Añadir los datos de los dibujos a tablas.
- Convertir los archivos a formato PDF.

Cuando obtienes una subscripción al programa se puede coordinar los trabajos mediante PC, navegadores Web y aplicaciones móviles utilizando el formato DWG. Este programa, además, cuanta con algunas especializaciones para los diferentes usos profesionales:

- **AutoCAD Architecture**: Incorpora funciones de dibujo para del sector de la arquitectura.
- **AutoCAD Electrical**: Incorpora funciones de diseños de sistemas eléctricos.
- **AutoCAD MAP 3D**: Añade la topología de GIS gracias a AutoCAD.
- **AutoCAD Mechanical**: Incorpora una biblioteca de piezas y herramientas normalizadas para el rubro metalmecánico.
- **AutoCAD MEP**: Incorpora funciones que ayudan en la construcción de MEP.
- **AutoCAD Plant 3D**: Incorpora funciones para el diseño de plantas en tres dimensiones.
- **AutoCAD Raster Design**: Incorpora herramientas para convertir de ráster a vector.
- **AutoCAD mobile app**: Posibilita editar o visualizar los archivos en dispositivos móviles como smartphones o tabletas.

#### **b) INVENTOR**

Pertenece a la compañía AUTODESK. Inventor es un software de diseño mecánico en tres dimensiones, mediante el cual se puede gestionar diversas simulaciones y documentación a un nivel profesional. Este programa permite desarrollar ideas mediante la creación de elementos en 3D, permitiéndose visualizarlos y modificarlos, y puede ser usado por diseñadores, ingenieros y algunos emprendedores para llevar sus ideas a la vida real. Cabe añadir que en los tiempos actuales cuanta con servicio de almacenamiento en internet llamado Fusion 360, que permite acceder a los archivos desde cualquier lugar donde se cuente con internet.

El programa trabaja utilizando geometrías (líneas, superficies y sólidos) basándose en su kernel propietario Autodesk Shape Manager (ASM) desarrollado entre Autodesk, ACIS y Spatial. El programa está diseñado para ser los más eficiente posible, creando una variedad de formas complejas utilizando pocas operaciones. El programa permite creas piezas individuales y luego unirlas en ensambles más complejos mediante conexiones inteligentes, para poder hacer un análisis conjunto y posteriormente crear los planos de fabricación.

#### **c) SOLIDWORKS**

Pertenece a la compañía DASSAULT SYSTEMES. El software SOLIDWORKS es un programa de diseño mecánico automatizado que permite bosquejar ideas de manera rápida y sencilla. Posteriormente se pueden utilizar sus funciones para detallar los modelos. Su sistema de trabajo se basa en piezas, sub-ensambles y ensambles los cuales solo se inician definiendo las aristas de los modelos en tres dimensiones de las piezas. SOLIDWORKS utiliza principalmente el diseño en 3D hasta llegar finalmente a la producción de los planos en dos dimensiones, esto permite que se pueda visualizar cual será el resultado final del producto una vez que se fabrique en la vida real, así se garantiza que los resultados sean los deseados antes de pasar a la fase de producción.

#### **d) CATIA**

Pertenece a la compañía DASSAULT SYSTEMES. CATIA permite la creación de cualquier tipo de producto que se pueda imaginar además de analizar su funcionamiento en el mundo real. Este software puede ser usado por ingenieros, arquitectos y diseñadores de cualquier tipo.

CATIA, se basa en la plataforma "3DEXPERIENCE" de la empresa Dassault Systèmes, contiene:

- Un entorno de diseño único basado en potentes motores gráficos de tres dimensiones para el uso en el mundo empresarial y el diseño en tiempo real colaborativo de todas las partes involucradas en los proyectos.
- 3DEXPERIENCE permite un trabajo de diseño de nivel profesional del más alto nivel, tanto para diseñadores experimentados como novatos.
- Es una herramienta que permite el desarrollo de cualquier tipo de productos lo que permite que muchas especialidades puedan aprovechar sus cualidades, ya sean arquitectos, ingenieros o emprendedores.

CATIA está apoyado por las Industry Solution Experiences de Dassault Systèmes que son un complemento que ofrece la compañía para ofrecer soluciones a los diferentes tipos de sectores que existen actualmente. El proceso que ofrece CATIA ciertamente es una ventaja competitiva frente a las otras empresas del mismo mercado.

#### **e) CYPECAD**

CYPECAD es un programa orientado el sector de la construcción civil, mediante el cual se pueden hacer diversos diseños, variada cantidad de cálculos y óptimo dimensionamiento de obras con concreto armado y estructuras metálicas que están sometidas a diversas cargas y esfuerzos.

El programa puede realizar los cálculos de los siguientes elementos: columnas (concreto, de acero y mixtos), pantallas y muros; vigas (concreto, metálicas y mixtas); forjados de viguetas (genéricas, armadas, pretensadas, in situ, metálicas de alma llena y de celosía), placas aligeradas, losas mixtas, reticulares y losas macizas; y cimentaciones por losas, vigas de cimentación, zapatas y encepados. Otro elemento importante son las uniones como las empernadas y las soldadas de las estructuras metálicas y su uso combinado como en las placas de anclaje.

En este programa se puede utilizar su complemento CYPE 3D para una mejor visualización, aunque su poder gráfico no es de lo más destacable del programa.

#### **f) ANSYS**

ANSYS Inc. (Swanson Analysis Systems, Inc.) fue fundada en 1970. Es una empresa que desarrolla software para ingeniería. Su principal producto es la simulación numérica por elementos finitos para analizar el comportamiento de los productos creados en la vida real, esto permite a las empresas reducir costos optimizando al máximo sus productos y procesos de fabricación.

ANSYS es el principal producto de esta empresa y aunque inicialmente fue creado para analizar productos en condiciones estáticas ha evolucionado a lo largo del tiempo hasta lograr analizar sistemas dinámicos. ANSYS cuanta con diferentes módulos para su funcionamiento de acuerdo a los requerimientos del usuario como, por ejemplo: Multiphysics, Mechanical, Structural, Professional, Design Space, Emag (simulaciones Electromagnéticas), Paramesh (mallas adaptativas), LSDYNA y Educational.

Este programa que utiliza el método numérico de elementos finitos basa su análisis en la definición de intervalos de tiempo grandes preestablecidos para realizar sus operaciones utilizando la cantidad mínima de recursos de recursos de la computadora.

### **g) PTC Mathcad**

Los cálculos en ingeniería son una parte fundamental, pues al final casi todo queda definido por una formula. Sin embargo, en la era actual digital contamos con diversos medios para almacenar información (programas y aplicaciones) pero ninguno de ellos está especializado en los cálculos de ingeniería.

A todo lo antes mencionado, PTC Mathcad responde a esa necesidad del sector, pues su interfaz de usuario incluye la familiaridad y el fácil uso de un cuaderno de trabajo en ingeniería, es decir, anotaciones matemáticas y físicas, combinadas con un potente motor de cálculo, prestaciones para gráficos, editor de textos y la adición de imágenes en un solo archivo. PTC Mathcad es un programa de accesible y sencillo que es ideal para todos los profesionales del rubro de la ingeniería.

### **h) PTC CREO**

PTC CREO es el nombre actual del antiguo programa ProEngineer. PTC Creo es un software mediante el cual se pueden conceptualizar ideas y llevarlas desde sus primeros bosquejos hasta su fabricación. Es un programa sencillo e intuitivo y alta calidad optimizado para desenvolverse principalmente en el rubro de la ingeniería de diseño.

El programa está pensado para guiarnos en todas las fases de un proyecto, desde su fase de concepción, diseño, optimización, simulación y producción. El objetivo principal es ahorrar tiempo y dinero mediante la optimización de la eficiencia en el diseño y el proceso de desarrollo.

PTC Creo apoya en los siguientes procesos:

- En diseño industrial: creación de dibujos y prototipos
- En diseño mecánico: creación de productos y su documentación
- En diseño complejo basado en tecnologías modernas.
- Permite la compatibilidad con la impresión 3D
- Realizar dibujos esquemáticos y documentación del proyecto completo
- Simulación mediante las técnicas de última generación
- Manufactura: programación máquinas-herramientas

### **i) TEKLA STRUCTURES**

Tekla Structures es un software de modelado en el sector de construcción (BIM) para ingenieros estructurales, delineantes, fabricantes y contratistas. Con Tekla Structures, puede crear modelos 3D con toda la información de todo tipo de estructuras y materiales, como acero, hormigón prefabricado y de colada in situ y madera.

Con Tekla Structures puede:

- Crear modelos 3D construibles detallados y precisos
- Crear estructuras independientemente del material, tamaño o complejidad
- Estimar, planificar y administrar sus proyectos
- $-$  Proporcionar datos abiertos y legibles para la fabricación y exportación a otras soluciones
- Colaborar con diferentes partes del proyecto e integrar con otras soluciones
- Compartir sus modelos y permitir que varios usuarios trabajen en el mismo proyecto
- Producir dibujos e informes del modelo 3D. Los dibujos y los informes reaccionan a las modificaciones en el modelo y siempre están actualizados.
- Mejorar la comunicación y la coordinación utilizando el modelo desde el diseño y el detalle hasta la obra

Además, puede ampliar Tekla Structures con Tekla Warehouse que es un almacenamiento BIM gratuito y global de complementos, bibliotecas y cuadros de Tekla Structures. Si es necesario, puede personalizar aún más Tekla Structures para que se ajuste mejor a sus necesidades con Tekla Open API, la interfaz de la aplicación.

Tekla Structures es una solución de software global que tiene diferentes configuraciones para satisfacer las diferentes necesidades en todo el mundo, está disponible en una amplia gama de idiomas y se adapta a los requisitos locales con la ayuda de entornos localizados.

### **j) SOLID EDGE**

Pertenece a la empresa SIEMENS. Solid Edge es un programa de diseño que utiliza la tecnología STREAM. Está orientado al sector mecánico y a la producción de dibujos (planos). La finalidad de este programa es incrementar el rendimiento en la fase diseño, de tal manera que permita ahorrar costos e inversión durante la fase de diseño y de esta manera evitar problemas en la fase de producción.

La tecnología STREAM de Solid Edge apoya a los ingenieros diseñadores mediante una manera intuitiva de hacer el trabajo para que puedan gestionar de la manera más optimas los procesos y documentación. La tecnología STREAM permite un aprendizaje rápido de sus procesos para que cualquier usuario pueda desempeñarse de la manera más productiva posible.

Para una mejor gestión del diseño, Solid Edge gestiona por separado los distintos componentes. Significa que todas las herramientas que se utilizan para crear componentes individuales se encuentran en un entorno separado de las que se utilizan para crear ensambles y así mismo de las que se utilizan para gestionar los dibujos o planos. Todo esto permite trabajar de una forma ordenada y eficaz.

#### **2.2. Marco conceptual**

- **a) Diseño:** Es la concepción inédita de una obra u objeto, la traza, delineación o plan que configura un proyecto.
- **b) Ingeniería Mecánica:** Es una rama de la ingeniería que utiliza los principios de la física, química y matemática para el diseño y análisis de toda variedad de objetos o piezas como, por ejemplo: maquinaria, sistemas de ventilación, refrigeración, vehículos terrestres, marítimos y aéreos, estructuras entre otras aplicaciones.
- **c) Diseño Mecánico:** Es el proceso de dar forma, dimensionar, escoger materiales, seleccionar tecnologías de manufactura y optimizar el funcionamiento para una pieza, máquina o estructura que cubra una específica necesidad o función.
- **d) Software de Diseño:** Es la herramienta que permite hacer uso de las tecnologías informáticas para el diseño y la documentación de este. Son programas computacionales que tienen distintas características dependiendo de si su diseño se trabajará con planimetría de 2 Dimensiones (2D) convencionales o 3 dimensiones (3D) que tienen más beneficios como el rotar objetos o estudiar la luminosidad y profundidad.
- **e) CAD:** El diseño asistido por computadoras, más conocido por sus siglas inglesas CAD (Computer Aided Design), consiste en el uso de programas de computadora para crear, visualizar, optimizar, analizar y documentar gráficos en dos y tres dimensiones de objetos físicos como una alternativa a los dibujos manuales. El CAD se utiliza mucho en los efectos especiales en los medios y en la animación por computadora, así como en el diseño industrial y de productos.
- **f) CAE:** La Ingeniería Asistida por Computadora, más conocido por sus siglas inglesas CAE (Computer Aided Engineering), se refiere al uso de programas de computadora para el análisis de los diseños en ingeniería. El término incluye la simulación, la validación y la optimización de productos y de herramientas de fabricación.
- **g) CAM:** La fabricación asistida por computadora, más conocido por sus siglas inglesas CAM (Computer Aided Manufacturing), se define como el uso de un programa de computadora para controlar máquinas y

herramienta involucradas en el proceso de fabricación. Otro uso del CAM abarca al uso de la computadora para controlar todas las operaciones de una fábrica, incluyendo la planeación, la administración, la transportación y el almacenaje.

- **h) Simulación Numérica:** La simulación numérica es una herramienta que permite obtener una solución a las ecuaciones que gobiernan el comportamiento de fenómenos físicos reales. Dicho de otro modo, permiten predecir el estado de un sistema en función de sus entradas o inputs (condiciones iniciales). La simulación numérica es especialmente útil cuando se aplica en el campo de la ingeniería.
- **i) MEF (FEM):** El método de los elementos finitos (MEF en castellano o FEM en inglés) es una técnica numérica de análisis muy poderosa que permite obtener soluciones aproximadas a una amplia variedad de problemas de mecánica donde intervienen geometrías complicadas. El MEF se desarrolló con la finalidad de ser usado por computadoras.
- **j) Aprendizaje Significativo:** Es un tipo de aprendizaje en el que un aprendiz coordina la nueva información que recibe con la que tiene; coordinando y reajustando sus constructos durante todo el proceso del aprendizaje. Esto significa que los conocimientos previos son la base para los nuevos conocimientos y experiencias, que los modifican y los llevan a un nivel más complejo y evolucionado.
- **k) Taller Educativo:** Es una metodología de trabajo en la que se integran la teoría y la práctica. Su principal característica es que aborda una capacitación desde la investigación y trabajo en equipo para finalizar con la producción de un material tangible. Está centrado principalmente en la búsqueda de la solución de problemas.
- **l) Capacitación:** Está definido como un conjunto de actividades didácticas, orientadas a ampliar los conocimientos, habilidades y aptitudes de los participantes. La capacitación les permite a los participantes desempeñarse de una manera más óptima en las actividades que usualmente realizan, logrando una adaptación eficaz a las condiciones cambio a las que pueda someterse.

# **CAPÍTULO III MARCO METODOLÓGICO**

### **3.1. Hipótesis Central de la investigación**

 **Hi**: Si se aplica adecuadamente del taller "TTMD-CAD" (Technological tools for mechanical design – CAD) entonces se incrementa significativamente la tendencia al uso de las herramientas CAD en los estudiantes de IV, VI y VIII ciclo de la E.P. de Ingeniería Mecánica de la FI-UNS, en el año 2019.

### **3.2.Variables e Indicadores de la Investigación**

Definimos las variables:

- **a)** Taller TTMD-CAD : Variable Independiente (VI) = V1
- **b)** Tendencia al uso de herramientas CAD: Variable Dependiente (VD) = V2

### **3.2.1. Definición conceptual**

Según Hernández Sampieri, Fernández Collado y Baptista Lucio (2014) una definición conceptual determina una variable, pero expresada en términos diferentes. Es decir, sólo se expresa el rasgo o característica más importante de la variable, fenómeno u objeto, a esta expresión le denominan "definición real". De lo que se trata es de expresar la variable en términos que involucren la manera en la que funciona para la investigación.

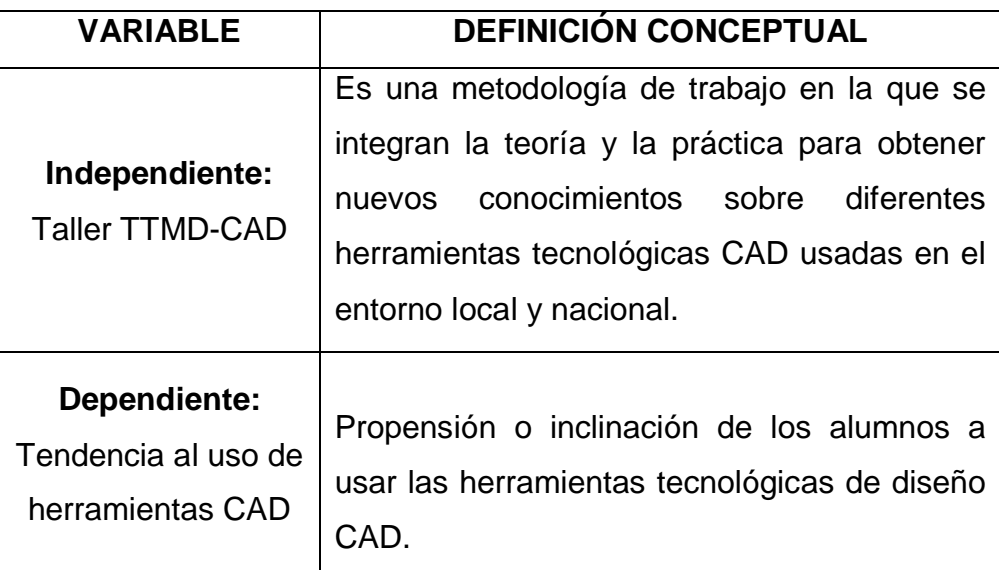

### **3.2.2. Definición operacional**

Según Hernández Sampieri et al. (2014) una definición operacional de una variable detalla todas las tareas o trabajos que un investigador, al momento de observar, debe de llevar a cabo para obtener todas los rastros o señales necesarias que implican que un concepto teórico existe en menor o mayor medida. Es decir, señala las actividades u operaciones que deben de llevarse a cabo para medir una variable para posteriormente interpretar los datos recatados.

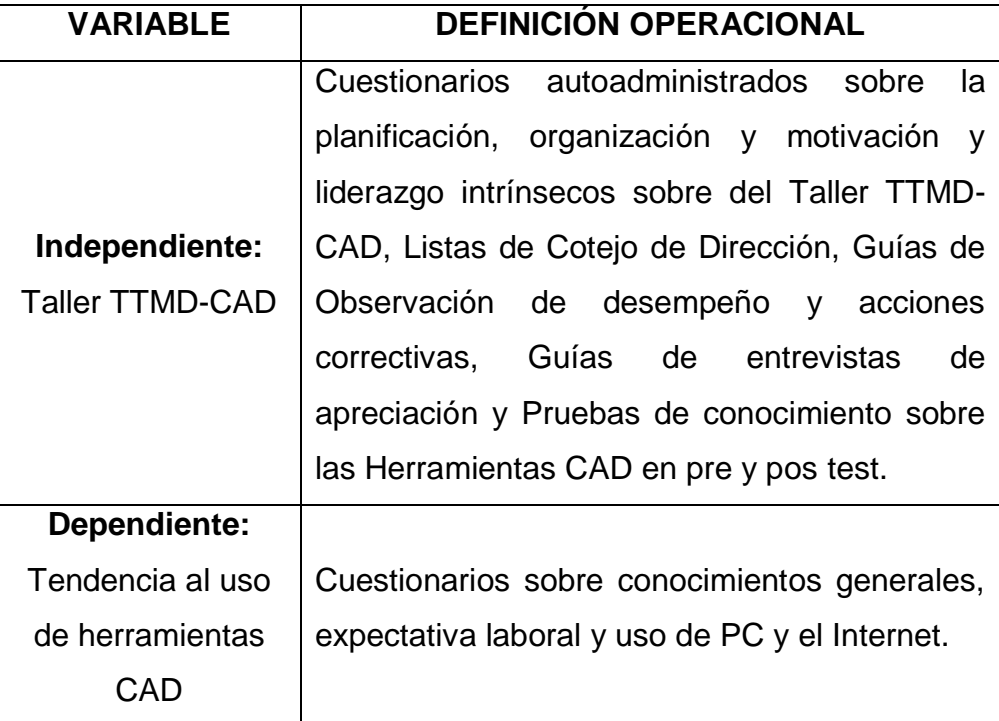

#### **3.2.3. Indicadores**

Se siguió la denominación utilizada por Hernández Sampieri et al. (2014) y las recomendaciones de Carrasco Díaz (2017): "Es pertinente agregar que la descomposición del indicador en índices y este en subíndices (si fuera el caso), se debe seguir el mismo criterio empleado para la desagregación de las variables" (p.229). Hay que aclarar que Carrasco Díaz utiliza el término "indicador" para las "dimensiones" y el término "índices" para los "indicadores".

Según el contexto anterior se presentan las dimensiones junto a sus indicadores para cada variable.

### **A. Variable Independiente:**

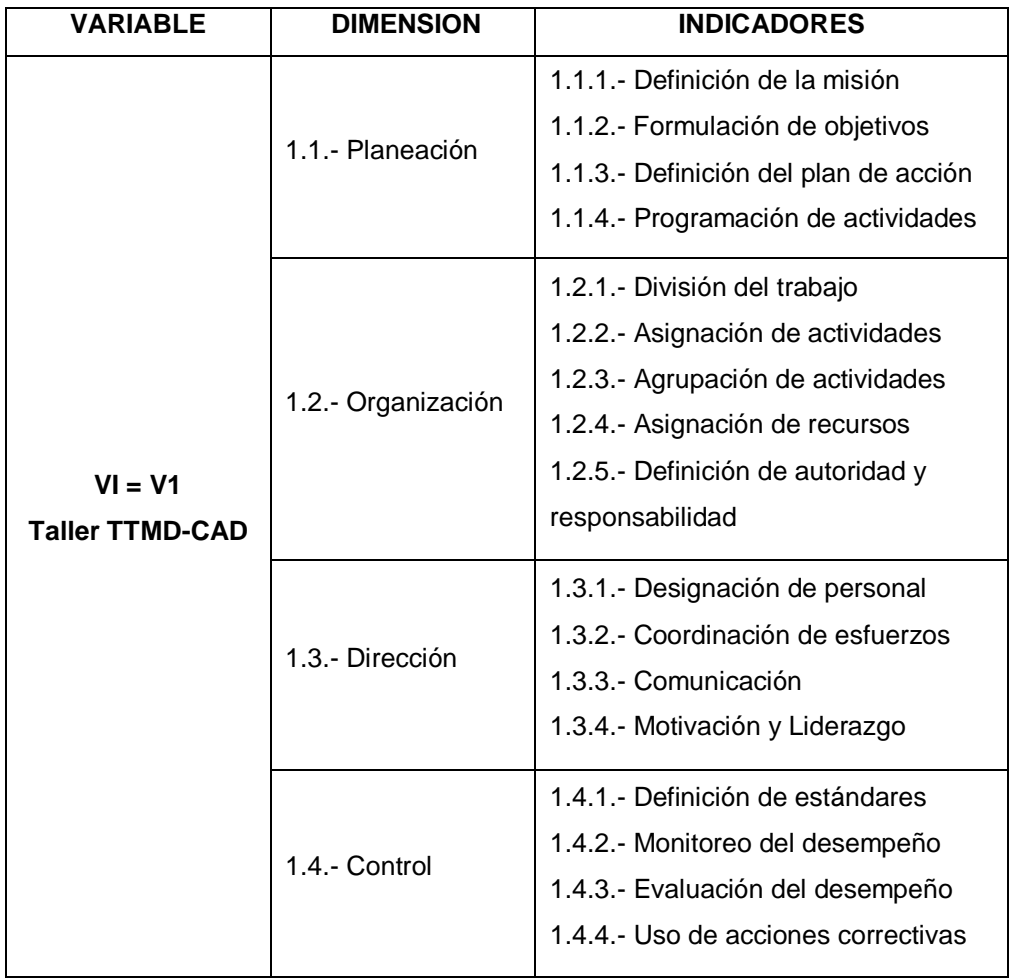

### **B. Variable Dependiente:**

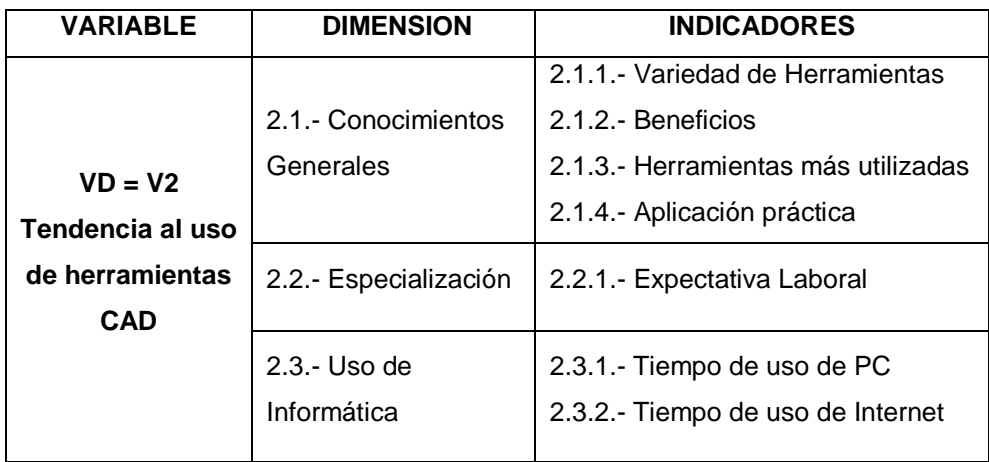

### **3.3. Métodos de la investigación**

### **3.3.1. Tipo de investigación**

Según Hernández Sampieri et al. (2014) y Carrasco Díaz (2017):

- De acuerdo a su enfoque : Cuantitativa. La presente investigación se sustentó en la recolección de datos mediante dos instrumentos para probar una hipótesis basada en una medición numérica y análisis estadístico.
- De acuerdo a su alcance : Explicativa. La investigación se basó en explicar que mediante el uso del programa Taller "TTMD-CAD" se puede aumentar la tendencia al uso de herramientas CAD en estudiantes de Ingeniería Mecánica de la UNS en el año 2019.
- De acuerdo a su finalidad : Aplicada. La investigación fue realizada con fines prácticos, es decir, para mejorar las capacidades de los alumnos de Ingeniería Mecánica de la UNS en cuanto al uso de herramientas CAD.
- De acuerdo a su diseño : Cuasiexperimental. En la investigación se trabajó con dos grupos, uno experimental y uno de control. Los grupos fueron elegidos de manera direccionada y no probabilística.

#### **3.3.2. Métodos de la investigación**

Según Carrasco Díaz (2017):

- Método General : Método científico (dialéctico). El origen y la finalidad de esta investigación fue la teoría. Es decir, se basó en investigaciones pasadas y teorías científicas para experimentar y obtener como resultados nuevos conocimientos que aporten sobre los trabajos previos.
- Métodos Específicos : Método experimental, de matematización (estadística) e inferencial. En la investigación se manipuló intencionalmente la variable independiente (Taller TTMD-CAD) para ver su efecto en la variable dependiente (Tendencia al uso de herramientas CAD). Se utilizó la estadística para probar la hipótesis y en el análisis de resultados y durante todo el desarrollo investigativo se emplearon los procesos de inducción y deducción.
- Métodos Particulares : Método bibliográfico. La formulación y el inicio de la investigación fue basada en todas las fuentes bibliográficas disponibles acorde a los intereses principales del autor. Se fundamentó en dos conceptos: programas de diseño y herramientas CAD (por la afinidad con la especialidad del investigador) y teorías del aprendizaje (por el lineamiento de la investigación).

#### **3.4. Diseño o Esquema de la Investigación**

Siguiendo el trabajo de Hernández Sampieri et al. (2014), se diseñó un experimento de tipo cuasiexperimental para acercarse mejor a la rigurosidad experimental. Correspondiendo al siguiente diseño:

$$
\begin{array}{cccc}\nG_{1E} & O_1 & X & O_2 \\
G_{2C} & O_3 & \cdots & O_4\n\end{array}
$$

Dónde:

- $-G_{1E}$  : Grupo de estudiantes N°1 (Grupo Experimental)
- $-G_{2C}$  : Grupo de estudiantes N°2 (Grupo de Control)
- $-$  O<sub>1</sub> y O<sub>3</sub> : Mediciones Iniciales (Pre-test)
- X : Aplicación de Estímulo (Aplicación de Taller TTMD-CAD)
- ---- : Ausencia de Estímulo
- O<sup>2</sup> y O<sup>4</sup> : Mediciones Posteriores (Pos-test)

### **3.5.Población y muestra**

Se define el universo, población y muestra:

- **a. Universo:** Estudiantes universitarios de la UNS.
- **b. Población:** Estudiantes universitarios de la E.P. de Ingeniería Mecánica de la UNS de los ciclos IV, VI y VIII.
- **c. Muestra:** Fragmento representativo de estudiantes universitarios de la E.P. de Ingeniería Mecánica de la UNS de los ciclos IV, VI y VIII.

Obtención de la población y la muestra:

**a. Población:** Se extrajo de la información brindada por la E.P. de Ingeniería Mecánica de la UNS. La población se cuenta en:

#### **Tabla 1**

*Cantidad de estudiantes por ciclo.*

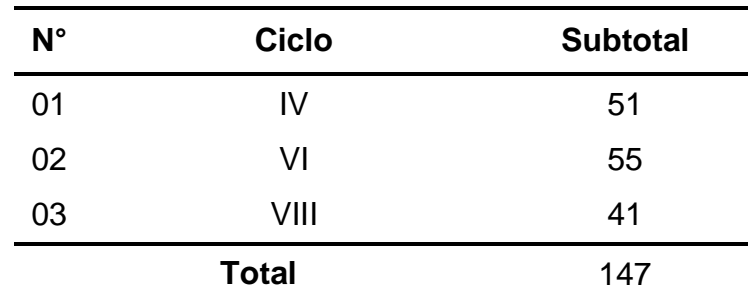

*Nota*: Base de datos EPIM-UNS

Como la investigación inicialmente se planificó para abarcar solo a los alumnos de IV y VI ciclo la cantidad de población escogida fue la suma de ambas cantidades.

$$
N=106
$$

Debido a las condiciones de tiempo y disponibilidad, los alumnos de VIII ciclo se consideraron para completar la cantidad requerida para la investigación, puesto que algunos de ellos llevaban cursos, como mínimo, de VI ciclo. En lugar de separar a estos alumnos se optó por incluirlos.

- **b. Muestra:** Se utilizaron las recomendaciones dadas por Hernández Sampieri et al. (2014) y se usó el programa STATS 2.0 con las siguientes condiciones:
	- $-$  Tamaño del universo / población = 106
	- $-$  Error máximo aceptable =  $5\%$
	- $-$  Porcentaje estimado de la muestra =  $50\%$
	- $-$  Nivel deseado de confianza = 95%

Al introducir los datos en el programa se obtuvo la muestra representativa (para ver la operación del programa dirigirse al ANEXO 2):

 $n = 83$ 

Del resultado, se decidió tomar  $n = 84$ , con la finalidad de poder formar 2 grupos. Sin embargo, debido a las limitaciones de horarios y disponibilidad de los alumnos solo pudo contarse con  $n = 68$ .

**c. Diseño muestral:** Obedeciendo al diseño de investigación de tipo cuasiexperimental, la muestra fue **no probabilística (intencional)**. La muestra fue separada en dos grupos iguales: la mitad fueron para

el grupo de control y la otra mitad para el grupo experimental. Debido a que el investigador tenía un control limitado sobre los estudiantes, se optó por seleccionar clases de distintos cursos con la solicitud previamente enviada y aprobada por la EPIM de la UNS.

**Tabla 2**

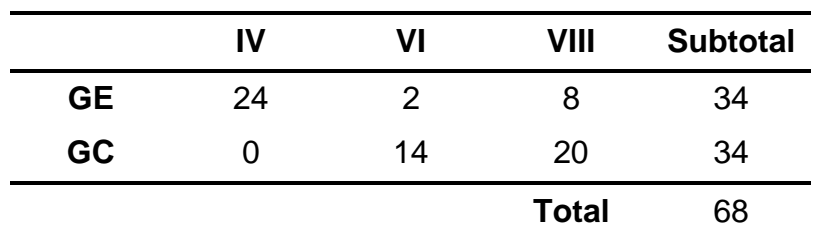

*Distribución del grupo muestral para el GE y el GC.*

*Nota*: Elaboración propia.

#### **3.6. Actividades del Proceso Investigativo**

El proceso investigativo siguió los pasos propuestos por Hernández Sampieri et al. (2014) en el capítulo uno de su obra, para investigaciones de enfoque cuantitativo. Este proceso consta de diez fases y se aplicaron a esta investigación de la siguiente forma:

**- Fase 1: Idea**. - Se reflexionó profundamente para encontrar una necesidad o problema que requiera una investigación, especialmente un caso que involucre la especialidad del investigador, en ingeniería mecánica, y los nuevos conocimientos adquiridos en el proceso de estudios de la maestría. Esta reflexión llevó a encontrar una deficiencia que tiene el plan de estudios de ingeniería mecánica, al no proveer suficiente información a los alumnos que cursan esta carrera, sobre los programas de diseño mecánico más usados en el campo laboral actual.

**- Fase 2: Planteamiento del Problema**. - Después de preconcebir la idea de investigación y reflexionar sobre una posible solución aplicando un taller

sobre herramientas tecnológicas actuales se planteó el problema de investigación: ¿En qué medida el taller "TTMD-CAD" (Technological Tools for Mechanical Design – CAD) incrementa la tendencia al uso de las herramientas CAD en los estudiantes de los ciclos IV, VI y VIII de la E.P. de Ingeniería Mecánica de la FI-UNS, en el año 2019?

**- Fase 3: Revisión de la Literatura y Desarrollo del Marco Teórico**. - Una vez plateado el problema se procedió a una revisión profunda de todo el material literario que compone todos los conceptos dentro del enunciado del problema. Posteriormente el marco teórico se sustentó en tres campos principales: Talleres, Herramientas CAD y Aprendizaje Significativo.

**- Fase 4: Visualización del Alcance del Estudio**. - Con la literatura revisada y el problema planteado se optó por elegir una investigación de enfoque cuantitativo y alcance explicativo, acorde a las exigencias del programa de maestría de la Universidad Nacional Del Santa.

**- Fase 5: Elaboración de Hipótesis y Definición de Variables**. - Una vez seleccionados el enfoque y el alcance de la investigación se elaboró la hipótesis: La aplicación del taller "TTMD-CAD" (Technological tools for mechanical design – CAD) incrementa significativamente en la tendencia al uso de las herramientas CAD en los estudiantes de los ciclos IV, VI y VIII de la E.P. de Ingeniería Mecánica de la FI-UNS, en el año 2019. Al mismo tiempo se identificaron y definieron las variables, conviniendo en que la variable independiente es al "Taller TTMD-CAD" y como variable dependiente la "Tendencia al uso de Herramientas CAD". Del mismo modo, en este punto se plantearon los objetivos de la investigación, después de obtener las dimensiones de las variables.

**- Fase 6: Desarrollo del Diseño de Investigación**. - Elaborada la hipótesis y definidas las variables, se planteó el diseño de investigación en base al contexto. Se optó por un diseño experimental de tipo cuasiexperimental.

**- Fase 7: Definición y Selección de Muestra**. - La muestra (68) fue obtenida de una población de 106 alumnos, estudiantes de la carrera de Ingeniería Mecánica de la universidad Nacional Del Santa que cursaban los ciclos IV, VI y VIII, en el año 2019, utilizando el programa de estadística gratuito ofrecido por Hernández Sampieri et al. (2014) en su obra.

**- Fase 8: Recolección de Datos**. - Después de completar las fases anteriores se elaboraron lo instrumentos de recolección de datos y al mismo tiempo se elaboró el programa "Taller TTMD-CAD". Después de un análisis cauto, se optó por elegir dos instrumentos, un cuestionario (examen de conocimientos generales) y una escala valorativa. Los instrumentos fueron sometidos a pruebas de validez y confiabilidad, mediante una prueba piloto con análisis estadístico y juicio de expertos. Posteriormente se solicitó permiso a la escuela de Ingeniería Mecánica de la UNS (ver ANEXO 4) y se aplicó el programa y las pruebas a los dos grupos en los momentos adecuados a los estudiantes seleccionados.

**- Fase 9: Análisis de los Datos**. - Los datos obtenidos con los instrumentos fueron baseados a tablas de cálculo dónde se aplicó la estadística descriptiva e inferencial, prueba de normalidad y contrastación de hipótesis, para obtener los resultados en base a los objetivos de la investigación.

**- Fase 10: Elaboración del Reporte de Resultados**. - Se elaboró el reporte de investigación (informe final de tesis) tomando en consideración toda la información obtenida en las fases anteriores y siguiendo el formato dictado por la escuela de posgrado de la Universidad Nacional del Santa en el Anexo 2 de su Reglamento de Normas y Procedimientos para Obtener el Grado Académico de Maestro y Doctor. Aquí se añaden las conclusiones y recomendaciones de la Investigación.

#### **3.7. Técnicas e Instrumentos de la Investigación**

Para la recolección de datos se optó utilizar la técnica de encuesta (prueba y escala) y en base a ello se elaboraron dos instrumentos.

- **3.7.1. Primer Instrumento:** Contando con 20 ítems, consistió en un cuestionario y se decidió presentarlo en un formato de Examen de Conocimientos Generales (ver ANEXO 4), para recolectar información sobre la dimensión "Conocimientos Generales" de la variable dependiente. Fue sometido a una prueba piloto para estimar la confiabilidad, arrojando como resultado un índice Alfa de Cronbach de 0,834 y la correlación de Pearson 0,248 ≤ r ≤ 0,737 (ver ANEXO 4) por lo que el instrumento tenía una alta aceptación. Además, se sometió a evaluación por juicio de expertos para estimar la validez, donde colaboraron el Dr. Juan Benito Zavaleta Cabrera, como especialista metodólogo, y el Ing. Nelver J. Escalante Espinoza, como especialista de contenido (ver ANEXO 5).
- **3.7.2. Segundo Instrumento:** Contando con 10 ítems, consistió en una Escala Valorativa (ver ANEXO 4), para recolectar información sobre las dimensiones de "Especialización" y "Uso de Informática" de la variable dependiente. Fue sometida a una prueba piloto para estimar la confiabilidad, arrojando como resultado un índice Alfa de Cronbach de 0,848 y la correlación de Pearson 0,270 ≤ r ≤ 0,702 (ver ANEXO 4) por lo que el instrumento tenía una alta aceptación. Además, se sometió a evaluación por juicio de expertos para estimar la validez, donde colaboraron el Dr. Juan Benito Zavaleta Cabrera, como especialista metodólogo, y el Ing. Nelver J. Escalante Espinoza, como especialista de contenido (ver ANEXO 5).

#### **3.8.Procedimiento de la recolección de datos**

Se siguió el procedimiento indicado por Hernández Sampieri et al. (2014), considerando las fases de la 8 a la 11 (las fases de la 1 a la 7 indican el proceso de elaboración del instrumento), indicadas en el capítulo 9 para la recolección de datos cuantitativos:

**- Fase 8: Entrenamiento del personal que va a administrar el instrumento y calificarlo**. - Debido a que la investigación no fue de gran envergadura, el instrumento fue administrado y calificado por el investigador, que, al ser el autor de los instrumentos, tenía la plena facultad para aplicarlo.

**- Fase 9: Obtener autorizaciones para aplicar el instrumento**. - Con los instrumentos y el programa (taller) listos, se coordinó con la Escuela Profesional de Ingeniería Mecánica y con su director, profesor Nelver Escalante. Mediante una solicitud, se pidió formalmente permiso para la aplicación del taller y los instrumentos a los alumnos de dicha escuela (ver ANEXO 7 Y 8).

**- Fase 10: Administración del instrumento**. - Según el diseño de la investigación el instrumento fue aplicado a al grupo de experimental y al grupo de control. Luego se aplicó el taller al grupo experimental y posteriormente se volvieron a aplicar los instrumentos.

**- Fase 11: Preparación de los datos para el análisis**. - Los datos obtenidos con los instrumentos fueron corregido y posteriormente baseados a tablas de cálculo.

**- Análisis. -** Se procedió con el análisis estadístico, detallado en el siguiente capítulo (IV) del presente informe.

#### **3.9. Técnicas de Procesamiento y Análisis de los Datos**

Se utilizaron los siguientes recursos estadísticos, utilizando el programa MS Exel y SPSS 24:

**- Estadística descriptiva:** La rama de la estadística que recolecta, analiza y caracteriza un conjunto de datos con el objetivo de describir las características y comportamientos de este conjunto mediante medidas de resumen, tablas o gráficos. En esta investigación se utilizó lo siguiente:

- Medidas de posición central: Media, mediana, moda.
- Medidas de dispersión: Rango, varianza.
- Frecuencias: Absoluta, absoluta acumulada, relativa, relativa acumulada.
- Gráficos: Diagrama de Barras.
- **- Estadística inferencial:** Es una parte de la estadística que engloba todos los procedimientos que por medio de la inducción define propiedades de una población, partiendo de una muestra de esta. Su objetivo es lograr conclusiones apropiadas para hacer deducciones sobre un conjunto, apoyándose en la información numérica de la muestra. En esta investigación se utilizó lo siguiente:
	- Prueba de Normalidad: Se utilizó la prueba de Kolmogórov-Smirnov, que es un procedimiento de "bondad de ajuste", que permite medir el grado de concordancia existente entre la distribución de un conjunto de datos y una distribución teórica específica.
	- Contrastación de Hipótesis: Se utilizó la prueba de U de Mann-Whitney, que es una prueba no paramétrica aplicada a dos muestras independientes. La prueba de Mann-Whitney se usa para comprobar la heterogeneidad de dos muestras ordinales. (Andía, Vasquez, Vicente, López, & Palomino, 2019)

## **CAPÍTULO IV RESULTADOS Y DISCUSIÓN**

### **4.1. Resultados**

#### **Tabla 3**

*Nivel de tendencia al uso de herramientas CAD del grupo de control (Pr-T1)*

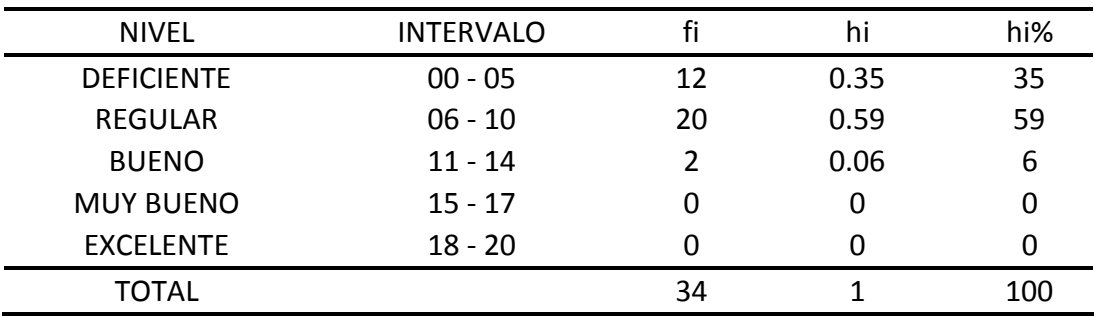

*Nota*: Del pretest N°01 aplicado a los alumnos de Ingeniería Mecánica del IV, VI y VIII ciclo de la UNS.

### **Tabla 4**

*Nivel de tendencia al uso de herramientas CAD del grupo de control (Ps-T1)*

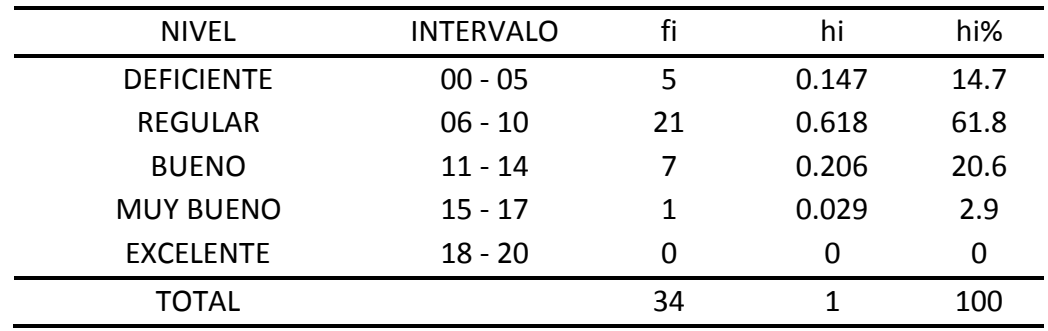

*Nota*: Del postest N°1 aplicado a los alumnos de Ingeniería Mecánica del IV, VI y VIII ciclo de la UNS.
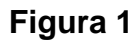

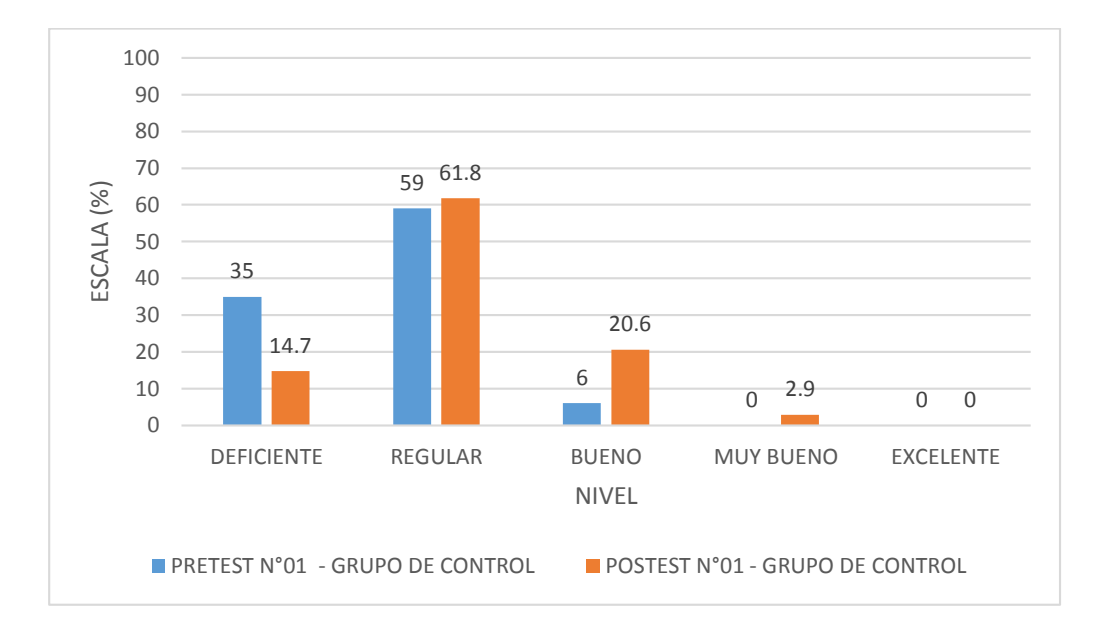

*Nivel de tendencia al uso de herramientas CAD del grupo de control (T1)*

*Nota:* Nivel de tendencia al uso de herramientas CAD del grupo de control aplicado a los alumnos de Ingeniería Mecánica del IV, VI y VIII ciclo de la UNS – Pre y Postest N°01.

## **Tabla 5**

*Nivel de tendencia al uso de herramientas CAD del grupo de control (Pr-T2)*

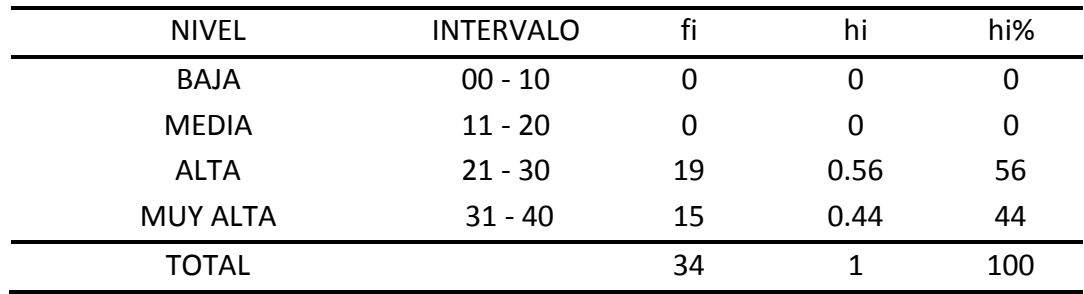

*Nota*: Del pretest N°2 aplicado a los alumnos de Ingeniería Mecánica del IV, VI y VIII ciclo de la UNS.

| <b>NIVEL</b>    | <b>INTERVALO</b> |               | hi   | hi% |
|-----------------|------------------|---------------|------|-----|
| <b>BAJA</b>     | $00 - 10$        | O             |      | 0   |
| <b>MEDIA</b>    | $11 - 20$        | $\mathcal{P}$ | 0.06 | 6   |
| ALTA            | $21 - 30$        | 12            | 0.35 | 35  |
| <b>MUY ALTA</b> | $31 - 40$        | 20            | 0.59 | 59  |
| TOTAL           |                  | 34            |      | 100 |

*Nivel de tendencia al uso de herramientas CAD del grupo de control (Ps-T2)*

*Nota*: Del postest N°2 aplicado a los alumnos de Ingeniería Mecánica del IV, VI y VIII ciclo de la UNS.

## **Figura 2**

### *Nivel de tendencia al uso de herramientas CAD del grupo de control (T2)*

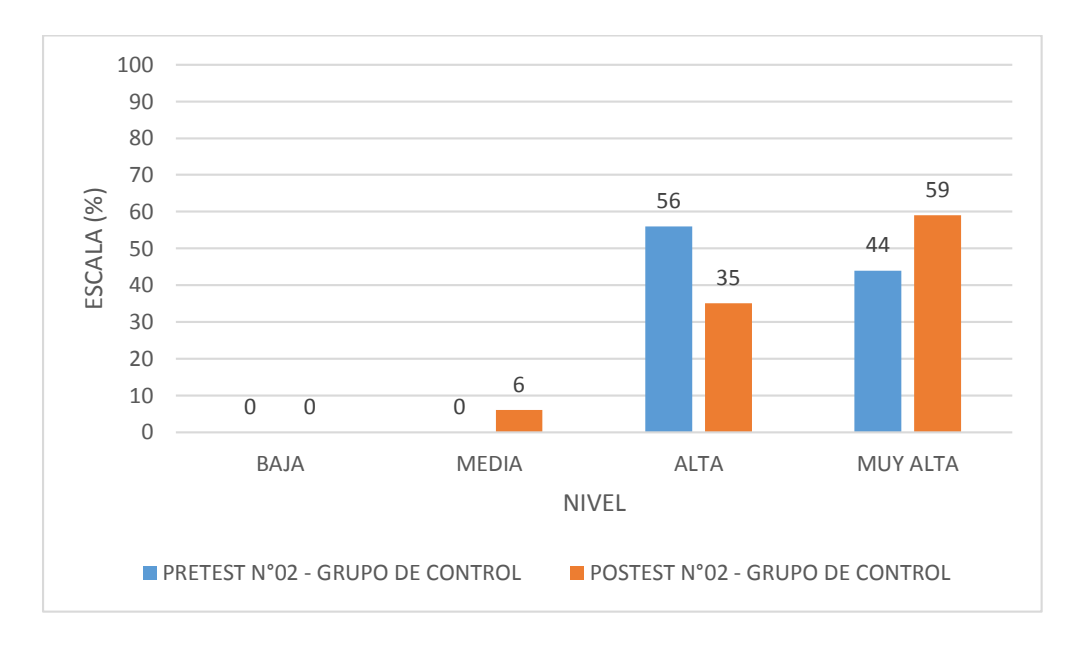

*Nota:* Nivel de tendencia al uso de herramientas CAD del grupo de control aplicado a los alumnos de Ingeniería Mecánica del IV, VI y VIII ciclo de la UNS – Pre y Postest N° 02.

| <b>NIVEL</b>      | <b>INTERVALO</b> |    | hi   | hi% |
|-------------------|------------------|----|------|-----|
| <b>DEFICIENTE</b> | $00 - 05$        | 23 | 0.68 | 68  |
| <b>REGULAR</b>    | $06 - 10$        | 11 | 0.32 | 32  |
| <b>BUENO</b>      | $11 - 14$        |    | 0    | 0   |
| <b>MUY BUENO</b>  | $15 - 17$        |    | 0    | 0   |
| <b>EXCELENTE</b>  | $18 - 20$        |    |      | O   |
| TOTAL             |                  | 34 |      | 100 |

*Nivel de tendencia uso de herramientas CAD del grupo experimental (Pr-T1)*

*Nota*: Del pretest N°1 aplicado a los alumnos de Ingeniería Mecánica del IV, VI y VIII ciclo de la UNS.

## **Tabla 8**

| <b>NIVEL</b>      | <b>INTERVALO</b> |    | hi   | hi% |
|-------------------|------------------|----|------|-----|
| <b>DEFICIENTE</b> | $00 - 05$        |    | 0    | 0   |
| <b>REGULAR</b>    | $06 - 10$        |    | 0    | 0   |
| <b>BUENO</b>      | $11 - 14$        | 19 | 0.56 | 56  |
| <b>MUY BUENO</b>  | $15 - 17$        | 12 | 0.35 | 35  |
| <b>EXCELENTE</b>  | $18 - 20$        | 3  | 0.09 | 9   |
| <b>TOTAL</b>      |                  | 34 |      | 100 |
|                   |                  |    |      |     |

*Nivel de tendencia uso de herramientas CAD del grupo experimental (Ps-T1)*

*Nota*: Del postest N°1 aplicado a los alumnos de Ingeniería Mecánica del IV, VI y VIII ciclo de la UNS.

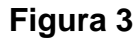

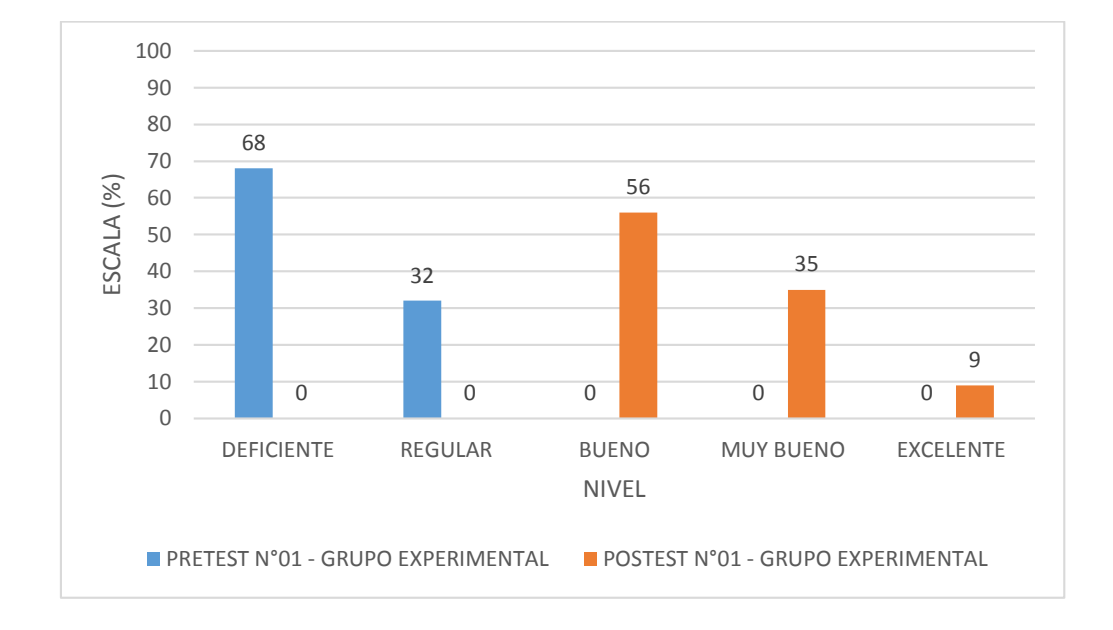

*Nivel de tendencia al uso de herramientas CAD del grupo de experimental (T1)*

*Nota:* Nivel de tendencia al uso de herramientas CAD del grupo experimental aplicado a los alumnos de Ingeniería Mecánica del IV, VI y VIII ciclo de la UNS – Pre y Postest N°01.

### **Tabla 9**

*Nivel de tendencia uso de herramientas CAD del grupo experimental (Pr-T2)*

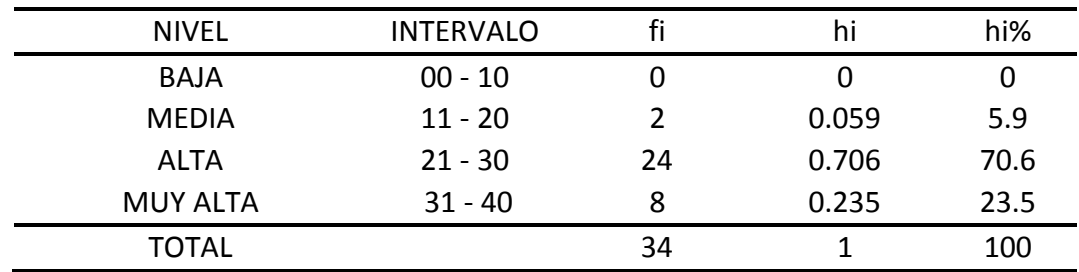

*Nota*: Del pretest N°2 aplicado a los alumnos de Ingeniería Mecánica del IV, VI y VIII ciclo de la UNS.

| <b>NIVEL</b>    | <b>INTERVALO</b> | fi | hi   | hi% |
|-----------------|------------------|----|------|-----|
| <b>BAJA</b>     | $00 - 10$        |    |      | 0   |
| <b>MEDIA</b>    | $11 - 20$        |    | 0    | 0   |
| <b>ALTA</b>     | $21 - 30$        | 13 | 0.38 | 38  |
| <b>MUY ALTA</b> | $31 - 40$        | 21 | 0.62 | 62  |
| TOTAL           |                  | 34 |      | 100 |

*Nivel de tendencia uso de herramientas CAD del grupo experimental (Ps-T2)*

*Nota*: Del postest N°2 aplicado a los alumnos de Ingeniería Mecánica del IV, VI y VIII ciclo de la UNS.

## **Figura 4**

### *Nivel de tendencia al uso de herramientas CAD del grupo de experimental (T2)*

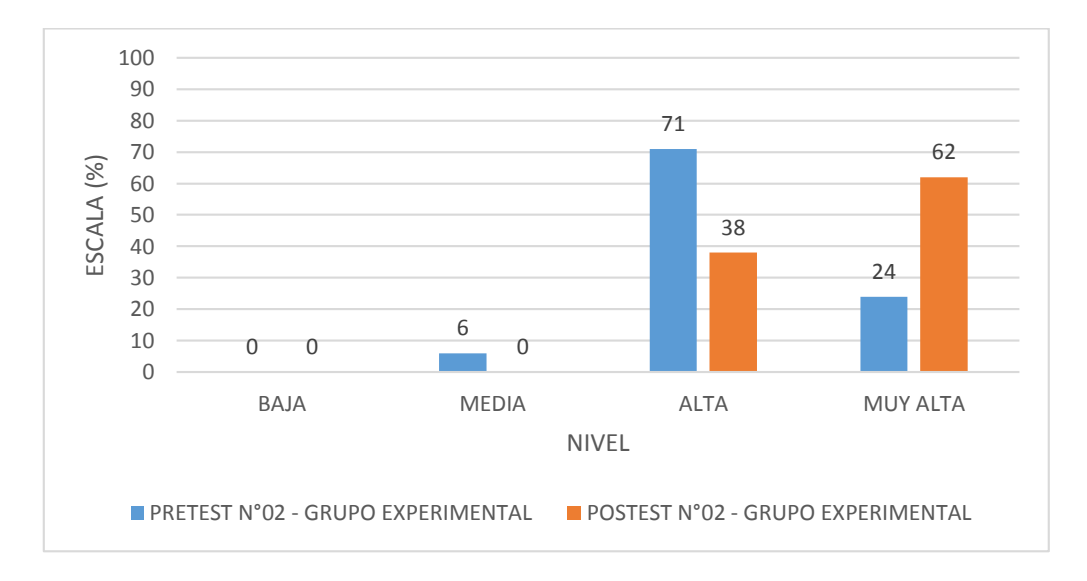

*Nota:* Nivel de tendencia al uso de herramientas CAD del grupo experimental aplicado a los alumnos de Ingeniería Mecánica del IV, VI y VIII ciclo de la UNS – Pre y Postest N°02.

**Figura 5**

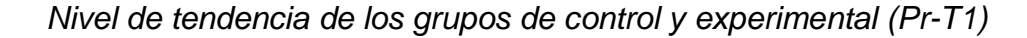

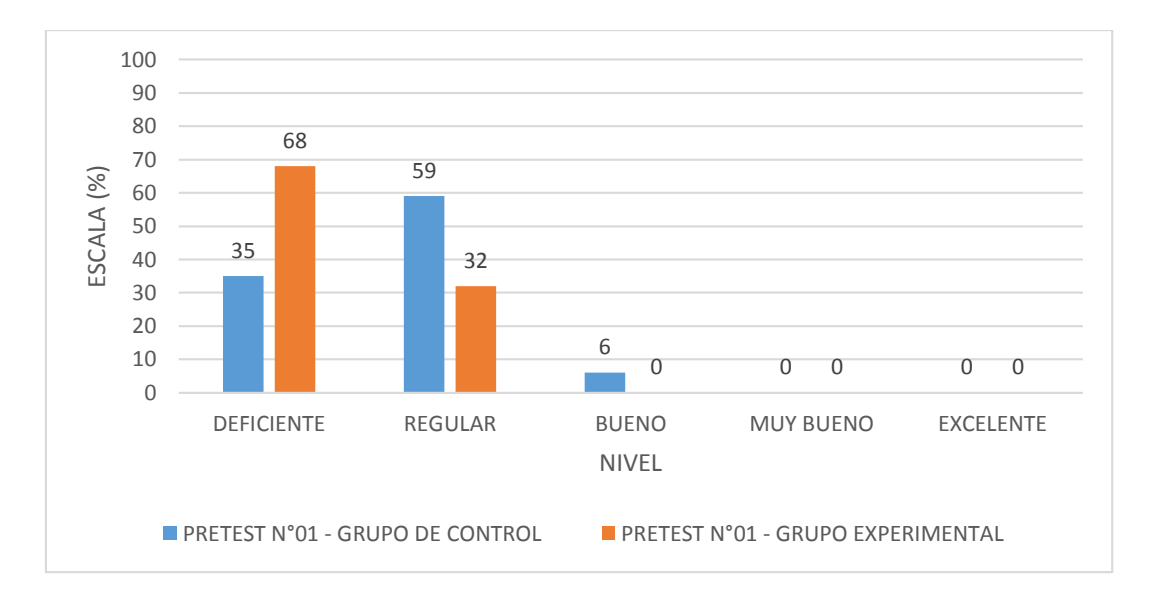

*Nota:* Nivel de tendencia al uso de herramientas CAD del grupo de control y experimental de los alumnos de Ingeniería Mecánica del IV, VI y VIII ciclo de la UNS – Pretest N°01.

## **Figura 6**

*Nivel de tendencia de los grupos de control y experimental (Ps-T1)*

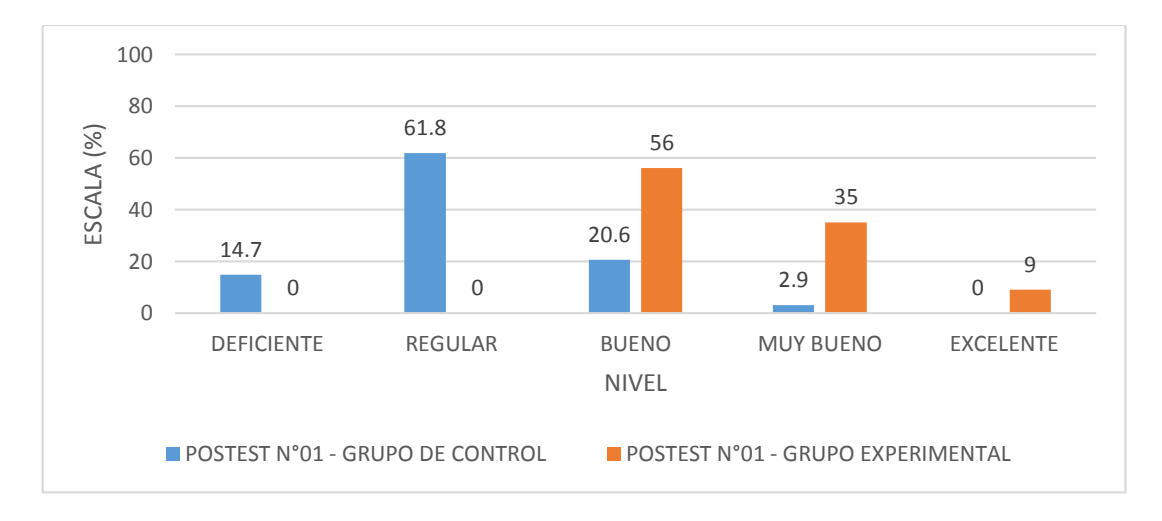

*Nota:* Nivel de tendencia al uso de herramientas CAD del grupo de control y experimental de los alumnos de Ingeniería Mecánica del IV, VI y VIII ciclo de la UNS – Postest N°01.

**Figura 7**

*Nivel de tendencia de los grupos de control y experimental (Pr-T2)*

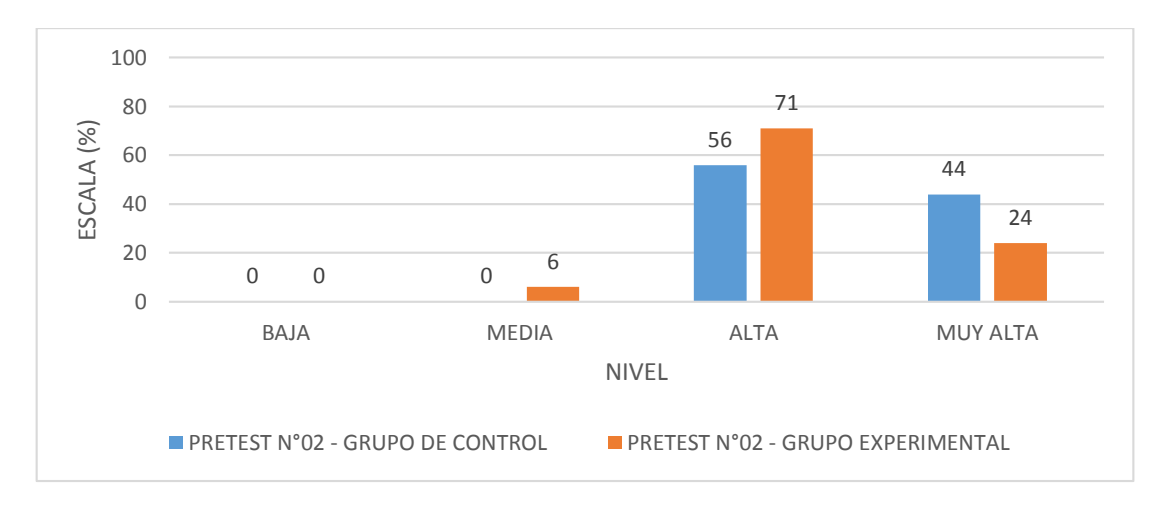

*Nota:* Nivel de tendencia al uso de herramientas CAD del grupo de control y experimental de los alumnos de Ingeniería Mecánica del IV, VI y VIII ciclo de la UNS – Pretest N°02.

**Figura 8**

*Nivel de tendencia de los grupos de control y experimental (Ps-T2)*

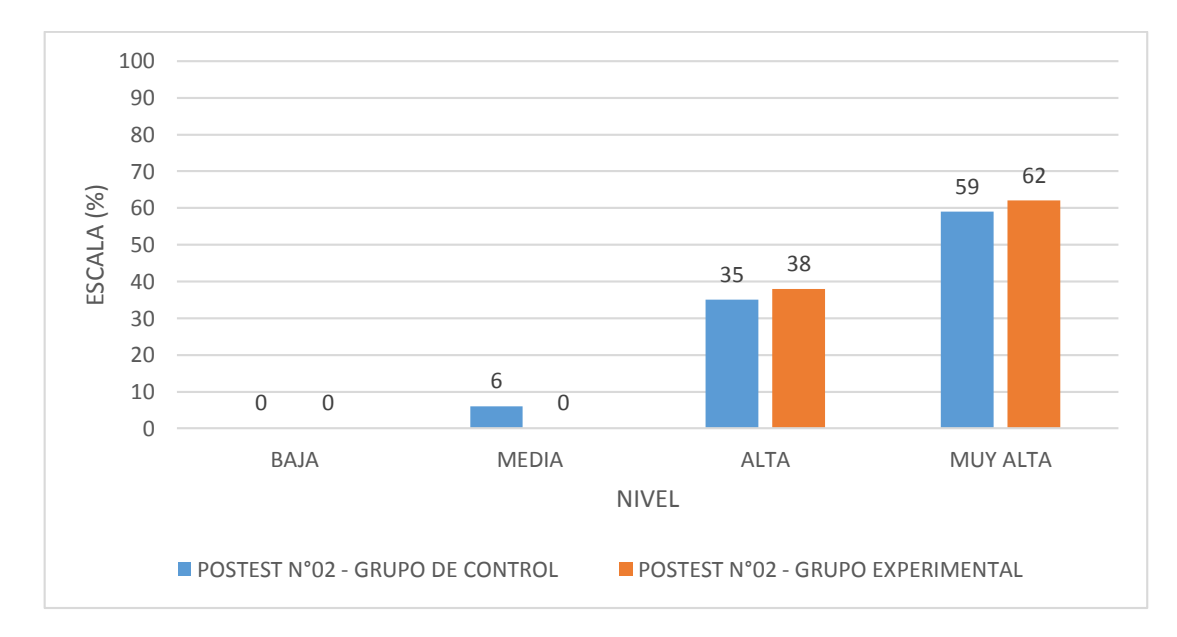

*Nota:* Nivel de tendencia al uso de herramientas CAD del grupo de control y experimental de los alumnos de Ingeniería Mecánica del IV, VI y VIII ciclo de la UNS – Postest N°02.

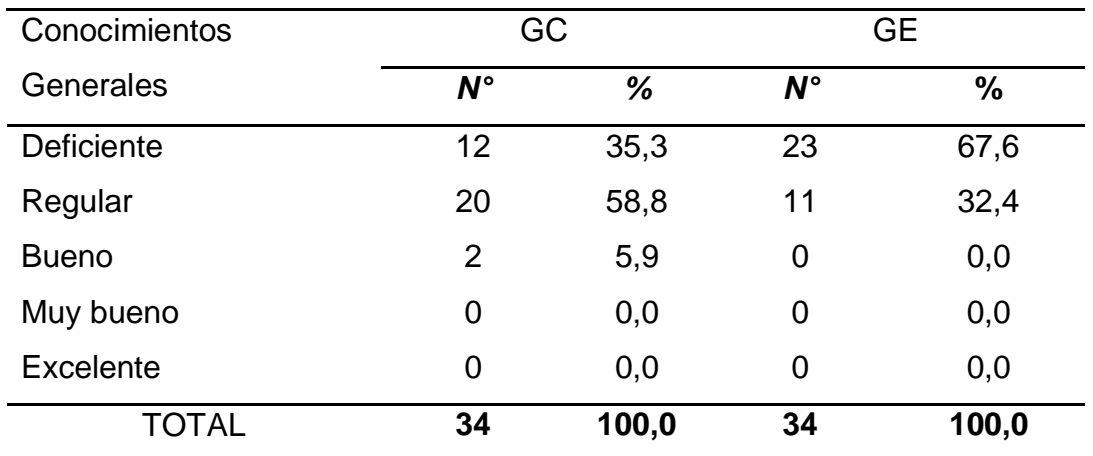

*Medición de la dimensión de Conocimientos Generales (Pre-Taller)*

*Nota*: Tendencia al uso de las herramientas CAD en la dimensión de Conocimientos Generales antes de la aplicación del taller "TTMD-CAD". Elaboración propia basada en los instrumentos.

## **Figura 9**

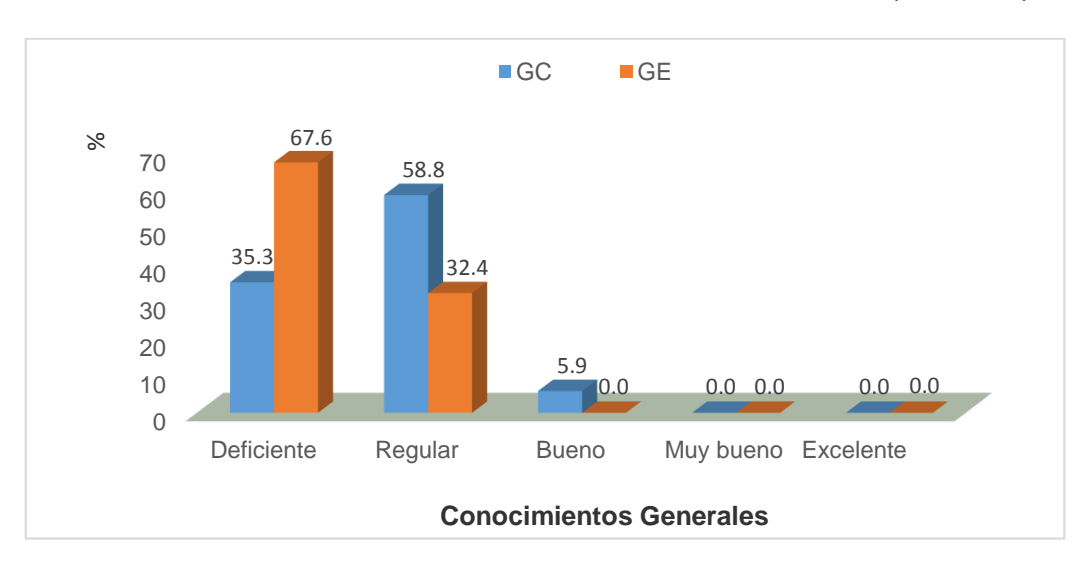

*Nivel de tendencia en la dimensión Conocimientos Generales (Pr-Taller)*

*Nota:* Tendencia al uso de las herramientas CAD en la dimensión de Conocimientos Generales antes de la aplicación del taller "TTMD-CAD".

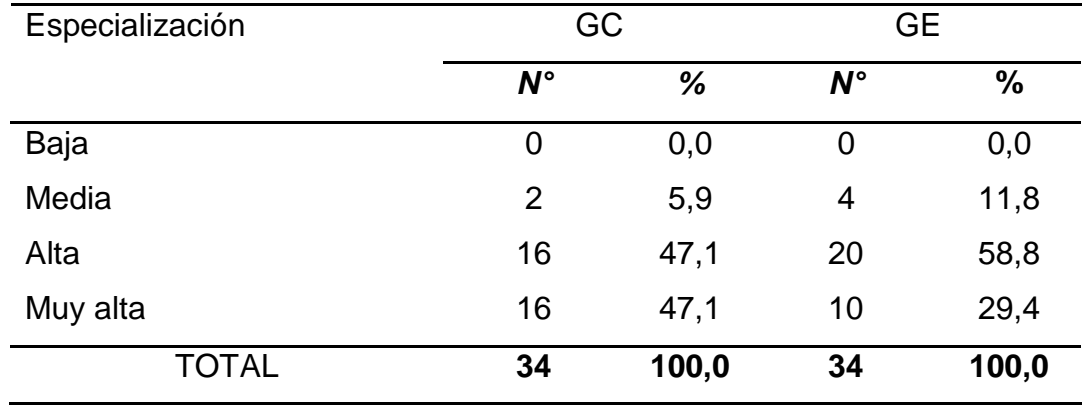

*Medición de la dimensión de Especialización (Pre-Taller)*

*Nota*: Tendencia al uso de las herramientas CAD en la dimensión de Especialización antes de la aplicación del taller "TTMD-CAD". Elaboración propia basada en los instrumentos.

## **Figura 10**

*Nivel de tendencia en la dimensión Especialización (Pr-Taller)*

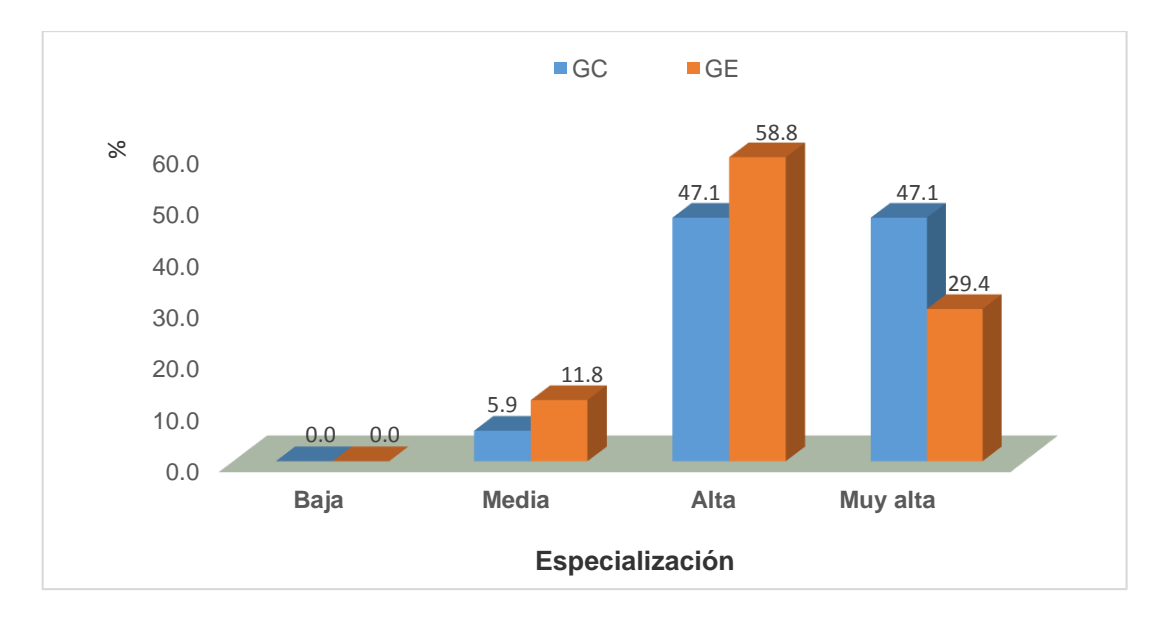

*Nota:* Tendencia al uso de las herramientas CAD en la dimensión de Especialización antes de la aplicación del taller "TTMD-CAD".

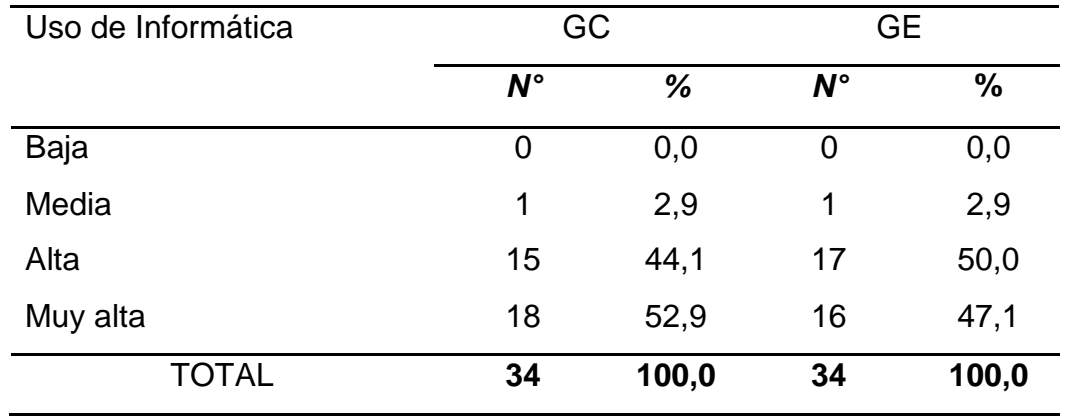

*Medición de la dimensión de Uso de Informática (Pre-Taller)*

*Nota*: Tendencia al uso de las herramientas CAD en la dimensión de Uso de Informática antes de la aplicación del taller "TTMD-CAD". Elaboración propia basada en los instrumentos.

**Figura 11**

*Nivel de tendencia en la dimensión Uso de Informática (Pr-Taller)*

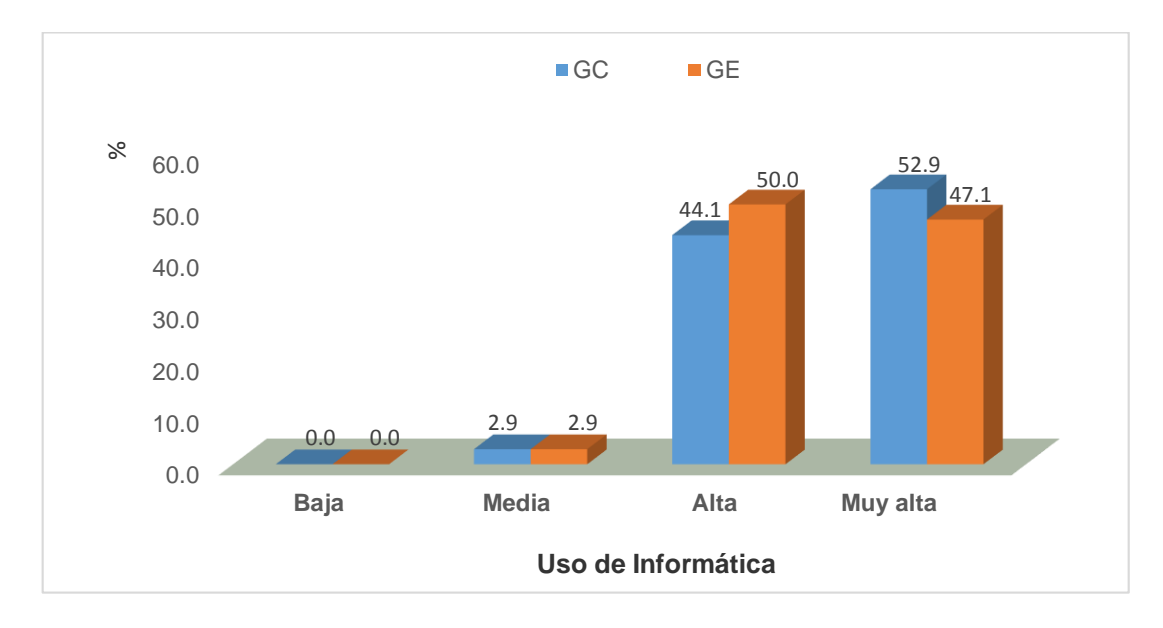

*Nota:* Tendencia al uso de las herramientas CAD en la dimensión de Uso de Informática antes de la aplicación del taller "TTMD-CAD".

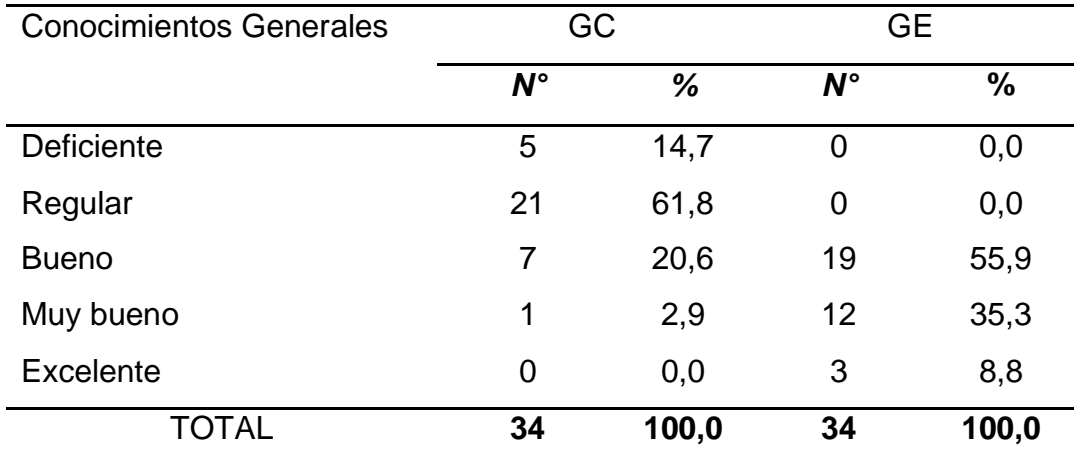

*Medición de la dimensión de Conocimientos Generales (Pos-Taller)*

*Nota*: Tendencia al uso de las herramientas CAD en la dimensión de Conocimientos Generales después de la aplicación del taller "TTMD-CAD". Elaboración propia basada en los instrumentos.

**Figura 12**

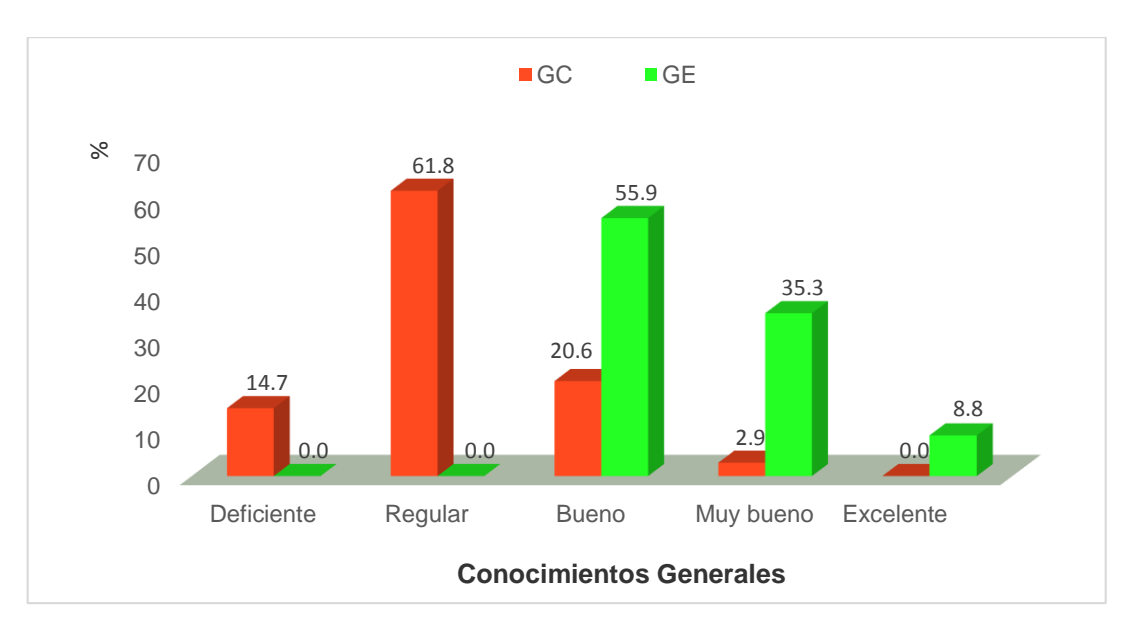

*Nivel de tendencia en la dimensión Conocimientos Generales (Ps-Taller)*

*Nota:* Tendencia al uso de las herramientas CAD en la dimensión de Conocimientos Generales después de la aplicación del taller "TTMD-CAD".

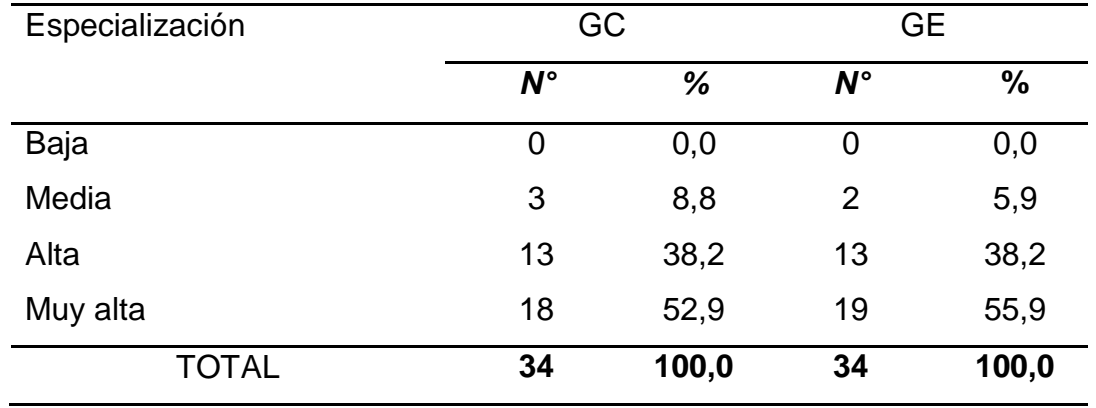

*Medición de la dimensión de Especialización (Pos-Taller)*

*Nota*: Tendencia al uso de las herramientas CAD en la dimensión de Especialización después de la aplicación del taller "TTMD-CAD". Elaboración propia basada en los instrumentos.

## **Figura 13**

*Nivel de tendencia en la dimensión Especialización (Ps-Taller)*

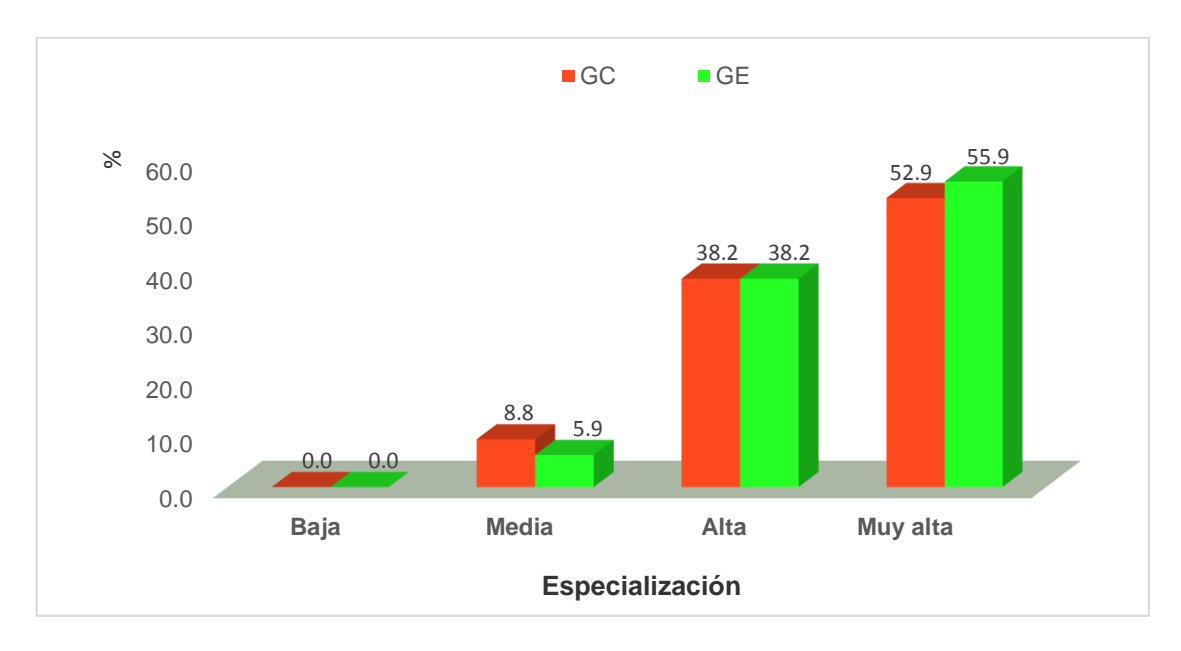

*Nota:* Tendencia al uso de las herramientas CAD en la dimensión de Especialización después de la aplicación del taller "TTMD-CAD".

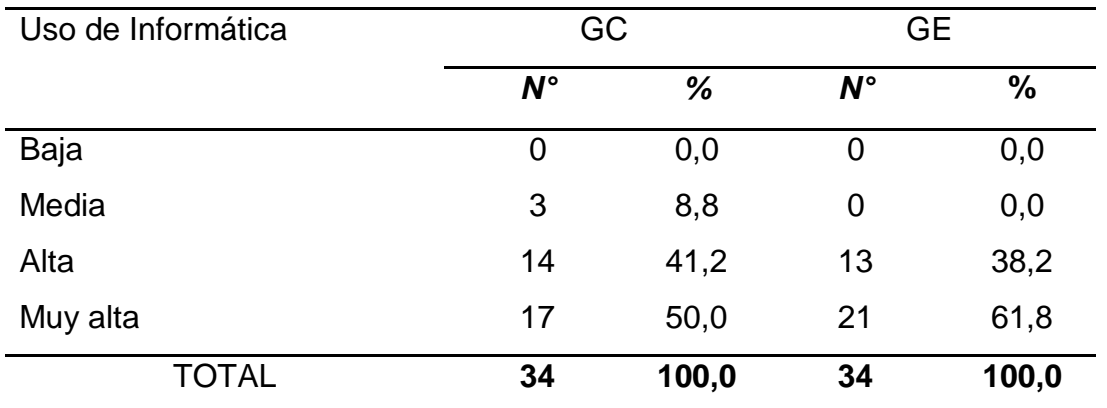

*Medición de la dimensión de Uso de Informática (Pos-Taller)*

*Nota*: Tendencia al uso de las herramientas CAD en la dimensión de uso de informática después de la aplicación del taller "TTMD-CAD". Elaboración propia basada en los instrumentos.

## **Figura 14**

*Nivel de tendencia en la dimensión Uso de Informática (Ps-Taller)*

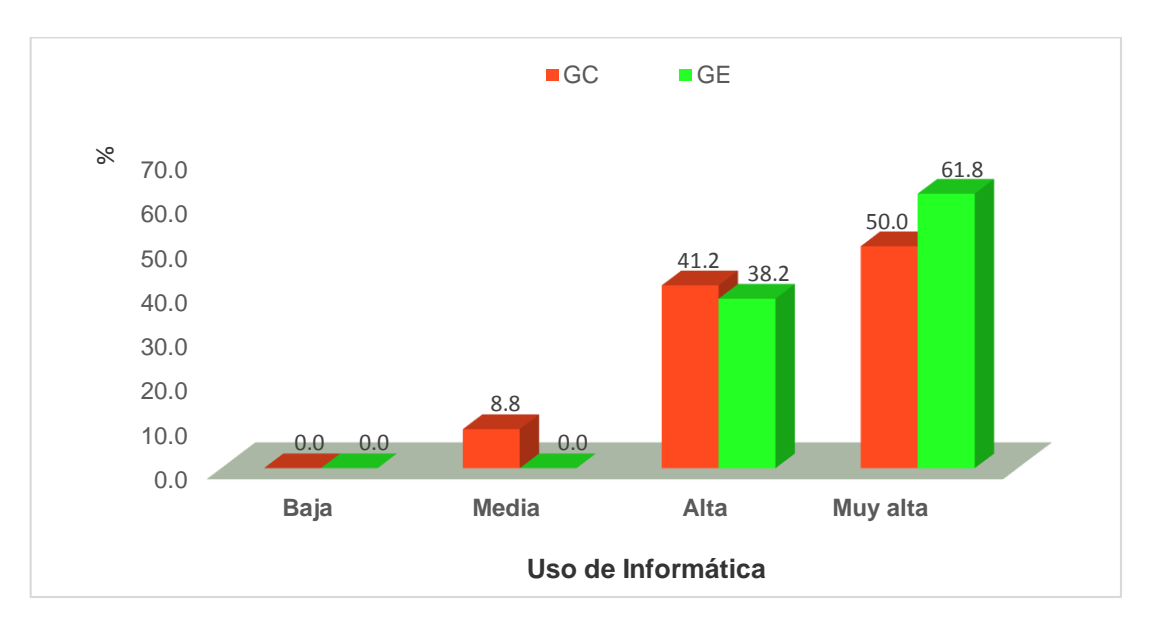

*Nota:* Tendencia al uso de las herramientas CAD en la dimensión de uso de informática después de la aplicación del taller "TTMD-CAD".

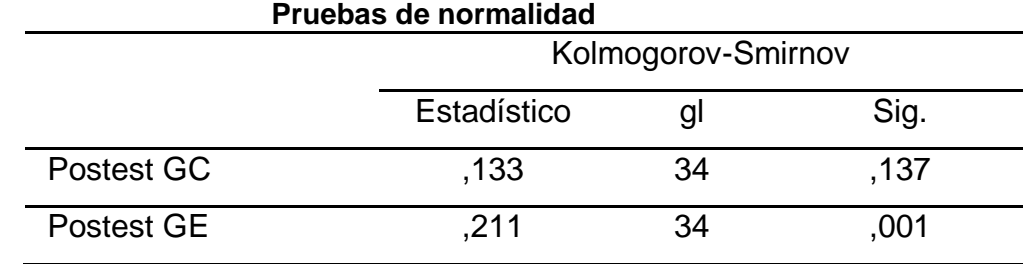

*Prueba de normalidad de los datos obtenidos.*

*Nota*: Resultados de la prueba de normalidad de los puntajes obtenidos en la tendencia al uso de las herramientas CAD. Elaboración basada en los instrumentos.

### **Tabla 18**

*Prueba de hipótesis de los datos obtenidos*

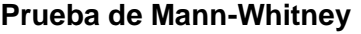

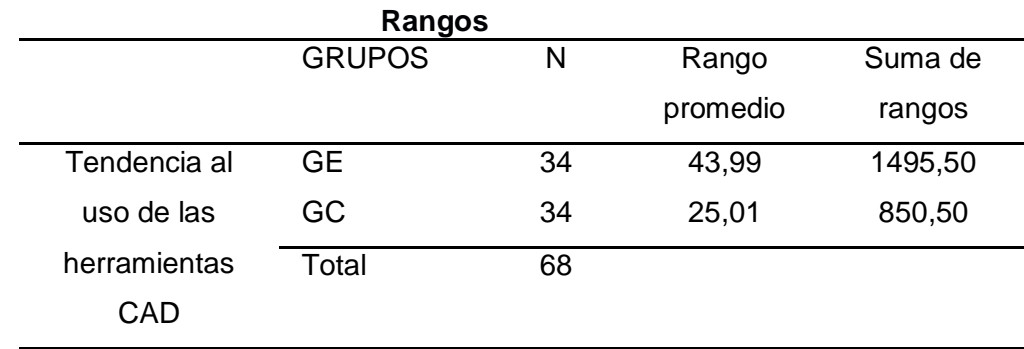

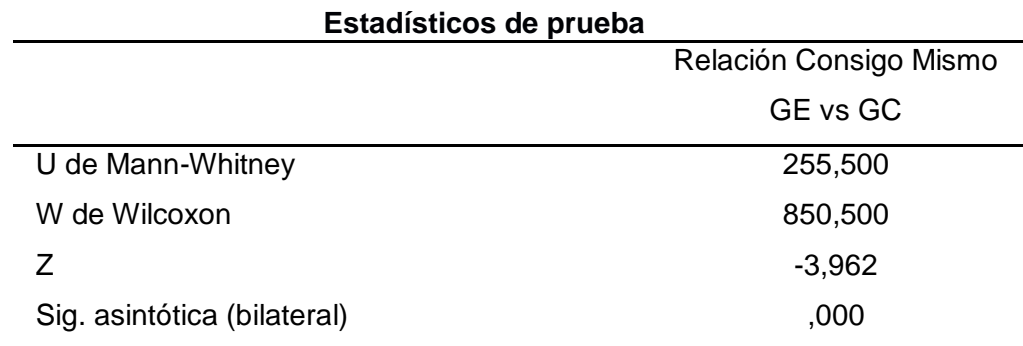

*Nota*: Resultados de la prueba de hipótesis de los puntajes obtenidos en la tendencia al uso de las herramientas CAD. Elaboración basada en los instrumentos.

### **4.2. Discusión**

### **A. Con los resultados:**

- $\div$  En la Tabla 3 y Tabla 4 se observan los resultados obtenidos por el grupo de control en el pretest y en el postest del primer instrumento, del mismo modo en la Figura 1, podemos observar de forma comparativa las dos mediciones. Se observa principalmente que los resultados son muy similares manteniéndose el mayor porcentaje en nivel "Regular", con 59% para el pretest y 61.8% para el postest. Además, se resalta que en ambos test no se alcanzó el nivel "Excelente", manteniéndose en 0% en ambos casos. En la Figura 5 y 6 se puede observar la contrastación con el grupo experimental. De lo anterior, se infiere que el grupo de control no presentó cambios significativos durante el proceso de la investigación en la aplicación del primer instrumento.
- $\div$  En la Tabla 5 y Tabla 6 se observan los resultados obtenidos por el grupo de control en el pretest y en el postest del segundo instrumento, del mismo modo en la Figura 2, podemos observar de forma comparativa las dos mediciones. Se observa principalmente que los resultados son muy similares manteniéndose el mayor porcentaje en los niveles "Alta" y "Muy Alta", con 56 - 44% para el pretest y 35 - 59% para el postest. Además, se resalta que en ambos test no se alcanzó el nivel "Baja", manteniéndose en 0% en ambos casos. En la Figura 7 y 8 se puede observar la contrastación con el grupo experimental. De lo anterior, se infiere que el grupo de control no presentó cambios significativos durante el proceso de la investigación en la aplicación del segundo instrumento.
- En la Tabla 7 y Tabla 8 se observan los resultados obtenidos por el grupo experimental en el pretest y en el postest del primer instrumento, del mismo modo en la Figura 3, podemos observar de forma comparativa las dos mediciones. Se observa principalmente que los resultados son completamente diferentes, mientras que en el pretest la mayoría de los alumnos, el 68%, solo alcanzaron el nivel "Deficiente" y ninguno el nivel "Excelente", en el postest la mayoría alcanzó el nivel "Bueno", el 56%, y el 9% el nivel "Excelente". En la Figura 5 y 6 se puede observar la

contrastación con el grupo de control. De lo anterior, se infiere que el grupo experimental presentó mejoras significativas durante el proceso de la investigación en la aplicación del primer instrumento.

- En la Tabla 9 y Tabla 10 se observan los resultados obtenidos por el grupo experimental en el pretest y en el postest del segundo instrumento, del mismo modo en la Figura 4, podemos observar de forma comparativa las dos mediciones. Se observa principalmente que los resultados son muy similares manteniéndose el mayor porcentaje en los niveles "Alta" y "Muy Alta", con 71 - 24% para el pretest y 38 - 62% para el postest. Además, se resalta que en ambos test no se alcanzó el nivel "Baja", manteniéndose en 0% en ambos casos. En la Figura 7 y 8 se puede observar la contrastación con el grupo de control. De lo anterior, se infiere que el grupo de control presentó cambios notables, principalmente con el incremento aproximado de 160% en el nivel "Muy Alta".
- En la Tabla 11 y Figura 9, así como en la Tabla 14 y Figura 12 se observan los resultados obtenidos por el grupo de control y el grupo experimental en el pretest y postest, respectivamente, para la dimensión "Conocimientos Generales" de la variable dependiente. Se observa principalmente que los resultados son muy similares en el pretest, manteniéndose el mayor porcentaje en los niveles "Deficiente" y "Regular", con  $35.3 - 58.8\%$  para el grupo de control y  $67.6 - 32.4\%$  para el grupo experimental. Sin embargo, en el postest, en el grupo de control la mayoría de los alumnos, el 61.8%, solo alcanzaron el nivel "regular" y ninguno el nivel "Excelente", en el grupo experimental la mayoría alcanzó el nivel "Bueno", el 55.9%, y el 8.8% el nivel "Excelente". De lo anterior, se infiere que en el postest el grupo experimental presentó mejoras significativas durante el proceso de la investigación para esta dimensión.
- En la Tabla 12 y Figura 10, así como en la Tabla 15 y Figura 13 se observan los resultados obtenidos por el grupo de control y el grupo experimental en el pretest y postest, respectivamente, para la dimensión "Especialización" de la variable dependiente. Se observa principalmente que los resultados en el pretest son muy similares manteniéndose el mayor porcentaje en los niveles "Alta" y "Muy Alta", con 47.1% para el grupo de control y 58.8 – 29.4% para el grupo experimental. Así también,

en el postest los resultados son muy similares manteniéndose el mayor porcentaje en los niveles "Alta" y "Muy Alta", con 38.2 – 52.9% para el grupo de control y 38.2 – 55.9% para el grupo experimental. De lo anterior, se infiere que los dos grupos se encontraban en niveles similares al inicio y al final del proceso de investigación para esta dimensión.

- En la Tabla 13 y Figura 11, así como en la Tabla 16 y Figura 14 se observan los resultados obtenidos por el grupo de control y el grupo experimental en el pretest y postest, para la dimensión "Uso de Informática" de la variable dependiente. Se observa principalmente que los resultados son muy similares manteniéndose el mayor porcentaje en los niveles "Alta" y "Muy Alta", con 44.1 – 52.9% para el grupo de control y 50 – 47.1% para el grupo experimental. Así también, en el postest resultados son muy similares manteniéndose el mayor porcentaje en los niveles "Alta" y "Muy Alta", con 41.2 – 50% para el grupo de control y 38.2 – 61.8% para el grupo experimental. De lo anterior, se infiere que los dos grupos se encontraban en niveles similares al inicio y al final del proceso de investigación para esta dimensión.
- La Tabla 17 presenta los resultados de la prueba de contraste Kolmogorov - Smirnov, se observa que la significancia estadística (Sig.) en el pos test del grupo control ha sido 0,137. Este es el valor p > 0,05, lo que nos indica que los puntajes del postest del grupo control siguen aproximadamente una distribución normal, en cambio en el postest del grupo experimental, la significancia estadística fue p = 0,001 < 0,05 lo que implica decir que no se ajusta a una distribución normal y, en consecuencia, para validar la efectividad del taller en el incremento significativo de la tendencia del uso de las herramientas CAD se debe utilizar la técnica estadística, Prueba de Mann-Whitney.
- En la Tabla 18, en el apartado "Rangos" vemos que el grupo control tuvo un rango promedio de 25,01 mientras que el mayor rango promedio le correspondió al grupo experimental, con 43,99. También se puede apreciar que el estadístico de significancia de U de Mann-Whitney (Sig. Asintótica (bilateral)) fue de  $p = 0,000 <$  que  $0,05$ , por lo que se concluye que hay evidencias suficientes para afirmar con una probabilidad de

confianza del 95% que la aplicación del taller "TTMD-CAD", incremento significativamente la tendencia al uso de las herramientas CAD en los estudiantes de IV, VI y VIII ciclo de la E.P. de Ingeniería Mecánica.

## **B. Con los antecedentes:**

- Ramírez (2016) en su tesis "El software libre como alternativa para la enseñanza de la asignatura dibujo asistido por computador" utilizó un programa gratuito (LibreCAD) aplicado para el Diseño Asistido por Computador que puede ser empleado para la enseñanza-aprendizaje de la asignatura Dibujo Asistido por Computadora, de la carrera de Ingeniería Mecánica de la Universidad Técnica "Luis Vargas Torres" de Esmeraldas mientras que en la presente investigación se aplicaron software de gama más alta Autodesk Inventor y PTC Mathcad. Además, la investigación de Ramírez fue de tipo cualitativa por lo que sus resultados solo se basaron en estadística descriptiva a diferencia de esta investigación que presenta una hipótesis central y una aplicación estadística más profunda. Sin embargo, se comparten varias similitudes, como en la muestra, donde la investigación de Ramírez trabajó con 103 y esta investigación con 84. El siguiente punto de similitud consiste en la conclusión, pues en ambas investigaciones se demuestra que la aplicación de un programa basado en la enseñanza con software de diseño ayuda a los alumnos tanto en conocimientos como en motivación.
- Guerra (2011), en su tesis "Utilización de las TIC's en el proceso de enseñanza y aprendizaje" encontró que sí existe una gran preocupación de los alumnos en el uso de las Tecnologías de Información y Comunicación, principalmente cuando se tratan de los ordenadores, además, los resultados de los profesores indican el arraigado hábito del uso de recursos tradicionales y su resistencia al uso de nuevas tecnologías, fundamentalmente por el desconocimiento de su funcionamiento. La investigación de Guerra fue aplicada a estudiantes de educación básica mientras que esta investigación fue aplicada a estudiantes de nivel superior, sin embargo, se destaca la similitud de los resultados cimentando la idea fundamental sobre el interés de los

alumnos por el uso de las computadoras y en general las TIC´s. Del mismo modo, las dos investigaciones parten del precepto de que los profesores, las casas de estudio y podríamos escalar hasta mencionar al estado, no dan prioridad al uso de estas en las clases regulares, teniendo en cuenta que la revolución tecnológica y digital es fenómeno muy presente en la realidad.

- Cachi (2018) en su tesis "Impacto de un aula virtual en el rendimiento académico del curso de Física I del ciclo 2017 – I de la facultad de Ingeniería Civil de la UNI" y Huerta (2018) en su tesis "Taller como estrategia didáctica en el conocimiento del proceso Diseño Arquitectónico de los estudiantes universitarios" utilizaron un diseño cuasiexperimental, es decir con un pre y pos test con grupo de control y experimental, que coincide con la metodología de la presente investigación. Una coincidencia entre los trabajos de Cachi y el presente es el empleo de dos instrumentos de recolección de datos. Mientras que Cachi empleó una encuesta de valoración de la implementación y uso del aula virtual y una rúbrica de medición de comportamiento del trabajo en equipo, la investigación presente investigación utilizó también una encuesta, pero en formato de examen de conocimientos, y otra encuesta en forma de escala valorativa a diferencia de Huerta que solo aplicó un instrumento. Para las comparaciones, Cachi utilizó la prueba t – Student, debido a que sus mediciones se ajustan a una distribución normal, la cual evidenció un impacto positivo y significativo del aula virtual sobre el rendimiento académico a un nivel de p < 0,05. Del mismo modo, aunque con diferente prueba, esta investigación junto a la de Huerta, evidenciaron, con una probabilidad de confianza del 95%, aplicando la prueba de la U de Mann Whitney debido a que las mediciones no se ajustaban a una distribución normal y con resultado p < 0,05, que la aplicación de un taller como metodología, incrementaron significativamente tanto la tendencia al uso de las herramientas CAD como el conocimiento del proceso de diseño arquitectónico.
- Revolledo (2016) en su tesis "Programa de nivelación en el manejo de la tecnología digital y gráfica para mejorar el aprendizaje de los estudiantes de la asignatura de Arquitectura en la escuela profesional de Ingeniería

Civil de la UPAO, 2016" y Cárdenas (2015) en su tesis "Aplicación del software AutoCAD sobre el aprendizaje de la expresión gráfica en dibujo técnico de los estudiantes del primer ciclo de Ingeniería Industrial de la Universidad Ricardo Palma –2014" concluyeron en pruebas contundentes de la aceptación de su hipótesis principal, del mismo modo que esta investigación. Los tres trabajos comparten el diseño de tipo cuasiexperimental, es decir, con dos grupos: de control y experimental y aplicaron un pre y un pos test, antes de llevar a cabo el análisis, aunque en la presente investigación se utilizaron 2 instrumentos mientras que Cárdenas y Revolledo solo aplicaron 1. La diferencia principal radica en las diferentes pruebas de contrastación, pues mientras el presente trabajo junto al de Cárdenas utilizaron la prueba de la U de Mann Whitney, Cárdenas añade también la T de Wilcoxon ya que maneja muestras relacionadas según su planteamiento y Revolledo utiliza la t-Student.

## **C. Con el marco teórico:**

- La presente investigación, en consenso con los autores Candelo Reina, Ortiz R. y Unger (2003), ratifica de manera experimental el concepto de taller expresado por los autores ya mencionados en su obra *Hacer Talleres*, donde se refiere a "taller" como un espacio en dónde se combina la teoría con la práctica de manera conjunta explorando un tema en común, de tal manera que se beneficia de la experiencia previa de los participantes y sus necesidades de capacitación.
- El autor Pérez Estrella (2013) considera que la metodología del taller implica un acercamiento más próximo a la realidad, lo cual podemos considerar verdadero después de llevarse a cabo esta investigación, ya que la experiencia que se comparte entre los participantes es verídica y eficaz. Además, se puede afirmar que, con el desarrollo de este método de talleres, no sólo aprenden los alumnos sino también la persona (o personas) que dirige la sesión, lo que se traduce en un proceso de aprendizaje apropiado y auténtico, en otras palabras: bidireccional.
- El "Aprendizaje significativo" es el concepto principal del que habla la teoría del "aprendizaje verbal significativo" y de la teoría de la "asimilación" sugeridas por David Ausubel (1973). Mediante esta investigación podemos convalidar esta teoría que se menciona como el proceso en el que un ser humano relaciona la adquisición de un nuevo conocimiento o nueva información con su estructura cognitiva preexistente y que este proceso se presenta de manera consiente y no literal. Esto se logró al aplicar de manera efectiva la metodología de talleres, debido a que los alumnos ya tenían conocimientos previos sobre los temas que se trataron en dicha circunstancia.
- Budynas & Nisbett (2012) considera que diseñar es plantear una estrategia adecuada y específica para atender un problema o necesidad existente en la realidad. Del mismo modo esta investigación acepta la premisa de los autores, aunque la teoría no va dirigida específicamente a al diseño de taller sino a diseño mecánico, el concepto general sirvió para cimentar el proceso de diseño del taller "TTMD-CAD" y aplicarlo como propuesta metodológica de programa en el desarrollo de esta investigación.

# **CAPÍTULO V CONCLUSIONES Y RECOMENDACIONES**

## **5.1. Conclusiones**

En la presente investigación titulada "Taller "TTMD-CAD" para incrementar la tendencia al uso de las herramientas CAD en estudiantes de Ingeniería Mecánica de la UNS" se exponen las siguientes conclusiones:

- 1. La aplicación del taller "TTMD-CAD" (Technological tools for mechanical design – CAD) incrementa significativamente la tendencia al uso de las herramientas CAD en los estudiantes de IV, VI y VIII ciclo de la E.P. de Ingeniería Mecánica de la FI-UNS, en el año 2019, considerando los resultados del postest 1 que ubican al 56% de la muestra en nivel de logro "bueno", según Figura 3, y los resultados del postest 2 que ubican al 62% de la muestra en nivel de logro "muy alta", según Figura 4.
- 2. La aplicación del taller "TTMD-CAD" (Technological tools for mechanical design – CAD) incrementa significativamente la tendencia al uso de las herramientas CAD en los estudiantes de IV, VI y VIII ciclo de la E.P. de Ingeniería Mecánica de la FI-UNS, en el año 2019, en la dimensión "Conocimientos Generales" en el grupo experimental, ya que antes de la aplicación del taller se encontró en el nivel "deficiente" con 67.6% según Figura 9, y después de la aplicación, con 55.9%, en el nivel "bueno", según Figura 12.
- 3. La aplicación del taller "TTMD-CAD" (Technological tools for mechanical design – CAD) incrementa significativamente la tendencia al uso de las herramientas CAD en los estudiantes de IV, VI y VIII ciclo de la E.P. de Ingeniería Mecánica de la FI-UNS, en el año 2019, en la dimensión "Especialización" en el grupo experimental, ya que antes de la aplicación del taller se encontró en el nivel "alta" con 58.8% según Figura 10, y después de la aplicación, con 55.9%, en el nivel "muy alta", según Figura 13.

4. La aplicación del taller "TTMD-CAD" (Technological tools for mechanical design – CAD) incrementa significativamente la tendencia al uso de las herramientas CAD en los estudiantes de IV, VI y VIII ciclo de la E.P. de Ingeniería Mecánica de la FI-UNS, en el año 2019, en la dimensión "Uso de Informática" CAD en el grupo experimental, ya que antes de la aplicación del taller se encontró en el nivel "alta" con 50% según Figura 11, y después de la aplicación, con 61.8%, en el nivel "muy alta", según Figura 14.

## **5.2. Recomendaciones**

Después de haberse llevado a cabo todo el proceso y tener las conclusiones de esta investigación, se facilitan las siguientes recomendaciones:

- 1. Que tanto el decano de la Facultad de Ingeniería de la Universidad Nacional Del Santa, el director de la Escuela Profesional de Ingeniería Mecánica y todo el profesorado que lo conforman, intervengan de manera más activa en la difusión de contenido relacionado a software de diseño mecánico entre sus alumnos, mediante talleres con especialistas del sector local.
- 2. Que la presente investigación sea considerada para futuros trabajos, de tal forma que se mejore e implemente bibliografía adecuada que ayude en la aplicación de los procesos pedagógicos con los estudiantes de la Escuela Profesional de Ingeniería Mecánica.
- 3. Que al replicarse este tipo de investigación se cuente con un mayor margen de tiempo, como un ciclo completo, para llevar a cabo todas las actividades, así como una mejor coordinación con el director de escuela y los profesores para no interrumpir las horas de clase de los alumnos.
- 4. Que el equipo investigador sea compuesto por al menos tres personas, de tal forma que apoyen al investigador principal en el desarrollo de la aplicación del taller.
- 5. Que otros investigadores realicen una evaluación objetiva y utilicen otros diseños e los instrumentos de recolección de datos para mejorar su validez y confiabilidad para las dimensiones de "Especialización" y "Uso de informática", así como actualizar los ítems de la dimensión "Conocimientos Generales", de acuerdo a los nuevos avances tecnológicos.

## **REFERENCIAS BIBLIOGRÁFICAS**

- 3D CAD PORTAL. (2015). *Autodesk Inventor un sistema de diseño mecánico inteligente con modelado 3D*. Obtenido de http://www.3dcadportal.com/autodesk-inventor-un-sistema-de-disenomecanico-inteligente-con-modelado-3d.html
- 3D CAD PORTAL. (2019). *PTC CREO es el nuevo nombre para ProEngineer*. Obtenido de http://www.3dcadportal.com/creo-elements-pro.html
- Andía, A. Q., Vasquez, K. M., Vicente, J. S., López, J. L., & Palomino, I. I. (2019). *Estadística no paramétrica aplicada a la investigación científica con software SPSS, MINITAB y EXCEL.* Colombia: EIDEC.
- AUTODESK. (2019). *AUTOCAD*. Obtenido de https://www.autodesk.es/products/autocad/included-toolsets
- Budynas, R., & Nisbett, J. (2012). *Diseño en Ingeniería Mecánica de Shigley* (9na. ed.). Distrito Federal, México: Mc Graw Hill.
- Cachi Eugenio, D. B. (2018). *Impacto de un aula virtual en el rendimiento académico del curso de física I del ciclo 2017 - I de la Facultad de Ingeniería Civil de la UNI.* (Tesis de maestría), Universidad Antonio Ruíz de Montoya, Lima, Perú.
- Candelo Reina, C., Ortiz R., G., & Unger, B. (2003). *Hacer Talleres.* Cali, Colombia: Grafiq.
- Cárdenas Jesús, S. F. (2015). *Aplicación del software AutoCAD sobre el aprendizaje de la expresión gráfica en dibujo técnico de los estudiantes de primer ciclo de Ingeniería Industrial de la Universidad Ricardo Palma - 2014.* (Tesis de maestría), Universidad Nacional de Educación Enrique Guzmán Y Valle, Lima, Perú.
- Carrasco Díaz, S. (2017). *Metodología de la Investigación Científica: Pauta Metodológicas Para Diseñar y Elaborar el Proyecto de Investigación* (2da ed.). Lima, Perú: San Marcos.

Castillo Luna, G. (2006). *El diseño industrial asistido por computadora, para la innovación de su trabajo en Guatemala.* (tesis de grado), Universidad Rafael Landivar, Ciudad de Guatemala, Guatemala.

CYPE Ingenieros. (2019). *CYPECAD*. Obtenido de http://cypecad.cype.es/

- Del Caño, A., De La Cruz, P., & Solano, L. (Enero Marzo de 2007). Diseño, ingeniería, fabricación y ejecución asistidos por ordenador en la construcción: evolución y desafíos a futuro. *Informes de la Construcción*, 53 71. Chienido de de http://informesdelaconstruccion.revistas.csic.es/index.php/informesdelacon struccion/article/view/500/574
- Guerra Michilena, M. P. (2011). *Utilización de las TIC´s en el proceso de enseñanza y aprendizaje.* (Tesis de maestría), Universidad Tecnológica Equinoccial, Ibarra, Ecuador.
- Hernández Sampieri, R., Fernández Collado, C., & Baptista Lucio, P. (2014). *Metodología de la Investigación* (6ta ed.). Distrito Federal, México: Mc Graw Hill.
- Huerta Azabache, J. C. (2018). *Taller como estrategia didáctica en el conocimiento del proceso diseño arquitectónico de los estudiantes universitarios.* (Tesis de maestría), Universidad César Vallejo, Lima, Perú.
- Martínez Arroyo, R. R., & Cárdenas y Espinosa, R. A. (Septiembre Diciembre de 2006). Las Ventajas e Inconvenientes del CAD/CAM. *CULCYT*, 43 - 48. Obtenido de http://erevistas.uacj.mx/ojs/index.php/culcyt/article/download/497/476
- Ministerio de Economía y Finanazas del Perú. (2019). *Resolución Directoral Nº 003- 2019-EF/50.01. ANEXO 2: Clasificador Económico de Gastos para el año fiscal 2019*. Obtenido de https://www.mef.gob.pe/es/clasificadorespresupuestarios

Norton, R. (2011). *Diseño de Máquinas* (4ta. ed.). Juárez, México: Prentice Hall.

- Pérez Estrella, M. (2013). *El método de talleres en el rendimiento académico de los alumnos de la facultad de Ingeniería Quimica - UNI.* (Tesis de maestría), Universidad Nacional de Huancavelica, Huancavelica, Perú.
- Ramírez Márquez, J. F. (2016). *El software libre como alternativa para la enseñanza de la asignatura dibujo asistido por computador.* (Tésis de maestría), Pontificia Universidad Católica del Ecuador, Esmeraldas, Ecuador.
- Real Academia Española. (2018). Diccionario de la Lengua Española [versión electrónica]. (Real Academia Española, Ed.) Madrid, España. Obtenido de https://dle.rae.es/
- Revolledo Velarde, R. W. (2016). *Programa de nivelación en el manejo de la tecnología digital y gráfica para mejorar el aprendizaje de los estudiantes de la asignatura de arquitectura en la escuela profesional de Ingeniería Civil de la UPAO, 2016.* (Tesis de maestría), Universidad Privada Antenor Orrego, Trujillo, Perú.
- Rodríguez Palmero, L., Moreira, M., Callero Sahelices, C., & Greca, I. (2008). *La teoría del aprendizaje significativo en la perspectiva de la psicología cognitiva.* Barcelona, España: Ediciones Octaedro, S.L.
- Rodríguez, A. M. (2010). *Simulación mediante el método de los elementos finitos de una estructura metálica.* (Tesis de grado), Universidad Carlos III de Madrid, Madrid, España.
- Sánchez Jiménez, F. J., Mateo Carballo, F., Reina Valle, R., & Fernández de la Puente Sarriá, A. (1998). Ampliación de la formación en CAD dentro de las asignaturas de dibujo técnico: modelado tridimensional. En U. d. Proyectos. (Ed.), *Actas del X Congreso Internacional de Ingeniería Gráfica*, (págs. 120 -130). Málaga, España. Obtenido de https://idus.us.es/xmlui/bitstream/handle/11441/32594/sanjim\_ponencia\_98 malaga\_ampliacion.pdf?sequence=3
- TEKLA STRUCTURES. (2019). *Introducción a Tekla Structures*. Obtenido de https://teklastructures.support.tekla.com/2018/es/section\_get\_started\_with ts

# **ANEXOS**

## **ANEXO 1: MATRIZ DE CONSISTENCIA**

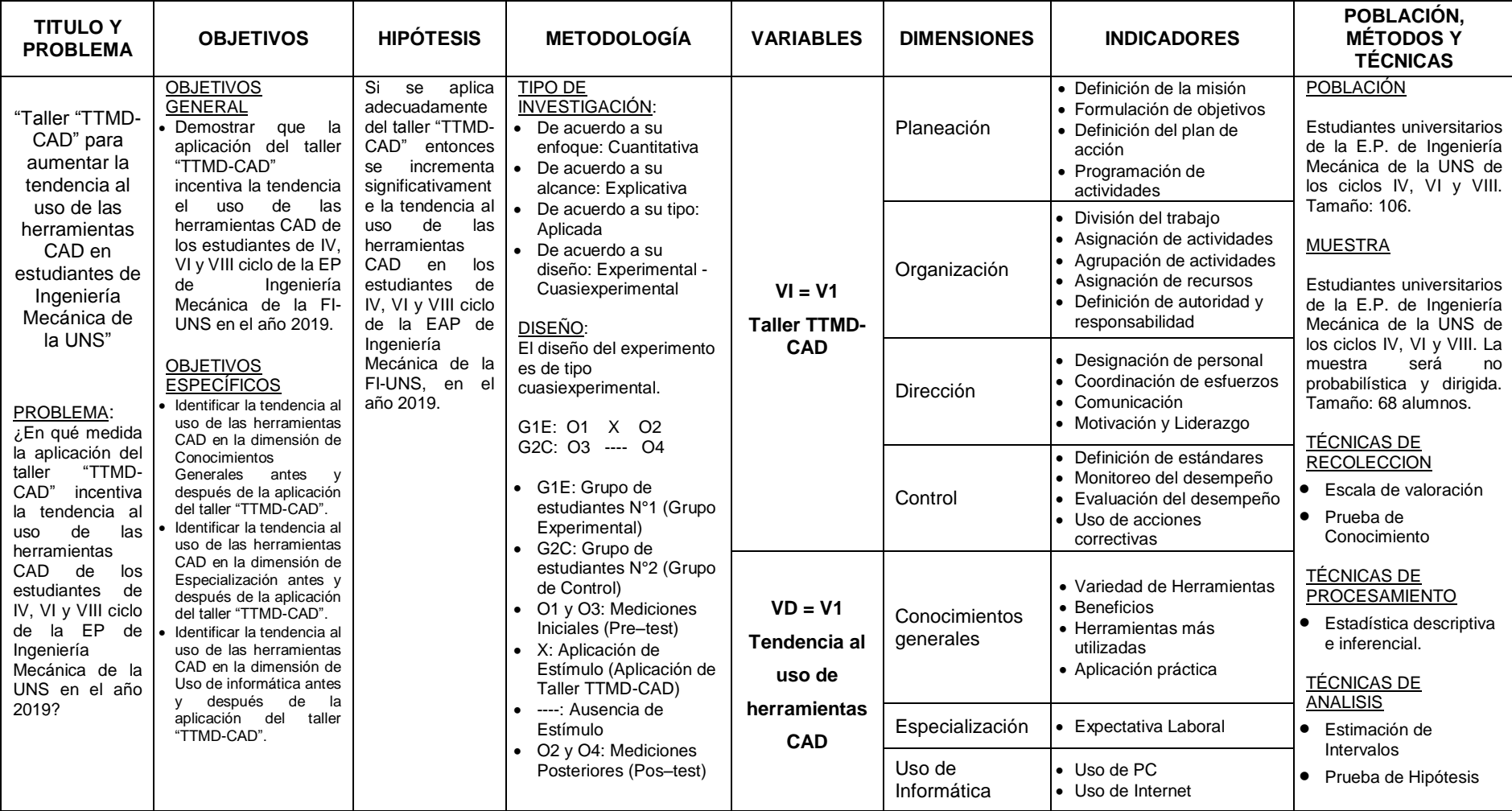

## **ANEXO 2: CALCULO DE MUESTRA EN EL PROGRAMA STATS**

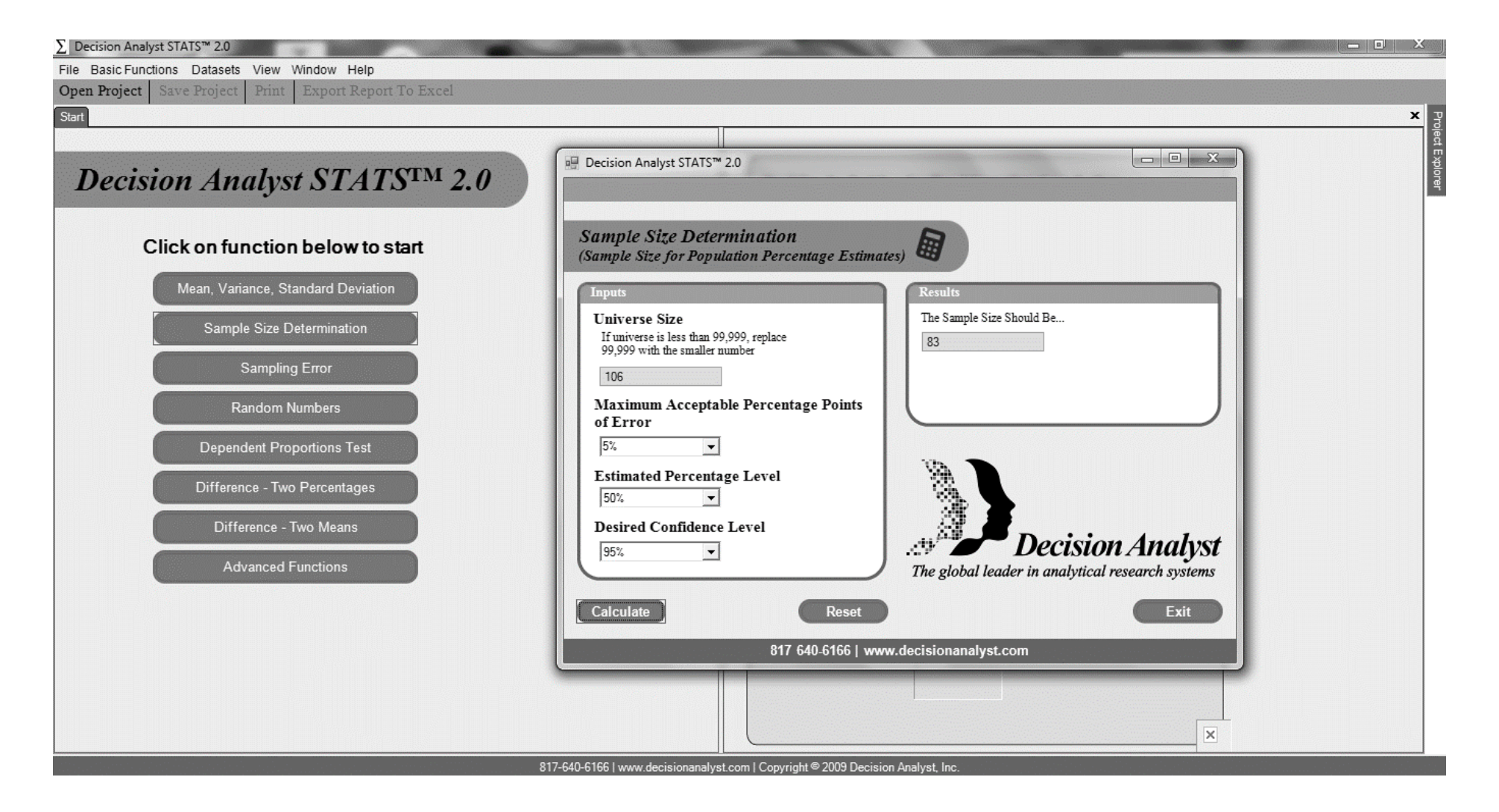

## **ANEXO 3: INSTRUMENTOS DE RECOLECCION DE DATOS**

## **PRE/POS TEST N° 01: EXAMEN DE CONOCIMIENTOS GENERALES**

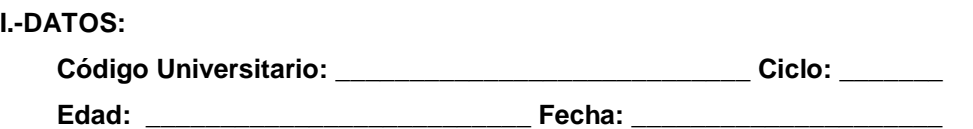

**II. PROPÓSITO:** Recoger información sobre la dimensión de "Conocimientos Generales" en la tendencia a usar las herramientas tecnológicas CAD de los estudiantes de Ingeniería Mecánica de la FI-UNS.

### **III.- INSTRUCCIONES**:

Marque con claridad la opción que crea correcta utilizando una cruz (**+**), tache (**x**) o encerrando en un círculo. Utilizar de preferencia un lapicero azul. Recuerde: NO se deben marcar dos opciones:

### **A. Sobre el indicador "Variedad de Herramientas":**

### **1. ¿Qué significa las siglas CAD?**

- a) Computer Assistant Design
- b) Computación Asistida por Defecto
- c) Computer Aided Design

### **2. ¿Qué significa las siglas CAM?**

- a) Computer Aided Manufacturing
- b) Computación Asistida para Manufactura

### **3. ¿Qué significa las siglas CAE?**

- a) Computer Arranged Engineering
- b) Computación Asistida para Estadística
- d) Computación Ayudada por Defecto
- e) Computer Arranged Design
- c) Computer Arranged Manufacturing
- d) Computación Ayudada para Manufactura
- e) Computer Assistant Manufacturing
- c) Computer Assistant Engineering
- d) Computación Ayudada para Estadística
- e) Computer Aided Engineering
- **4. De los conceptos: CAD, CAM, CAE. ¿Cuál es el más general? Es decir, el que incluye dentro de sí a los otros dos.**
	- a) CAD
	- b) CAM
	- c) CAE
- d) Todos son equivalentes
- e) Otro

104

### **5. ¿Qué es el "kernel" de un programa de diseño?**

- a) Es el sub–programa que controla los gráficos.
- b) Es el *corazón* que distribuye los procesos.
- c) Es el *cerebro* que ordena los sub–procesos individuales.
- d) Es el núcleo que comunica el software y el hardware.
- e) Es el *core* que simplifica las simulaciones numéricas.

### **6. ¿Qué significa las siglas BIM?**

- a) Building Information Mixer
- b) Building Information Modeling
- c) Building Information Mechanical

### **7. ¿Qué significa las siglas MEF?**

- a) Métodos Elementales de Física
- b) Manufacturing Element Future
- c) Mecánica de Elementos Físicos

### **8. ¿Qué son los programas SAP y SAP2000, respectivamente?**

- a) Programas de Logística y Diseño Estructural.
- b) Programas de Diseño Arquitectónico y Diseño Estructural.
- c) Programas de complementario de Diseño de Plantas.
- d) Programas de Presupuestos y Simulación Numérica.
- e) Programas equivalentes.

### **B. Sobre el indicador "Beneficios":**

### **9. ¿Cuál es la principal ventaja del diseño 3D frente al diseño 2D?**

- a) Simulación d) Uso de materiales
- b) Visualización e) Ambos tienen mérito propio.
- c) Calidad Gráfica

## **10. ¿En qué porcentaje se reducen los cambios y repeticiones de trabajo en campo durante el desarrollo de un proyecto utilizando software de diseño 3D?**

- a)  $25 35 \%$ d)  $75 - 90 \%$
- b)  $35 50 \%$
- c)  $50 75 \%$

d) Buscador de Ingeniería Mecánica e) Buscador de Información Mecánica

d) Mechanical Element Future

e) 90 – 100%

e) Método de Elementos Finitos

### **11. ¿Cuál es el software de dibujo mecánico más utilizado en la industria metalmecánica?**

- a) Pro Engineer
- b) Creo Parametric e) Inventor
- c) SolidWorks

**12. ¿Cuáles de las siguientes relaciones de programas de diseño presentan la mayor compatibilidad de trabajo?**

- a) Pro Engineer AutoCAD
- d) Revit Tekla Structures
- b) Creo Parametric Revit
- e) AutoCAD Inventor
- c) SolidWorks AutoCAD
- **13. ¿Cuál es el software de gama alta más utilizado por las más grandes empresas trasnacionales en el sector industrial?**
	- a) Siemens NX
	- b) Catia
	- c) PTC Creo
- d) Pro Engineer
- e) Revit

### **14. ¿Cuál de los siguientes programas es uno de los más utilizados en diseño estructural?**

- a) Siemens NX d) Pro Engineer
- b) Catia e) Revit
- c) PTC Creo

**15. MS Exel es el programa de cálculo más utilizado. ¿Cuál de los siguientes programas representa una alternativa específica para ciencias e ingeniería?**

a) Calculator Pro

d) Pro Engineer

b) PTC Mathcad

e) Physics Calculator

c) AutoCAD Mechanical

### **D. Sobre el indicador "Aplicación Práctica":**

**16. En el sector metalmecánico local y nacional. ¿Cuál es el tipo de trabajo, en diseño, más solicitado?**

- a) Diseño de Plan Mantenimiento Preventivo
- b) Diseño de Plan Mantenimiento Industrial
- d) Diseño de Máquinas Térmicas
- e) Diseño de Elementos de Máquinas
- c) Diseño de Estructuras Metálicas

### **17. ¿Cuál es el tipo de simulación más utilizada en el sector metalmecánico?**

a) Simulación Térmica **b**) Simulación Estructural

- 
- 

d) AutoCAD

- c) Simulación de Esfuerzos e) Simulación Movimiento
- 

d) Simulación de Fluidos

**18. ¿Qué componente básico es más importante en una computadora o laptop para trabajar con fluidez en un programa de diseño en 3D?**

- a) Procesador d) RAM
- b) Tarjeta de Video e) Placa Madre
- c) Tarjeta de Red

**19. ¿Qué tipo de tarjeta gráfica es la más recomendable para diseño profesional 3D?**

- a) Rog Strix d) RTX
- b) M.2 Solid Drive e) Quadro
- c) GTX

**20. ¿Por qué motivo los procesadores de gama más alta son más recomendables para los** 

### **programas de diseño 3D?**

a) Por el poder bruto

- d) Por la eficiencia de consumo energético
- b) Por la cantidad de hilos de trabajo e) Por el sistema de enfriamiento
- c) Por la cantidad de núcleos
- 

**PUNTAJE: WIVEL:** NIVEL:

### **NIVELES DE DOMINIO DE CONOCIMIENTOS GENERALES**

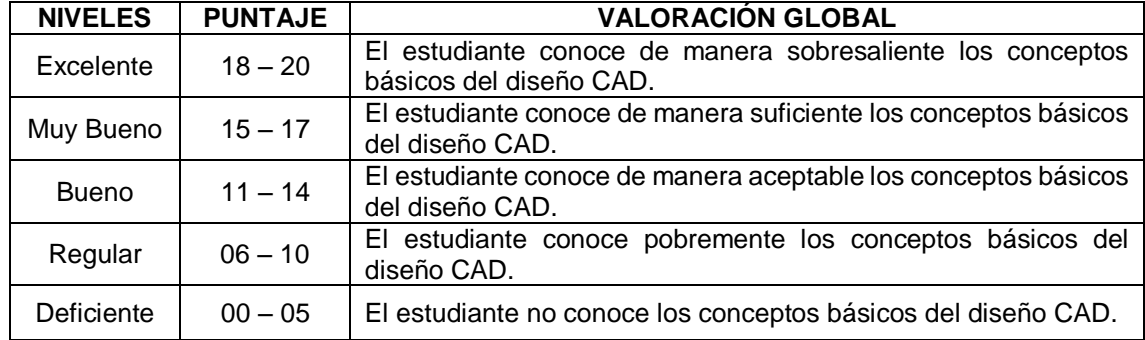

Se agradece profundamente su participación. Tenga un buen día. ¡Muchas Gracias!

# **PRE/POS TEST N° 02: ESCALA VALORATIVA SOBRE LA TENDENCIA AL USO DE INFORMÁTICA Y ESPECIALIZACIÓN EN CAD**

#### **I.-DATOS:**

**Código Universitario: \_\_\_\_\_\_\_\_\_\_\_\_\_\_\_\_\_\_\_\_\_\_\_\_\_\_\_\_ Ciclo: \_\_\_\_\_\_\_**

**Edad: \_\_\_\_\_\_\_\_\_\_\_\_\_\_\_\_\_\_\_\_\_\_\_\_\_\_ Fecha: \_\_\_\_\_\_\_\_\_\_\_\_\_\_\_\_\_\_\_\_\_**

**II. PROPÓSITO:** Recoger información sobre las dimensiones de "Especialización" y "Uso de Informática" en la tendencia a usar las herramientas tecnológicas CAD de los estudiantes de Ingeniería Mecánica de la FI-UNS.

### **III.- INSTRUCCIONES**:

Marque con claridad la opción que crea correcta utilizando una cruz (**+**), tache (**x**). Utilizar de preferencia un lapicero azul. Recuerde: NO se deben marcar dos opciones:

**(0)** Totalmente en desacuerdo **(1)** En desacuerdo **(2)** Ni en acuerdo ni en desacuerdo **(3)** De acuerdo **(4)** Totalmente de acuerdo

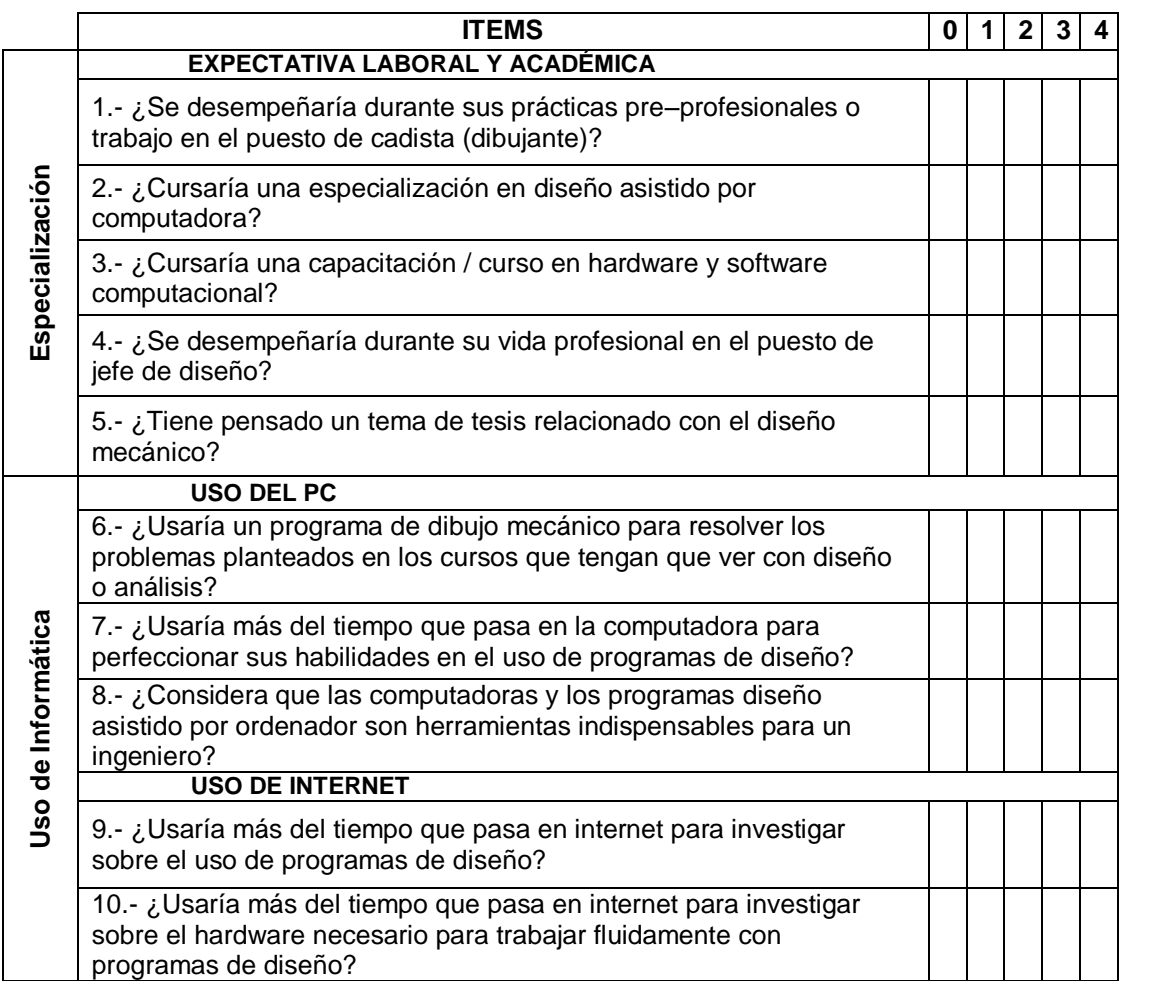

**PUNTAJE: \_\_\_\_\_\_\_\_\_\_\_\_\_\_\_\_\_\_\_\_ NIVEL: \_\_\_\_\_\_\_\_\_\_\_\_\_\_\_\_\_\_\_\_\_\_\_**

## **ESCALA VALORATIVA PARA TENDENCIA AL USO DE INFORMÁTICA Y ESPECIALIZACIÓN EN CAD**

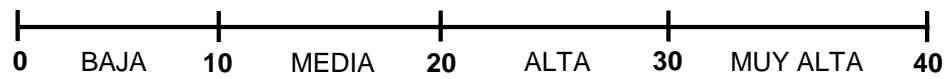

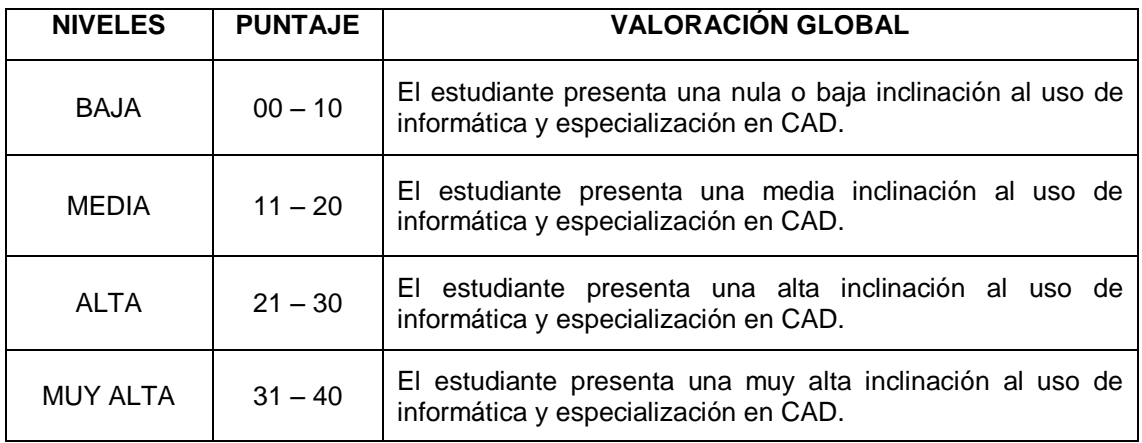

Se agradece profundamente su participación. Tenga un buen día. ¡Muchas Gracias!
# **ANEXO 4: CONFIABILIDAD DE INSTRUMENTOS**

# **Fiabilidad del Pre/Post Test N°1: Examen de Conocimientos Generales**

**Tesista:** Charlton Harley Pretel Díaz

**Estadístico:** Luis Alfredo Pajuelo Gonzales

**Estadísticas de fiabilidad:**

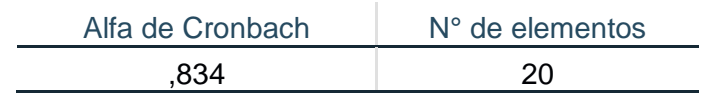

### **Estadísticas de total de elemento**

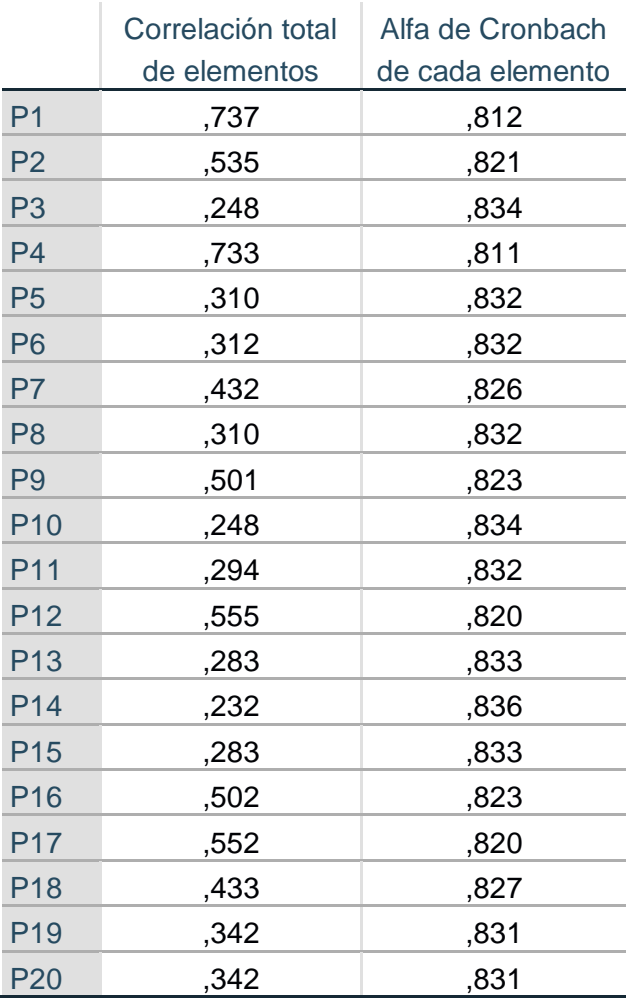

Al validar el instrumento, cuestionario N°1 "Examen de Conocimientos Generales" se encontró que los ítems que responden a la variable "Tendencia al uso de herramientas CAD" mostraron buena similitud o consistencia interna y una aceptable correlación ítem con el total. Pues el índice Alfa de Cronbach resulto 0,834 y la correlación de Pearson 0,248 ≤ r ≤ 0,737. Por lo tanto, existe evidencia suficiente, de una alta aceptación del instrumento "Examen de Conocimientos Generales".

# RESULTADO DE LA VALIDACIÓN DEL INSTRUMENTO

NOMBRE DEL INSTRUMENTO: Examen de Conocimientos Generales.

OBJETIVO: Recoger información sobre la dimensión de "Conocimientos Generales" en la tendencia a usar las herramientas tecnológicas CAD de los estudiantes de Ingeniería Mecánica de la FI-UNS.

DIRIGIDO A: Estudiantes de la E.P. de Ingeniería Mecánica de la UNS de los ciclos IV y  $VI - 2019.$ 

**VALORACIÓN DEL INSTRUMENTO:** 

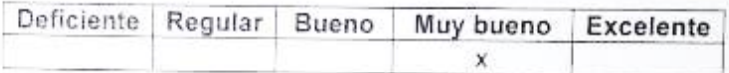

APELLIDOS Y NOMBRES DEL EVALUADOR: LUIS ALFREDO PAJUELO GONZÁLES

GRADO ACADÉMICO DEL EVALUADOR: MSc. En Estadística aplicada

MSc. Luis Alfredo Pajuelo Gonzáles DNI Nº 32761325

# **Fiabilidad del Pre/Pos Test N°2: Escala valorativa sobre la tendencia al uso de informática y especialización en CAD**

**Tesista:** Charlton Harley Pretel Díaz

**Estadístico:** Luis Alfredo Pajuelo Gonzales

**Estadísticas de fiabilidad**

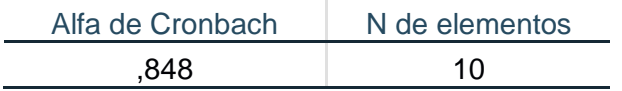

### **Estadísticas de total de elemento**

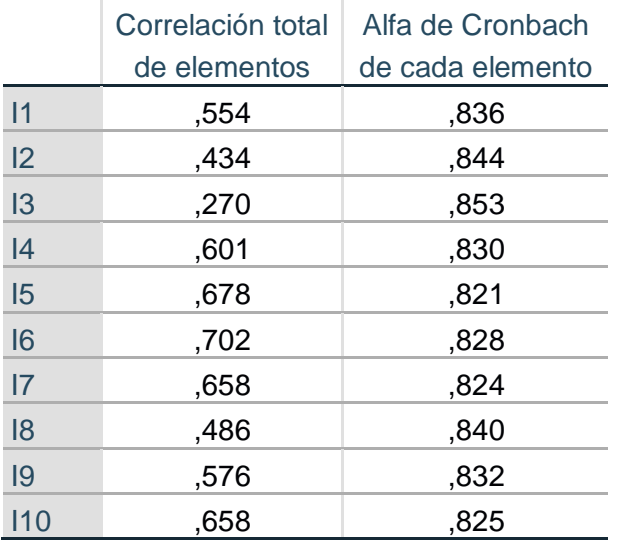

Al validar el instrumento, cuestionario N°2 "Escala valorativa sobre la tendencia al uso de informática y especialización en CAD" se encontró que los ítems que responden a la variable "Tendencia al uso de herramientas CAD" mostraron buena similitud o consistencia interna y una aceptable correlación ítem con el total. Pues el índice Alfa de Cronbach resulto 0,848 y la correlación de Pearson 0,270 ≤ r ≤ 0,702. Por lo tanto, existe evidencia suficiente, de una alta aceptación del instrumento "Escala valorativa sobre la tendencia al uso de informática y especialización en CAD"

# RESULTADO DE LA VALIDACIÓN DEL INSTRUMENTO

NOMBRE DEL INSTRUMENTO: Escala Valorativa sobre la Tendencia al Uso de Informática y Especialización en CAD.

OBJETIVO: Recoger información sobre la dimensión de "Tendencia al Uso de Informática" y "Especialización" en la tendencia a usar las herramientas tecnológicas CAD de los estudiantes de Ingeniería Mecánica de la FI-UNS.

DIRIGIDO A: Estudiantes de la E.P. de Ingeniería Mecánica de la UNS de los ciclos IV y  $VI - 2019.$ 

**VALORACIÓN DEL INSTRUMENTO:** 

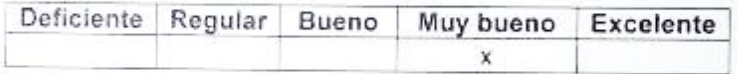

APELLIDOS Y NOMBRES DEL EVALUADOR: LUIS ALFREDO PAJUELO GONZÁLES

GRADO ACADÉMICO DEL EVALUADOR: MSc. En Estadística aplicada

MSc. Luis Alfredo Pajuelo Gonzales DNI Nº 32761325

# **ANEXO 5: VALIDEZ DE INSTRUMENTOS**

# **UNIVERSIDAD NACIONAL DEL SANTA ESCUELA DE POSTGRADO**

# **PROGRAMA DE MAESTRÍA EN CIENCIAS DE LA EDUCACIÓN CON MENCIÓN EN DOCENCIA E INVESTIGACIÓN**

# **FICHA DE JUICIO DE EXPERTOS**

#### **I. DATOS GENERALES**

#### **1. Título del Proyecto**

TALLER "TTMD-CAD" PARA AUMENTAR LA TENDENCIA AL USO DE LAS HERRAMIENTAS CAD EN ESTUDIANTES DE INGENIERÍA MECÁNICA DE LA UNS

#### **2. Investigador(a)**

Br. Charlton Harley Pretel Díaz

#### **3. Objetivo General**

Demostrar que la aplicación del taller "TTMD-CAD" incrementa significativamente la tendencia el uso de las herramientas CAD de los estudiantes de IV, VI y VIII ciclo de la EP de Ingeniería Mecánica de la FI-UNS en el año 2019.

#### **4. Características de la población**

Estudiantes universitarios de la E.P. de Ingeniería Mecánica de la UNS de los ciclos IV, VI y VIII. Preferiblemente que aún no hayan realizado prácticas pre–profesionales.

#### **5. Tamaño de la muestra**

La muestra será intencional, no probabilística y estratificada, contándose con 68 alumnos de la E.P. de Ingeniería Mecánica de la UNS de los ciclos IV, VI y VIII, con 34 alumnos para el grupo de control y 34 para el grupo experimental.

#### **6. Denominación del instrumento**

El tipo de instrumento será una encuesta y el instrumento será examen de Conocimientos Generales.

#### **II. DATOS DEL INFORMANTE**

#### **1. Apellidos y nombres**

Ing. Nelver Javier Escalante Espinoza

#### **2. Profesión y/o grado académico**

Docente Universitario — Director de Escuela de Ingeniería Mecánica

#### **3. Institución donde labora**

Universidad Nacional Del Santa

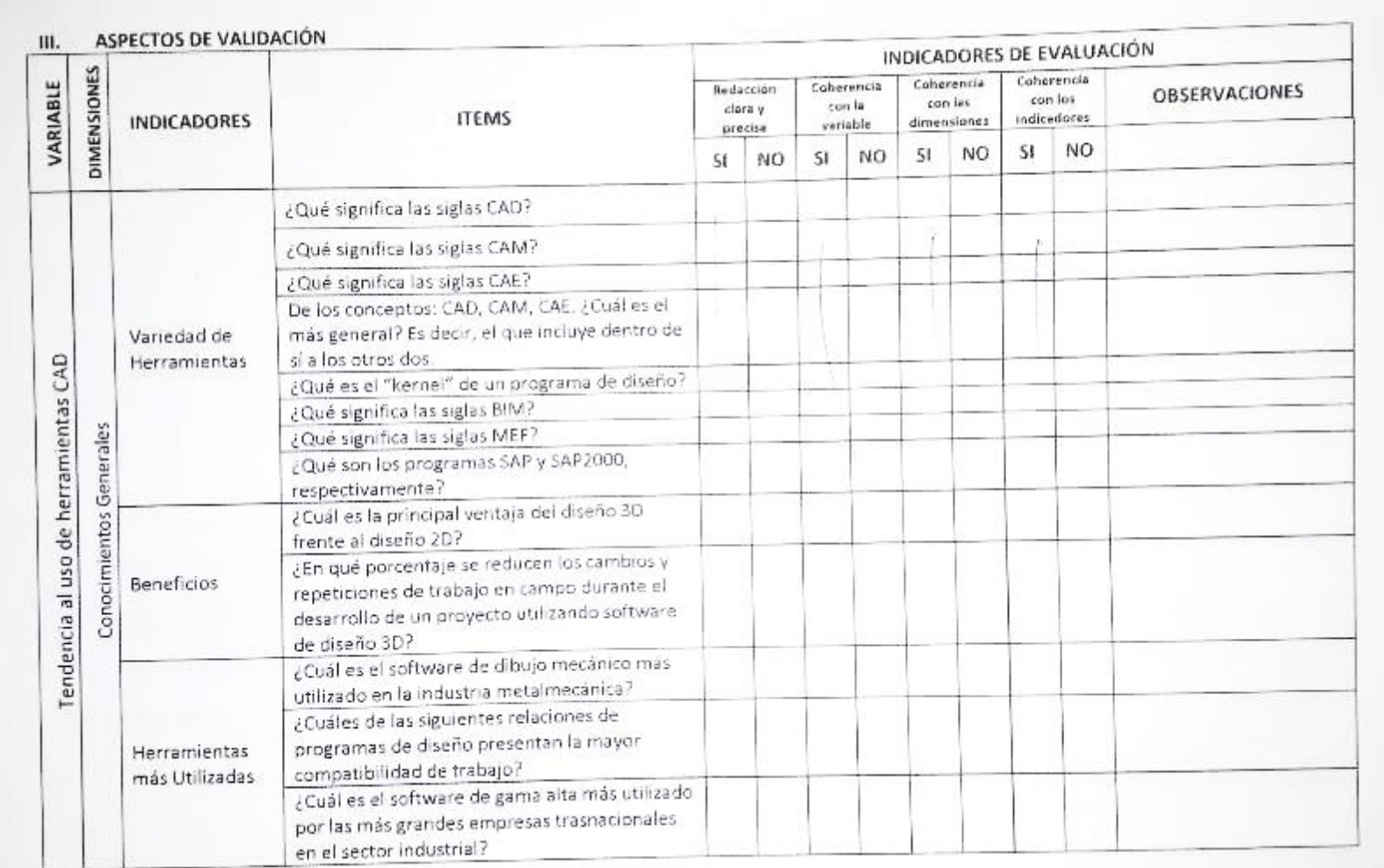

 $\sim$ 

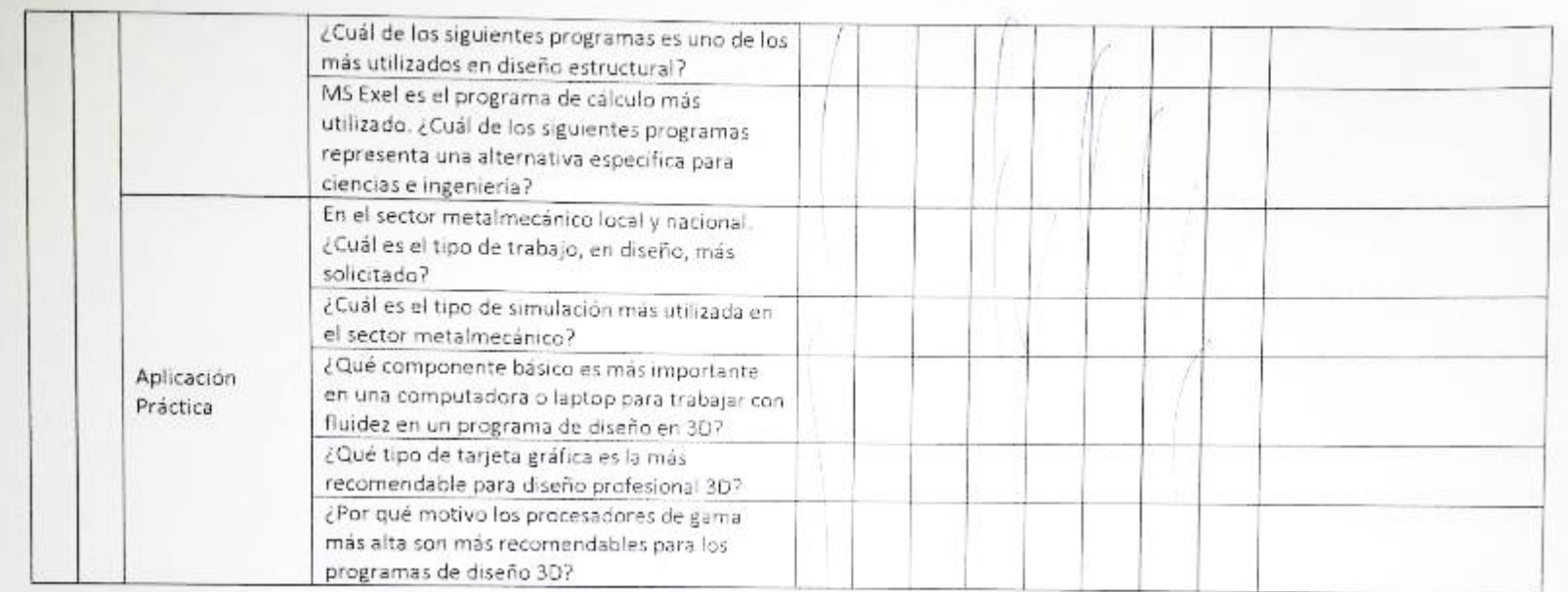

## OPINION DE LA APLICABILIDAD:

MASTA A KACER PARLICABLE

Lugar y fecha:

Nuevo Chimbote,  $\overrightarrow{AB}$ . de noviembre de 2019

Ing. Netver Escalante Espinoza<br>DNI N.º 32763813

# **UNIVERSIDAD NACIONAL DEL SANTA ESCUELA DE POSTGRADO PROGRAMA DE MAESTRÍA EN CIENCIAS DE LA EDUCACIÓN CON MENCIÓN EN DOCENCIA E INVESTIGACIÓN**

# **FICHA DE JUICIO DE EXPERTOS**

#### **III. DATOS GENERALES**

#### **7. Título del Proyecto**

TALLER "TTMD-CAD" PARA AUMENTAR LA TENDENCIA AL USO DE LAS HERRAMIENTAS CAD EN ESTUDIANTES DE INGENIERÍA MECÁNICA DE LA UNS

#### **8. Investigador(a)**

Br. Charlton Harley Pretel Díaz

#### **9. Objetivo General**

Demostrar que la aplicación del taller "TTMD-CAD" incrementa significativamente la tendencia el uso de las herramientas CAD de los estudiantes de IV, VI y VIII ciclo de la EP de Ingeniería Mecánica de la FI-UNS en el año 2019.

#### **10. Características de la población**

Estudiantes universitarios de la E.P. de Ingeniería Mecánica de la UNS de los ciclos IV, VI y VIII. Preferiblemente que aún no hayan realizado prácticas pre–profesionales.

### **11. Tamaño de la muestra**

La muestra será intencional, no probabilística y estratificada, contándose con 68 alumnos de la E.P. de Ingeniería Mecánica de la UNS de los ciclos IV, VI y VIII, con 34 alumnos para el grupo de control y 34 para el grupo experimental.

#### **12. Denominación del instrumento**

El tipo de instrumento será una encuesta y el instrumento será una escala valorativa.

### **IV. DATOS DEL INFORMANTE**

#### **4. Apellidos y nombres**

Ing. Nelver Javier Escalante Espinoza

#### **5. Profesión y/o grado académico**

Docente Universitario — Director de Escuela de Ingeniería Mecánica

### **6. Institución donde labora**

Universidad Nacional Del Santa

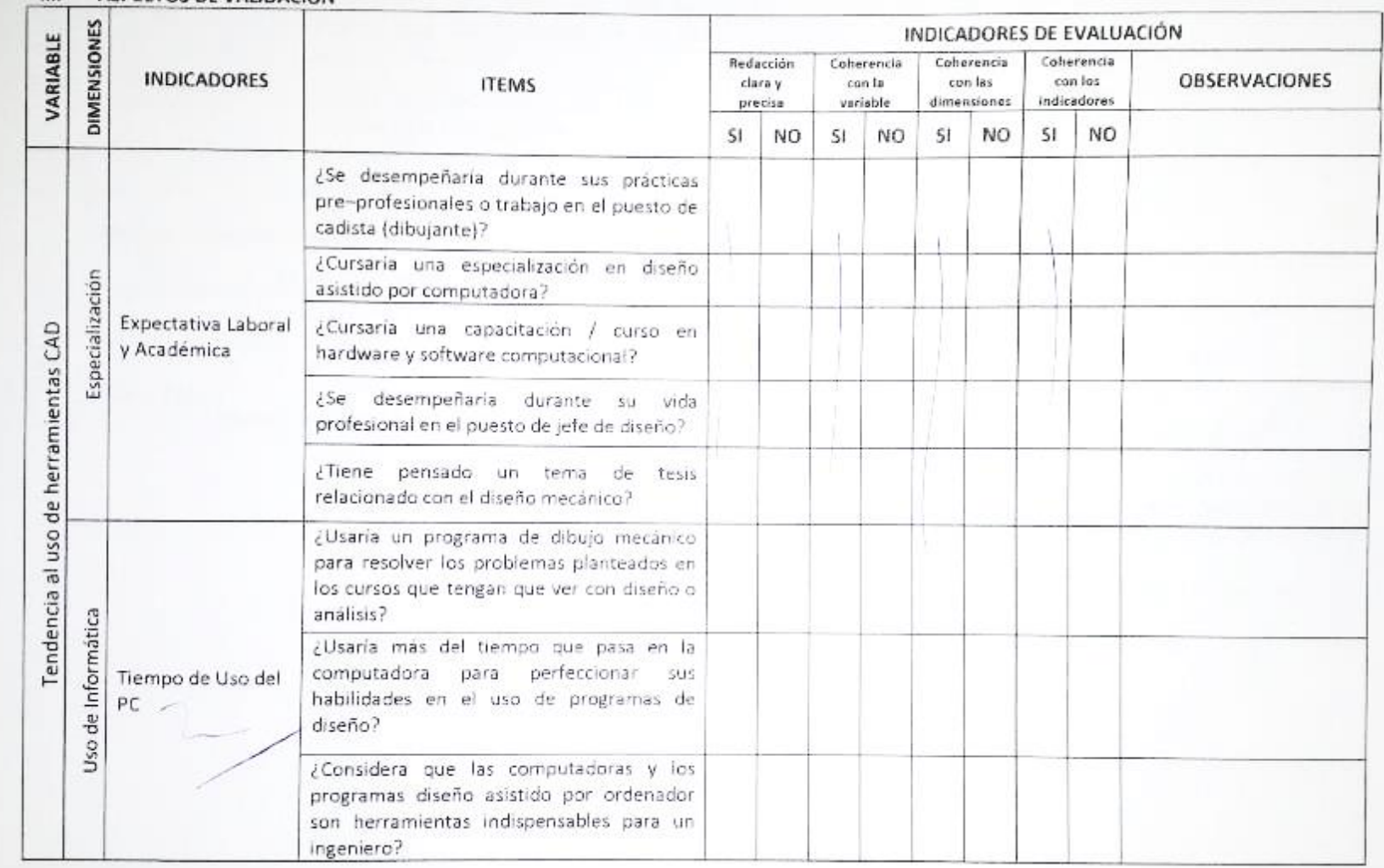

# III. ASPECTOS DE VALIDACIÓN

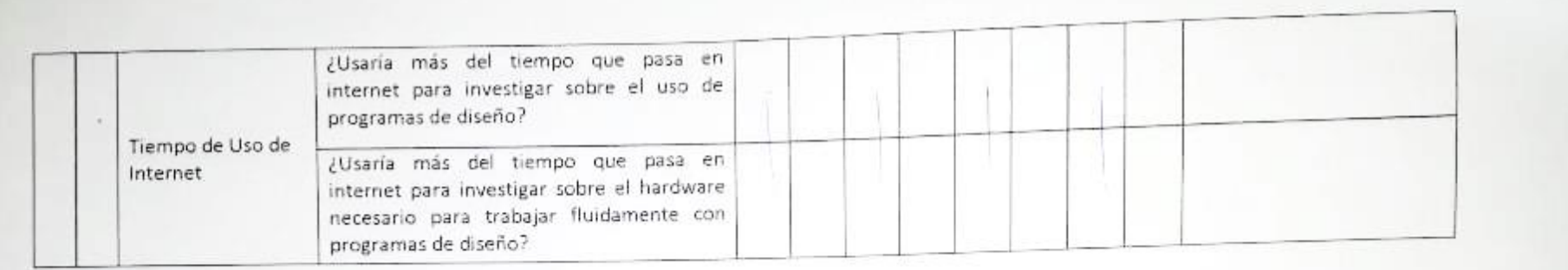

### OPINION DE LA APLICABILIDAD:

APTAS A HUCER ASLECADOC

Lugar y fecha: Nuevo Chimbote,  $\overrightarrow{3}$  de noviembre de 2019

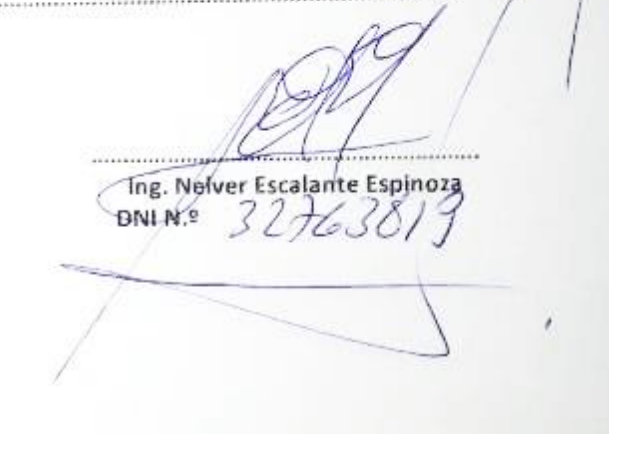

# **UNIVERSIDAD NACIONAL DEL SANTA ESCUELA DE POSTGRADO PROGRAMA DE MAESTRÍA EN CIENCIAS DE LA EDUCACIÓN CON MENCIÓN EN DOCENCIA E INVESTIGACIÓN**

# **FICHA DE JUICIO DE EXPERTOS**

#### **V. DATOS GENERALES**

#### **13. Título del Proyecto**

TALLER "TTMD-CAD" PARA AUMENTAR LA TENDENCIA AL USO DE LAS HERRAMIENTAS CAD EN ESTUDIANTES DE INGENIERÍA MECÁNICA DE LA UNS

#### **14. Investigador(a)**

Br. Charlton Harley Pretel Díaz

#### **15. Objetivo General**

Demostrar que la aplicación del taller "TTMD-CAD" incentiva la tendencia el uso de las herramientas CAD de los estudiantes de IV, VI y VIII ciclo de la EP de Ingeniería Mecánica de la FI-UNS en el año 2019.

#### **16. Características de la población**

Estudiantes universitarios de la E.P. de Ingeniería Mecánica de la UNS de los ciclos IV, VI y VIII. Preferiblemente que aún no hayan realizado prácticas pre–profesionales.

### **17. Tamaño de la muestra**

La muestra será intencional y no probabilística, contándose con 68 alumnos de la E.P. de Ingeniería Mecánica de la UNS de los ciclos IV, VI y VIII, con 34 alumnos para el grupo de control y 34 para el grupo experimental.

#### **18. Denominación del instrumento**

El tipo de instrumento será una encuesta y el instrumento será examen de Conocimientos Generales.

#### **VI. DATOS DEL INFORMANTE**

#### **7. Apellidos y nombres**

Dr. Juan Benito Zavaleta Cabrera

#### **8. Profesión y/o grado académico**

Docente Universitario - Doctor

#### **9. Institución donde labora**

Universidad Nacional Del Santa

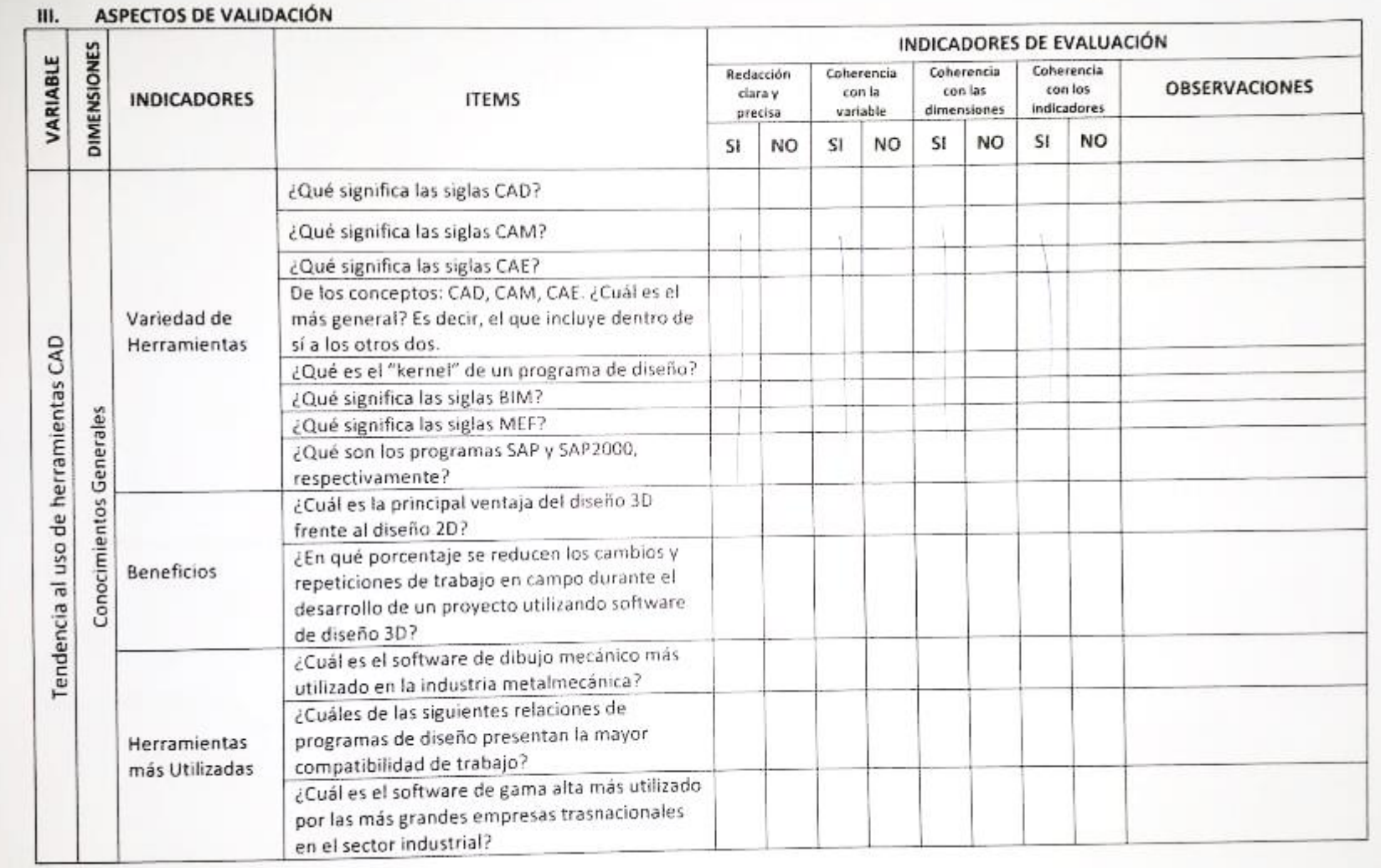

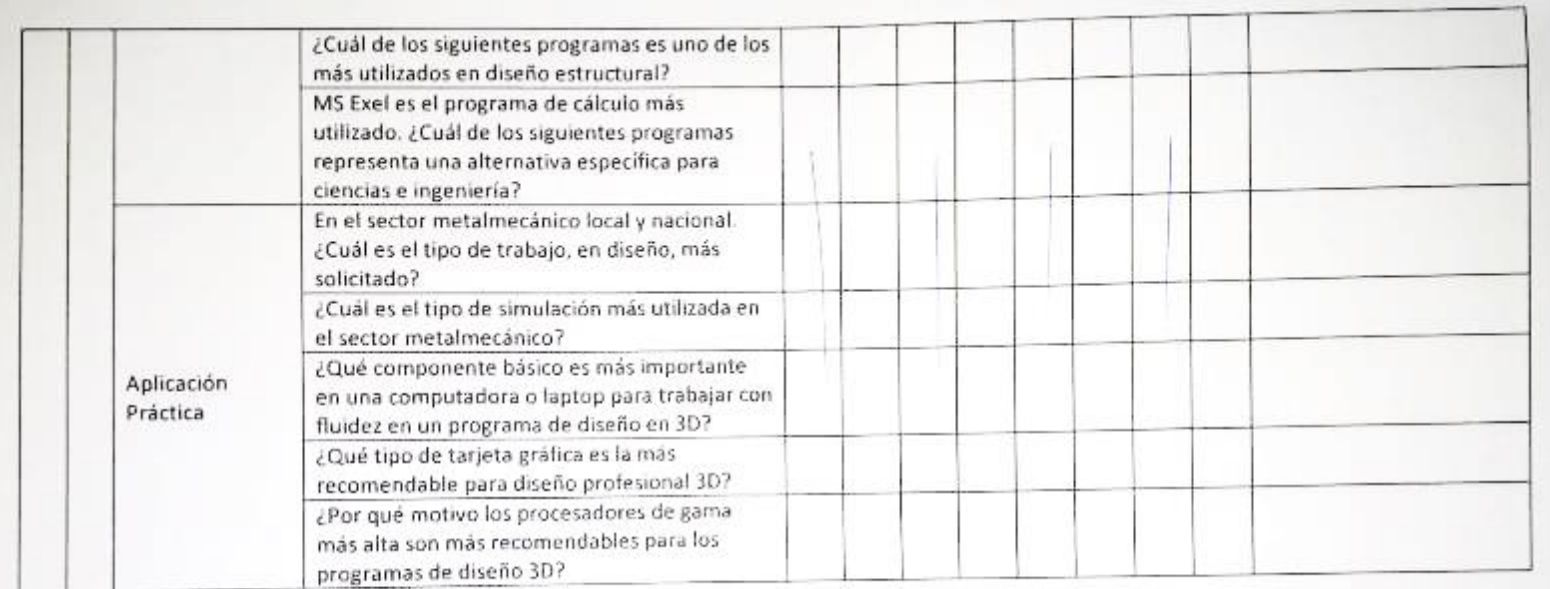

### OPINION DE LA APLICABILIDAD:

Es foetdel ou optican 

Lugar y fecha:

Nuevo Chimbote, 16 de noviembre de 2019

Dr. Juan Benito Zavaleta Cabrera DNI N.º 17913120

# **UNIVERSIDAD NACIONAL DEL SANTA ESCUELA DE POSTGRADO PROGRAMA DE MAESTRÍA EN CIENCIAS DE LA EDUCACIÓN CON MENCIÓN EN DOCENCIA E INVESTIGACIÓN**

# **FICHA DE JUICIO DE EXPERTOS**

#### **VII. DATOS GENERALES**

#### **19. Título del Proyecto**

TALLER "TTMD-CAD" PARA AUMENTAR LA TENDENCIA AL USO DE LAS HERRAMIENTAS CAD EN ESTUDIANTES DE INGENIERÍA MECÁNICA DE LA UNS

#### **20. Investigador(a)**

Br. Charlton Harley Pretel Díaz

#### **21. Objetivo General**

Demostrar que la aplicación del taller "TTMD-CAD" incentiva la tendencia el uso de las herramientas CAD de los estudiantes de IV, VI y VIII ciclo de la EP de Ingeniería Mecánica de la FI-UNS en el año 2019.

#### **22. Características de la población**

Estudiantes universitarios de la E.P. de Ingeniería Mecánica de la UNS de los ciclos IV, VI y VIII. Preferiblemente que aún no hayan realizado prácticas pre–profesionales.

#### **23. Tamaño de la muestra**

La muestra será intencional y no probabilística, contándose con 68 alumnos de la E.P. de Ingeniería Mecánica de la UNS de los ciclos IV, VI y VIII, con 34 alumnos para el grupo de control y 34 para el grupo experimental.

#### **24. Denominación del instrumento**

El tipo de instrumento será una encuesta y el instrumento será una escala valorativa.

#### **VIII. DATOS DEL INFORMANTE**

#### **10. Apellidos y nombres**

Dr. Juan Benito Zavaleta Cabrera

#### **11. Profesión y/o grado académico**

Docente Universitario - Doctor

#### **12. Institución donde labora**

Universidad Nacional Del Santa

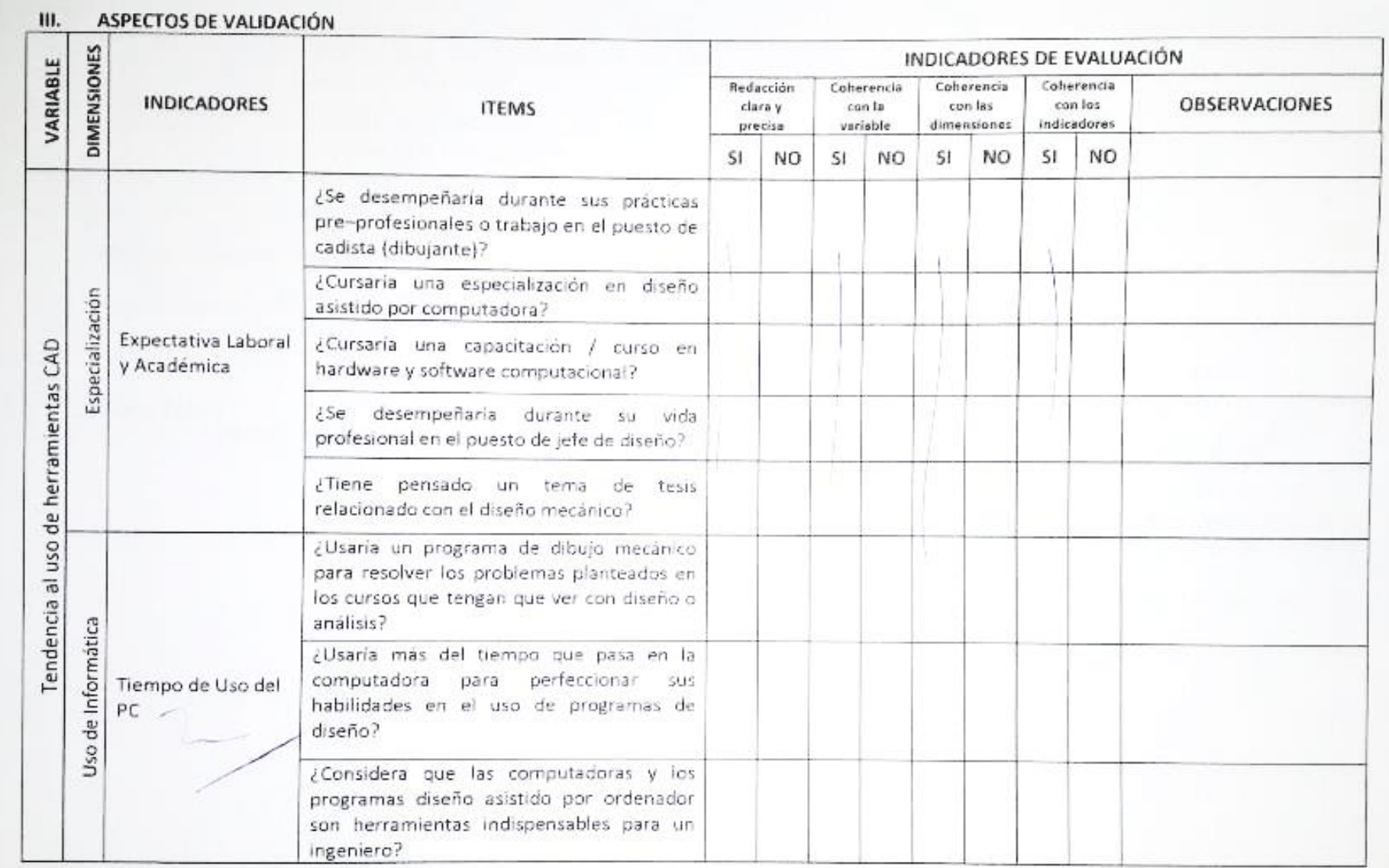

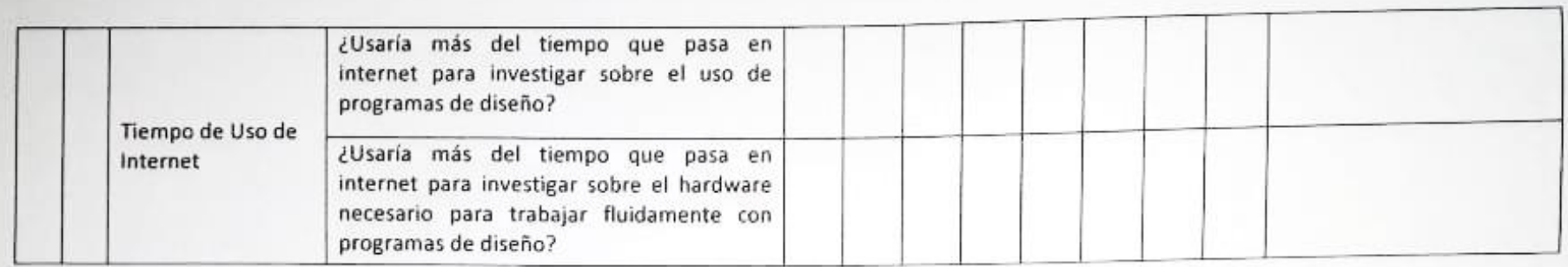

### OPINION DE LA APLICABILIDAD:

,,,,,,,,,,,,,,,,,,,,,,,,,,,,,,,,,,,

 $\varepsilon$ 

Lugar y fecha:

Nuevo Chimbote, 16 de noviembre de 2019

Dee a

ecalion

...............

Dr. Juan Benito Zavaleta Cabrera DNI N.º 17913120

# ANEXO 6: DECLARACIÓN JURADA DE AUTORIA

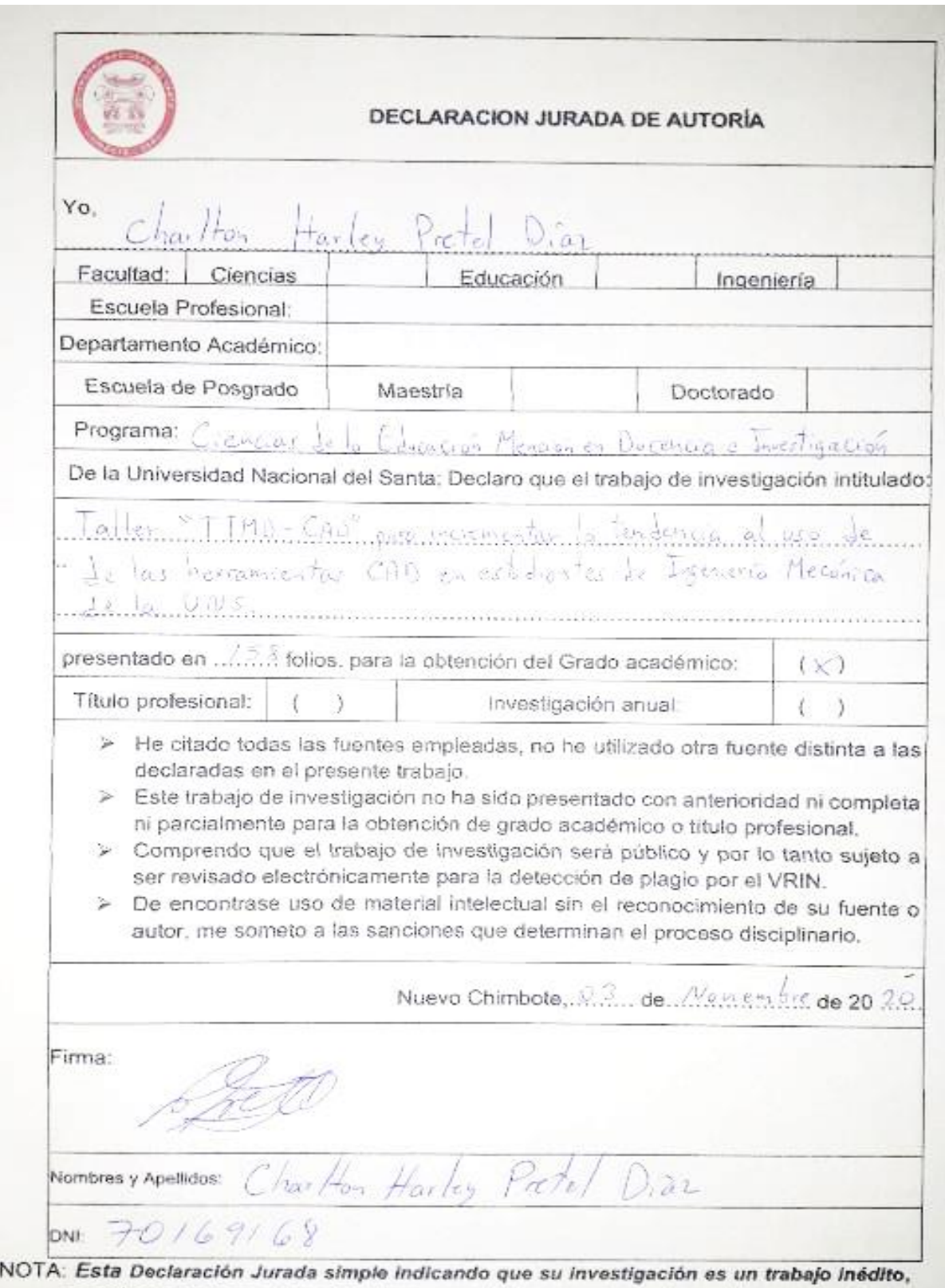

no exime a tesistas e investigadores, que ni bien se retome el servicio con el software antiplagio, ésta tendrá que ser aplicado antes que el informe final sea publicado en el Repositorio Institucional Digital UNS.

# ANEXO 7: SOLICITUD PARA APLICACIÓN DE TALLER

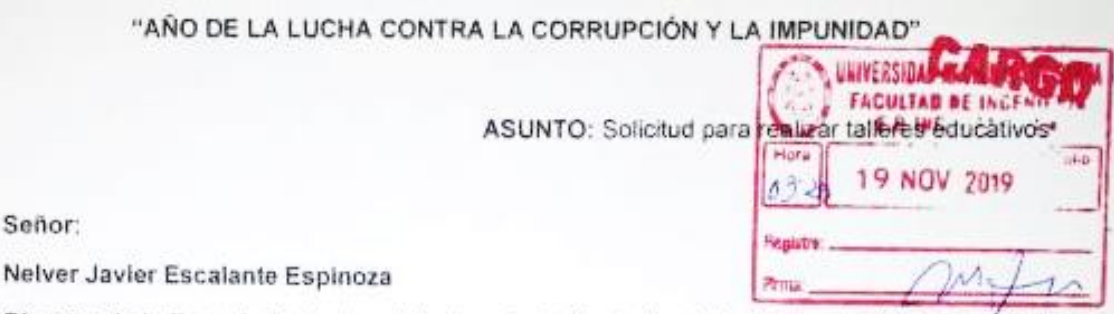

Director de la Escuela Profesional de Ingenieria Mecánica de la Universidad Nacional Del Santa

> YO CHARLTON HARLEY PRETEL DIAZ identificado con DNI Nº 70169168 y domiciliado en A.A.H.H. Ramal Playa Mz. "O" Lt. "5" Chimbote, ante usted me presento conel debido respeto y expongo.

Que, siendo egresado de la Escuela Profesional de Ingenieria Mecânica, alumno vigente de la Escuela de Posgrado de esta misma casa de estudios y habiéndose llevado a cabo las consultas previas solicito formalmente la autorización para coordinar y restizar el taller educativo "Technological Tools for Mechanical Design - CAD" (TTMD-CAD) como parte de un proceso de investigación, con los alumnos de la Carrera Profesional de Ingenierra Mecánica que usted dirige, además de acceso a un aula con equipo multimedia (computadora y provector) para usarse como parte de la labor. Las fechas y el horario de la aplicación del taller mencionado se coordinará con los alumnos y docentes involucrados. Sin embargo, a continuación, se detallan los temas a tratar en las sesiones

- 1 Presentación del taller e introducción a los programas de diseño
- 2. Importancia de los programas de diseño
- 3. Programas de diseño actuales
- 4. Cálculo de cargas y selección de gruas telescópicas
- 5 Relación entre el Software y el Hardware CAD
- 6. Introducción a las interfaces de Autodesk Inventor Professional y PTC Mathcad Prime 3.0
- 7. Aplicaciones y beneficios en el sector metalmecánico local
- 8. Diseño del área de azúcar pulverizada en Agroindustrial Laredo
- 9. Diseño del área de azúcar pulverizada en Agroindustrial Laredo
- 10. Módulo de diseño y simulación estructural de Autodesk Inventor Professional Diseño
- 11. Fabricación de estructuras para Turbogenerador Nº 5 en Agroindustrial Laredo
- 12. Módulo de diseño y simulación estructural de Autodesk Inventor Professional Simulación

Por todo lo expuesto anteriormente, ruego a usted señor Director de la Escuela Profesional de Ingeniería Mecánica de la Universidad Nacional Del Santa atender a mi pedido y extiendo de antemano mi más sincera gratitud.

Nuevo Chimbote, 19 de noviembre del 2019

Atentamente

CHARLTON HARLEY PRETEL DIAZ DNI Nº 70169168

# ANEXO 8: APROBACIÓN PARA APLICACIÓN DE TALLER

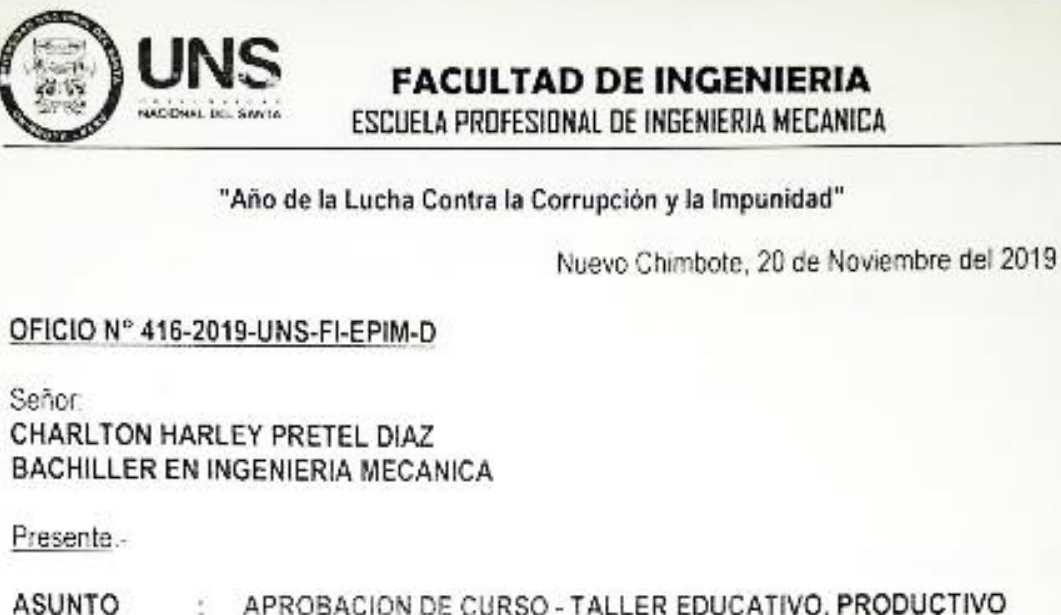

- (TTMD CAD) PARA LOS ESTUDIANTES DE LA EPIM.
- RFF. : FUT DE CHARLTON HARLEY PRETEL DIAZ R (1179-2019)

De mi Especial Consideración sirva el presente para saludarle cordialmente.

En atención al documento de referencia y con el visto bueno de la Dirección de Escuela a mi cargo, autorizo la realización y desarrollo del curso - taller TECHOLOGICAL TOOLS FOR MECHANICAL DESIGN - CAD, como parte del proceso de su provecto de investigación en sus estudios de post grado. Confiando en que los cursos desarrollados dentro de la Universidad Nacional del Santa, serán para mejora y avance de los estudiantes de la Escuela Profesional de Ingeniería Mecánica, se le provee así el uso de equipo multimedia (Computador y Proyector) y el acceso a un aula, para que pueda desarrollar el taller antes mencionado, previa coordinación con los docentes y alumnos.

Sin otro particular, reitero mi estima personal y me suscribo de usted.

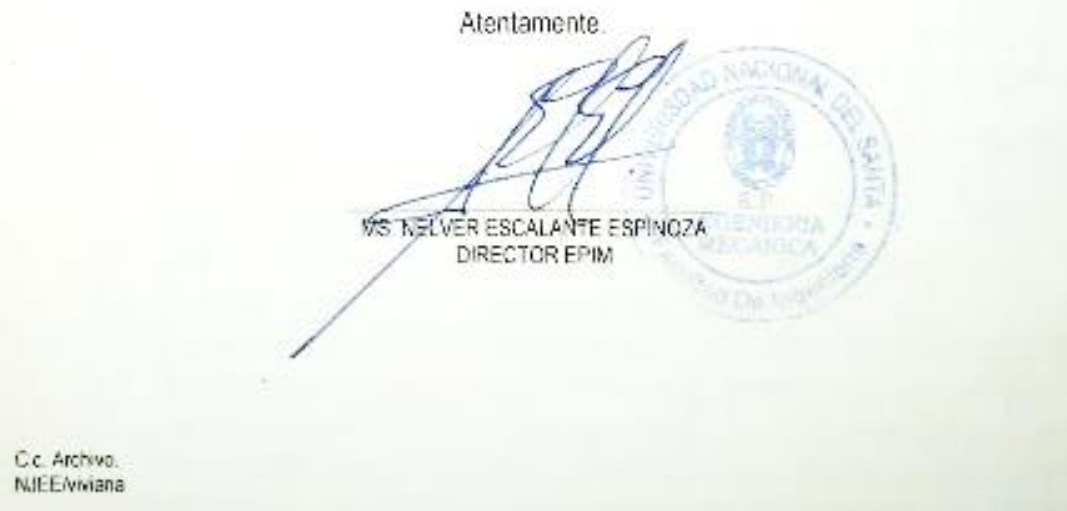

# **ANEXO 9: PROGRAMACIÓN DE TALLER**

# **PROGRAMACIÓN DEL TALLER "TTMD–CAD" (TECHNOLOGICAL TOOLS FOR MECHANICAL DESIGN – CAD)**

El taller "TTMD–CAD" se formula con la finalidad de incentivar la tendencia el uso de las herramientas tecnológicas CAD en los estudiantes de los ciclos IV, VI y VIII de la EP de Ingeniería Mecánica de la FI-UNS en el año 2019. La programación del taller consiste en 12 sesiones, con el 50% siendo teóricas y el 50% prácticas, con una duración estimada de 10 horas.

# **1.1.FUNDAMENTOS**

## **1.1.1. Teoría Psicogenética de Jean Piaget**

Para Jean Piaget, el desarrollo cognoscitivo depende de cuatro factores: la madurez biológica, la experiencia con el ambiente físico, la experiencia con el entorno social y el equilibrio. Aunque los tres primeros factores puedan entenderse y explicarse de manera rápida y sencilla, es el cuarto factor el que determina sus efectos. El "equilibrio" puede entenderse como un impulso biológico propio de las personas que tiende a producir un estado óptimo de adaptación (equilibrio) entre el ambiente y las estructuras cognoscitivas internas. Así mismo, el equilibrio tiene dos componentes: La asimilación y la acomodación. La primera consiste en ajustar la realidad a la estructura cognoscitiva existente. La segunda consiste en cambiar las estructuras cognoscitivas internas para lograr una congruencia con la realidad externa.

## **1.1.2. Teoría Sociocultural de Lev Vygotsky**

Lev Vygotsky destaca como punto fundamental para el desarrollo humano las interacciones de los factores histórico–culturales, individuales e interpersonales (sociales). Esto quiere decir que, para que las estructuras cognitivas crezcan y los procesos de desarrollo tengan un estímulo óptimo, las personas deben relacionarse con otras personas, como cuando colaboran o trabajan en equipos. Para Vygotsky las interacciones con el entorno no radican solamente en la

información que se obtiene o se brinda, sino que son las mismas experiencias las que se transforman para poder reorganizar de la manera más adecuada las estructuras mentales. La teoría de Vygotsky aclara que no se puede desvincular el aprendizaje y el desarrollo cognoscitivo de la realidad (contexto) en el que se suscitan, es decir, la forma la forma en que los aprendices interactúan con la realidad es lo que orienta sus pensamientos de una manera u otra. Al vincularlos con la realidad, el significado de los conceptos cambia.

## **1.1.3. Teoría del aprendizaje significativo de David Ausubel**

Ausubel afirma que el aprendizaje es significativo cuando el material nuevo presenta una relación metódica con los conceptos más importantes de la memoria de largo plazo, es decir, cuando los nuevos componentes crean, amplían y modifican la información en la memoria. Obviamente, Ausubel también considera que este aprendizaje depende de otras variables personales como edad, experiencia, economía y antecedentes educativos, resaltado que la experiencia previa de cada persona será la base fundamental para que el aprendizaje del estudiante sea significativo.

Otro aporte de Ausubel es que recomendó la enseñanza deductiva (primero mostrar las ideas generales o principales y después las ideas específicas o secundarias). Con esto, Ausubel quería que los profesores ayudaran a los estudiantes a separar las ideas en elementos más pequeños, para que puedan vincular la nueva información con contenidos similares en la memoria.

### **1.1.4. Teoría del Aprendizaje por Descubrimiento de Jerome Bruner**

Bruner explica que el aprendizaje, primero debe darse por medio de la acción y después de manera simbólica e icónica. Es decir, que los estudiantes deben tener primero una experiencia real de los constructos antes de pasar a las definiciones conceptuales formales. Bruner acentúa que el aprendizaje basado en la práctica, no sólo es beneficioso a nivel básico, sino también a nivel avanzado.

## **1.1.5. El modelo de Comunicación de Schulz Von Thun**

Todo acto de comunicación necesita de una persona emisora que envía el mensaje y una persona receptora que lo recibe. El modelo Schulz, se basa en que el mensaje se puede interpretar como si tuviéramos cuatro orejas distintas: La oreja de contenido (oír el contenido del mensaje objetivamente), la de exhortación (oír lo que el emisor nos quiere motivar a hacer), la de revelación personal (oír lo que el emisor revela de sí mismo) y la de relación personal (oír lo que el emisor siente de la relación con el receptor). Por este motivo, los mensajes que se transmiten no son siempre claros y son difíciles de interpretar, este dependerá en gran medida del propio contexto de receptor.

# **1.2.PRINCIPIOS**

- **1.2.1. Principio del equilibrio:** El equilibrio puede entenderse como un impulso biológico propio de las personas que tiende a producir un estado óptimo de adaptación entre el ambiente y las estructuras cognoscitivas internas.
- **1.2.2. Principio del aprendizaje activo:** Los estudiantes necesitan ambientes estimulantes que les permitan explorar de forma activa y que incluyan actividades prácticas.
- **1.2.3. Principio de las interacciones sociales:** El conocimiento se construye entre dos o más personas.
- **1.2.4. Principio de la transmisión cultural:** El desarrollo humano ocurre a través de la transmisión cultural de herramientas (lenguaje y símbolos).
- **1.2.5. Principio del lenguaje como herramienta:** El lenguaje es la herramienta más importante; su desarrollo va desde el discurso social y el discurso privado, hasta el discurso cubierto (internos).
- **1.2.6. Principio del aprendizaje representacional:** Tipo básico de aprendizaje significativo. En él se asignan significados a determinados símbolos (palabras) que identifican los símbolos con sus referentes (objetos, eventos, conceptos).
- **1.2.7. Principio del aprendizaje conceptual:** Los conceptos representan regularidades de eventos u objetos, y son representados también por símbolos particulares o categorías y representan abstracciones de atributos esenciales de los referentes.
- **1.2.8. Principio del aprendizaje proposicional:** La tarea no es aprender un significado aislado de los diferentes conceptos que constituyen una proposición, sino el significado de ella como un todo.
- **1.2.9. Principio del aprendizaje práctico:** La instrucción apropiada para el desarrollo incluye la exploración activa y las actividades prácticas.
- **1.2.10. Principio de la comunicación efectiva:** Los capacitadores con su actitud y su voz, volumen y tono, definen qué oreja activar para que el mensaje no sea malinterpretado. Igualmente, deben estar atentos a lo que dicen los participantes y cómo lo dicen, para poder diferenciar y saber qué es lo que realmente quieren decir.

# **1.3.OBJETIVOS**

# **1.3.1. Objetivo general**

 Incrementar la tendencia el uso de las herramientas tecnológicas CAD en los estudiantes de los ciclos IV, VI y VIII de la EPIM de la UNS en el año 2019.

# **1.3.2. Objetivos específicos**

- Incrementar el nivel de conocimientos generales y específicos en el uso de las herramientas tecnológicas CAD en los estudiantes de los ciclos IV, VI y VIII de la EPIM de la UNS en el año 2019.
- Incrementar el nivel de conocimientos de especialización en el uso de las herramientas tecnológicas CAD en los estudiantes de los ciclos IV, VI y VIII de la de la EPIM de la UNS en el año 2019.
- Incrementar el uso de la informática en el uso de las herramientas tecnológicas CAD en los estudiantes de los ciclos IV, VI y VIII de la de la EPIM de la UNS en el año 2019 con los programas: Autodesk Inventor Professional y PTC Mathcad Prime 3.0.

# **1.4.DISEÑO DE LA PROPUESTA**

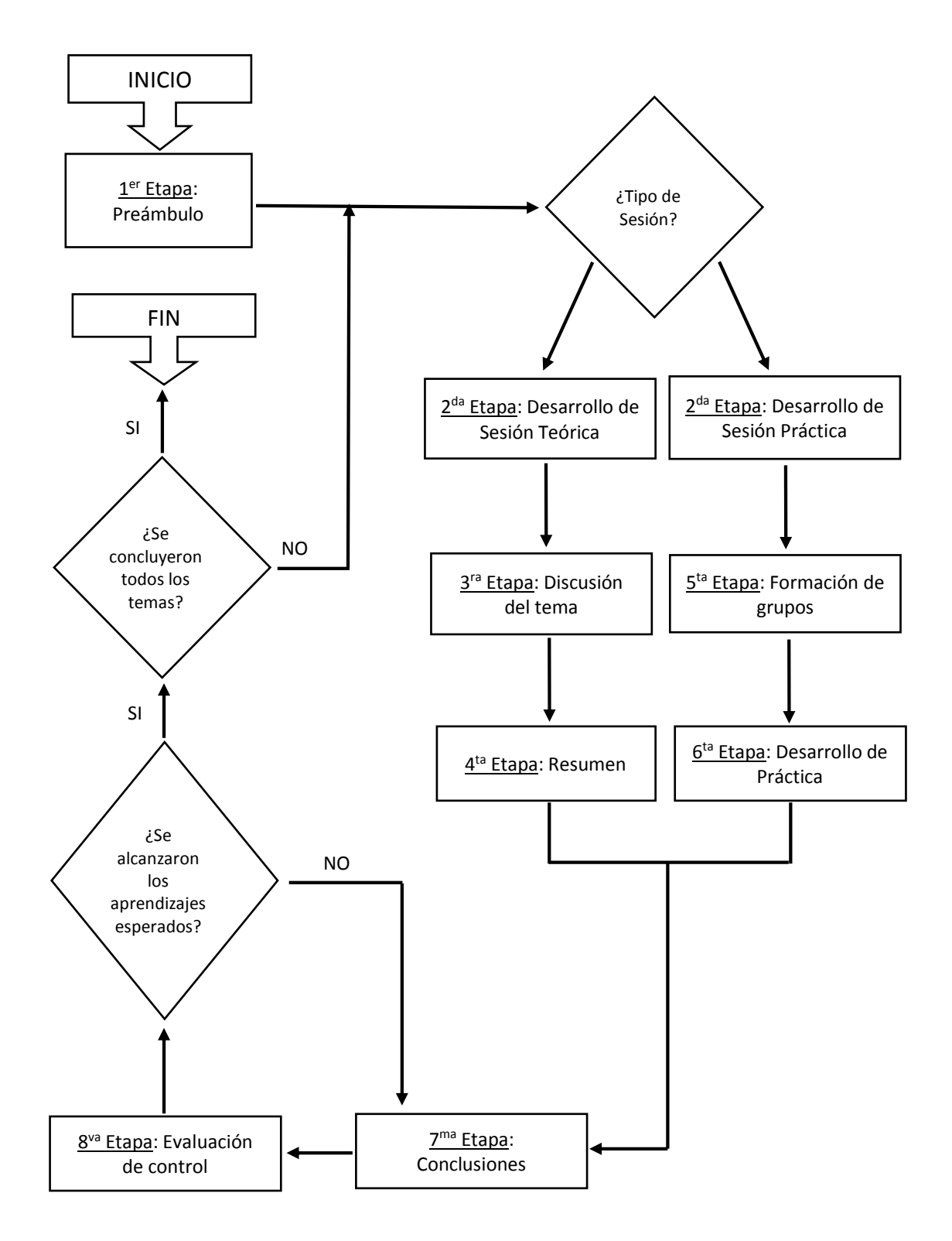

# **1.5.DESCRIPCIÓN DEL DISEÑO**

- **1.5.1. 1 er Etapa — Preámbulo:** Se realiza la presentación del ponente y se explica la programación del taller, la forma de trabajo o se presenta la sesión.
- **1.5.2. 2 da Etapa — Desarrollo de Sesión Teórica / Práctica:** Se desarrolla el contenido de la sesión teórica o práctica utilizando el material audiovisual.
- $1.5.3.$ **ra Etapa — Discusión del tema:** Se realiza la confrontación de las ideas mediante una dinámica de preguntas y respuestas.
- 1.5.4. 4<sup>ta</sup> Etapa Resumen: Se finaliza la sesión con un breve resumen de los puntos más importantes del tema.
- **1.5.5. 5** 5<sup>ta</sup> Etapa — Formación de grupos: Se organizan grupos de trabajo para tratar el tema de la sesión práctica y se pueda favorecer una retroalimentación colectiva.
- **1.5.6. 6 ta Etapa — Desarrollo de Práctica:** Se desarrolla el contenido de la sesión práctica utilizando el material audiovisual
- **1.5.7. 7 ma Etapa — Conclusiones:** El orientador realiza las conclusiones conjuntas de la sesión teórica previa y la sesión práctica actual.
- **1.5.8. 8 va Etapa — Evaluación de control:** Se evalúa a los estudiantes mediante preguntas orales para verificar que han alcanzado los aprendizajes esperados.

# **1.6.CONCRECIÓN DEL DISEÑO**

La programación del taller "TTMD–CAD" consiste en 12 sesiones, con 6 sesiones teóricas / estudios de caso y 6 sesiones prácticas y cada una destinada a desarrollar una competencia:

**1.6.1. Primera Sesión:** (Teórica) Presentación del taller e introducción a los programas de diseño.

**— Competencia:** Identifica los antecedentes históricos y terminología más importante de las herramientas de diseño CAD.

- **1.6.2. Segunda Sesión:** (Práctica) Importancia de los programas de diseño. **— Competencia:** Comprende la importancia del ahorro de tiempo mediante el uso de herramientas CAD frente a los métodos tradicionales.
- **1.6.3. Tercera Sesión:** (Teórica) Programas de diseño actuales. **— Competencia:** Identifica las principales herramientas de diseño CAD más usados en la actualidad.
- **1.6.4. Cuarta Sesión:** (Práctica) Cálculo de cargas y selección de grúas telescópicas.

**— Competencia:** Selecciona la grúa telescópica adecuada para el traslado de una carga determinada.

**1.6.5. Quinta Sesión:** (Teórica) Relación entre el Software y el Hardware CAD.

> **— Competencia:** Comprende los conceptos más importantes de la relación de software y hardware para las herramientas de diseño CAD.

**1.6.6. Sexta Sesión:** (Práctica) Introducción a las interfaces de Autodesk Inventor Professional y PTC Mathcad Prime 3.0.

**— Competencia:** Identifica los principales componentes de la interface de los softwares Inventor Professional y PTC Mathcad Prime 3.0 y las compara con software de uso común.

**1.6.7. Sétima Sesión:** (Teórica) Aplicaciones y beneficios en el sector metalmecánico local.

**— Competencia:** Identifica las principales aplicaciones y beneficios de los programas en el sector metalmecánico local.

**1.6.8. Octava Sesión:** (Práctica) Diseño de silo contenedor de azúcar para Agroindustrial Laredo.

**— Competencia:** Utiliza una plantilla del software PTC Mathcad Prime 3.0 para diseñar un silo contenedor de azúcar.

**1.6.9. Novena Sesión:** (Estudio de caso - teoría) Diseño del área de azúcar pulverizada en Agroindustrial Laredo.

> **— Competencia:** Identifica los principales criterios al momento de diseñar o modificar una estructura metálica dentro de una planta industrial.

**1.6.10. Décima Sesión:** (Práctica) Módulo de diseño y simulación estructural de Autodesk Inventor Professional – Diseño.

**— Competencia:** Identifica los principales componentes de la interfaz del Módulo de diseño estructural del software Autodesk Inventor Professional y diseña un componente estructural sencillo.

- **1.6.11. Onceava Sesión:** (Estudio de caso teoría) Fabricación de estructuras para Turbogenerador N° 5 en Agroindustrial Laredo. **— Competencia:** Entiende los principales criterios al momento de fabricar una estructura metálica de gran envergadura.
- **1.6.12. Doceava Sesión:** (Práctica) Módulo de diseño y simulación estructural de Autodesk Inventor Professional – Simulación.
- **1.6.13. — Competencia:** Identifica los principales componentes de la interface del Simulación Estructural del software Autodesk Inventor Professional y verifica el límite elástico de deformación de una viga.

# **ANEXO 10: SESIONES DE CLASE**

# **SESIÓN DE APRENDIZAJE Nº 01**

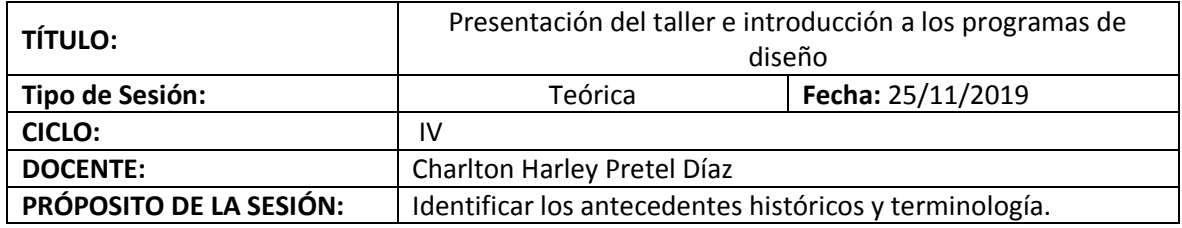

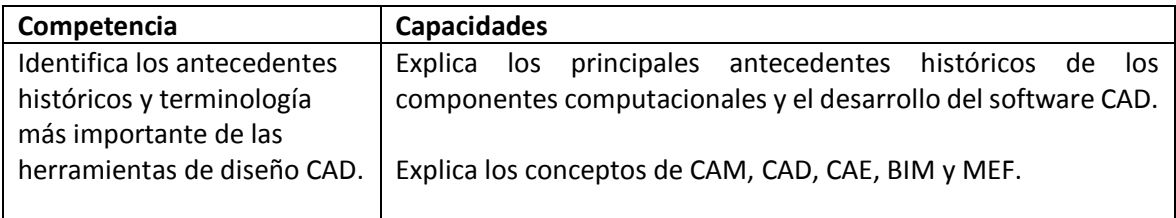

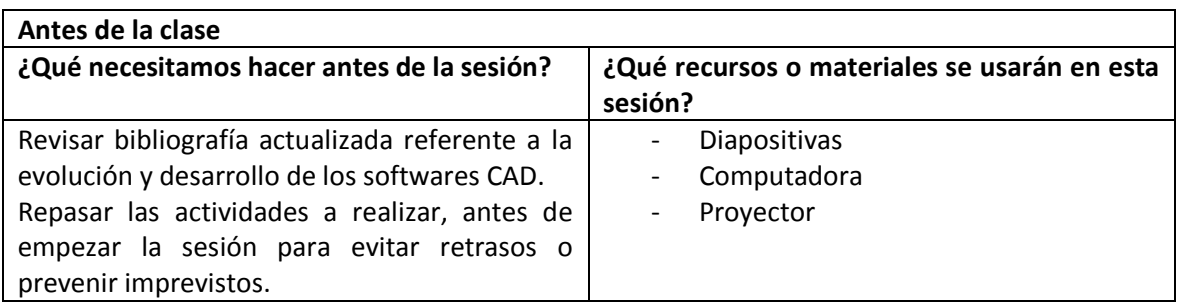

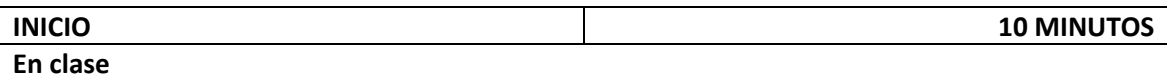

- El docente se presenta ante el grupo explicando los puntos básicos del trabajo que se va a realizar. Involucra: orden para el desarrollo de la sesión.

- El docente hace un repaso de los pre requisitos para el desarrollo del tema.

- El docente da a conocer el propósito de la sesión y plantea las siguientes preguntas: ¿Conocen en que año se volvieron comerciales las computadoras?, ¿Cuál es el software más antiguo de diseño?, ¿Cuáles son los softwares de diseño más importantes?

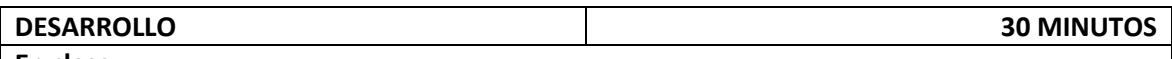

**En clase**

- El docente presenta y expone las diapositivas "Presentación del taller e introducción a los programas de diseño".

- El docente realiza la confrontación de las ideas mediante una dinámica de preguntas y respuestas conforme avanza con el desarrollo de la sesión.

- El docente realiza un breve resumen de los puntos más importantes del tema.

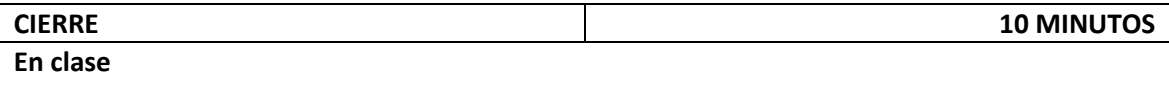

- El docente hace las conclusiones considerando las interrogantes de los estudiantes, los puntos tratados previamente y la relación con los temas próximos a realizarse.

- El docente evalúa a los estudiantes mediante preguntas orales para verificar que han alcanzado los aprendizajes esperados.

- Después de la evaluación, el docente decide si los aprendizajes se han alcanzado, de lo contrario realiza un repaso de las conclusiones.

- El docente da por terminada la clase felicitando nuevamente a los estudiantes por el trabajo realizado.

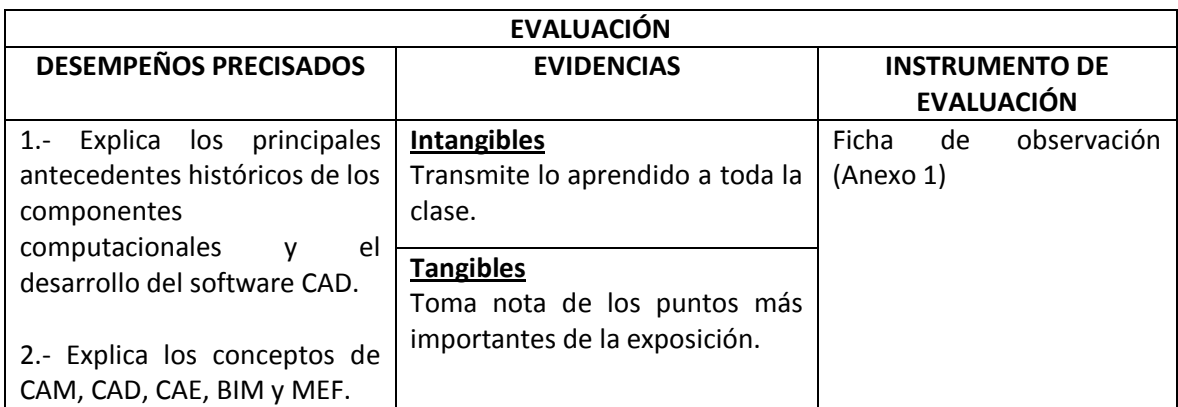

## **ANEXO 1**

## **FICHA DE OBSERVACIÓN**

## **I. DATOS:**

Ciclo: IV **Example 10** Fecha: 25/11/2019

**II. PROPÓSITO:** Recoger información sobre la sesión de clase "Presentación del taller e introducción a los programas de diseño" de los estudiantes de IV ciclo de Ingeniería Mecánica de la UNS - 2019.

## **III. INSTRUCCIONES:** Marque con una x en cada ítem según corresponda:

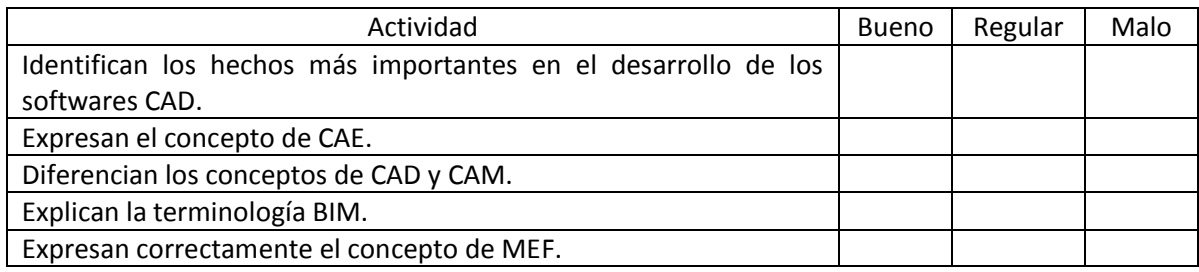

Observaciones: \_\_\_\_\_\_\_\_\_\_\_\_\_\_\_\_\_\_\_\_\_\_\_\_\_\_\_\_\_\_\_\_\_\_\_\_\_\_\_\_\_\_\_\_\_\_\_\_\_\_\_\_\_\_\_\_\_\_\_\_\_\_\_\_\_\_\_

## **SESIÓN DE APRENDIZAJE Nº 02**

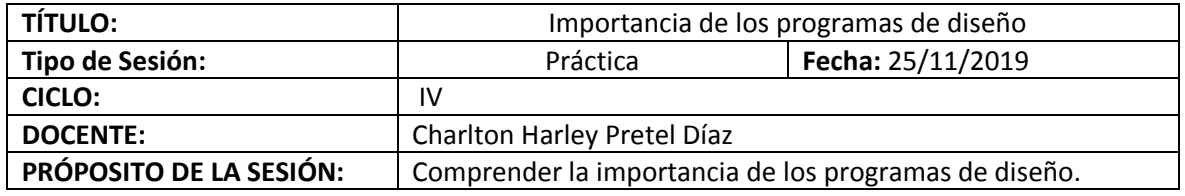

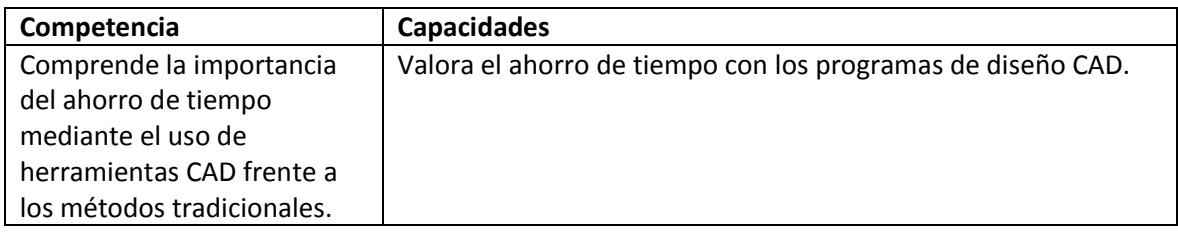

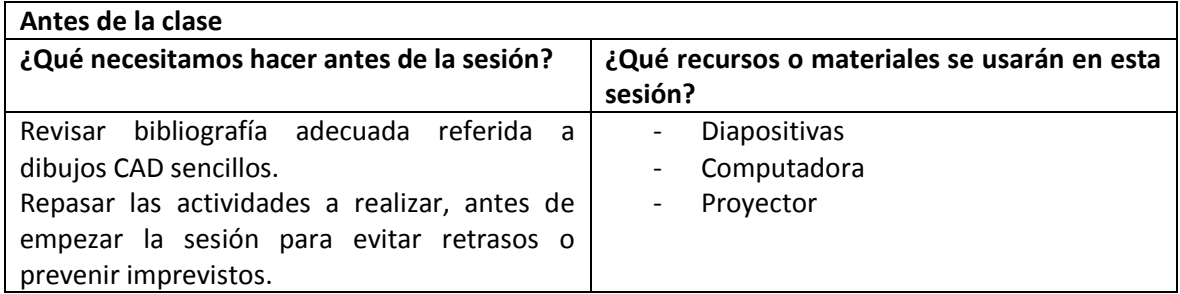

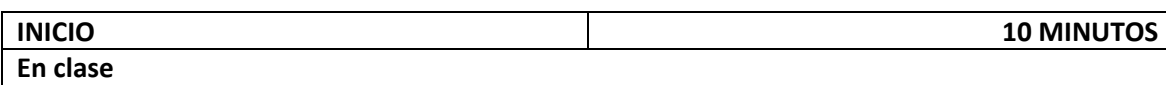

- El docente se presenta ante el grupo explicando los puntos básicos del trabajo que se va a realizar. Involucra: orden para el desarrollo de la sesión.

- El docente hace un repaso de los pre requisitos para el desarrollo del tema.

- El docente da a conocer el propósito de la sesión y plantea las siguientes preguntas: ¿Cuánto tiempo se gana al usar los programas CAD frente al dibujo tradicional?, ¿Cuáles son los principales beneficios de un dibujo a mano alzada frente a un dibujo tradicional?

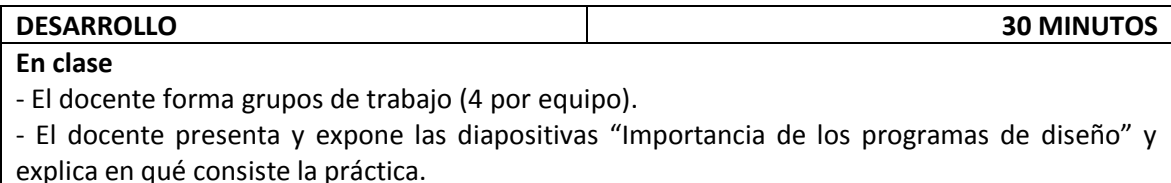

- La práctica da inicio.

- El docente se encuentra en todo momento monitoreando a los equipos de trabajo, respondiendo las interrogantes.

- La práctica finaliza y el docente revisa los trabajos por grupos y luego cada grupo designa 1 alumno por grupo para explicar los resultados generales.

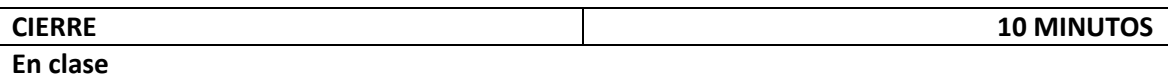

- El docente hace las conclusiones considerando las interrogantes de los estudiantes, los puntos tratados previamente y la relación con los temas próximos a realizarse.

- El docente evalúa a los estudiantes mediante preguntas orales para verificar que han alcanzado los aprendizajes esperados.

- Después de la evaluación, el docente decide si los aprendizajes se han alcanzado, de lo contrario realiza un repaso de las conclusiones.

- El docente da por terminada la clase felicitando nuevamente a los estudiantes por el trabajo realizado.

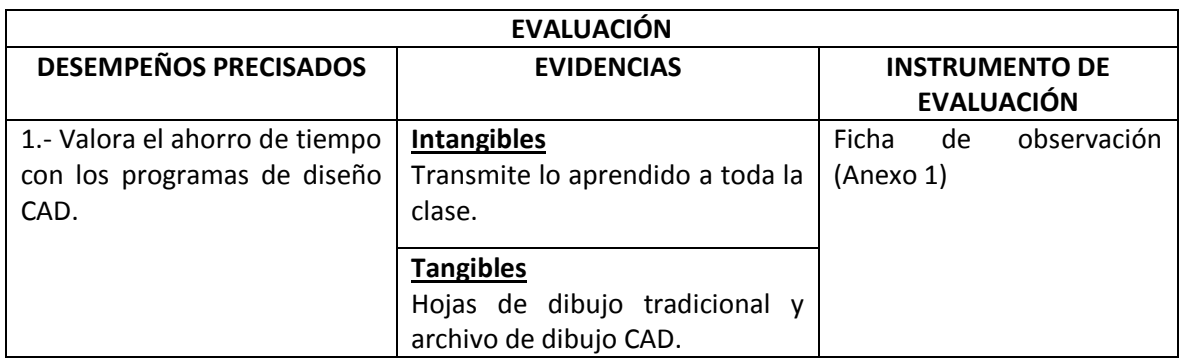

## **ANEXO 1**

### **FICHA DE OBSERVACIÓN**

### **I. DATOS:**

Ciclo: IV **Fecha: 25/11/2019** 

**II. PROPÓSITO:** Recoger información sobre la sesión de clase "Importancia de los programas de diseño" de los estudiantes de IV ciclo de Ingeniería Mecánica de la UNS - 2019.

### **III. INSTRUCCIONES:** Marque con una x en cada ítem según corresponda:

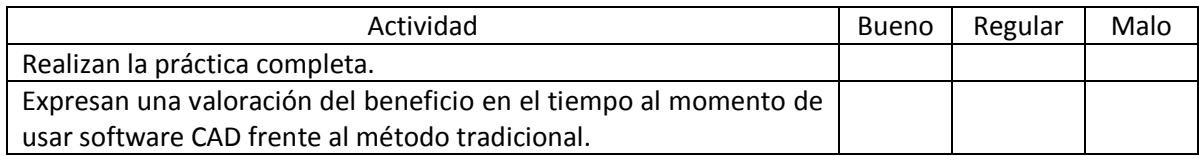

Observaciones: \_\_\_\_\_\_\_\_\_\_\_\_\_\_\_\_\_\_\_\_\_\_\_\_\_\_\_\_\_\_\_\_\_\_\_\_\_\_\_\_\_\_\_\_\_\_\_\_\_\_\_\_\_\_\_\_\_\_\_\_\_\_\_\_\_\_\_

## **SESIÓN DE APRENDIZAJE Nº 03**

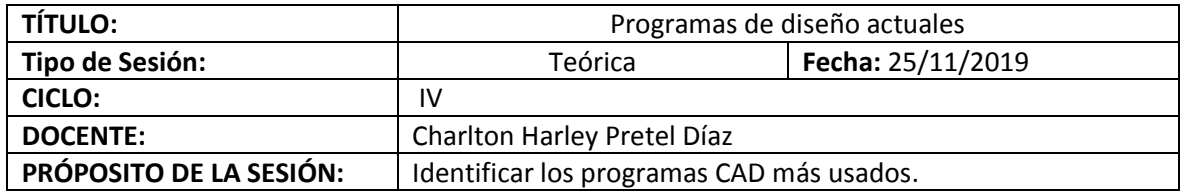

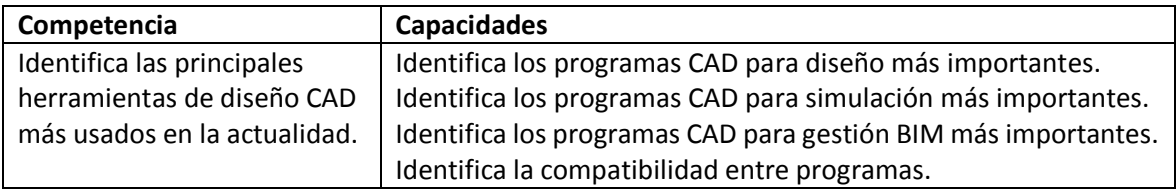

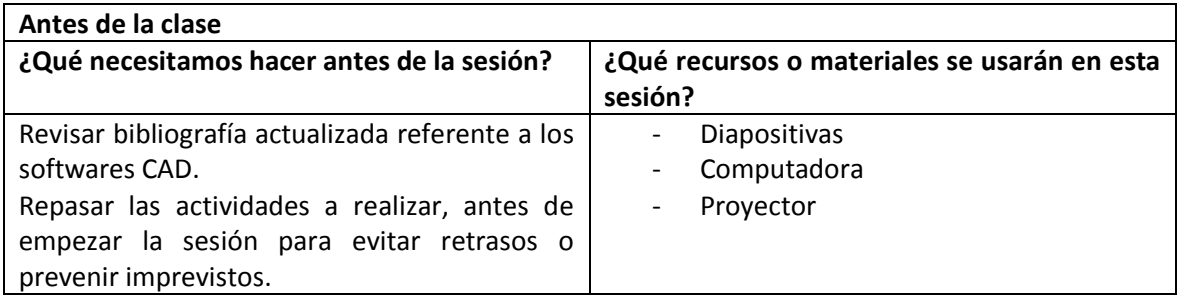

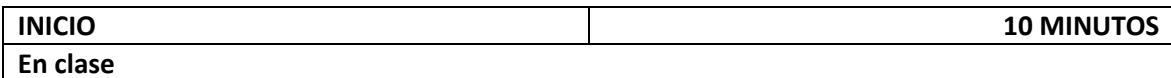

- El docente se presenta ante el grupo explicando los puntos básicos del trabajo que se va a realizar. Involucra: orden para el desarrollo de la sesión.

- El docente hace un repaso de los pre requisitos para el desarrollo del tema.

- El docente da a conocer el propósito de la sesión y plantea las siguientes preguntas: ¿Cuáles son los softwares para diseño más usados en el medio local?, ¿Cuáles son los softwares para simulación más usados en el medio local?, ¿Cuáles son los softwares para gestión BIM más usados?

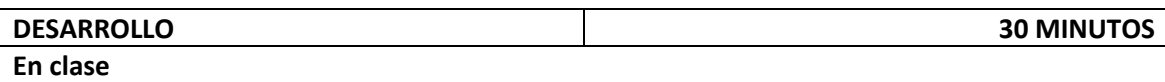

- El docente presenta y expone las diapositivas "Programas de diseño actuales".

- El docente realiza la confrontación de las ideas mediante una dinámica de preguntas y respuestas conforme avanza con el desarrollo de la sesión.

- El docente realiza un breve resumen de los puntos más importantes del tema.

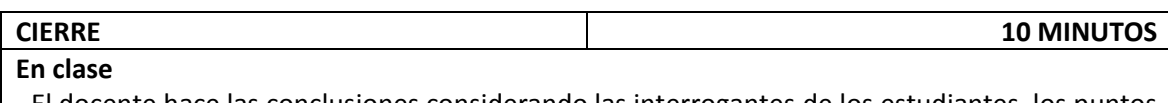

- El docente hace las conclusiones considerando las interrogantes de los estudiantes, los puntos tratados previamente y la relación con los temas próximos a realizarse.

- El docente evalúa a los estudiantes mediante preguntas orales para verificar que han alcanzado los aprendizajes esperados.

- Después de la evaluación, el docente decide si los aprendizajes se han alcanzado, de lo contrario realiza un repaso de las conclusiones.

- El docente da por terminada la clase felicitando nuevamente a los estudiantes por el trabajo realizado.

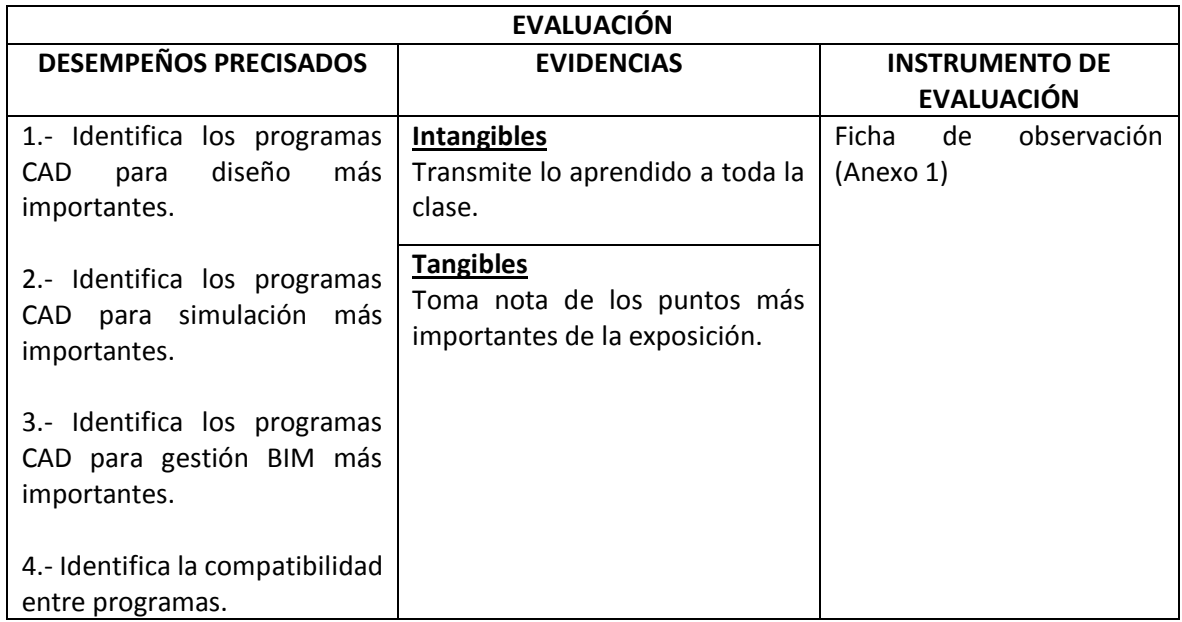

### **ANEXO 1**

### **FICHA DE OBSERVACIÓN**

### **I. DATOS:**

Ciclo: \_\_IV\_\_\_\_\_\_\_\_\_\_\_\_\_\_\_\_\_\_\_ Fecha: \_\_25/11/2019\_\_\_\_\_\_\_\_\_\_

**II. PROPÓSITO:** Recoger información sobre la sesión de clase "Programas de diseño actuales" de los estudiantes de IV ciclo de Ingeniería Mecánica de la UNS - 2019.

### **III. INSTRUCCIONES:** Marque con una x en cada ítem según corresponda:

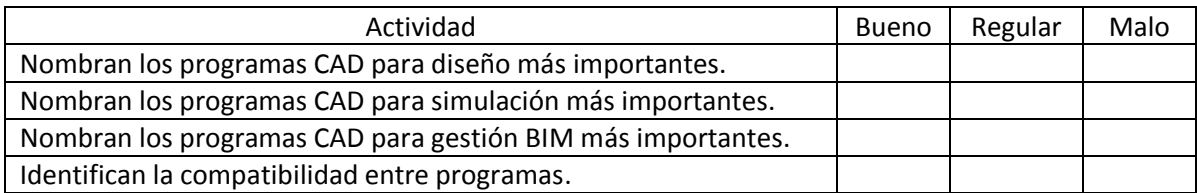

Observaciones: \_\_\_\_\_\_\_\_\_\_\_\_\_\_\_\_\_\_\_\_\_\_\_\_\_\_\_\_\_\_\_\_\_\_\_\_\_\_\_\_\_\_\_\_\_\_\_\_\_\_\_\_\_\_\_\_\_\_\_\_\_\_\_\_\_\_\_

## **SESIÓN DE APRENDIZAJE Nº 04**

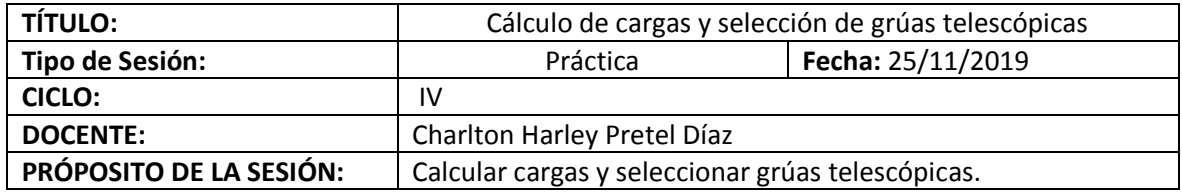

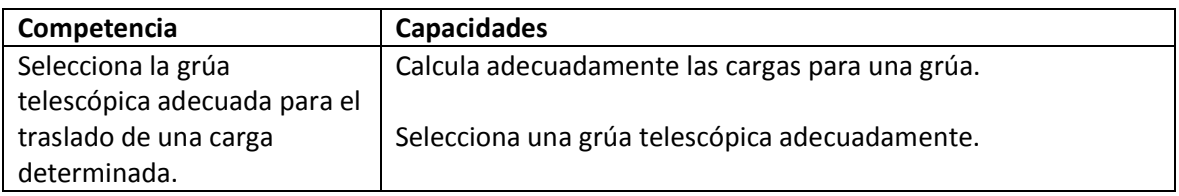

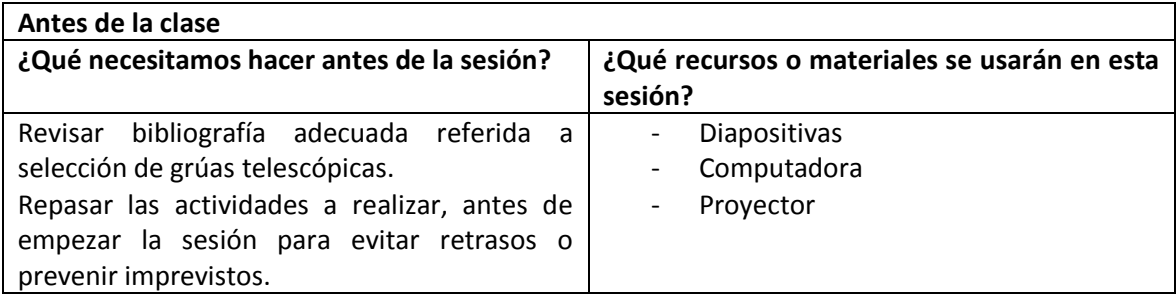

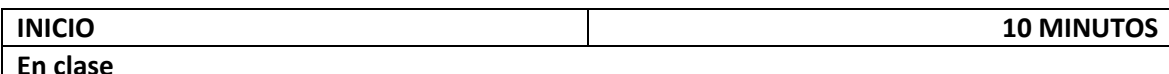

- El docente se presenta ante el grupo explicando los puntos básicos del trabajo que se va a realizar. Involucra: orden para el desarrollo de la sesión.

- El docente hace un repaso de los pre requisitos para el desarrollo del tema.

- El docente da a conocer el propósito de la sesión y plantea las siguientes preguntas: ¿La carga para elegir una grúa es el peso bruto de la carga?, ¿Cuál es la forma más adecuada para seleccionar una grúa telescópica?

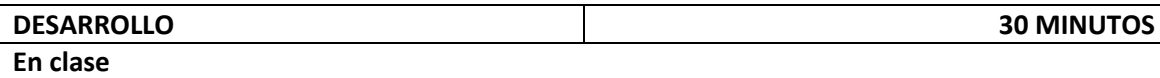

- El docente forma grupos de trabajo (4 por equipo).

- El docente presenta y expone las diapositivas "Cálculo de cargas y selección de grúas telescópicas" y explica en qué consiste la práctica.

- La práctica da inicio.

- El docente se encuentra en todo momento monitoreando a los equipos de trabajo, respondiendo las interrogantes.

- La práctica finaliza y el docente revisa los trabajos por grupos y luego cada grupo designa 1 alumno por grupo para explicar los resultados generales.

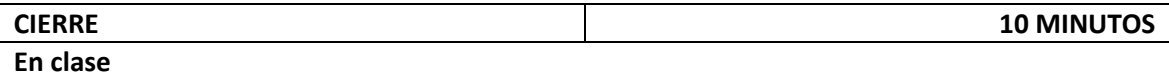

- El docente hace las conclusiones considerando las interrogantes de los estudiantes, los puntos tratados previamente y la relación con los temas próximos a realizarse.

- El docente evalúa a los estudiantes mediante preguntas orales para verificar que han alcanzado los aprendizajes esperados.

- Después de la evaluación, el docente decide si los aprendizajes se han alcanzado, de lo contrario realiza un repaso de las conclusiones.

- El docente da por terminada la clase felicitando nuevamente a los estudiantes por el trabajo realizado.

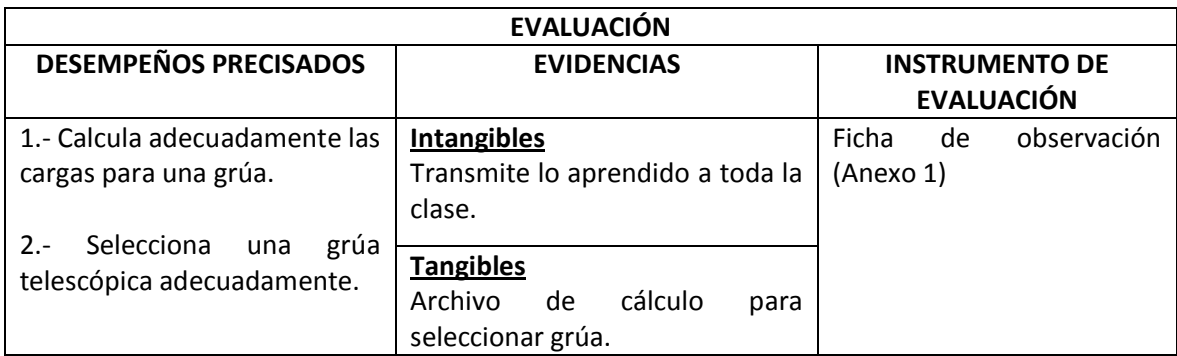

## **ANEXO 1**

### **FICHA DE OBSERVACIÓN**

### **I. DATOS:**

Ciclo: \_\_IV\_\_\_\_\_\_\_\_\_\_\_\_\_\_\_\_\_\_\_ Fecha: \_\_25/11/2019\_\_\_\_\_\_\_\_\_\_

**II. PROPÓSITO:** Recoger información sobre la sesión de clase "Cálculo de cargas y selección de grúas telescópicas" de los estudiantes de IV ciclo de Ingeniería Mecánica de la UNS - 2019.

### **III. INSTRUCCIONES:** Marque con una x en cada ítem según corresponda:

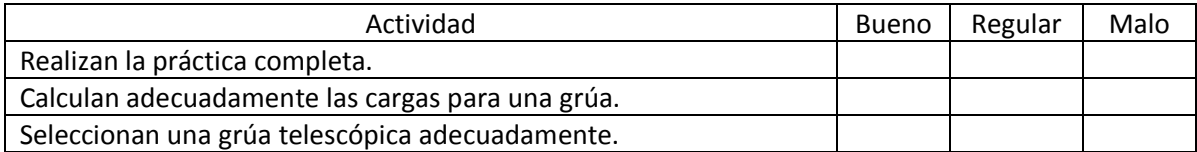

Observaciones: \_\_\_\_\_\_\_\_\_\_\_\_\_\_\_\_\_\_\_\_\_\_\_\_\_\_\_\_\_\_\_\_\_\_\_\_\_\_\_\_\_\_\_\_\_\_\_\_\_\_\_\_\_\_\_\_\_\_\_\_\_\_\_\_\_\_\_

## **SESIÓN DE APRENDIZAJE Nº 05**

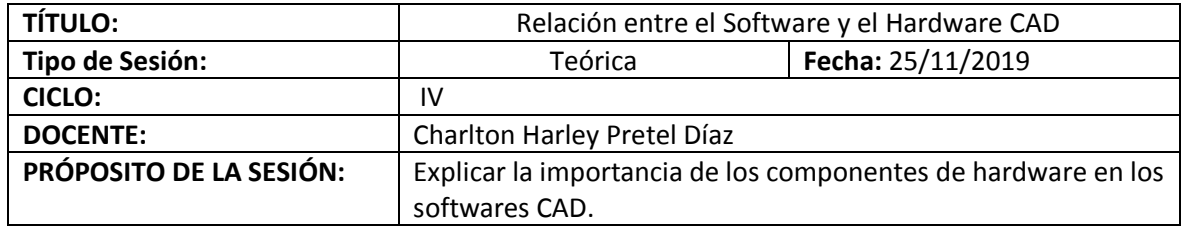

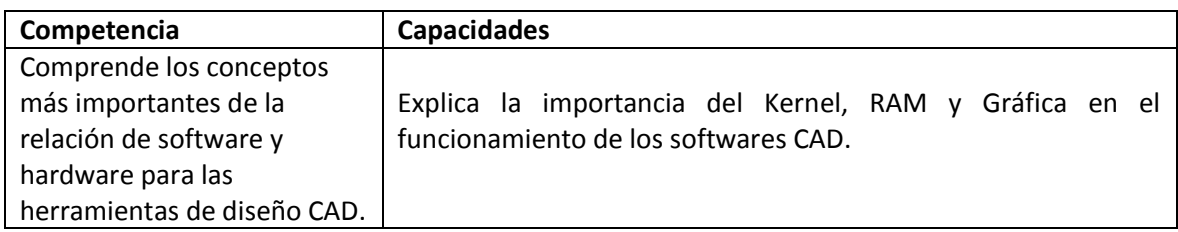

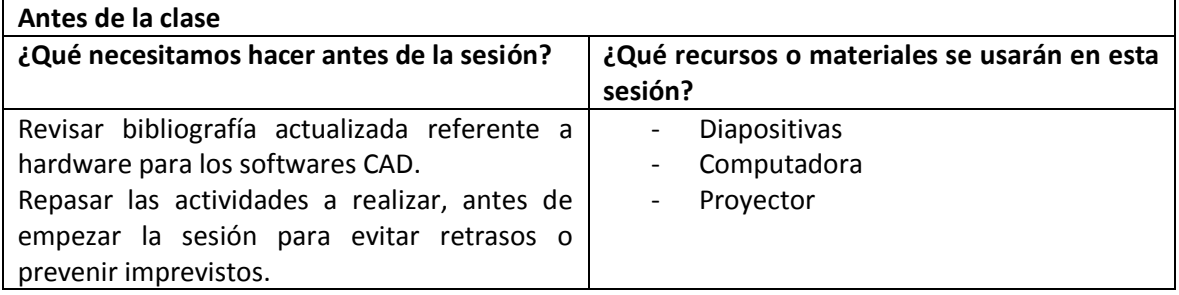

# **INICIO 10 MINUTOS**

### **En clase**

- El docente se presenta ante el grupo explicando los puntos básicos del trabajo que se va a realizar. Involucra: orden para el desarrollo de la sesión.

- El docente hace un repaso de los pre requisitos para el desarrollo del tema.

- El docente da a conocer el propósito de la sesión y plantea las siguientes preguntas: ¿Cuáles es la importancia del Kernel para el funcionamiento de los programas CAD?, ¿Cuáles es la importancia de la RAM para el funcionamiento de los programas CAD?, ¿Cuáles es la importancia de la gráfica para el funcionamiento de los programas CAD?

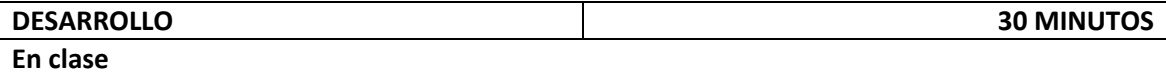

- El docente presenta y expone las diapositivas "Relación entre el Software y el Hardware CAD".

- El docente realiza la confrontación de las ideas mediante una dinámica de preguntas y respuestas conforme avanza con el desarrollo de la sesión.

- El docente realiza un breve resumen de los puntos más importantes del tema.
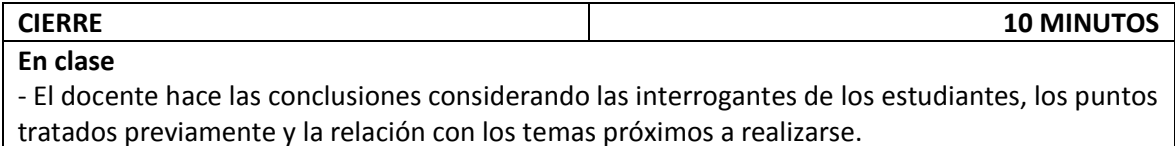

- El docente evalúa a los estudiantes mediante preguntas orales para verificar que han alcanzado los aprendizajes esperados.

- Después de la evaluación, el docente decide si los aprendizajes se han alcanzado, de lo contrario realiza un repaso de las conclusiones.

- El docente da por terminada la clase felicitando nuevamente a los estudiantes por el trabajo realizado.

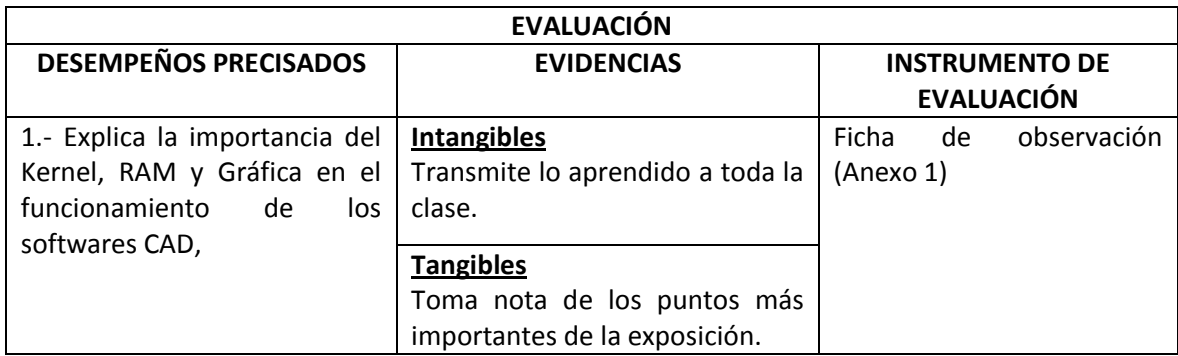

#### **ANEXO 1**

#### **FICHA DE OBSERVACIÓN**

#### **I. DATOS:**

Ciclo: \_\_IV\_\_\_\_\_\_\_\_\_\_\_\_\_\_\_\_\_\_\_ Fecha: \_\_25/11/2019\_\_\_\_\_\_\_\_\_\_

**II. PROPÓSITO:** Recoger información sobre la sesión de clase "Relación entre el Software y el Hardware CAD" de los estudiantes de IV ciclo de Ingeniería Mecánica de la UNS - 2019.

#### **III. INSTRUCCIONES:** Marque con una x en cada ítem según corresponda:

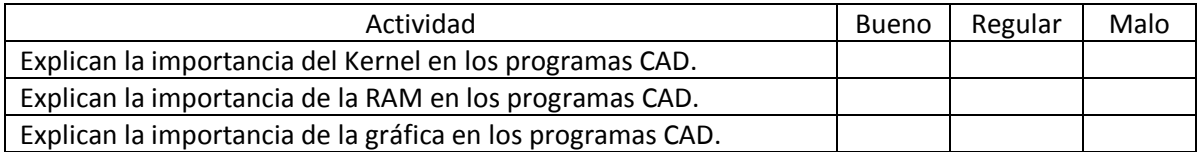

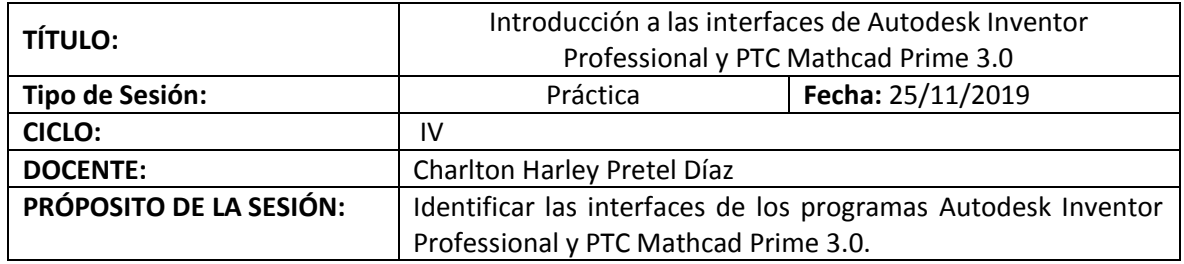

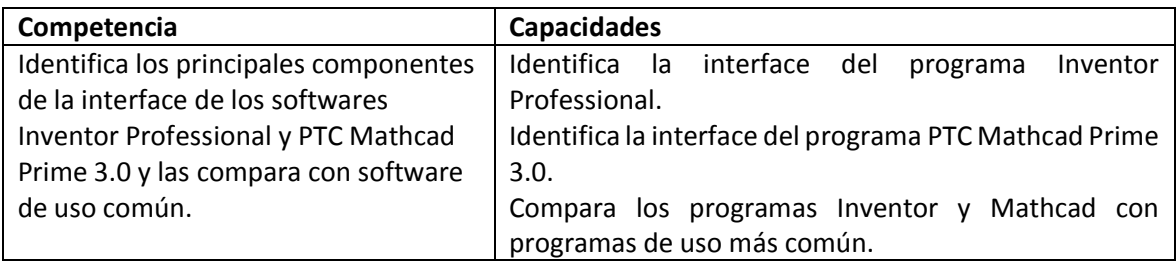

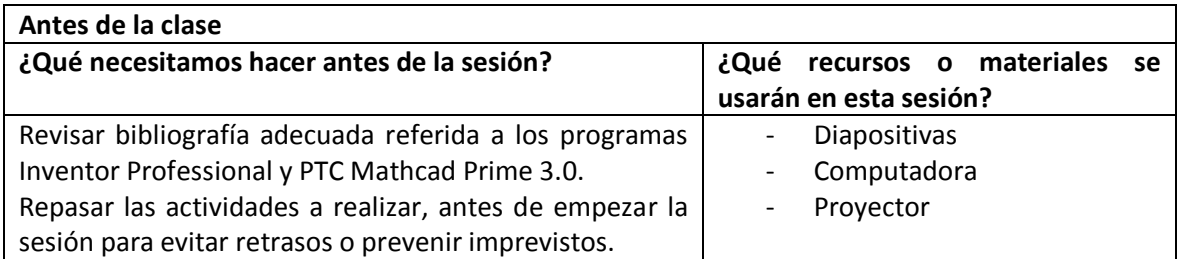

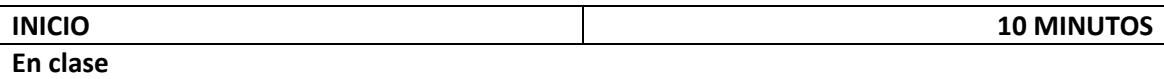

- El docente se presenta ante el grupo explicando los puntos básicos del trabajo que se va a realizar. Involucra: orden para el desarrollo de la sesión.

- El docente hace un repaso de los pre requisitos para el desarrollo del tema.

- El docente da a conocer el propósito de la sesión y plantea las siguientes preguntas: ¿Qué han escuchado sobre el programa Inventor Professional?, ¿Qué han escuchado sobre el programa PTC Mathcad Prime 3.0.?

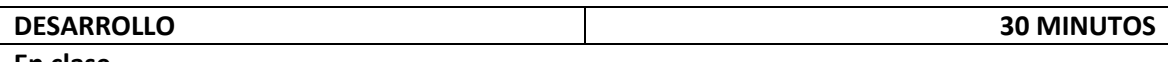

**En clase**

- El docente forma grupos de trabajo (4 por equipo).

- El docente presenta y expone las diapositivas "Introducción a las interfaces de Autodesk Inventor Professional y PTC Mathcad Prime 3.0" y explica en qué consiste la práctica. - La práctica da inicio.

- El docente se encuentra en todo momento monitoreando a los equipos de trabajo, respondiendo las interrogantes.

- La práctica finaliza y el docente revisa los trabajos por grupos y luego cada grupo designa 1 alumno por grupo para explicar los resultados generales.

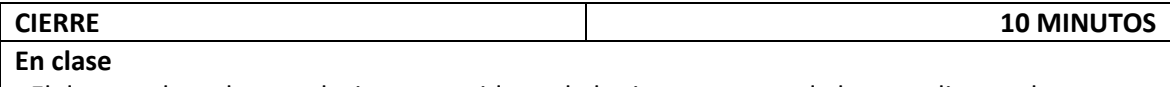

- El docente evalúa a los estudiantes mediante preguntas orales para verificar que han alcanzado los aprendizajes esperados.

- Después de la evaluación, el docente decide si los aprendizajes se han alcanzado, de lo contrario realiza un repaso de las conclusiones.

- El docente da por terminada la clase felicitando nuevamente a los estudiantes por el trabajo realizado.

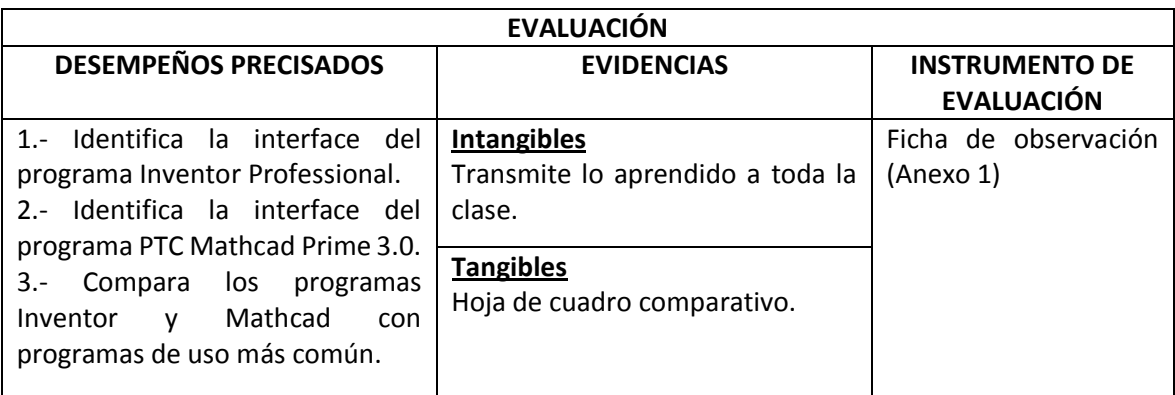

#### **ANEXO 1**

#### **FICHA DE OBSERVACIÓN**

#### **I. DATOS:**

Ciclo: IV **Ciclo: IV Fecha: 25/11/2019** 

**II. PROPÓSITO:** Recoger información sobre la sesión de clase "Introducción a las interfaces de Autodesk Inventor Professional y PTC Mathcad Prime 3.0" de los estudiantes de IV ciclo de Ingeniería Mecánica de la UNS - 2019.

**III. INSTRUCCIONES:** Marque con una x en cada ítem según corresponda:

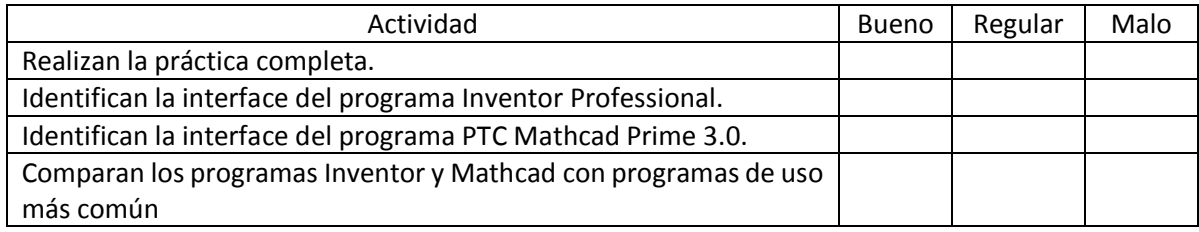

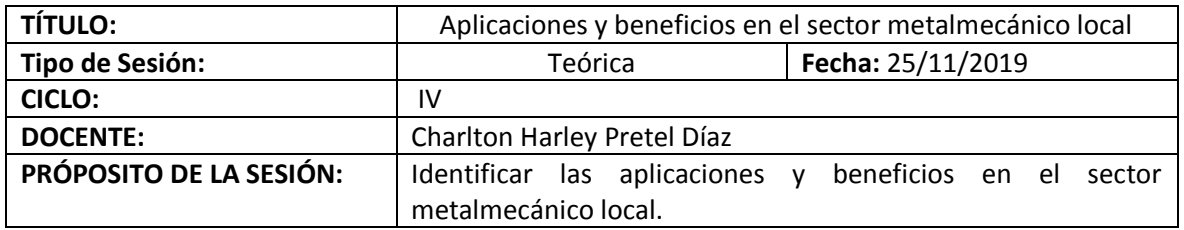

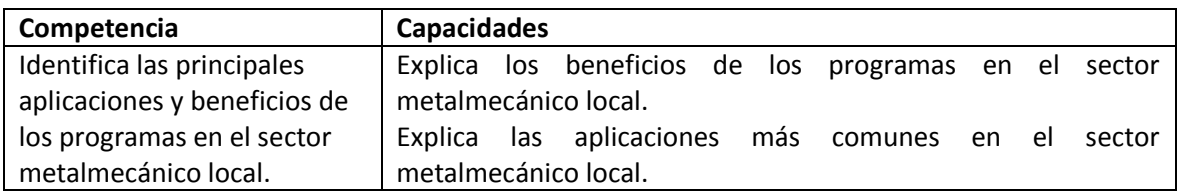

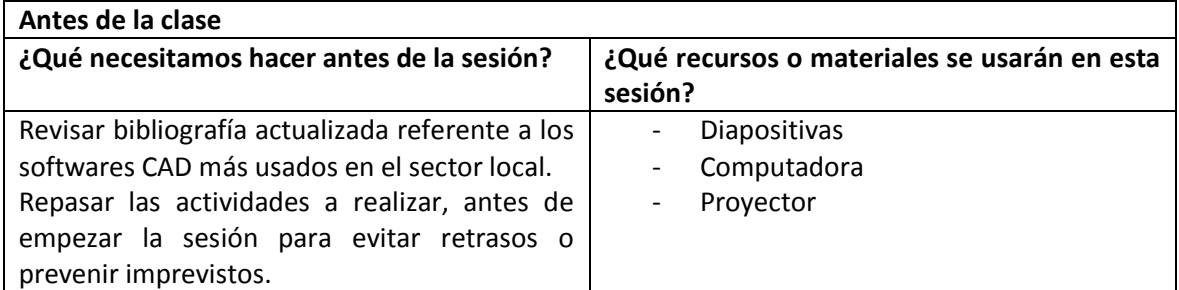

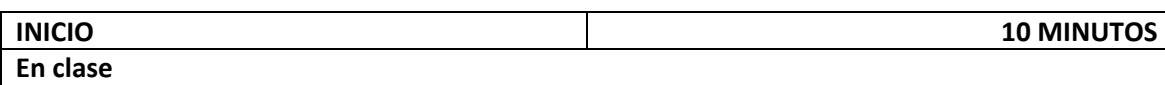

- El docente se presenta ante el grupo explicando los puntos básicos del trabajo que se va a realizar. Involucra: orden para el desarrollo de la sesión.

- El docente hace un repaso de los pre requisitos para el desarrollo del tema.

- El docente da a conocer el propósito de la sesión y plantea las siguientes preguntas: ¿Cuál es el principal beneficio de los programas en el sector metalmecánico local?, ¿Cuáles son las aplicaciones más comunes en el sector metalmecánico local?

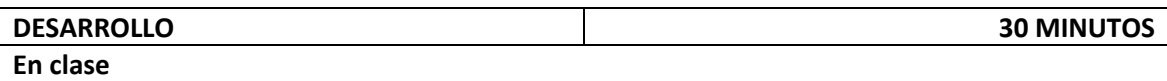

- El docente presenta y expone las diapositivas "Aplicaciones y beneficios en el sector metalmecánico local".

- El docente realiza la confrontación de las ideas mediante una dinámica de preguntas y respuestas conforme avanza con el desarrollo de la sesión.

- El docente realiza un breve resumen de los puntos más importantes del tema.

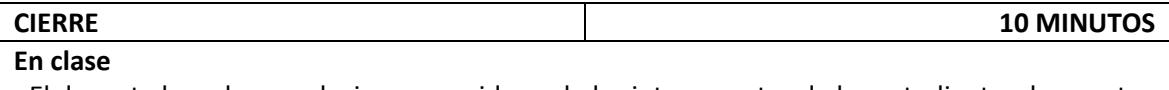

- El docente evalúa a los estudiantes mediante preguntas orales para verificar que han alcanzado los aprendizajes esperados.

- Después de la evaluación, el docente decide si los aprendizajes se han alcanzado, de lo contrario realiza un repaso de las conclusiones.

- El docente da por terminada la clase felicitando nuevamente a los estudiantes por el trabajo realizado.

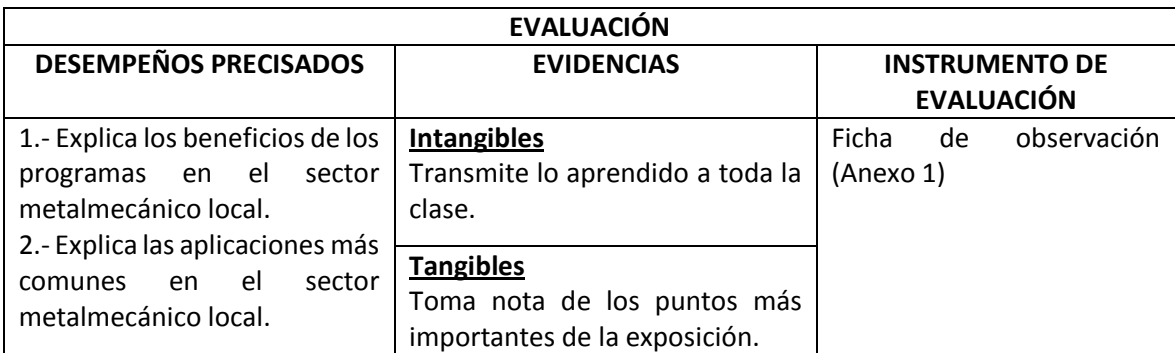

#### **ANEXO 1**

#### **FICHA DE OBSERVACIÓN**

#### **I. DATOS:**

Ciclo: \_\_IV\_\_\_\_\_\_\_\_\_\_\_\_\_\_\_\_\_\_\_ Fecha: \_\_25/11/2019\_\_\_\_\_\_\_\_\_\_

**II. PROPÓSITO:** Recoger información sobre la sesión de clase "Aplicaciones y beneficios en el sector metalmecánico local" de los estudiantes de IV ciclo de Ingeniería Mecánica de la UNS - 2019.

**III. INSTRUCCIONES:** Marque con una x en cada ítem según corresponda:

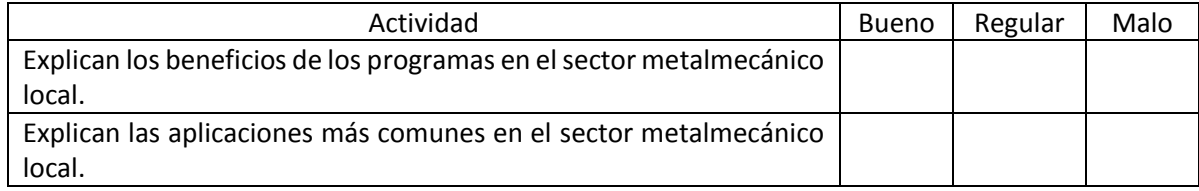

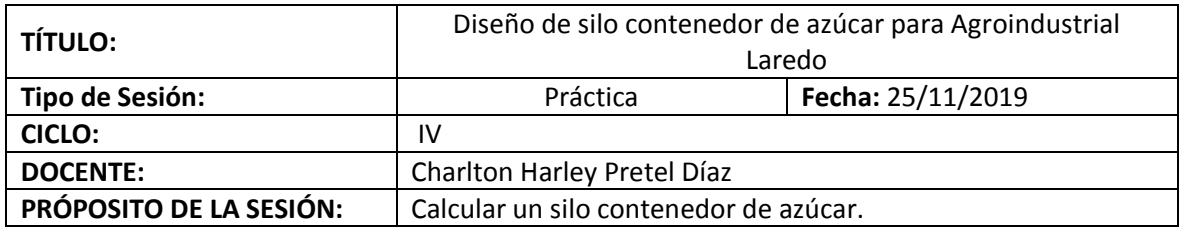

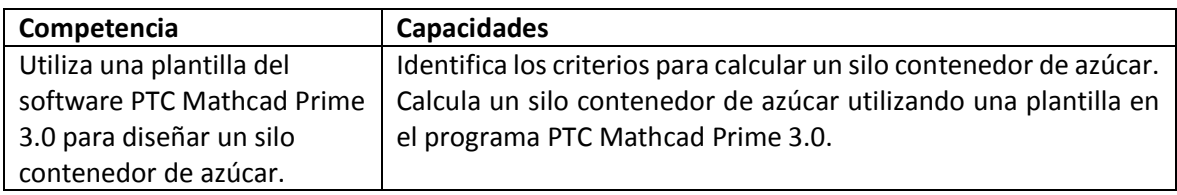

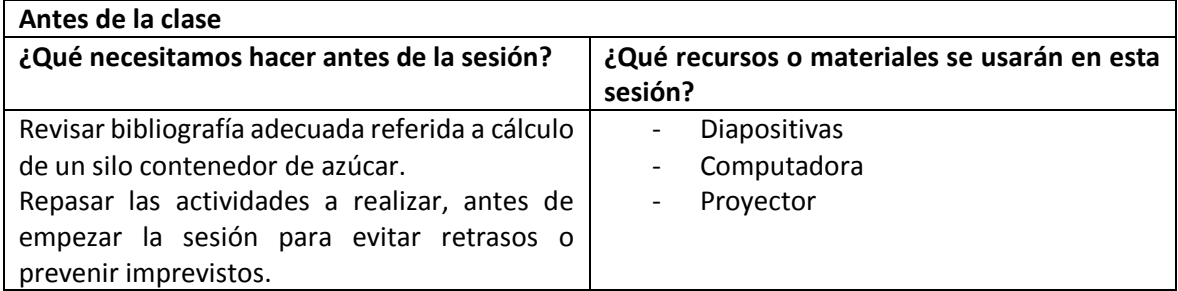

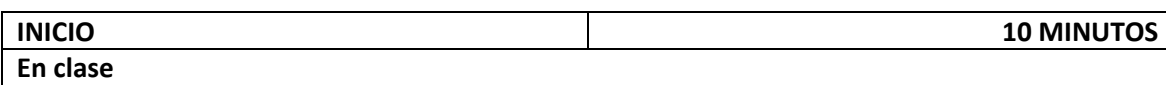

- El docente se presenta ante el grupo explicando los puntos básicos del trabajo que se va a realizar. Involucra: orden para el desarrollo de la sesión.

- El docente hace un repaso de los pre requisitos para el desarrollo del tema.

- El docente da a conocer el propósito de la sesión y plantea las siguientes preguntas: ¿Cuál es el método más efectivo para calcular un silo contenedor de azúcar?

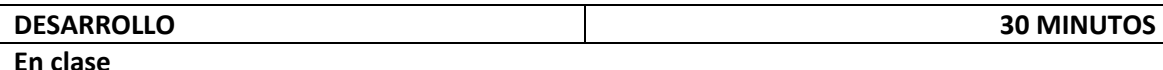

- El docente forma grupos de trabajo (4 por equipo).

- El docente presenta y expone las diapositivas "Diseño de silo contenedor de azúcar para Agroindustrial Laredo" y explica en qué consiste la práctica.

- La práctica da inicio.

- El docente se encuentra en todo momento monitoreando a los equipos de trabajo, respondiendo las interrogantes.

- La práctica finaliza y el docente revisa los trabajos por grupos y luego cada grupo designa 1 alumno por grupo para explicar los resultados generales.

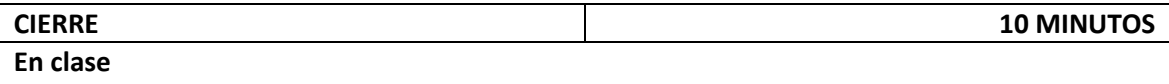

- El docente evalúa a los estudiantes mediante preguntas orales para verificar que han alcanzado los aprendizajes esperados.

- Después de la evaluación, el docente decide si los aprendizajes se han alcanzado, de lo contrario realiza un repaso de las conclusiones.

- El docente da por terminada la clase felicitando nuevamente a los estudiantes por el trabajo realizado.

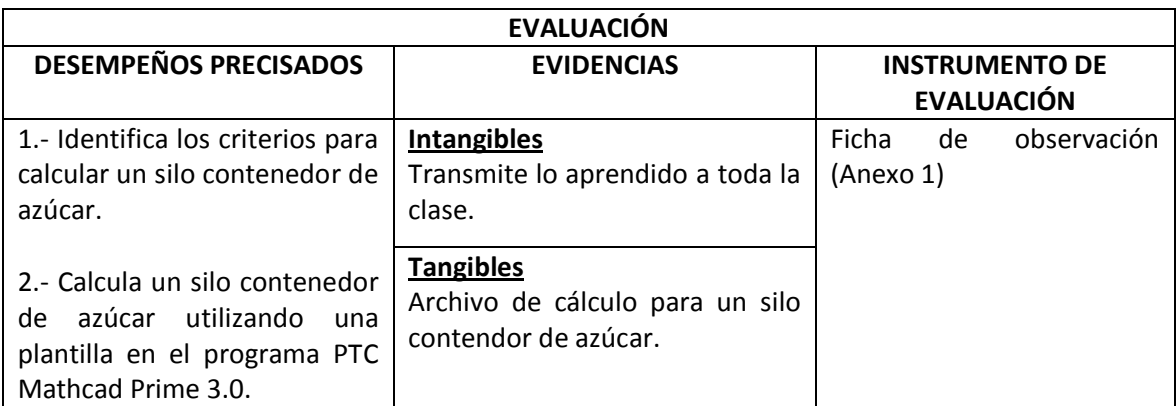

#### **ANEXO 1**

#### **FICHA DE OBSERVACIÓN**

#### **I. DATOS:**

Ciclo: IV **Example 10** Fecha: 25/11/2019

**II. PROPÓSITO:** Recoger información sobre la sesión de clase "Diseño de silo contenedor de azúcar para Agroindustrial Laredo" de los estudiantes de IV ciclo de Ingeniería Mecánica de la UNS - 2019.

#### **III. INSTRUCCIONES:** Marque con una x en cada ítem según corresponda:

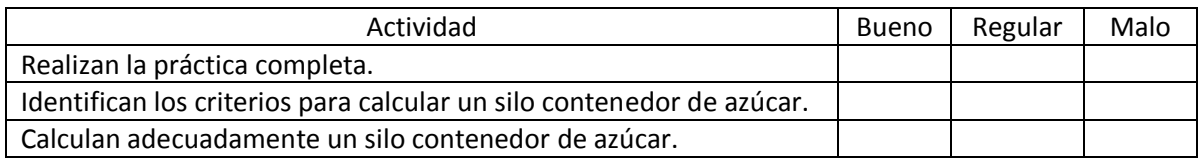

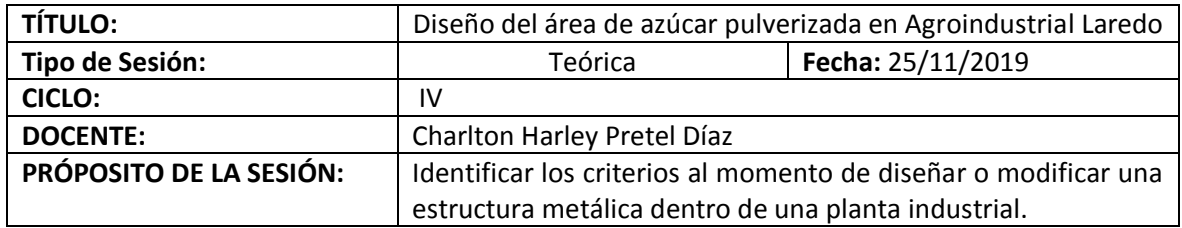

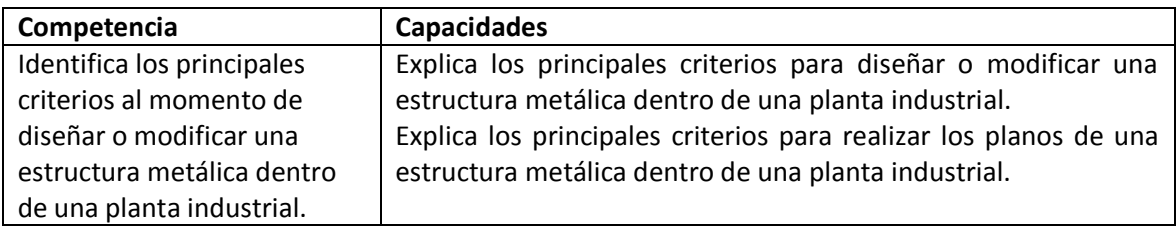

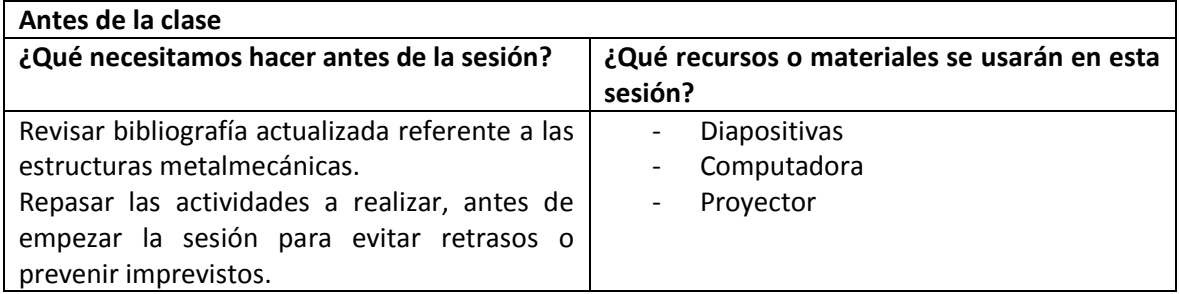

### **INICIO 10 MINUTOS**

#### **En clase**

- El docente se presenta ante el grupo explicando los puntos básicos del trabajo que se va a realizar. Involucra: orden para el desarrollo de la sesión.

- El docente hace un repaso de los pre requisitos para el desarrollo del tema.

- El docente da a conocer el propósito de la sesión y plantea las siguientes preguntas: ¿Cuáles los criterios básicos para diseñar o modificar una estructura metálica dentro de una planta industrial?, ¿Cuáles los criterios básicos para realizar los planos de una estructura metálica dentro de una planta industrial?

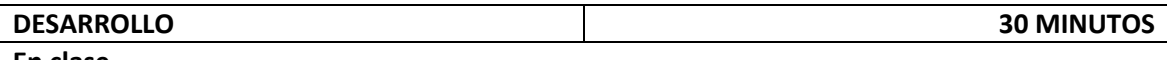

**En clase**

- El docente presenta y expone las diapositivas "Diseño del área de azúcar pulverizada en Agroindustrial Laredo".

- El docente realiza la confrontación de las ideas mediante una dinámica de preguntas y respuestas conforme avanza con el desarrollo de la sesión.

- El docente realiza un breve resumen de los puntos más importantes del tema.

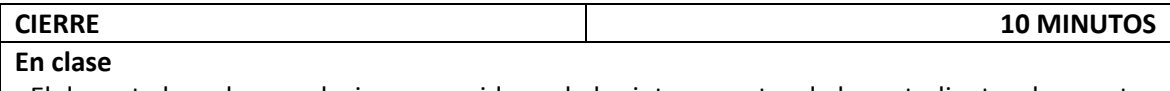

- El docente evalúa a los estudiantes mediante preguntas orales para verificar que han alcanzado los aprendizajes esperados.

- Después de la evaluación, el docente decide si los aprendizajes se han alcanzado, de lo contrario realiza un repaso de las conclusiones.

- El docente da por terminada la clase felicitando nuevamente a los estudiantes por el trabajo realizado.

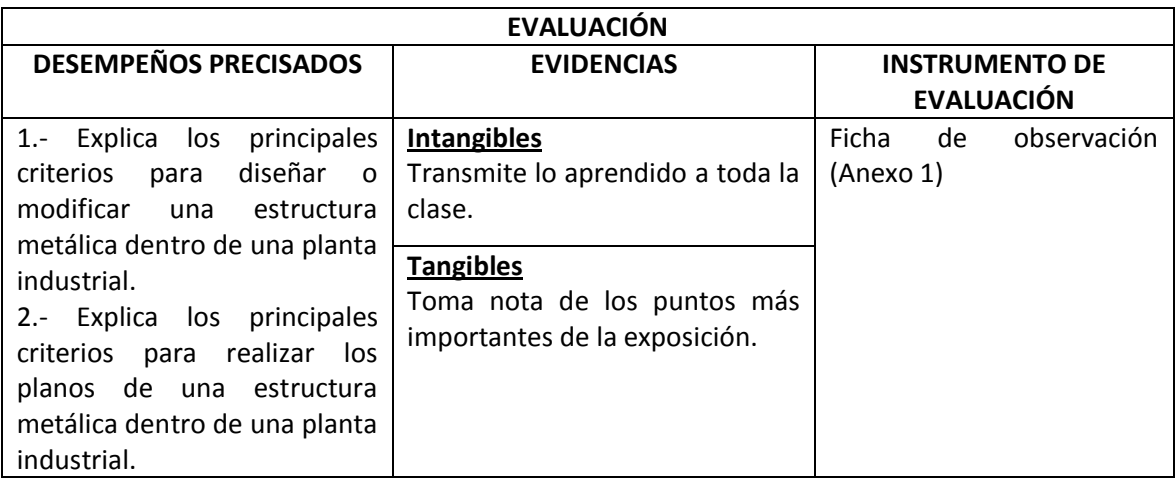

#### **ANEXO 1**

#### **FICHA DE OBSERVACIÓN**

#### **I. DATOS:**

Ciclo: \_\_IV\_\_\_\_\_\_\_\_\_\_\_\_\_\_\_\_\_\_\_ Fecha: \_\_25/11/2019\_\_\_\_\_\_\_\_\_\_

**II. PROPÓSITO:** Recoger información sobre la sesión de clase "Diseño del área de azúcar pulverizada en Agroindustrial Laredo" de los estudiantes de IV ciclo de Ingeniería Mecánica de la UNS - 2019.

#### **III. INSTRUCCIONES:** Marque con una x en cada ítem según corresponda:

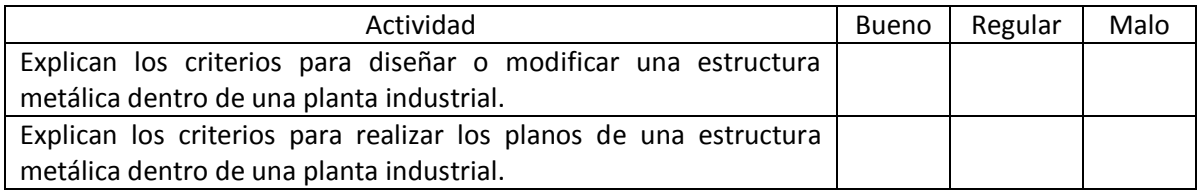

#### Observaciones: **with a set of the set of the set of the set of the set of the set of the set of the set of the set of the set of the set of the set of the set of the set of the set of the set of the set of the set of the s**

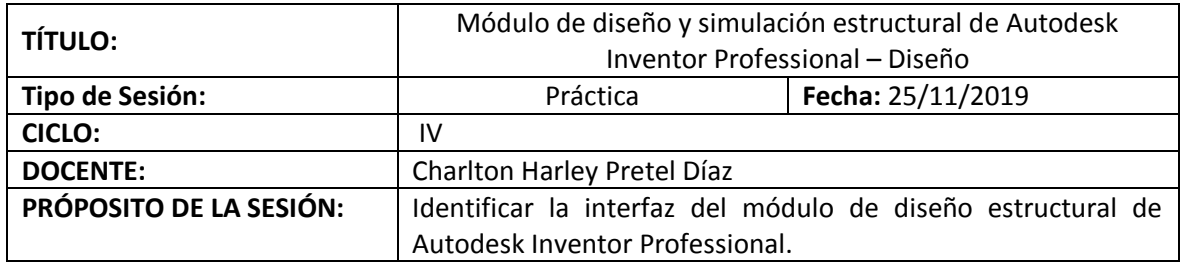

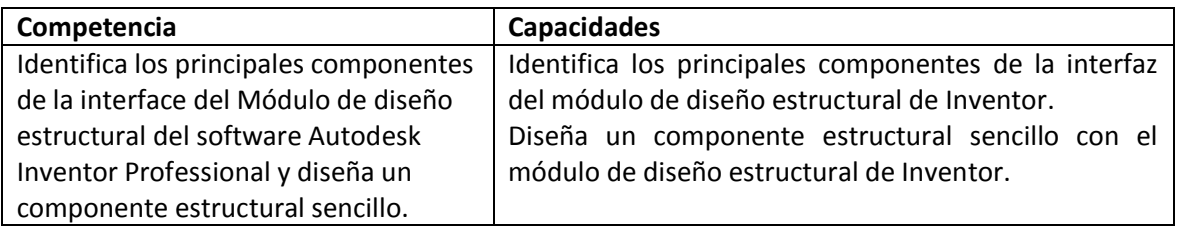

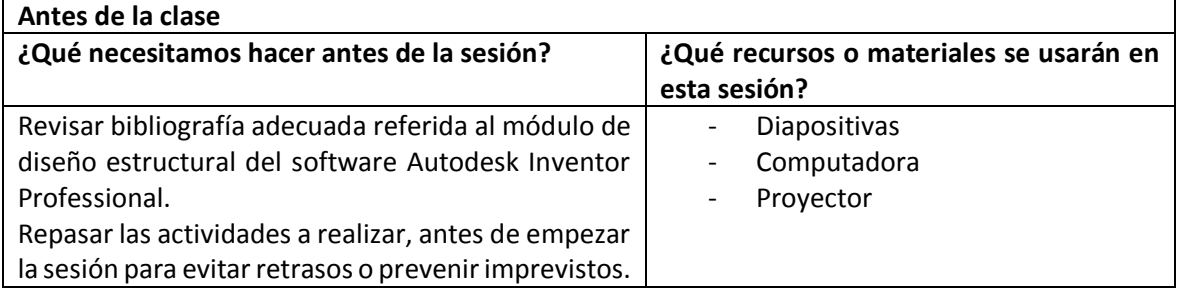

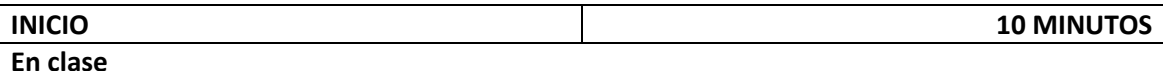

- El docente se presenta ante el grupo explicando los puntos básicos del trabajo que se va a realizar. Involucra: orden para el desarrollo de la sesión.

- El docente hace un repaso de los pre requisitos para el desarrollo del tema.

- El docente da a conocer el propósito de la sesión y plantea las siguientes preguntas: ¿Cuáles los principales componentes de la interfaz del módulo de diseño estructural de Inventor? ¿Cómo se diseña un componente estructural sencillo con el módulo de diseño estructural de Inventor?

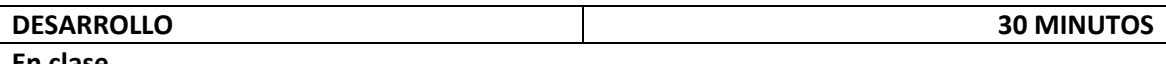

**En clase**

- El docente forma grupos de trabajo (4 por equipo).

- El docente presenta y expone las diapositivas "Módulo de diseño y simulación estructural de Autodesk Inventor Professional – Diseño" y explica en qué consiste la práctica.

- La práctica da inicio.

- El docente se encuentra en todo momento monitoreando a los equipos de trabajo, respondiendo las interrogantes.

- La práctica finaliza y el docente revisa los trabajos por grupos y luego cada grupo designa 1 alumno por grupo para explicar los resultados generales.

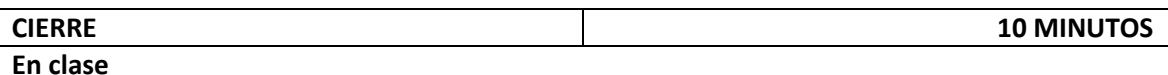

- El docente evalúa a los estudiantes mediante preguntas orales para verificar que han alcanzado los aprendizajes esperados.

- Después de la evaluación, el docente decide si los aprendizajes se han alcanzado, de lo contrario realiza un repaso de las conclusiones.

- El docente da por terminada la clase felicitando nuevamente a los estudiantes por el trabajo realizado.

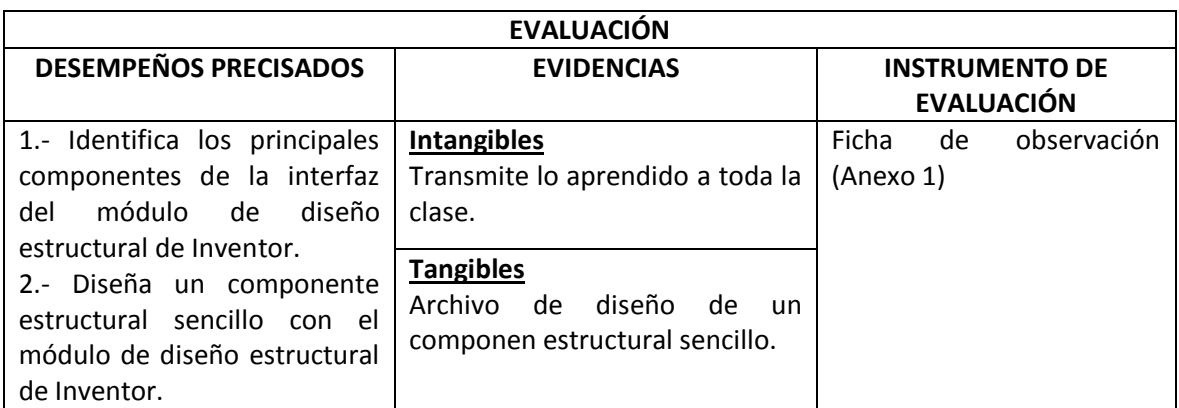

#### **ANEXO 1**

#### **FICHA DE OBSERVACIÓN**

#### **I. DATOS:**

Ciclo: IV **Fecha: 25/11/2019** 

**II. PROPÓSITO:** Recoger información sobre la sesión de clase "Módulo de diseño y simulación estructural de Autodesk Inventor Professional – Diseño" de los estudiantes de IV ciclo de Ingeniería Mecánica de la UNS - 2019.

**III. INSTRUCCIONES:** Marque con una x en cada ítem según corresponda:

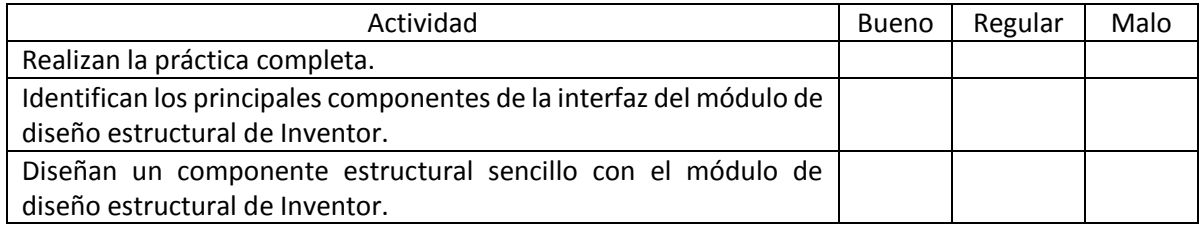

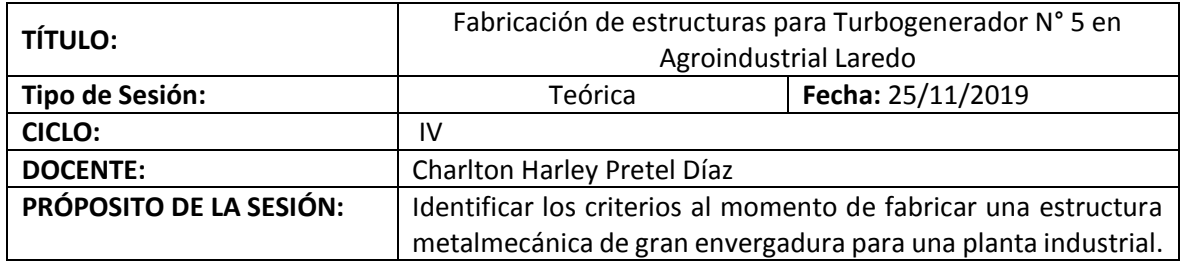

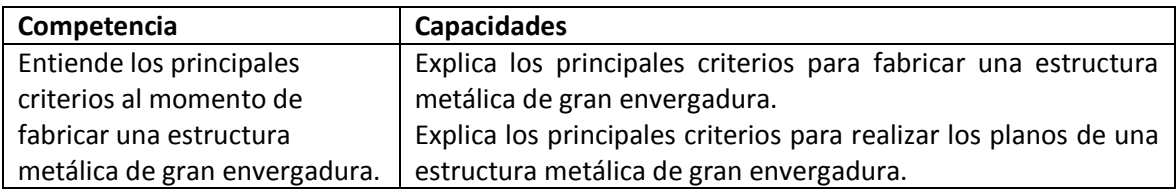

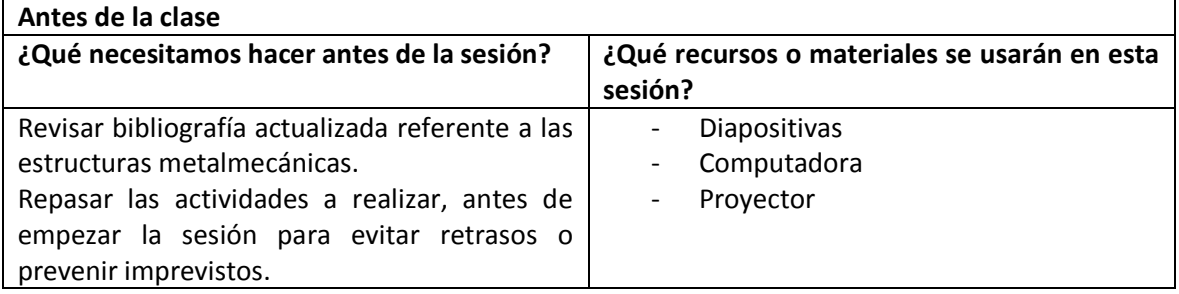

## **INICIO 10 MINUTOS**

#### **En clase**

- El docente se presenta ante el grupo explicando los puntos básicos del trabajo que se va a realizar. Involucra: orden para el desarrollo de la sesión.

- El docente hace un repaso de los pre requisitos para el desarrollo del tema.

- El docente da a conocer el propósito de la sesión y plantea las siguientes preguntas: ¿Cuáles los criterios básicos para fabricar una estructura metálica de gran envergadura?, ¿Cuáles los criterios básicos para para realizar los planos de una estructura metálica de gran envergadura?

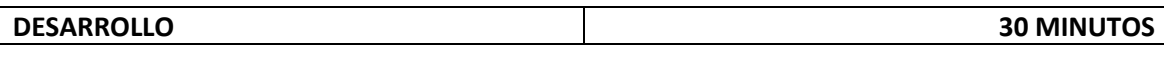

- El docente presenta y expone las diapositivas "Fabricación de estructuras para Turbogenerador N° 5 en Agroindustrial Laredo".

- El docente realiza la confrontación de las ideas mediante una dinámica de preguntas y respuestas conforme avanza con el desarrollo de la sesión.

- El docente realiza un breve resumen de los puntos más importantes del tema.

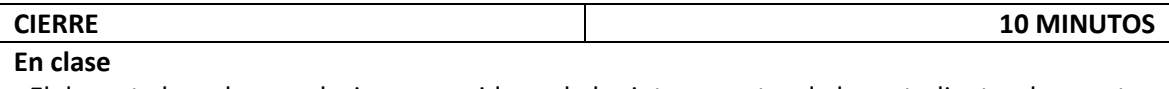

- El docente evalúa a los estudiantes mediante preguntas orales para verificar que han alcanzado los aprendizajes esperados.

- Después de la evaluación, el docente decide si los aprendizajes se han alcanzado, de lo contrario realiza un repaso de las conclusiones.

- El docente da por terminada la clase felicitando nuevamente a los estudiantes por el trabajo realizado.

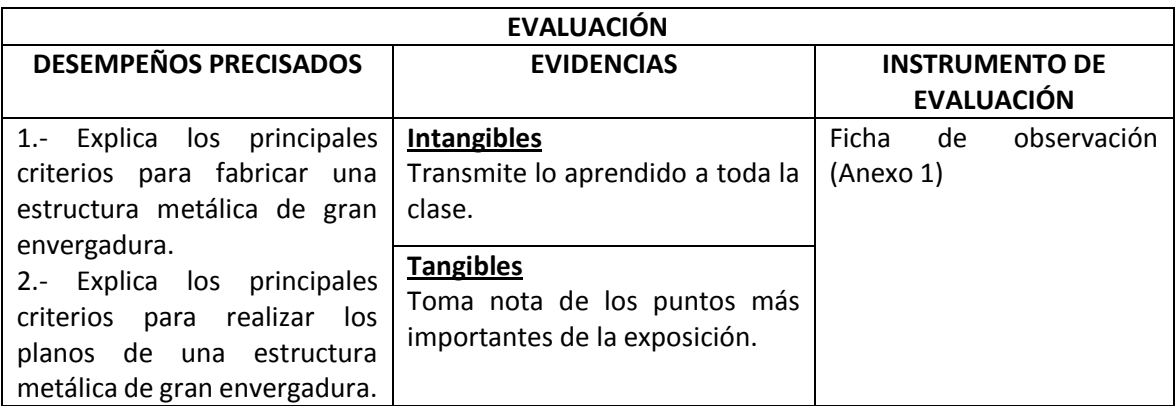

#### **ANEXO 1**

#### **FICHA DE OBSERVACIÓN**

#### **I. DATOS:**

Ciclo: IV **Fecha: 25/11/2019** 

**II. PROPÓSITO:** Recoger información sobre la sesión de clase "Fabricación de estructuras para Turbogenerador N° 5 en Agroindustrial Laredo" de los estudiantes de IV ciclo de Ingeniería Mecánica de la UNS - 2019.

**III. INSTRUCCIONES:** Marque con una x en cada ítem según corresponda:

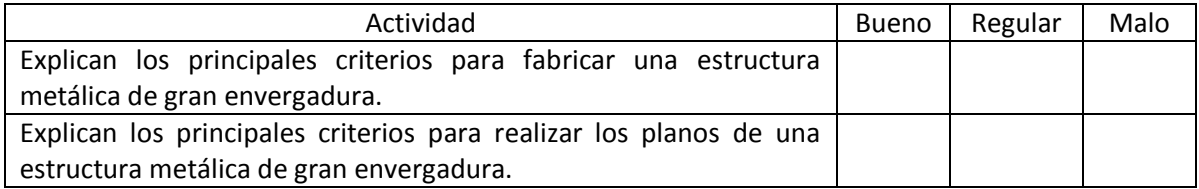

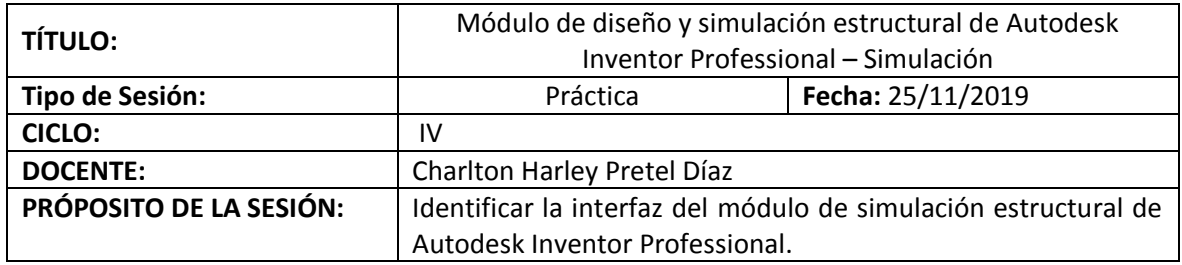

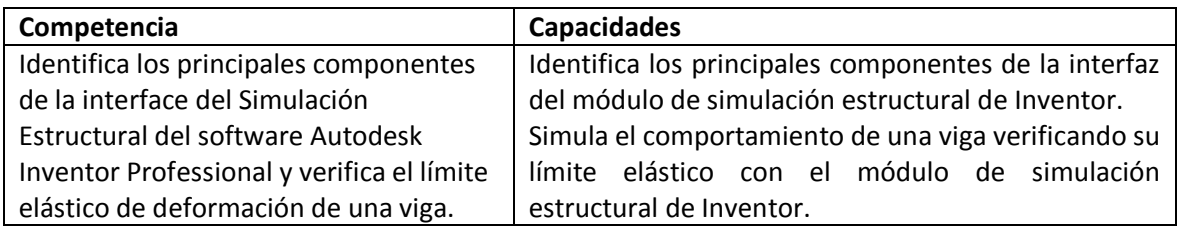

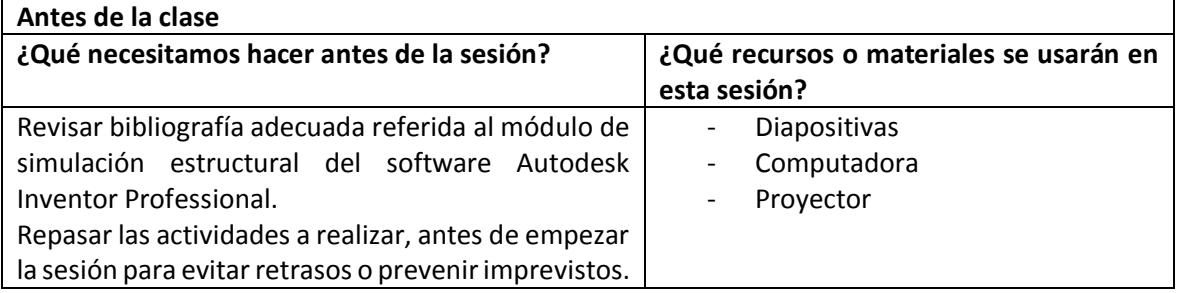

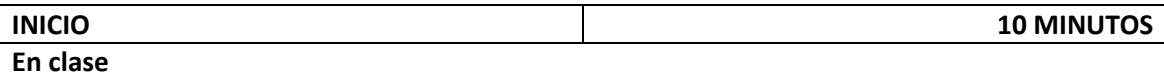

- El docente se presenta ante el grupo explicando los puntos básicos del trabajo que se va a realizar. Involucra: orden para el desarrollo de la sesión.

- El docente hace un repaso de los pre requisitos para el desarrollo del tema.

- El docente da a conocer el propósito de la sesión y plantea las siguientes preguntas: ¿Cuáles los principales componentes de la interfaz del módulo de simulación estructural de Inventor? ¿Cómo realizar una simulación estructural de una viga con Inventor?

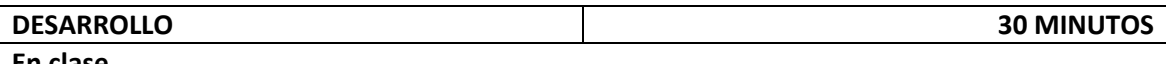

**En clase**

- El docente forma grupos de trabajo (4 por equipo).

- El docente presenta y expone las diapositivas "Módulo de diseño y simulación estructural de Autodesk Inventor Professional – Simulación" y explica en qué consiste la práctica.

- La práctica da inicio.

- El docente se encuentra en todo momento monitoreando a los equipos de trabajo, respondiendo las interrogantes.

- La práctica finaliza y el docente revisa los trabajos por grupos y luego cada grupo designa 1 alumno por grupo para explicar los resultados generales.

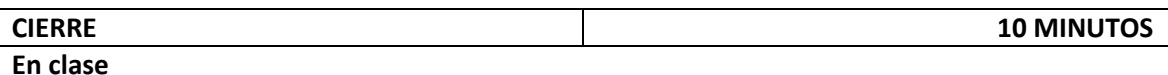

- El docente evalúa a los estudiantes mediante preguntas orales para verificar que han alcanzado los aprendizajes esperados.

- Después de la evaluación, el docente decide si los aprendizajes se han alcanzado, de lo contrario realiza un repaso de las conclusiones.

- El docente da por terminada la clase felicitando nuevamente a los estudiantes por el trabajo realizado.

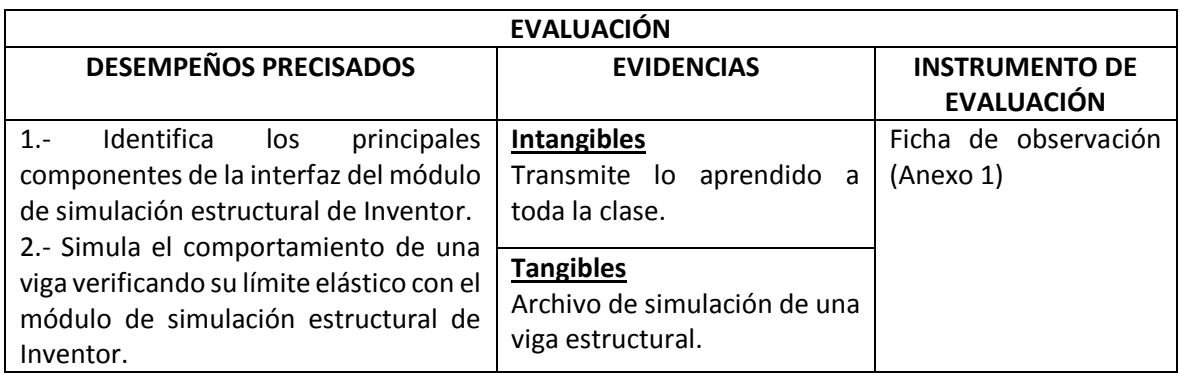

#### **ANEXO 1**

#### **FICHA DE OBSERVACIÓN**

#### **I. DATOS:**

Ciclo: IV **Fecha: 25/11/2019** 

**II. PROPÓSITO:** Recoger información sobre la sesión de clase "Módulo de diseño y simulación estructural de Autodesk Inventor Professional – Simulación" de los estudiantes de IV ciclo de Ingeniería Mecánica de la UNS - 2019.

**III. INSTRUCCIONES:** Marque con una x en cada ítem según corresponda:

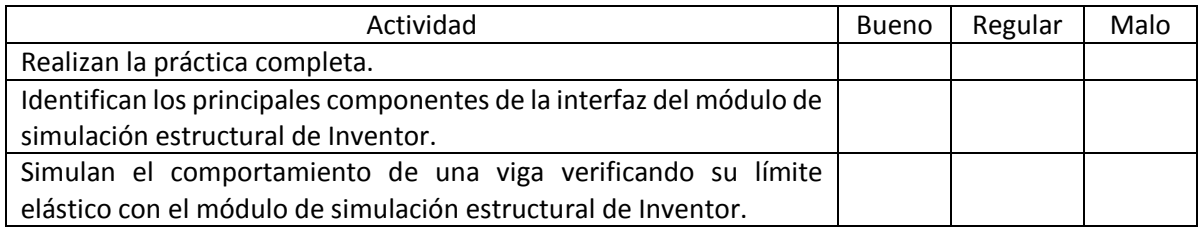

### **ANEXO 11: CONSTANCIA DE REALIZACIÓN DE TALLER**

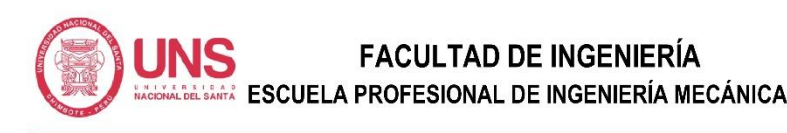

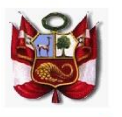

"AÑO DE LA UNIVERSALIZACIÓN DE LA SALUD"

#### CONSTANCIA Nº 007-2020-UNS-FI-EPIM-D

QUIEN SUSCRIBE, DIRECTOR DE LA ESCUELA PROFESIONAL DE INGENIERÍA MECÁNICA DE LA FACULTAD DE INGENIERÍA DE LA UNIVERSIDAD NACIONAL DEL SANTA.

Hace constar que:

El Sr. PRETEL DIAZ CHARLTON HARLEY, bachiller de la Escuela Profesional de Ingeniería Mecánica, en calidad de Estudiante de la Escuela de Posgrado de la UNS, desarrolló el TALLER EDUCATIVO, PRODUCTIVO TECHNOLOGICAL TOOLS FOR MECHANICAL DESIGN-CAD (TTMD-CAD) PARA LOS ESTUDIANTES DE LA EPIM, desde el 25 de noviembre al 05 de diciembre del 2019, autorizado mediante Oficio N° 416-2019-UNS-FI-EPIM-D. Confiando en que los cursos desarrollados dentro de la UNS serán para mejora y avance de los estudiantes de la EPIM.

Se extiende la presente constancia a solicitud del interesado, para los fines que estime conveniente.

Nvo. Chimbote, 07 de diciembre 2020

Atentamente,

ACIO a UNS ING MELVER J. ESCALANTE ESPINOZA

**DIRECTOR** ESCUELA PROFESIONAL DE INGENIERIA MECANICA

C. c.: Archivo NEE/bnz

Correo Electrónico: epim@uns.edu.pe Teléfono: 043-310445 Anexo 1118 Campus Universitario: Av. Universitaria s/n Urb. Bellamar - Nuevo Chimbote

## **ANEXO 12: FOTOS**

## Exposición del taller TTMD-CAD

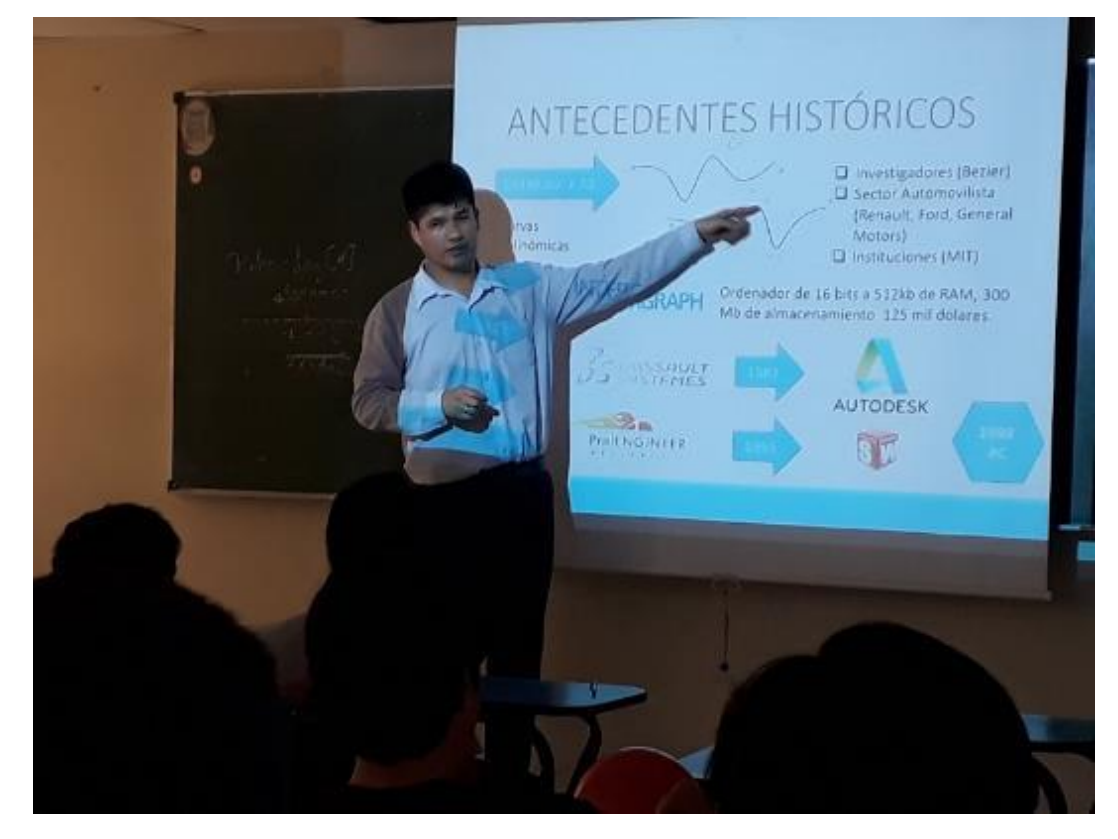

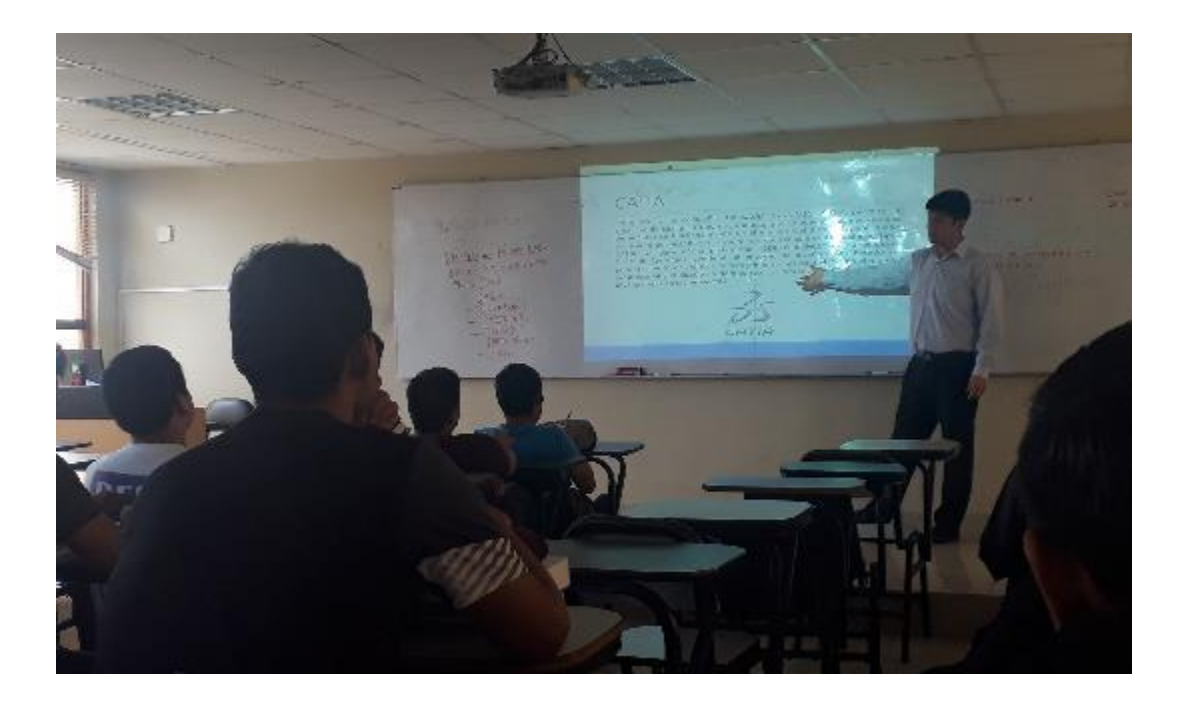

## Explicación de la práctica

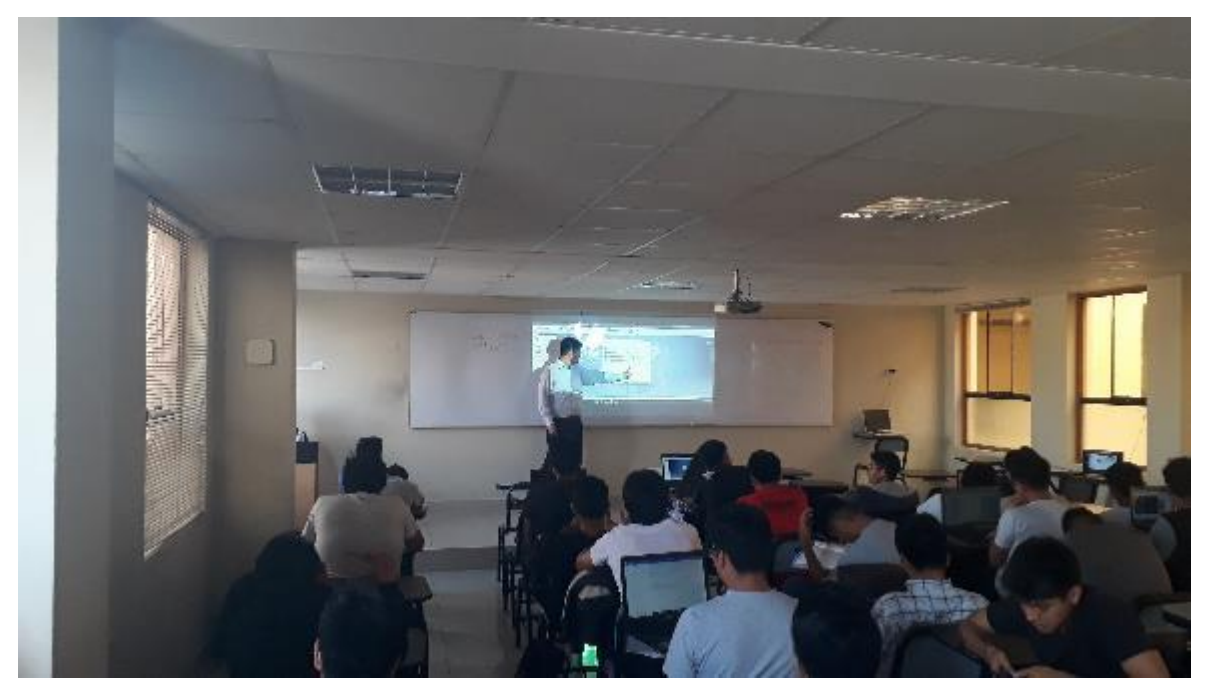

Aplicación de los cuestionarios a los alumnos

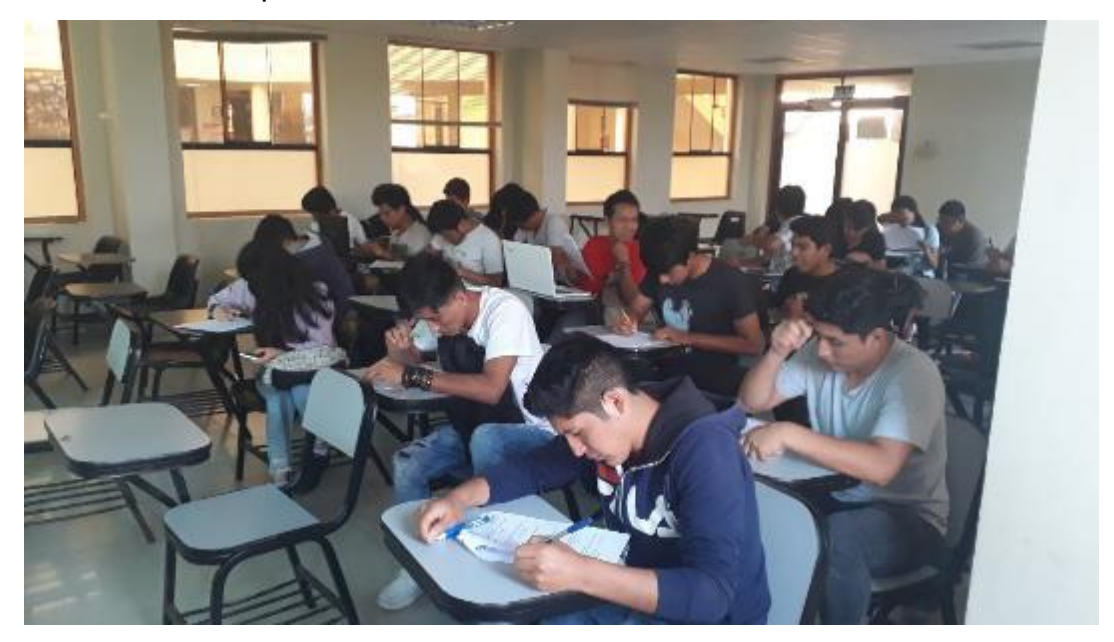

## **ANEXO 13: BASE DE DATOS PILOTAJE**

## **CUESTIONARIO N° 1 – EXAMEN DE CONOCIMIENTOS**

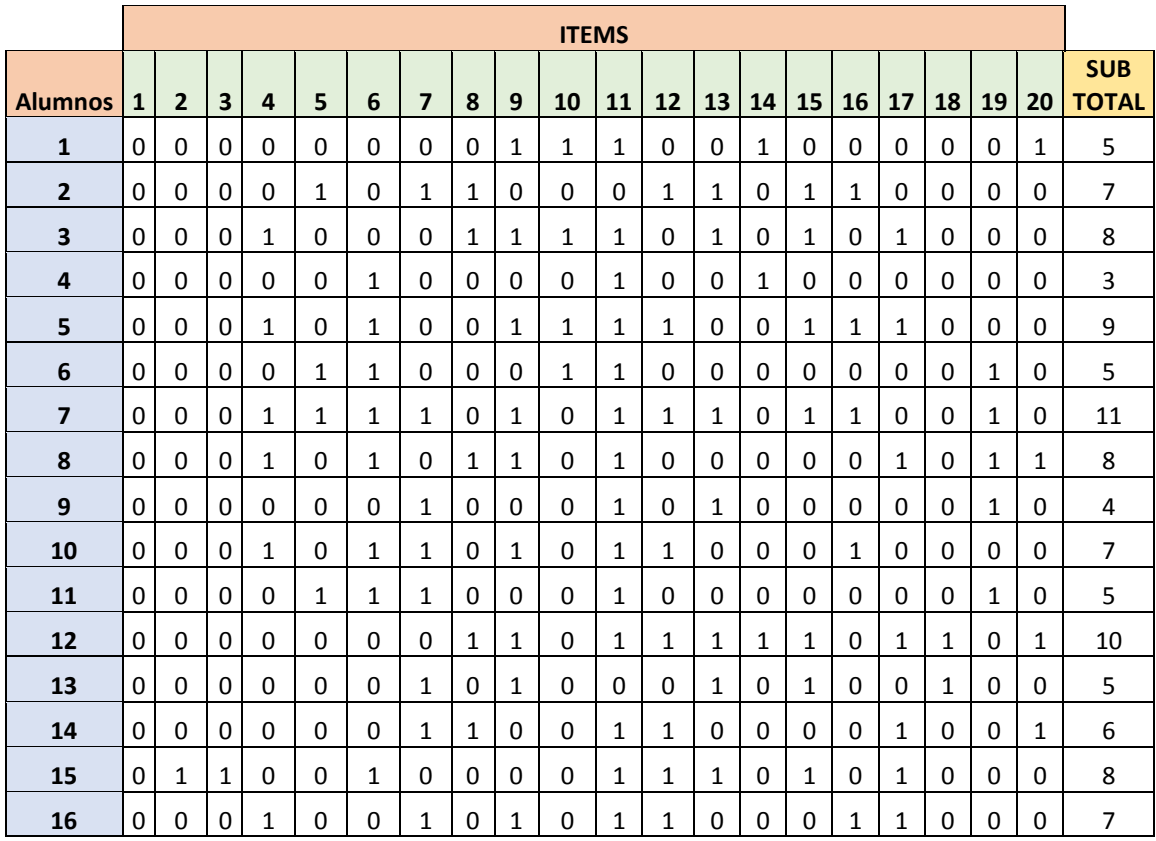

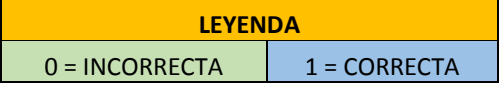

## **CUESTIONARIO N° 2 – ESCALA VALORATIVA**

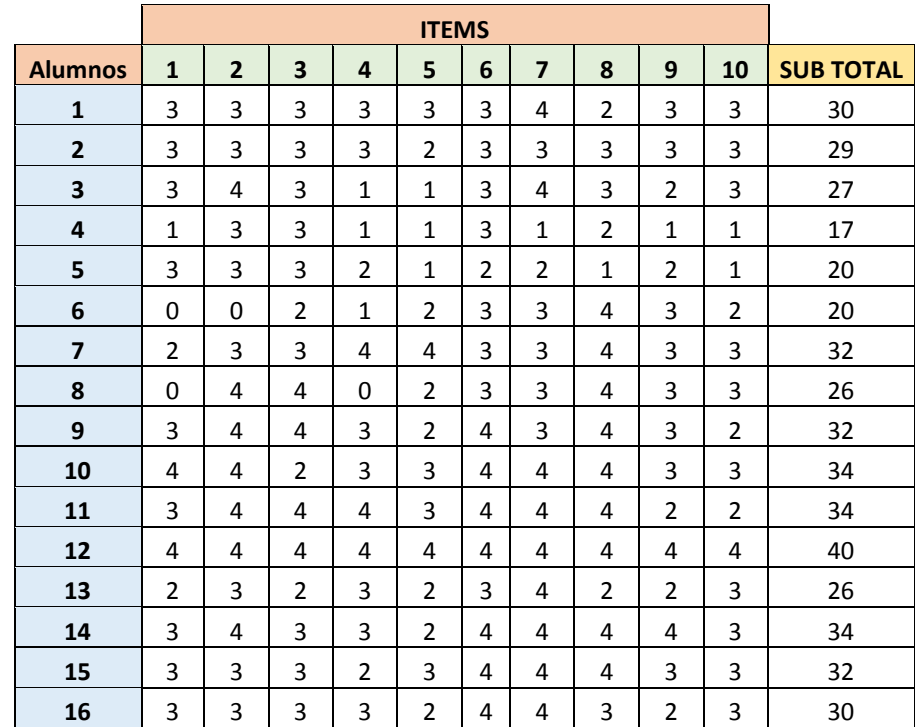

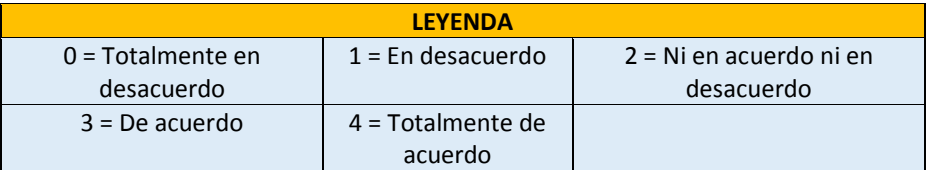

## **ANEXO 14: BASE DE DATOS MUESTRAL**

## **PRETEST N° 1 – GRUPO DE CONTROL**

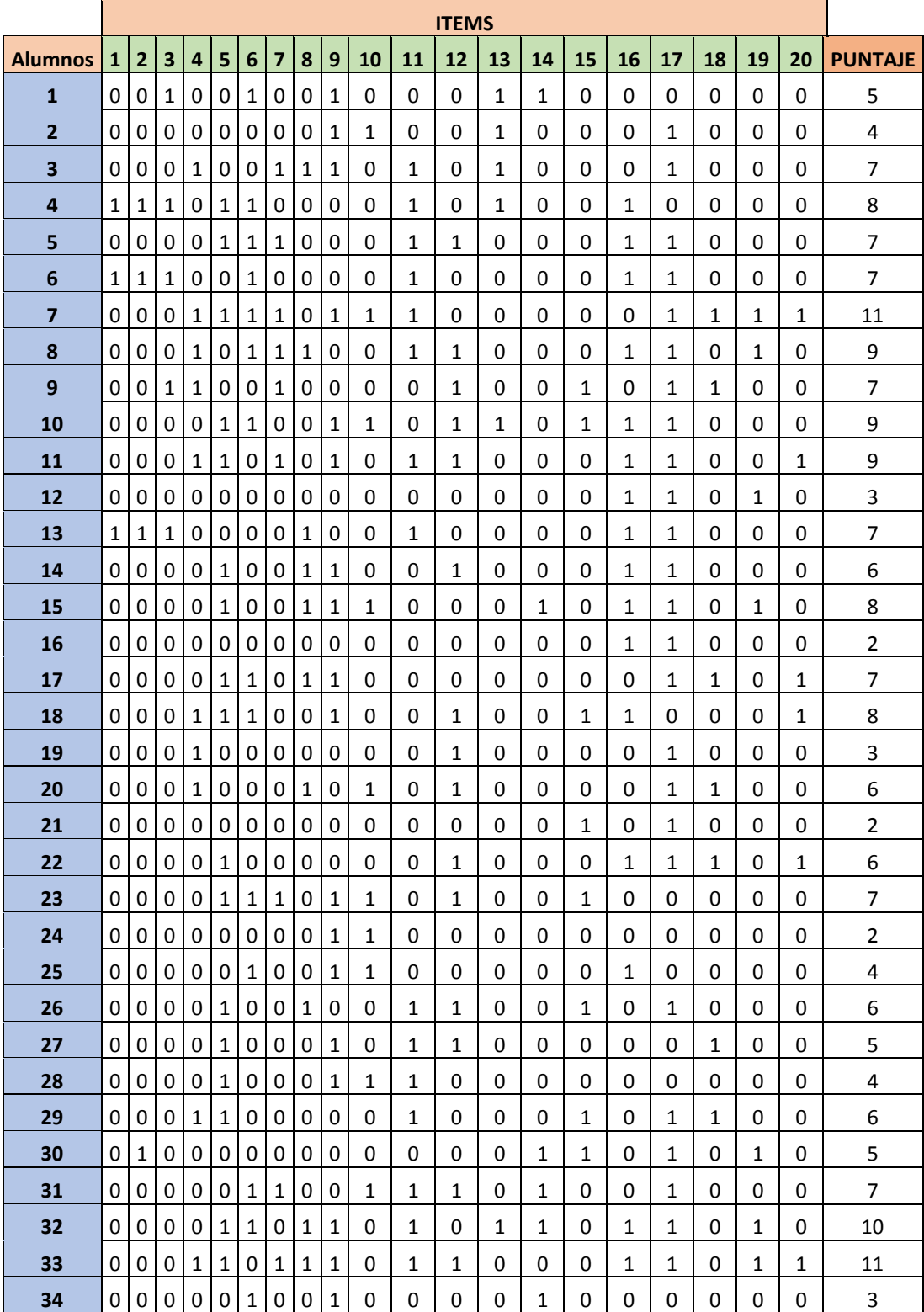

## **POSTEST N° 1 – GRUPO DE CONTROL**

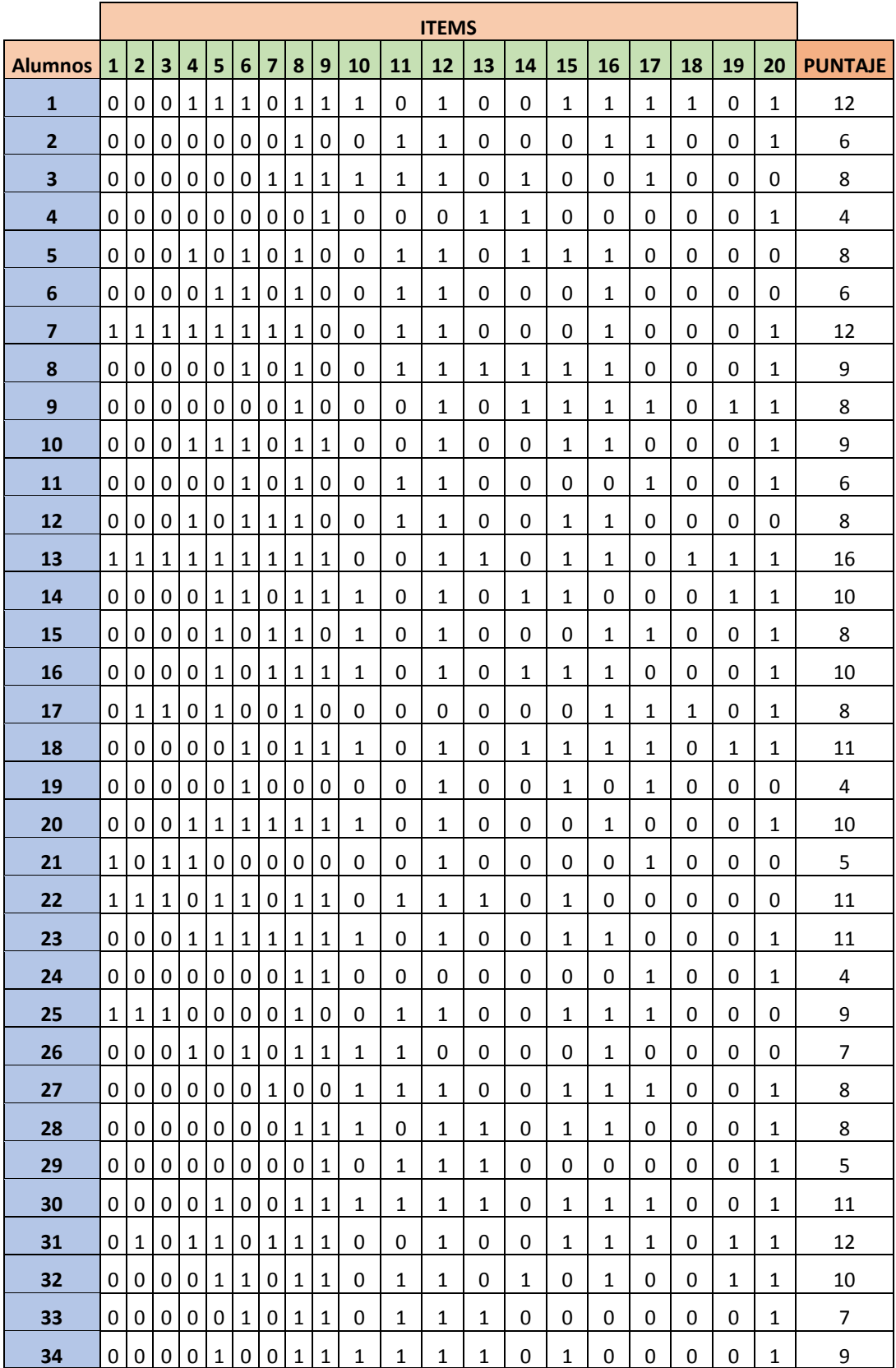

## **PRETEST N° 2 – GRUPO DE CONTROL**

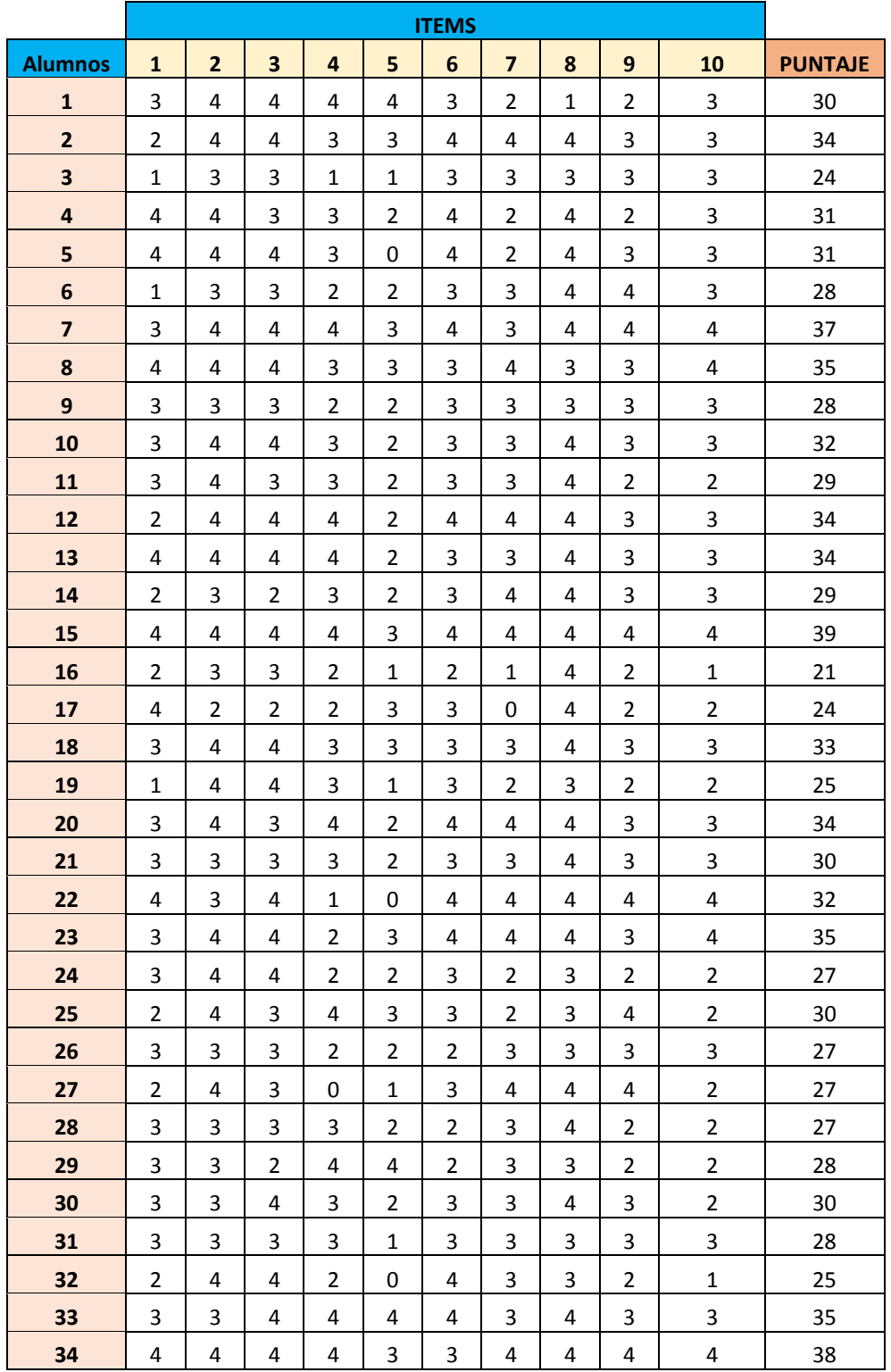

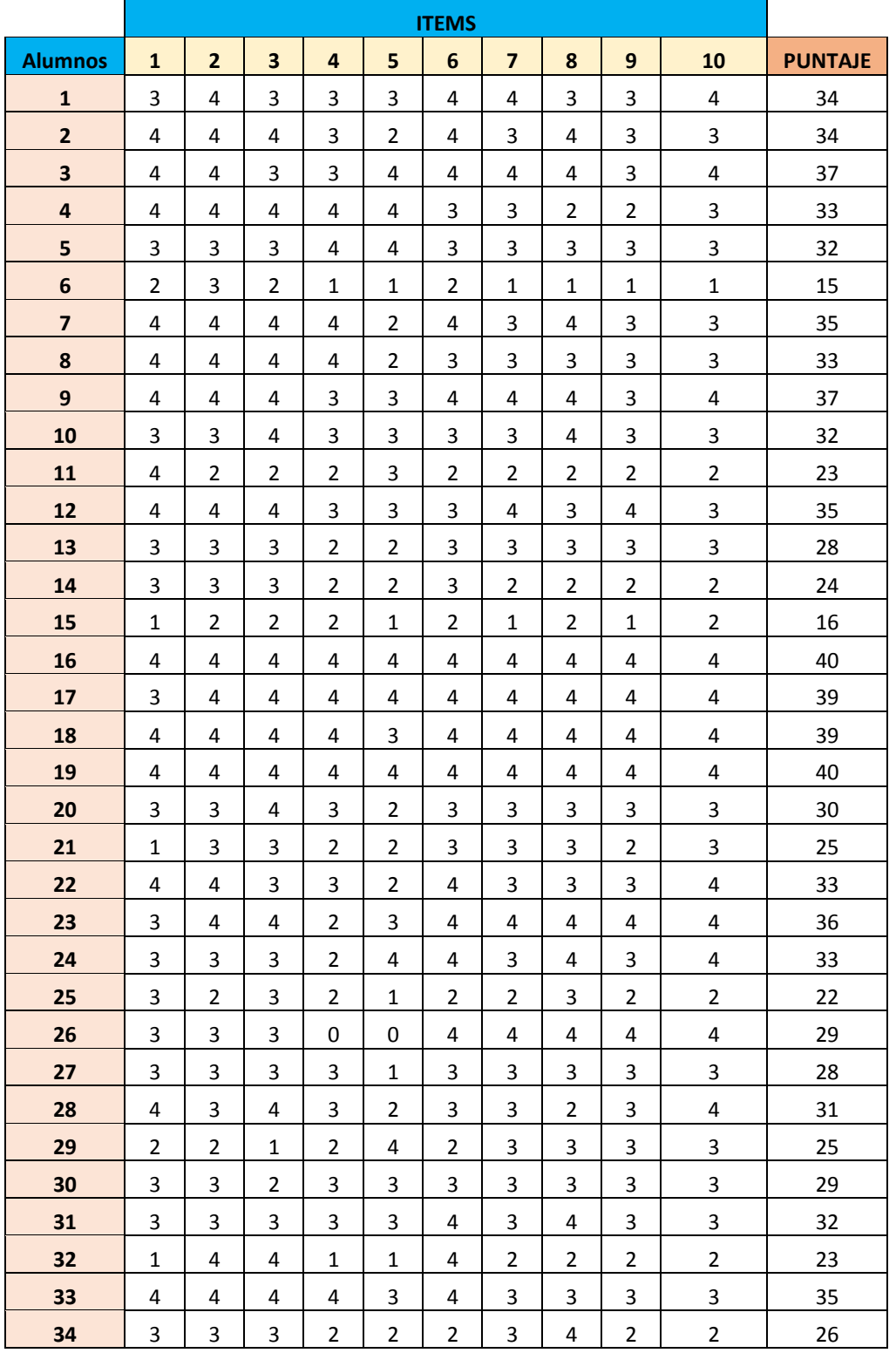

## **POSTEST N° 2 – GRUPO DE CONTROL**

## **PRETEST N° 1 – GRUPO DE EXPERIMENTAL**

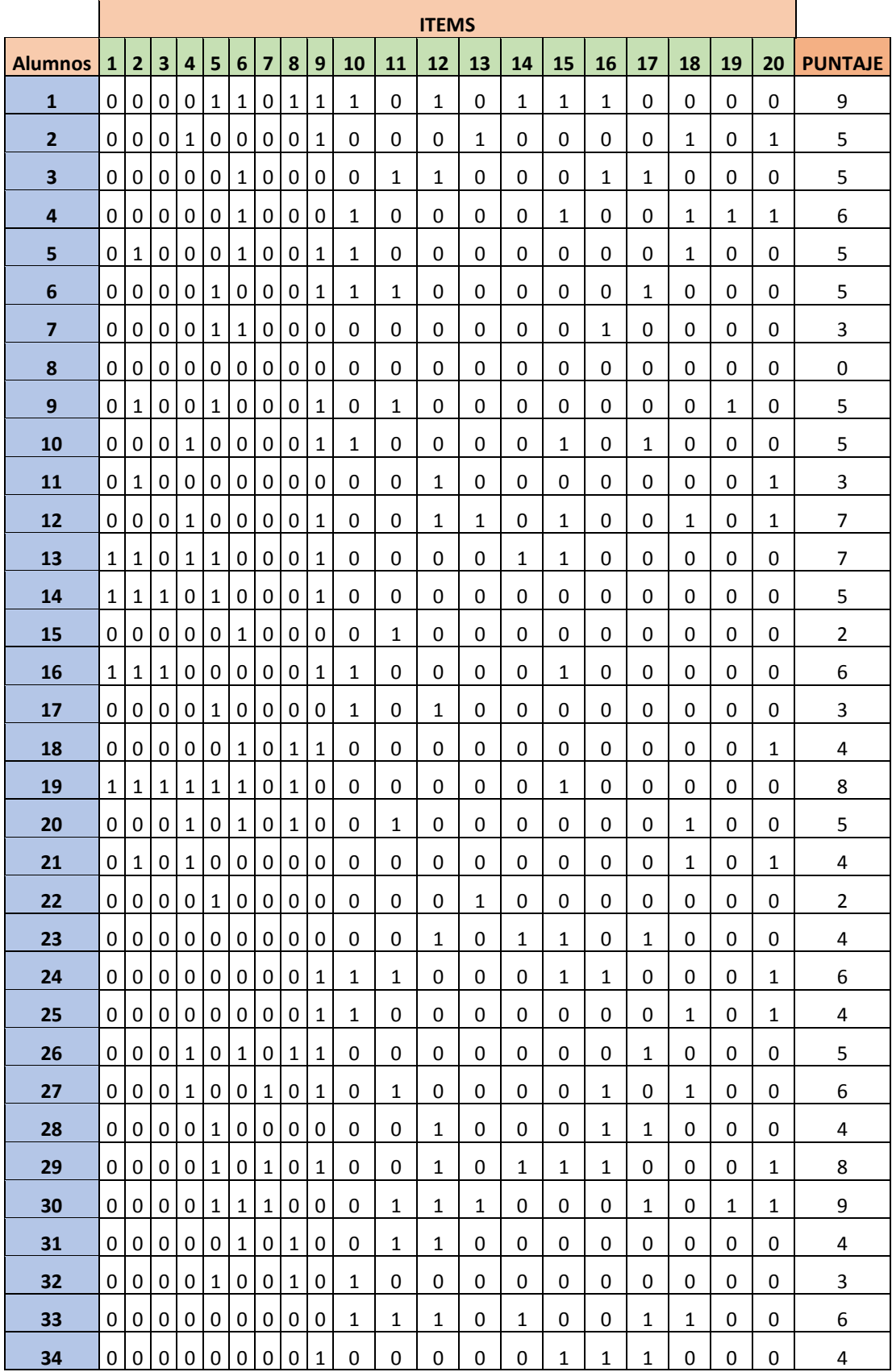

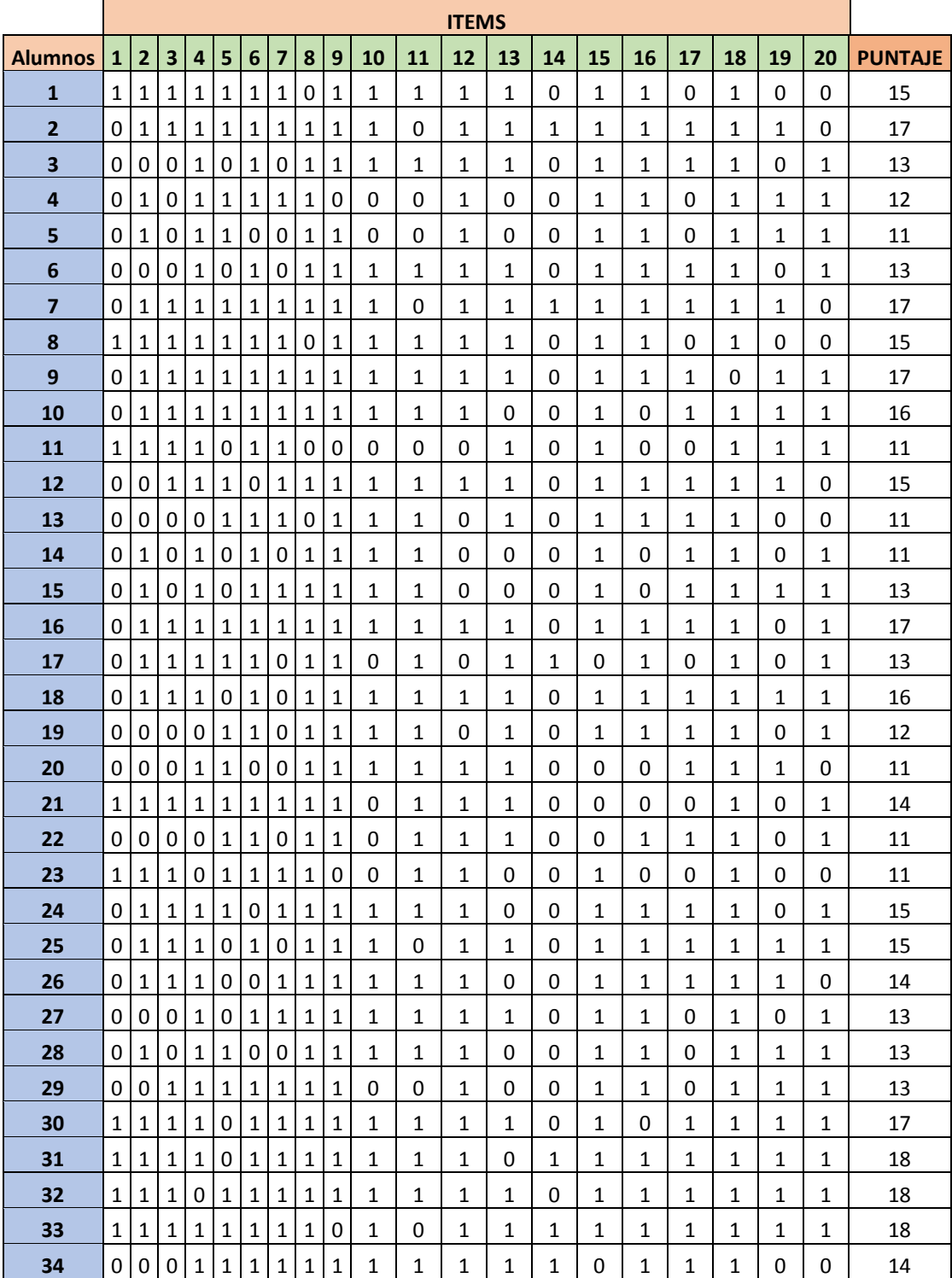

## **POSTEST N° 1 – GRUPO DE EXPERIMENTAL**

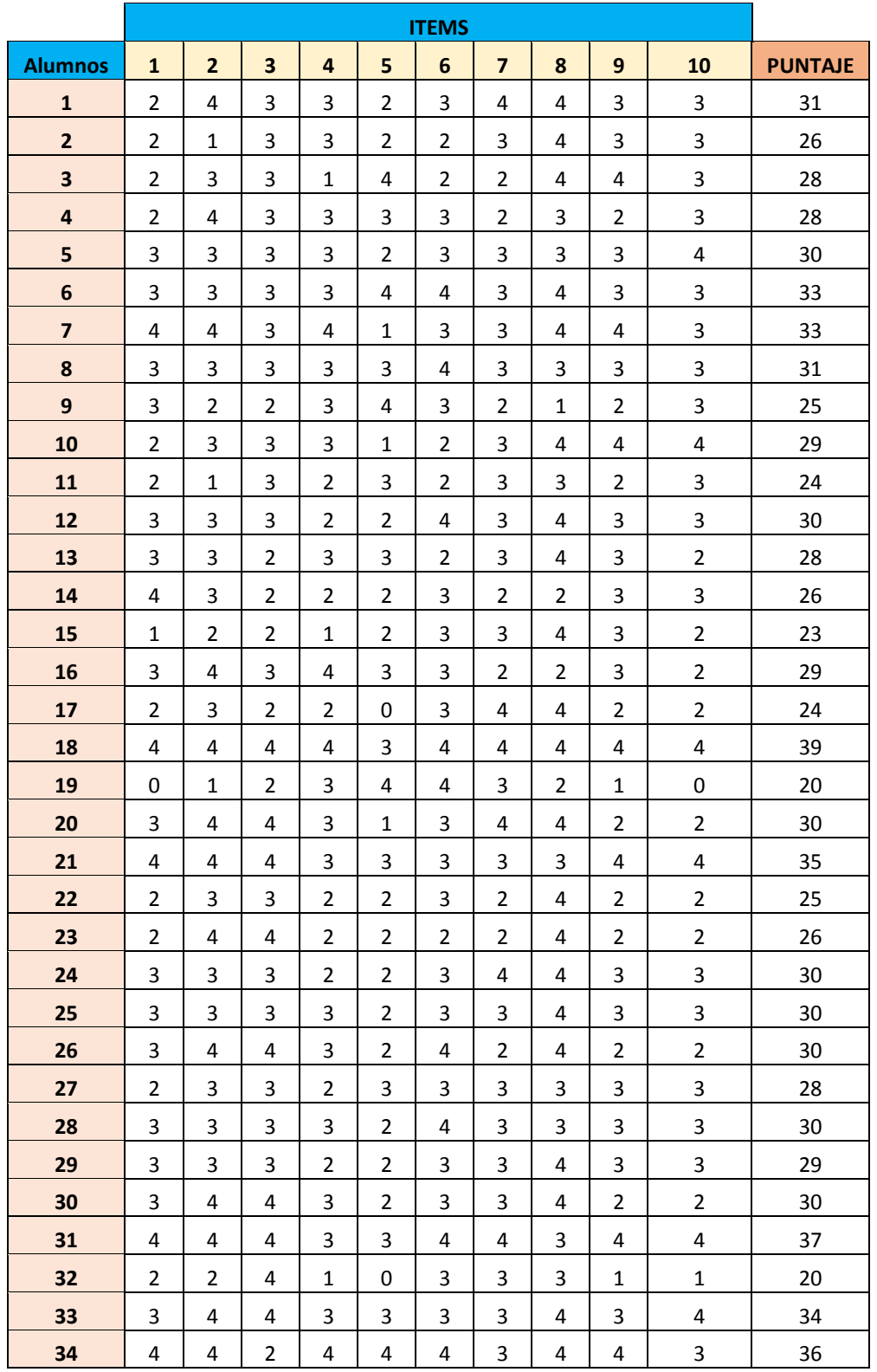

## **PRETEST N° 2 – GRUPO DE EXPERIMENTAL**

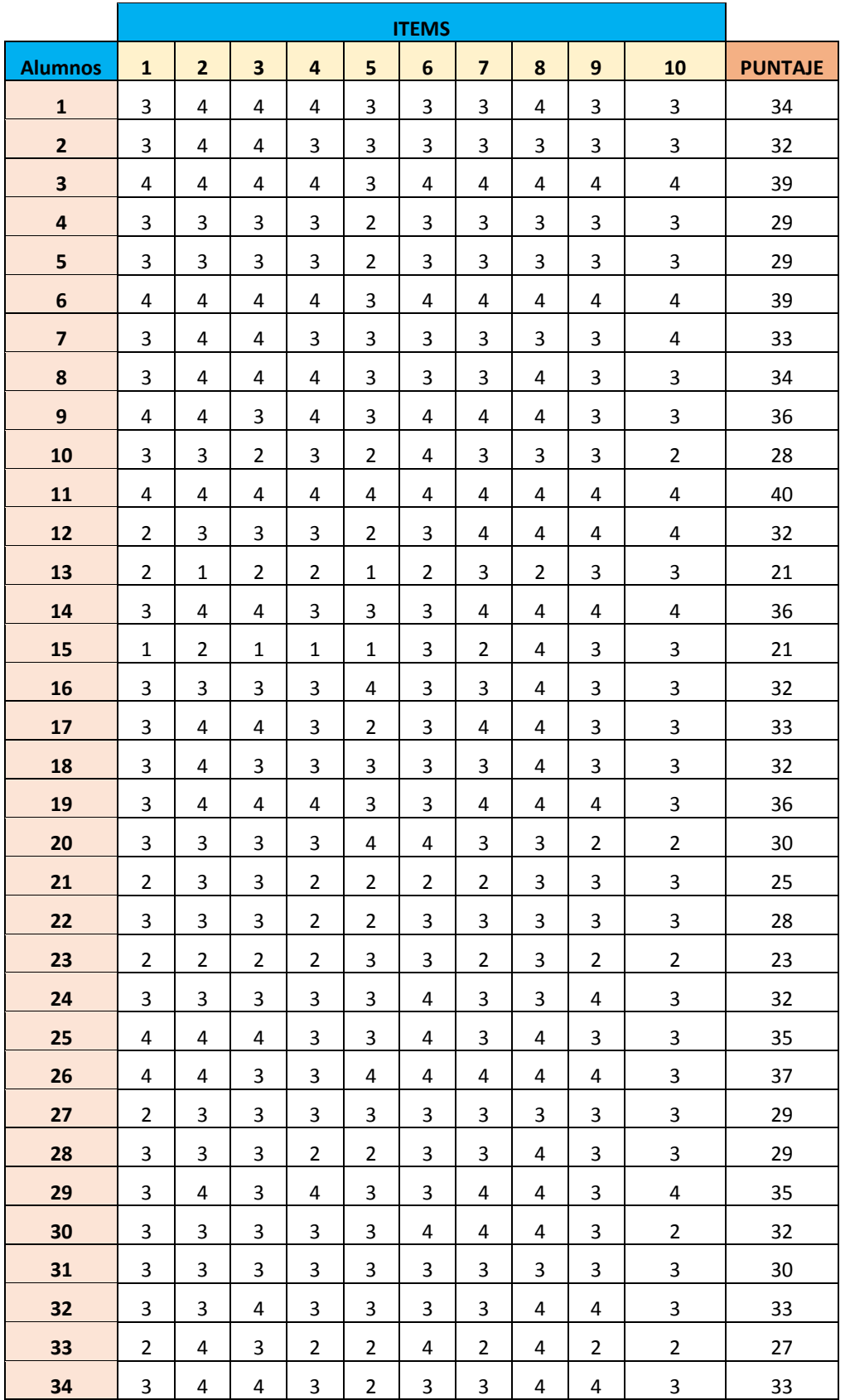

## **PRETEST N° 2 – GRUPO DE EXPERIMENTAL**

## TALLER "TTMD-CAD" PARA INCREMENTAR LA TENDENCIA AL USO DE LAS HERRAMIENTAS CAD EN ESTUDIANTES DE INGENIERÍA MECÁNICA DE LA UNS

INFORME DE ORIGINALIDAD

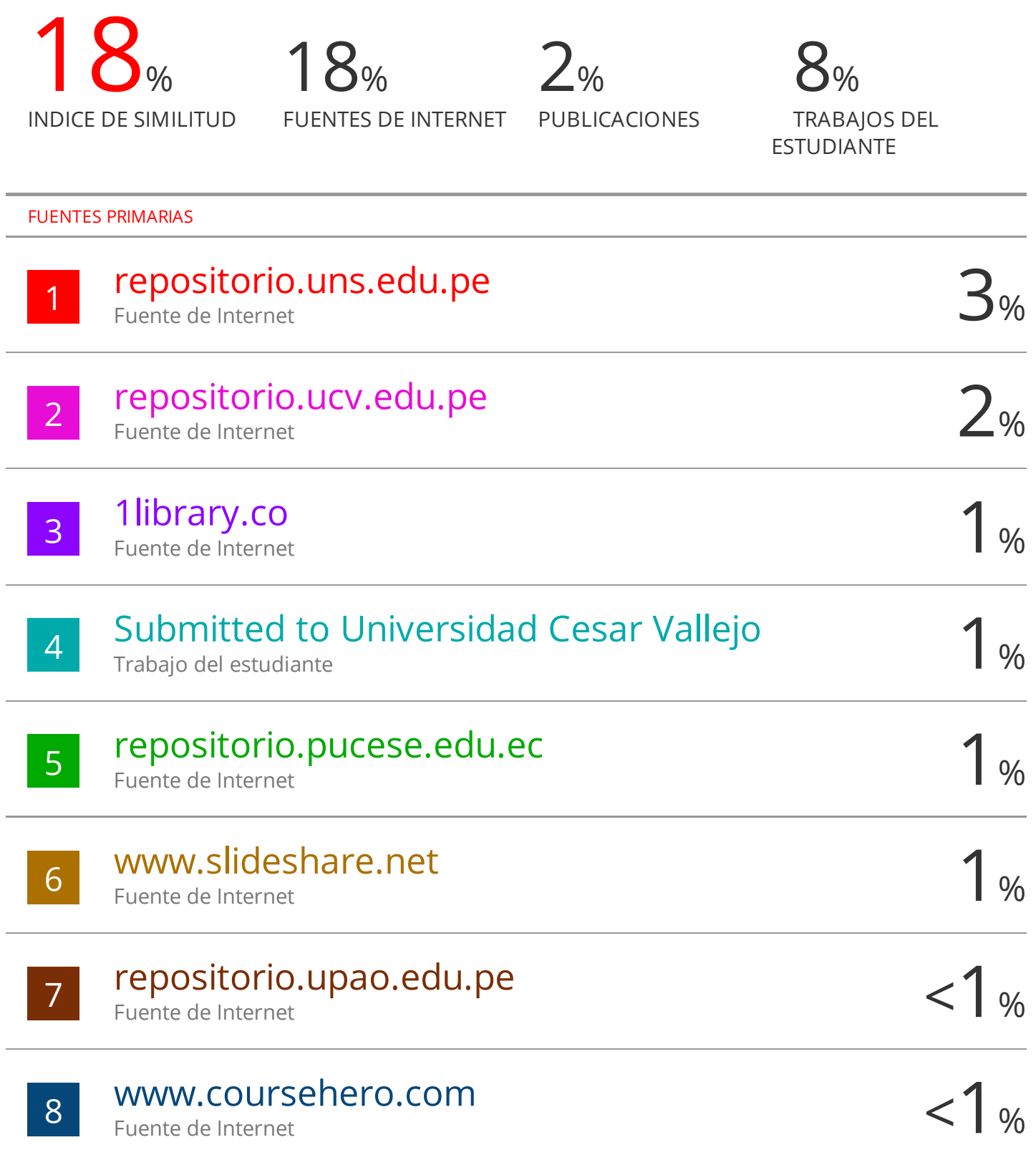

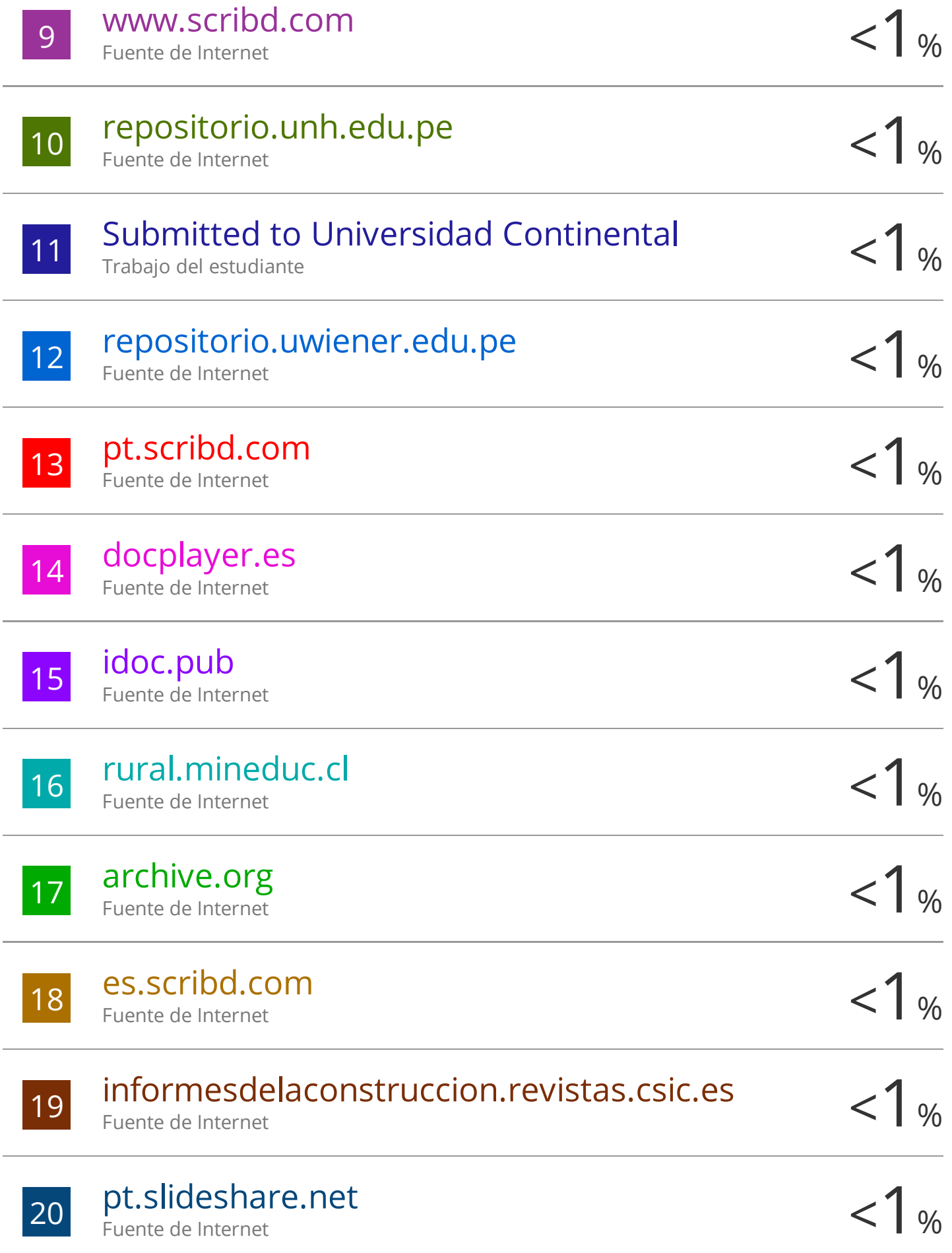

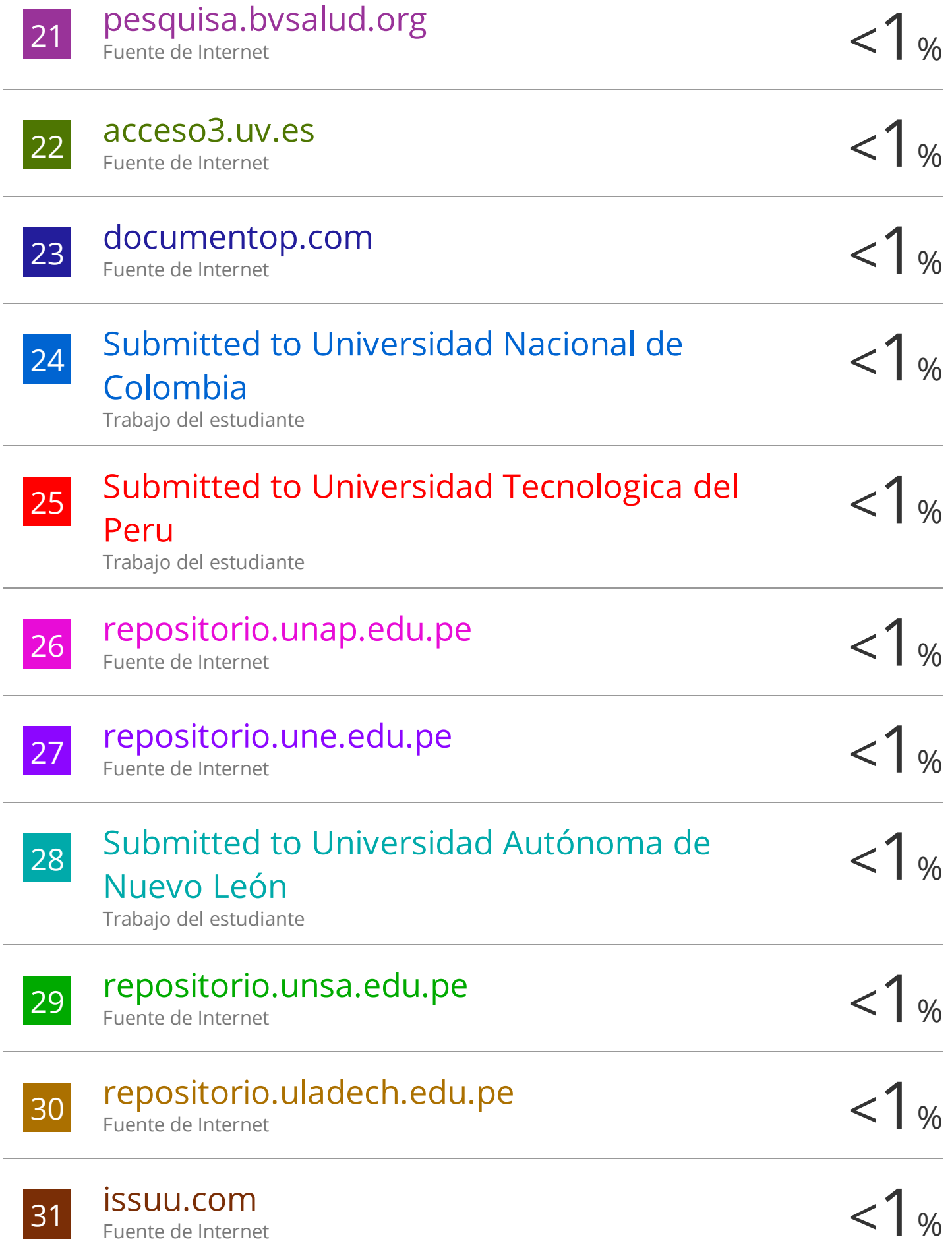

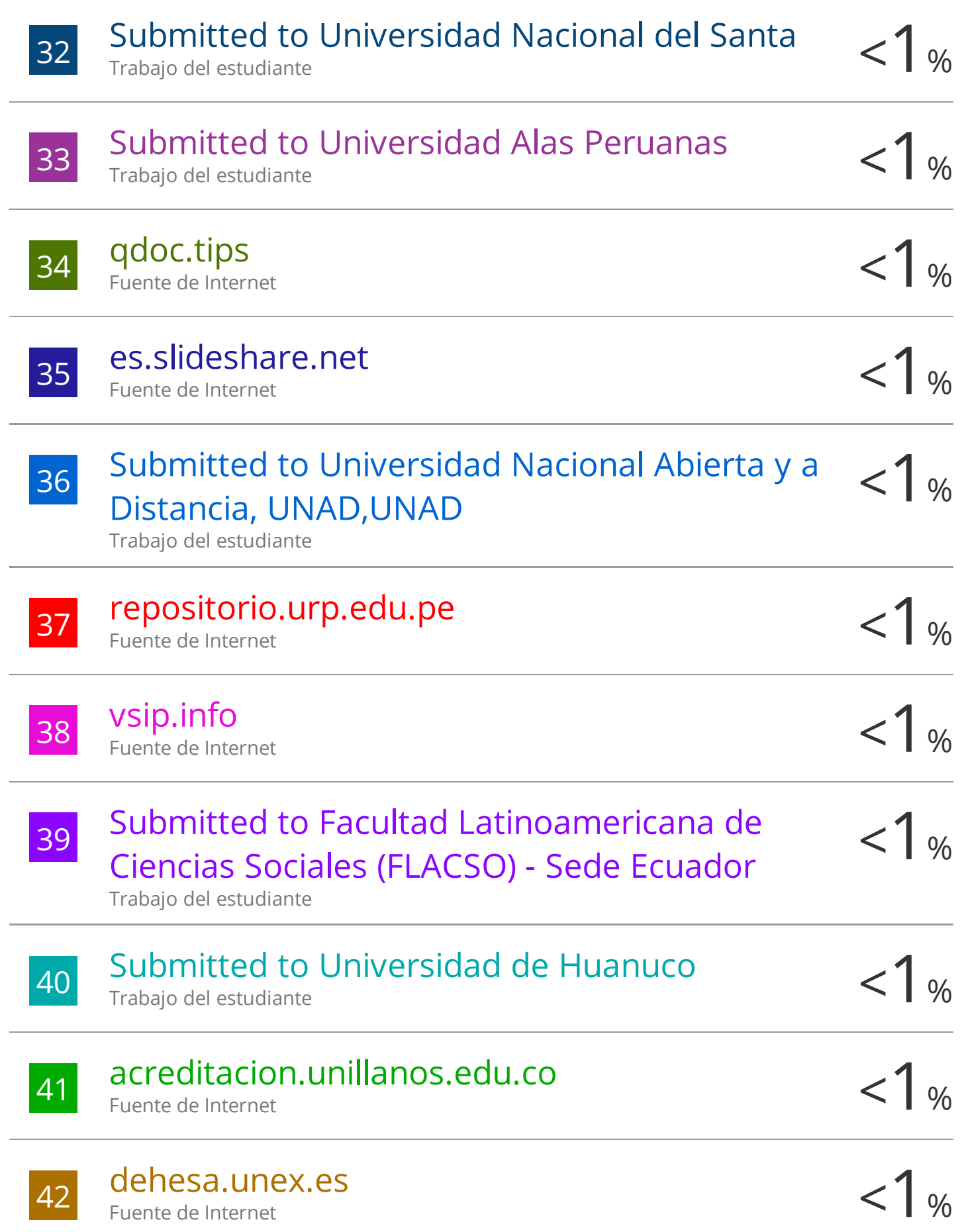

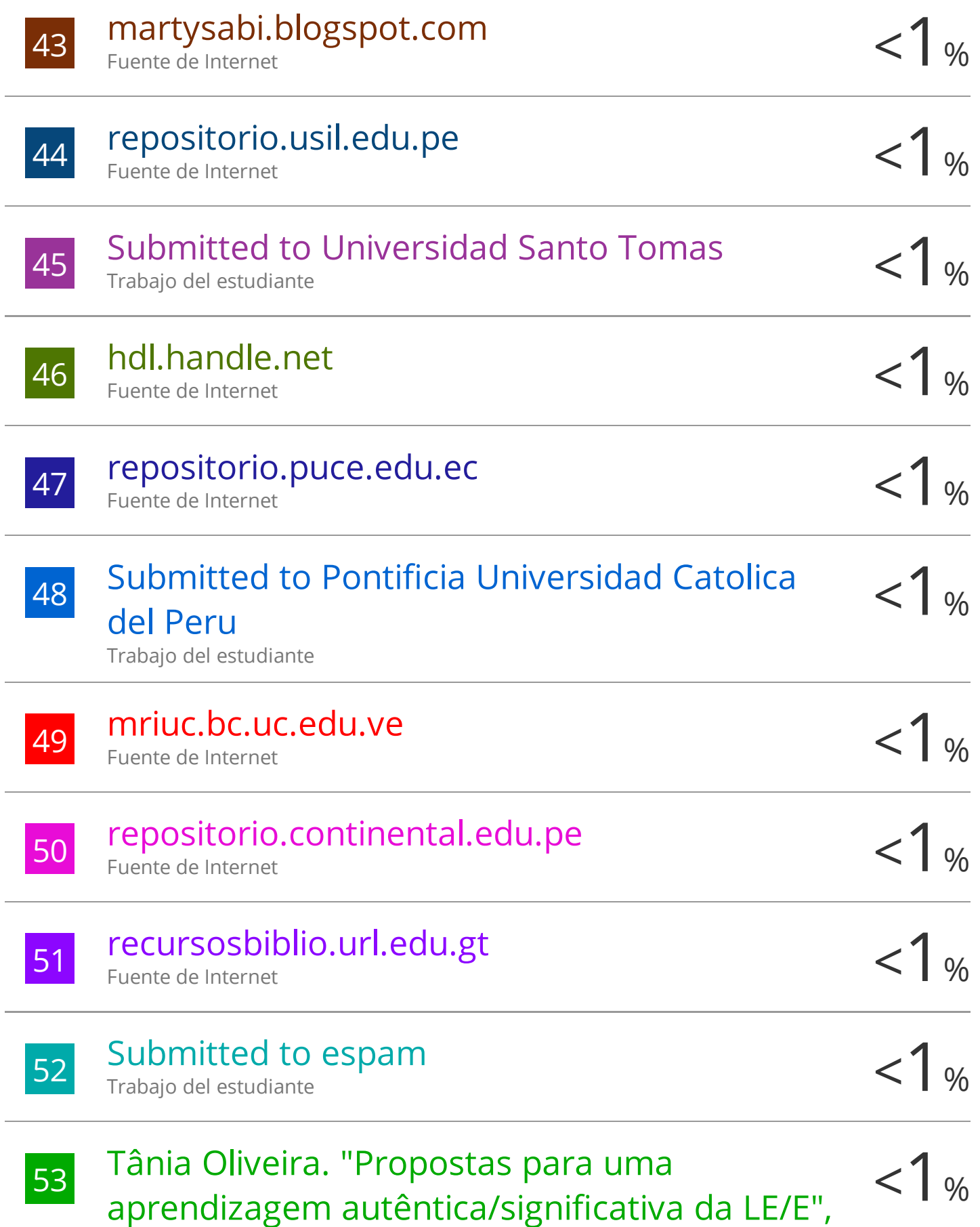

## Repositório Aberto da Universidade do Porto, 2014.

Publicación

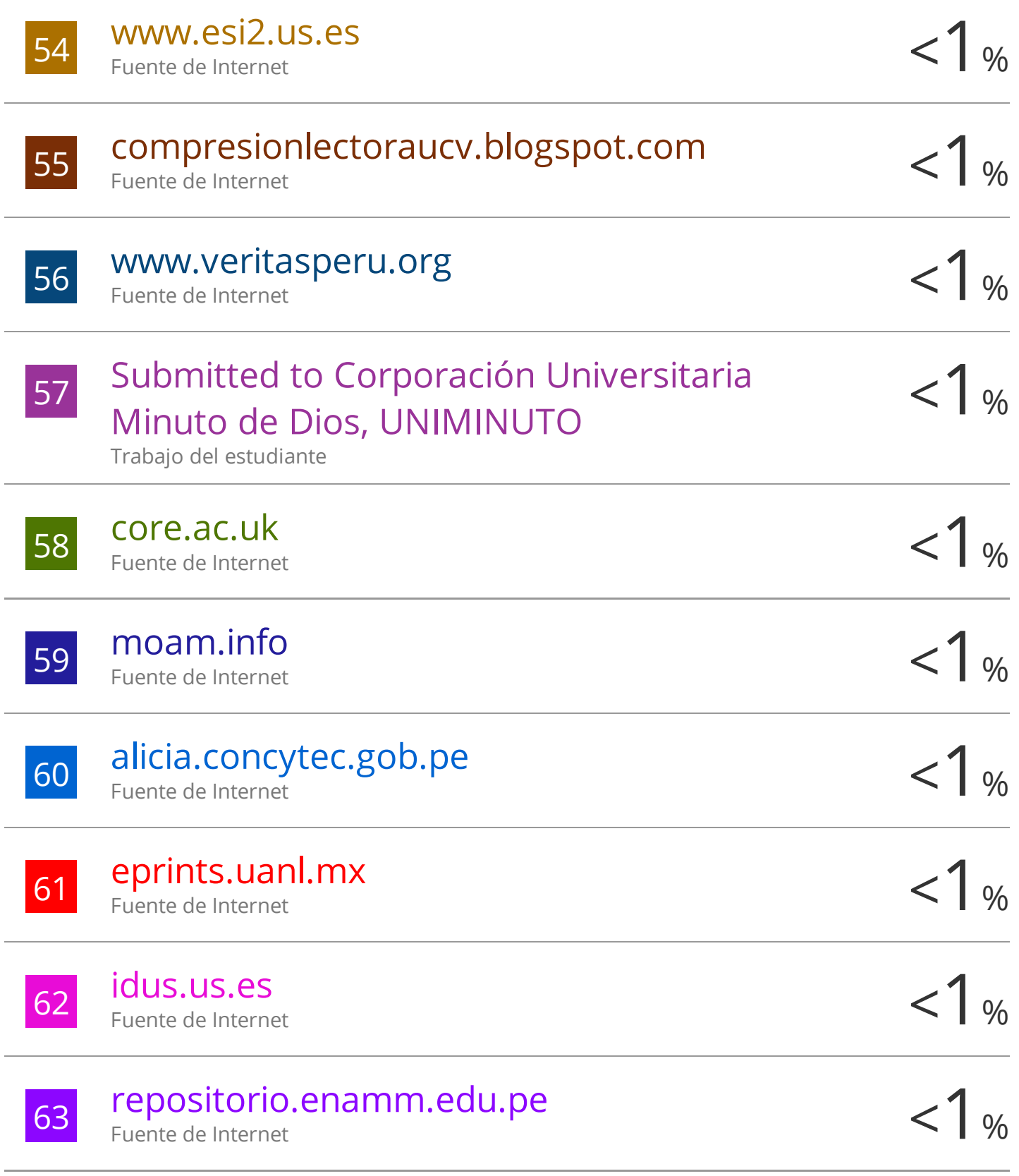

# repository.ucatolica.edu.co

Fuente de Internet

Fuente de Internet

64  $<$ 1 % 65 worldwidescience.org <1 %

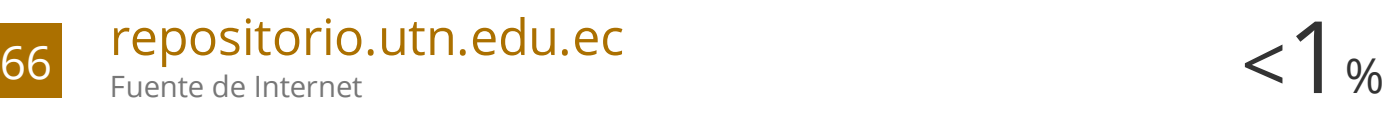

67 WWW.theibfr.com  $<$  1 % Fuente de Internet

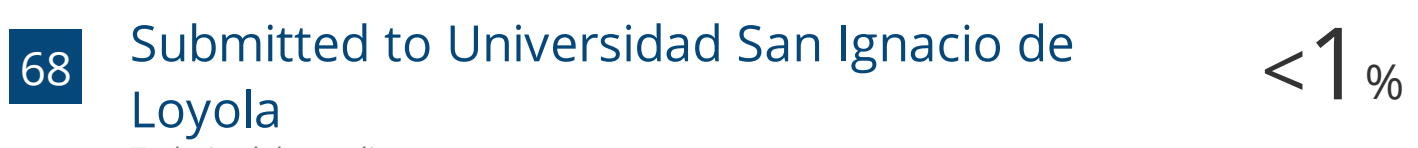

Trabajo del estudiante

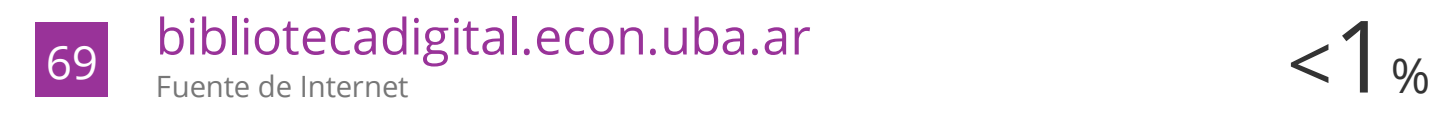

- 70 repositorio.ug.edu.ec < 1 % Fuente de Internet
- $\frac{1}{71}$  Submitted to Universidad Nacional Micaela  $\frac{1}{100}$ Bastidas de Apurimac

Trabajo del estudiante

- 72 dspace.ucuenca.edu.ec < 1 % Fuente de Internet
- 73 dspace.utpl.edu.ec < 1 % Fuente de Internet
- 74 Proyectotratamientodeaguasresiduales.blogspot.com Fuente de Internet

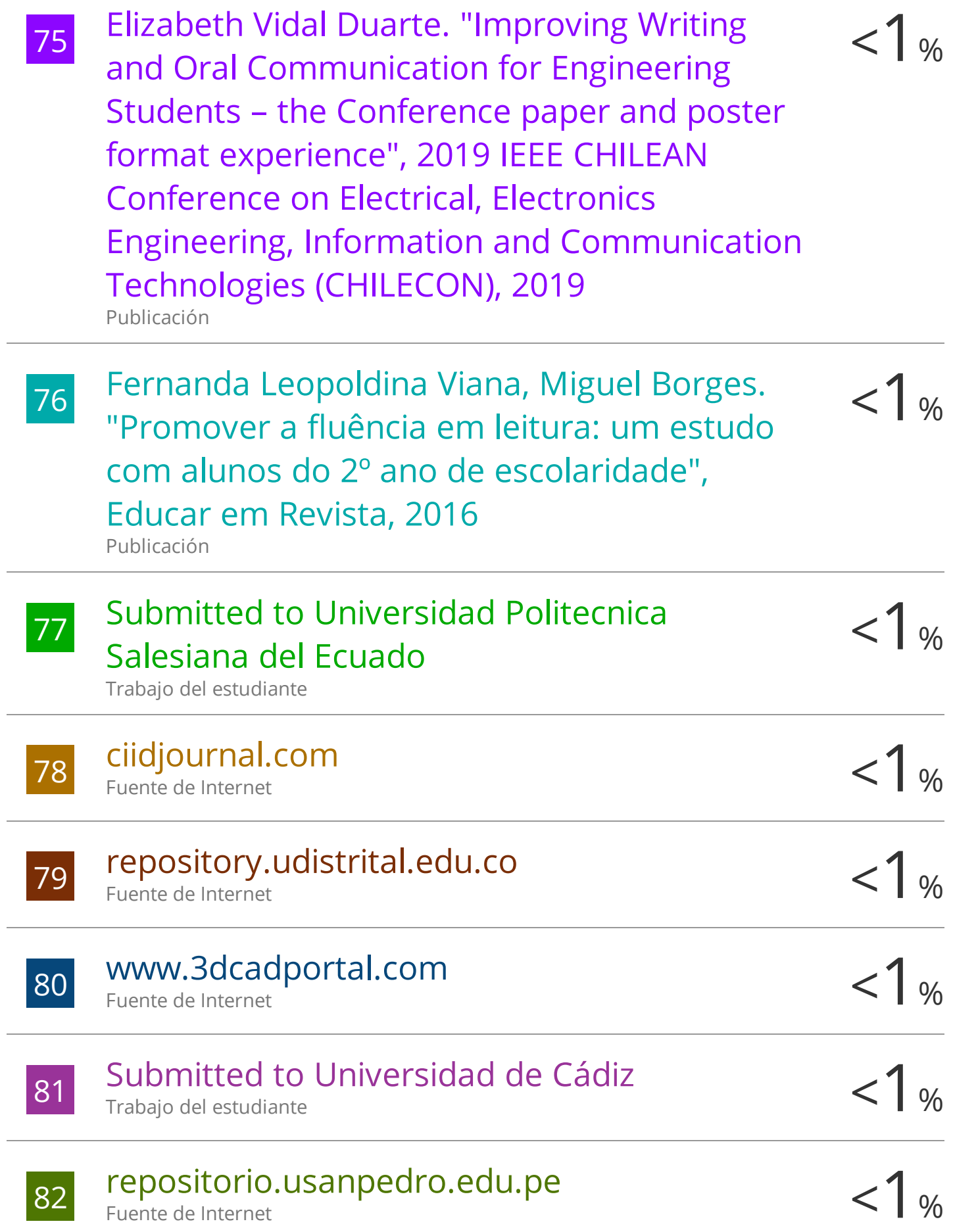
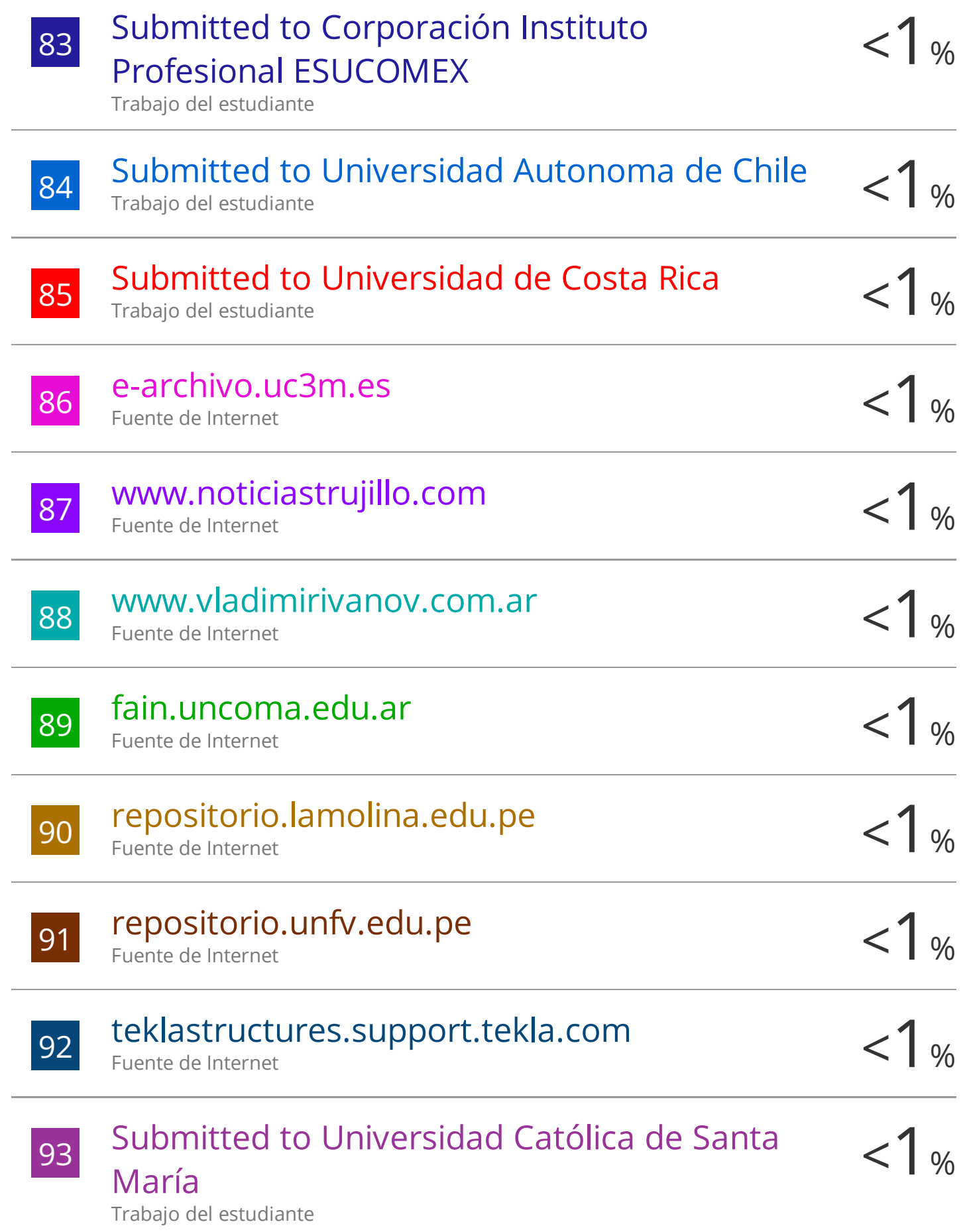

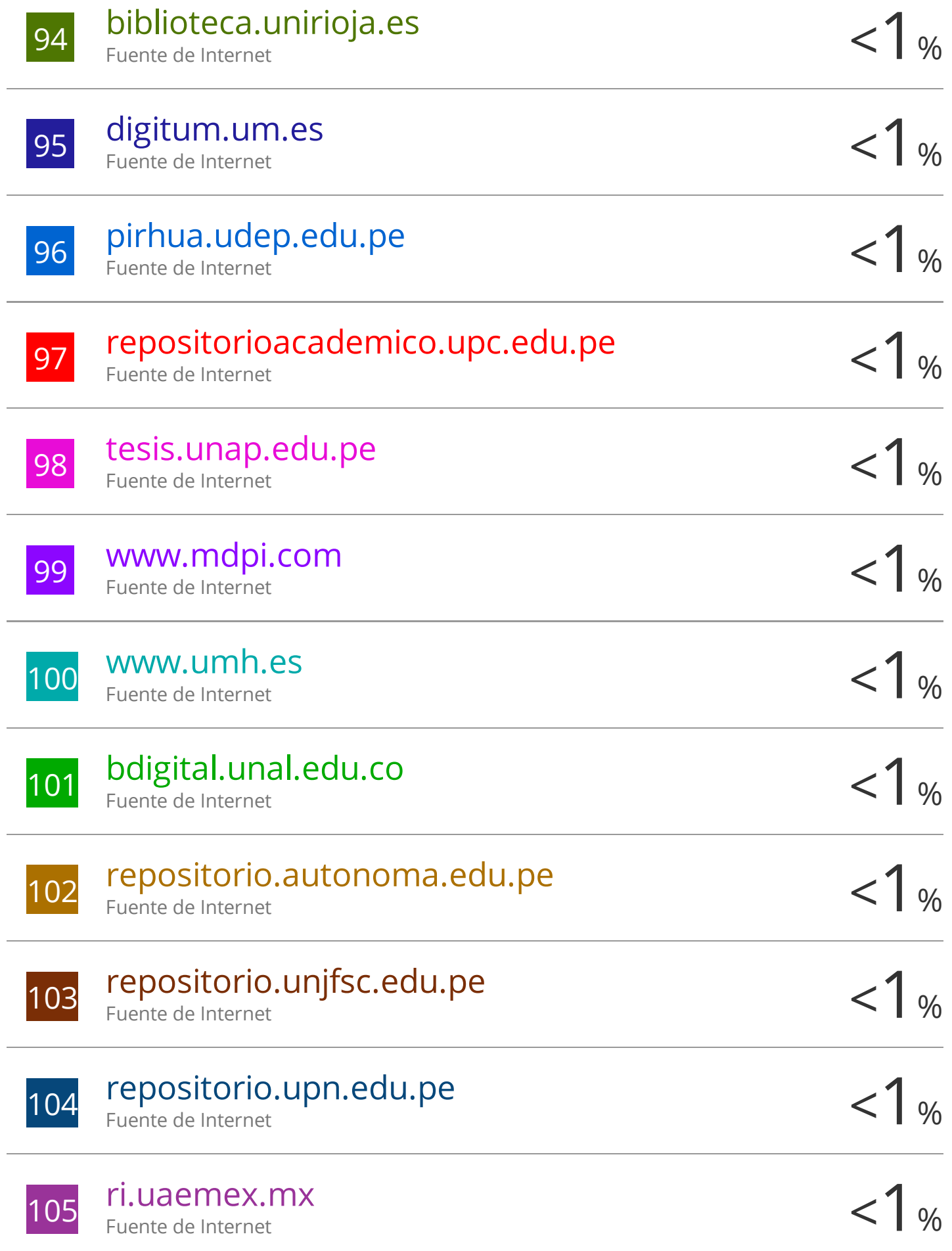

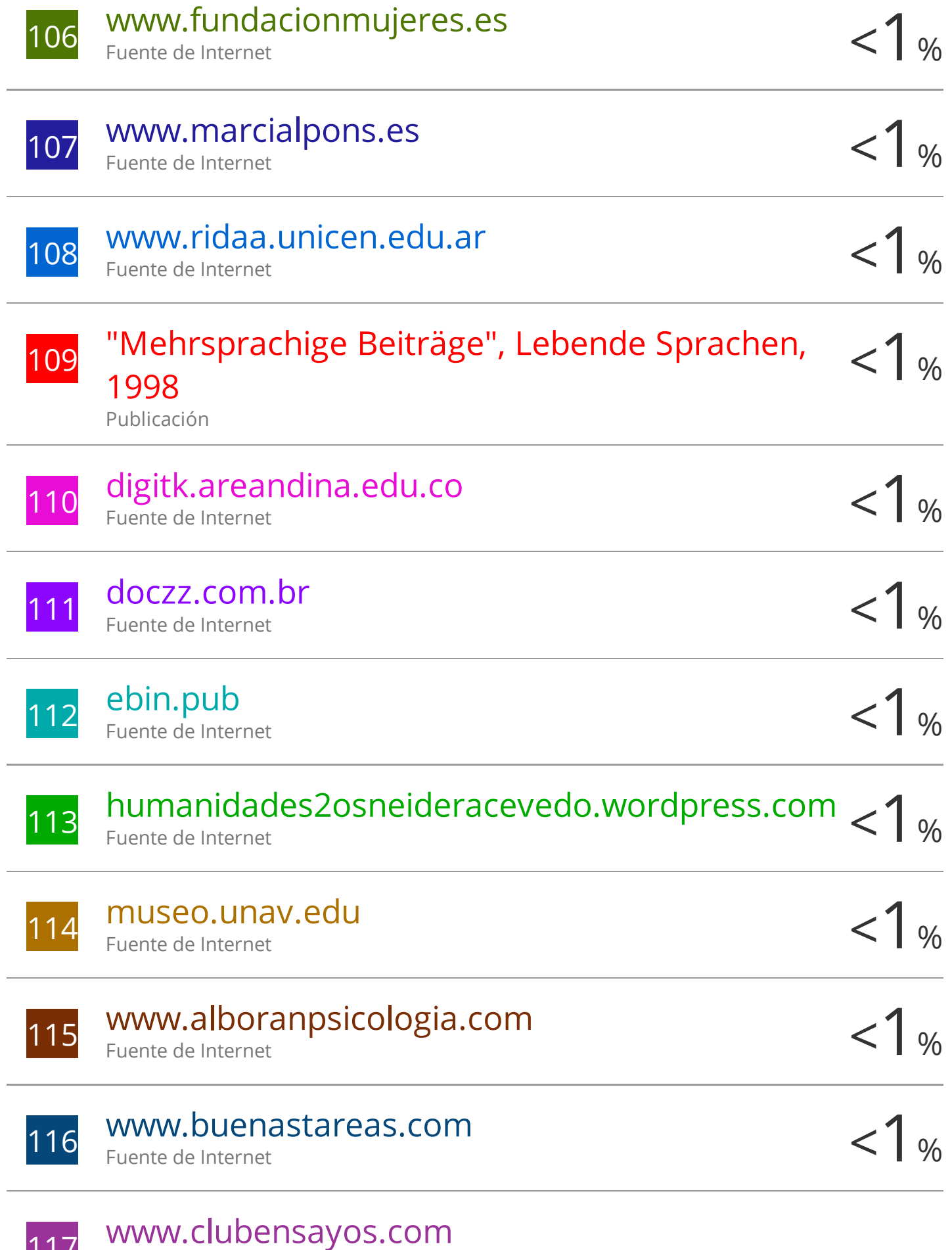

117

Fuente de Internet

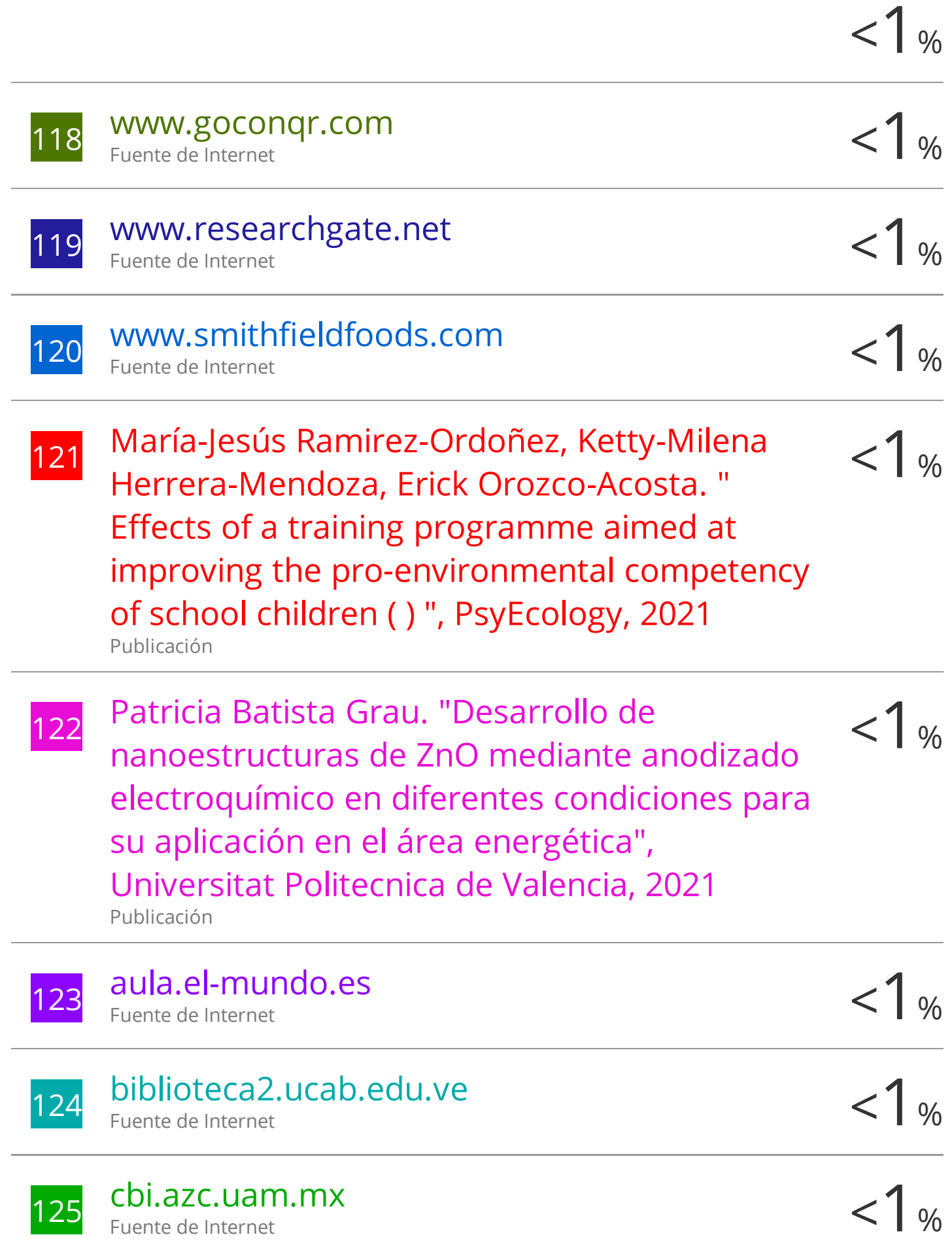

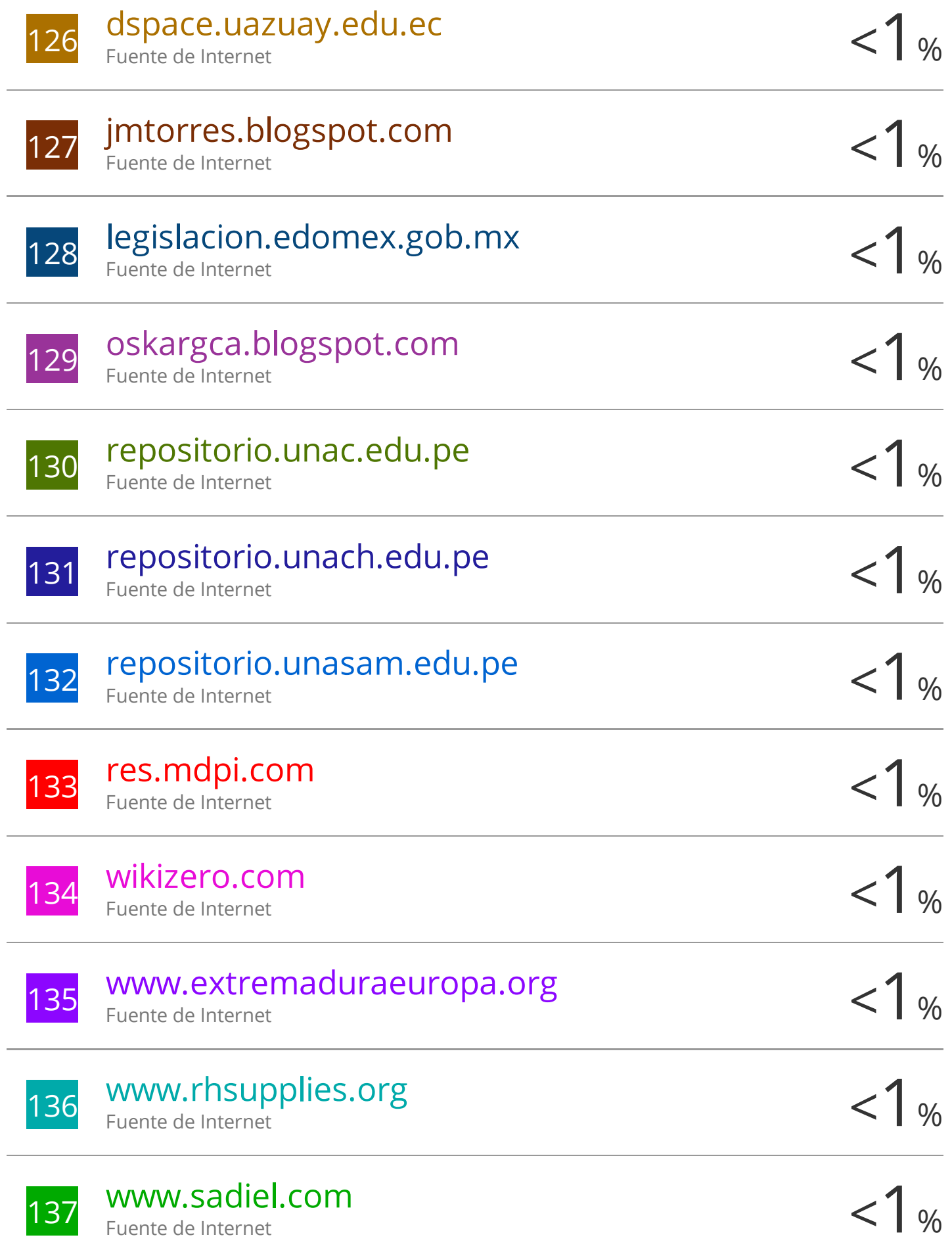

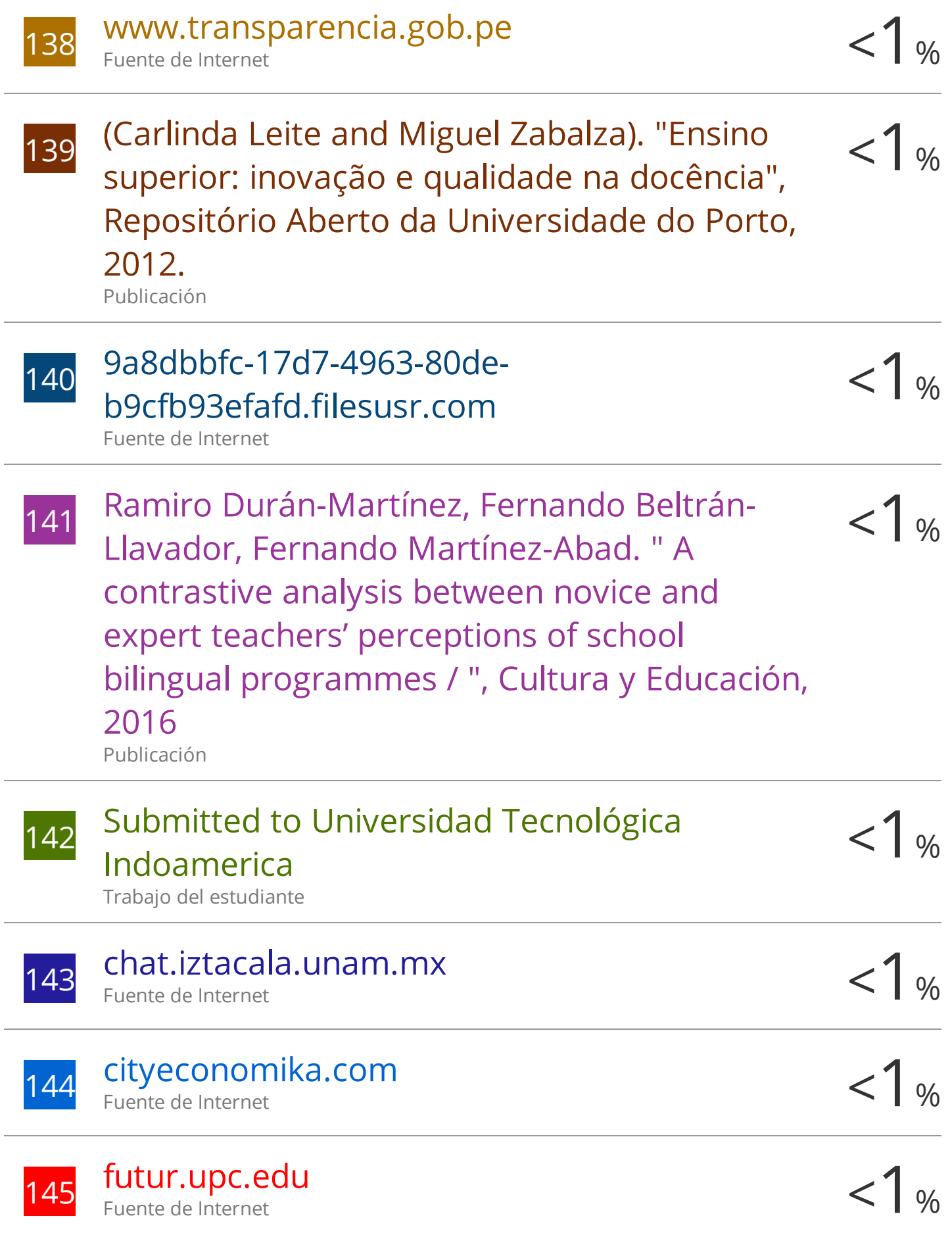

Fuente de Internet

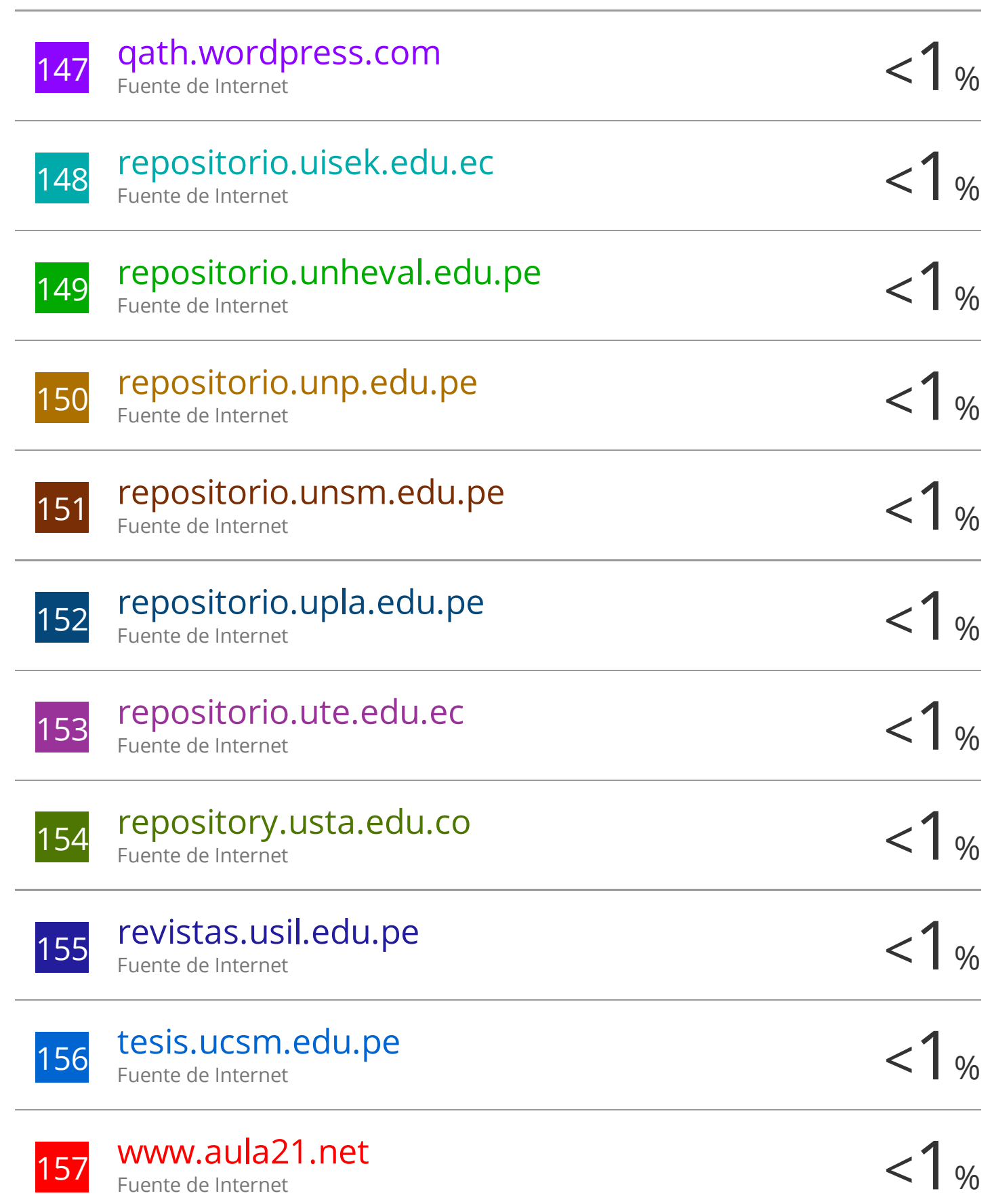

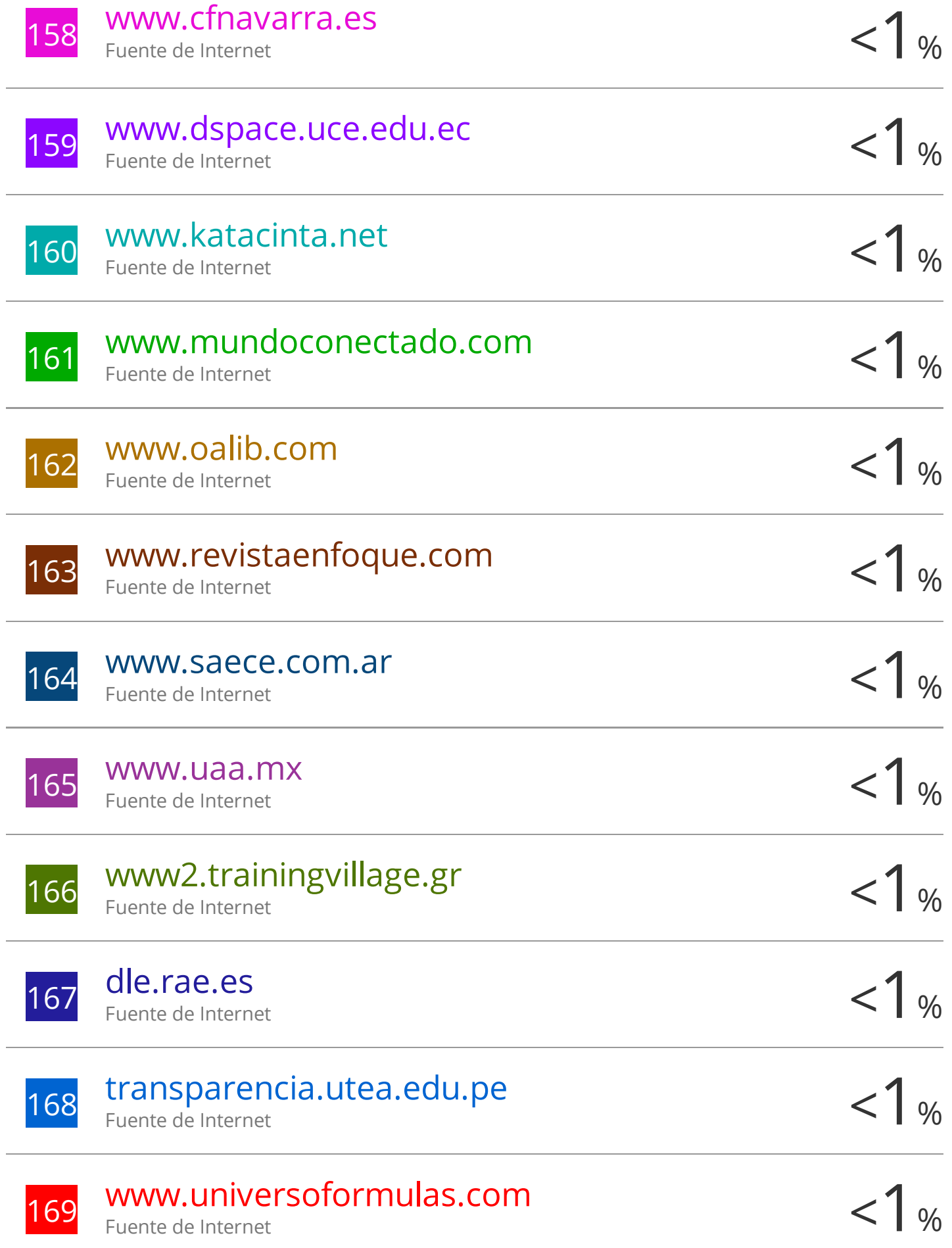

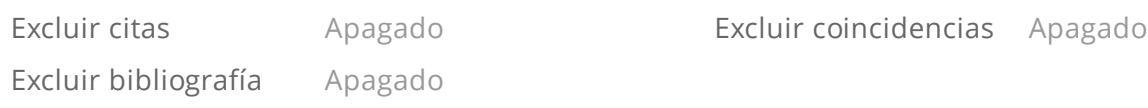